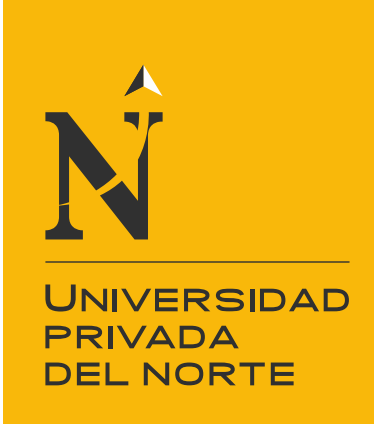

## FACULTAD DE INGENIERIA

CARRERA DE INGENIERIA INDUSTRIAL

"DISEÑO Y GESTIÓN DE UN SISTEMA DE OPERACIONES PARA INCREMENTAR LA EFICIENCIA OPERACIONAL EN LA EMPRESA IPSYCOM INGENIEROS S.R.L."

Tesis para optar el título profesional de:

**Ingenier**a **Industrial** 

**Autoras:** Hiorka Tatiana Olivera Sagástegui Fátima Raquel Regalado Roca

**Asesor:** Ing. Odar Roberto Florián Castillo

> Cajamarca – Perú 2015

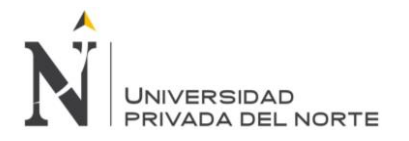

## **APROBACIÓN DE LA TESIS**

<span id="page-1-0"></span>El asesor y los miembros del jurado evaluador asignados, **APRUEBAN** la tesis desarrollada por Bach. Hiorka Tatiana Olivera Sagástegui y Bach. Fátima Raquel Regalado Roca, denominada:

**"DISEÑO Y GESTIÓN DE UN SISTEMA DE OPERACIONES PARA INCREMENTAR LA EFICIENCIA OPERACIONAL EN LA EMPRESA IPSYCOM INGENIEROS S.R.L."**

> Ing. Odar Roberto Florián Castillo **ASESOR**

Ing. Elmer Aguilar Briones **JURADO PRESIDENTE**

Ing. Fernando Ortega Mestanza **JURADO**

Ing. Karla Sisniegas Noriega **JURADO**

<span id="page-2-0"></span>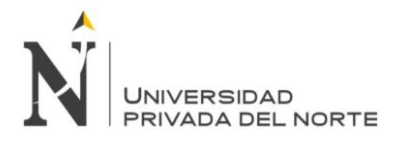

## **DEDICATORIA**

A nuestros padres, hermanos y hermanas, por apoyarnos en nuestra formación profesional.

> A mis padres por brindarme su apoyo incondicional y su cariño para lograr ser una profesional.

> A Sammy mi hermanita por quererme y acompañarme siempre, esperando ser un buen ejemplo para ella.

> > Fátima Regalado

<span id="page-3-0"></span>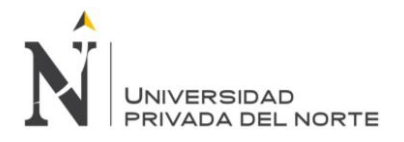

## **AGRADECIMIENTO**

A Dios por darnos la vida, las fuerzas y la sabiduría para realizar este trabajo.

A nuestros padres por brindarnos una carrera para el futuro y sobre todo por el amor que nos dan.

A nuestro profesor Odar Florián Castillo, quien nos brindó su apoyo moral e intelectual para realizar la presente investigación.

A mis padres Fernando y Marlene por brindarme una carrera para el futuro y sobre todo por el amor que me dan.

A Gosvinda Pastor mi abuela por apoyarme para ser una mejor persona y profesional.

A Tati Olivera, mi amiga y compañera, por tu amistad, esfuerzo y compromiso para realizar esta tesis.

Al Ing. Odar Florían por su apoyo para culminar esta investigación.

Fátima Regalado

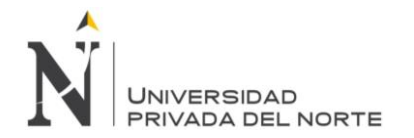

## ÍNDICE DE CONTENIDOS

<span id="page-4-0"></span>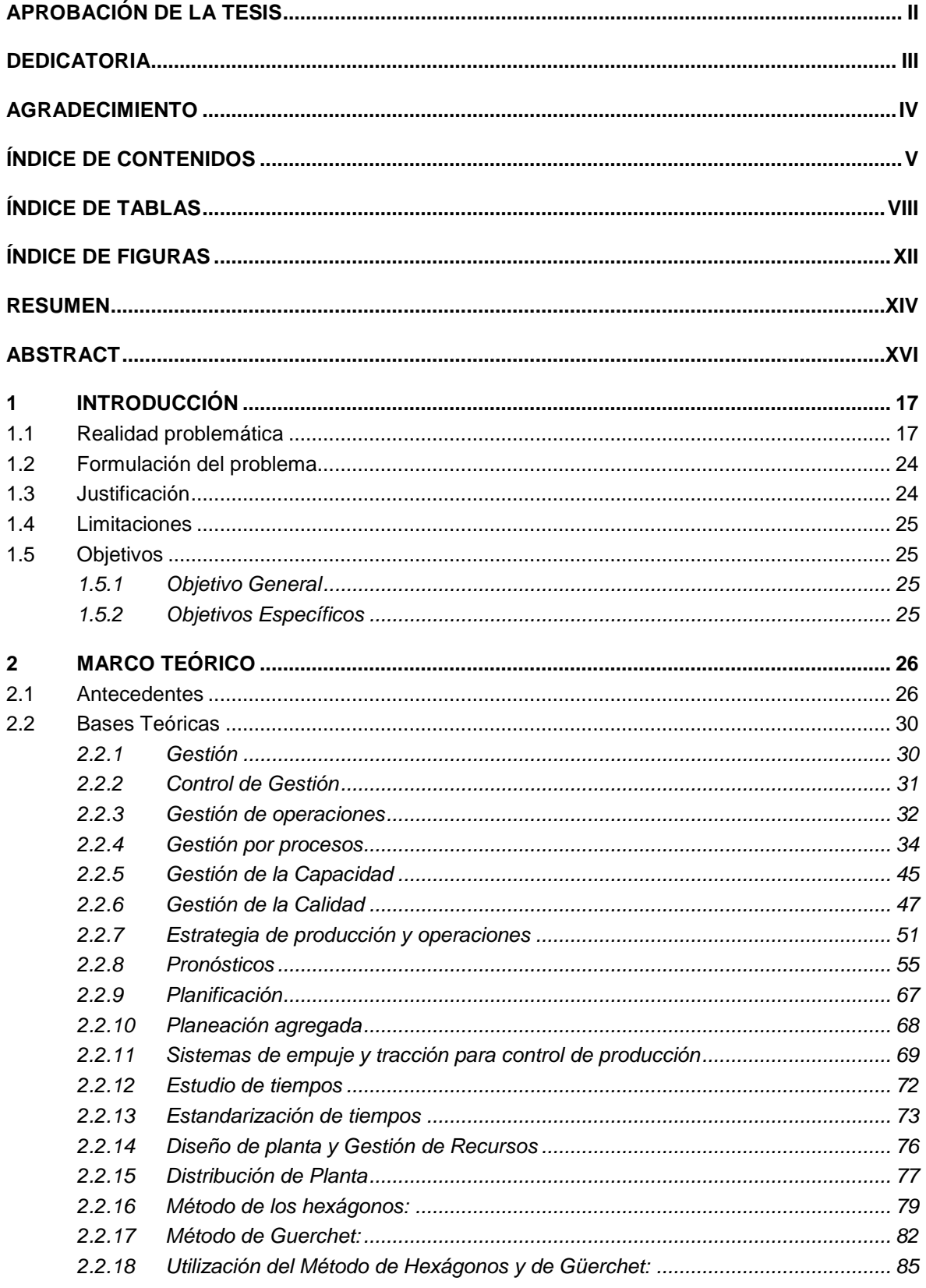

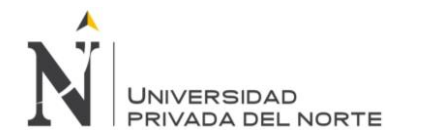

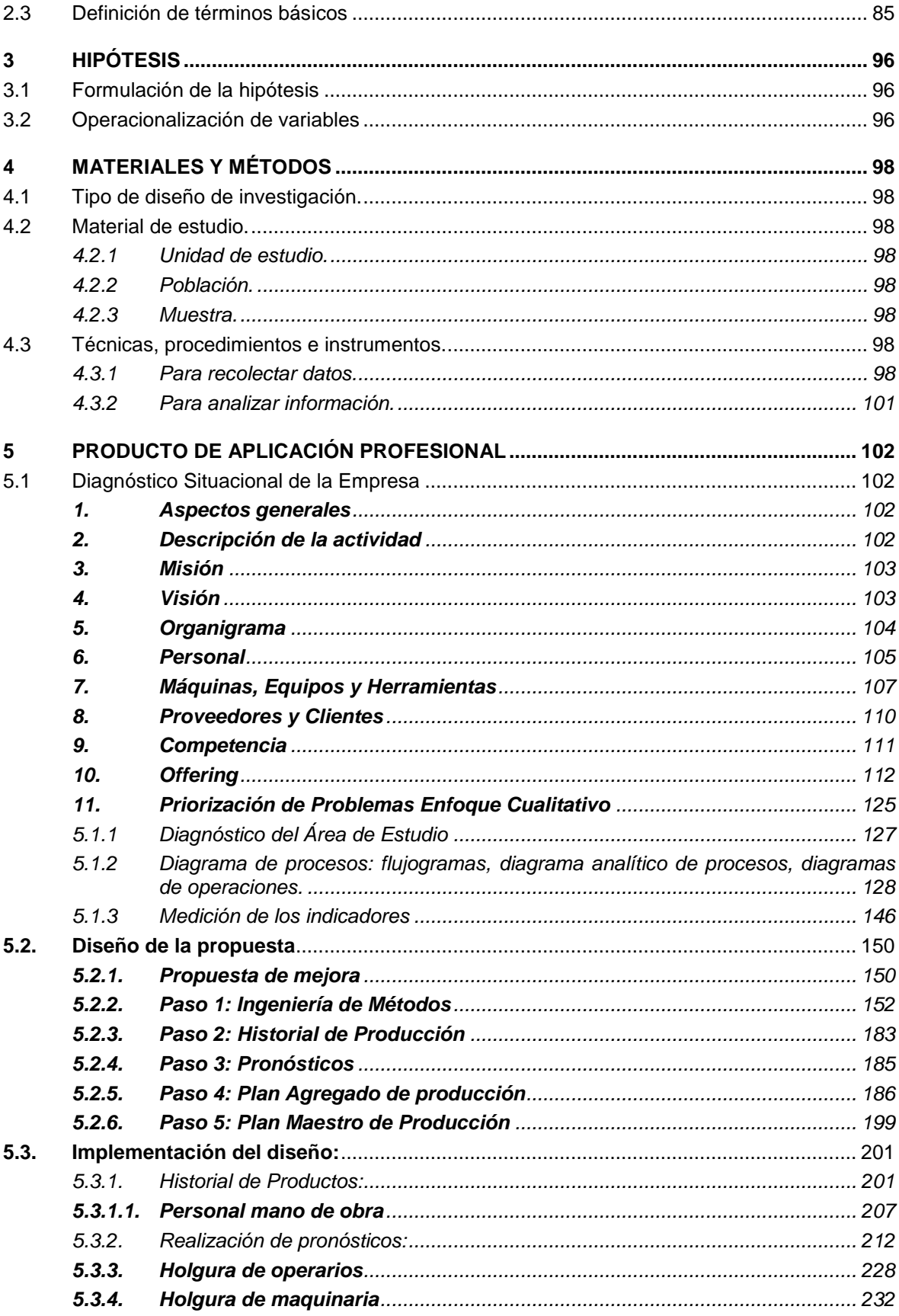

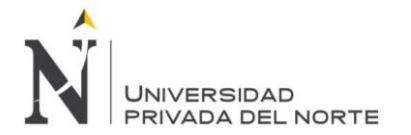

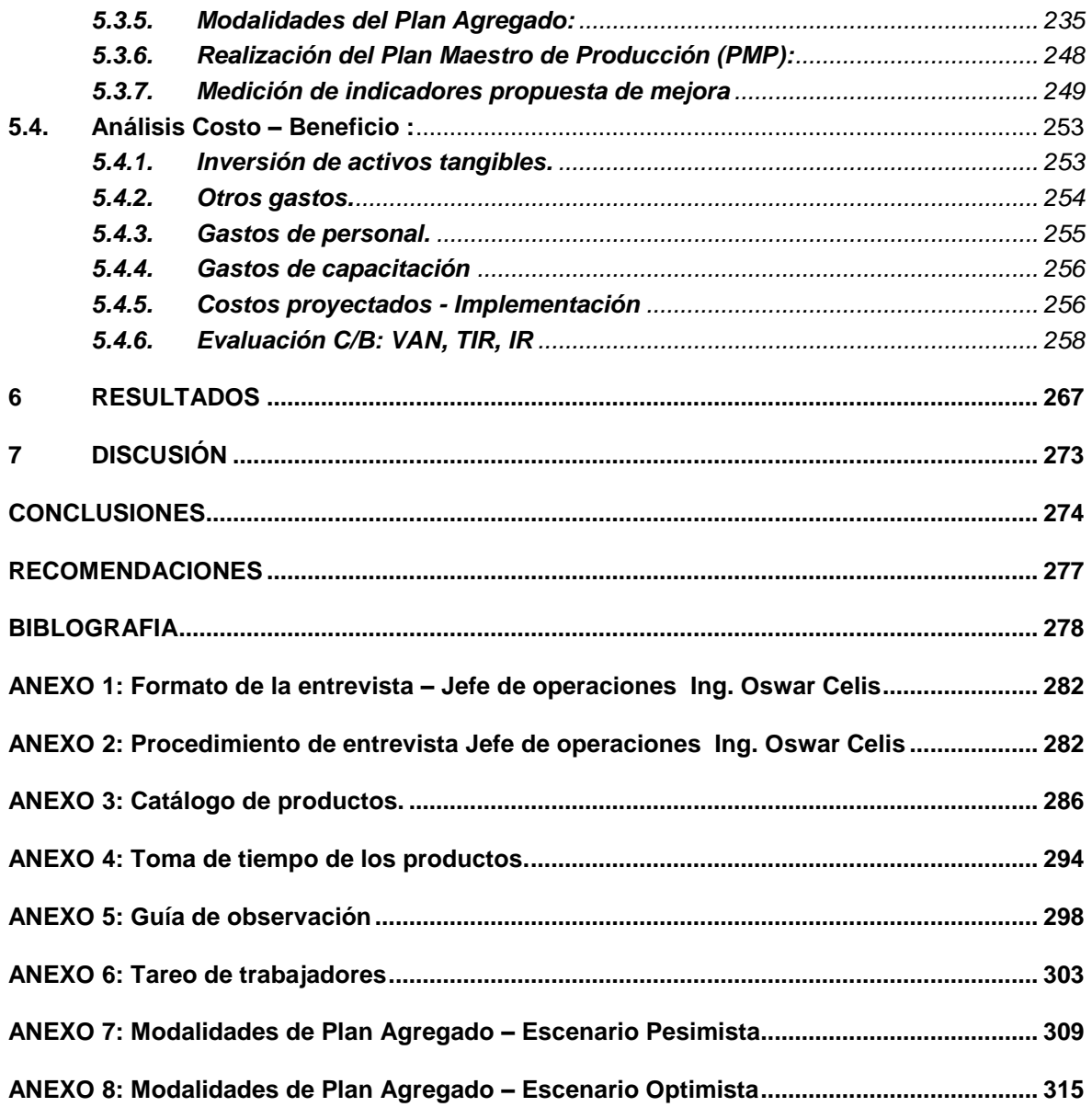

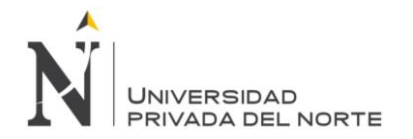

## **ÍNDICE DE TABLAS**

<span id="page-7-0"></span>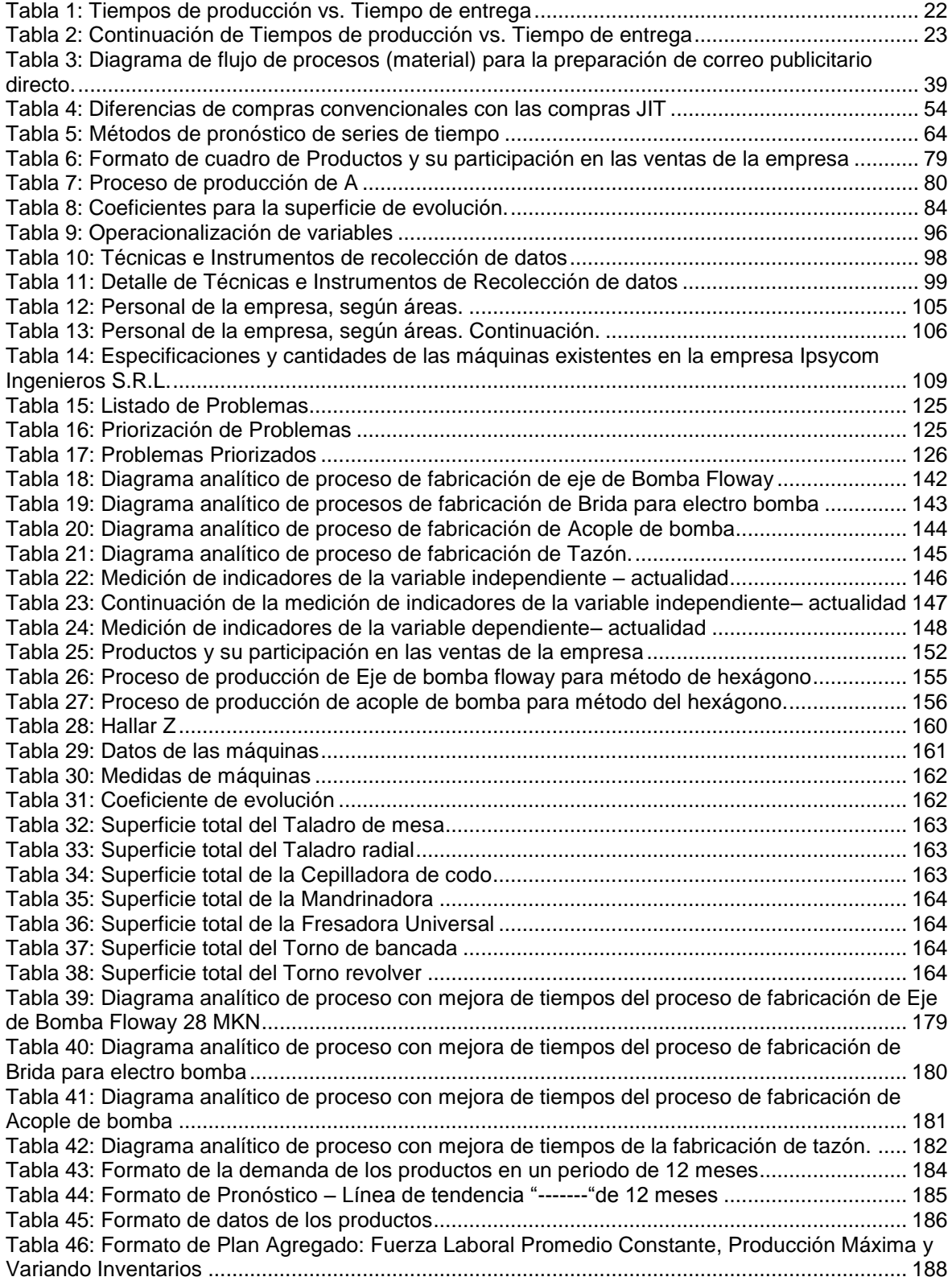

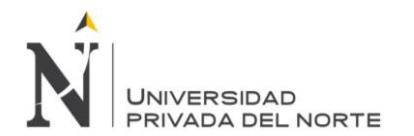

[Tabla 47: Formato de Plan Agregado: Fuerza Laboral Constante \(Actual\) con Inventario sin Déficit.](#page-194-0) [........................................................................................................................................................](#page-194-0) 190 [Tabla 48: Formato de Plan Agregado: Fuerza Laboral y Producción Variable, con Horas Extras](#page-196-0) 192 [Tabla 49: Formato de Plan Agregado: Fuerza Laboral Constante \(Mínima\) con Inventario sin](#page-199-0)  [Déficit..............................................................................................................................................](#page-199-0) 195 [Tabla 50: Formato de Plan Agregado: Fuerza Laboral y Producción Variable, con Inventarios y](#page-201-0)  [Horas Extras...................................................................................................................................](#page-201-0) 197 [Tabla 51: Formato de Plan Maestro de Producción para el mes de Diciembre 2014](#page-204-0) ................... 200 [Tabla 52: Demanda de los productos en un periodo de 12 meses](#page-206-0) ............................................... 202 [Tabla 53: Peso de los productos en kilogramos de acero INOX 316](#page-207-0) ............................................ 203 [Tabla 54: Demanda de productos en kilogramos](#page-208-0) .......................................................................... 204 [Tabla 55: Proporción de la producción de producto por mes](#page-209-0) ........................................................ 205 [Tabla 56: Precio de los productos..................................................................................................](#page-209-1) 205 Tabla 57: Costo de mantener el inventario [....................................................................................](#page-210-0) 206 [Tabla 58: Especificaciones de jornada laboral...............................................................................](#page-211-1) 207 [Tabla 59: Tiempo de producción \(Hora/Kg\) -](#page-212-0) Basado en el historial de producción ..................... 208 [Tabla 60: Datos de los productos...................................................................................................](#page-213-0) 209 [Tabla 61: Evaluación de la Producción \(Política Actual\) Tasa de Producción Constante y Tiempo](#page-214-0)  Extra, Sin Variación de Inventarios [................................................................................................](#page-214-0) 210 [Tabla 62: Demanda histórica de productos de la empresa Ipsycom S.R.L...................................](#page-216-1) 212 Tabla 63: Pronóstico – [Línea de tendencia "EXPONENCIAL" de 12 meses.................................](#page-217-0) 213 Tabla 64: Pronóstico – [Línea de tendencia "LINEAL" de 12 meses](#page-218-0) .............................................. 214 Tabla 65: Pronóstico – [Línea de tendencia "LOGARÍTMICA" de 12 meses](#page-220-0) ................................. 216 Tabla 66: Pronóstico – [Línea de tendencia "POLINÓMICA GRADO 2" de 12 meses](#page-221-0) .................. 217 Tabla 67: Pronóstico – [Línea de tendencia "POLINÓMICA GRADO 3" de 12 meses](#page-222-0) .................. 218 Tabla 68: Pronóstico – [Línea de tendencia "POTENCIAL" de 12 meses......................................](#page-223-0) 219 [Tabla 69: Ecuaciones de las líneas de tendencia..........................................................................](#page-223-1) 219 [Tabla 70: Constantes de los modelos de línea de tendencia](#page-224-0) ........................................................ 220 Tabla 71: Datos de los pronósticos [................................................................................................](#page-224-1) 220 [Tabla 72: Validación de los pronósticos de producción, modelo lineal..........................................](#page-225-0) 221 [Tabla 73: Validación de los pronósticos de ventas, polinómico de segundo grado.](#page-227-0) ..................... 223 [Tabla 74: Validación de los pronósticos de ventas, polinómico de tercer grado.](#page-229-0) .......................... 225 [Tabla 75: Resumen de la validación de los pronósticos................................................................](#page-231-0) 227 [Tabla 76: Total de horas de producción por unidad.......................................................................](#page-232-1) 228 Tabla 77: Porcentaje de Holgura de operarios [..............................................................................](#page-233-0) 229 Tabla 78: Tiempo de producción (Hora/Kg) - [Basado en la producción real.................................](#page-234-0) 230 [Tabla 79: Saturación de mano de obra al 75 % \(hora/kg\)](#page-235-0) ............................................................. 231 [Tabla 80: Holgura de maquinaria...................................................................................................](#page-237-0) 233 [Tabla 81: Fuerza laboral promedio constante, producción máxima, variando inventarios............](#page-240-0) 236 [Tabla 82: Fuerza laboral constante \(Actual\), con inventario sin déficit.](#page-242-0) ........................................ 238 [Tabla 83: Fuerza laboral y producción variable, con horas extras](#page-244-0) .............................................. 240 [Tabla 84: Fuerza laboral constante \(Mínima\) con inventario sin déficit.........................................](#page-247-0) 243 [Tabla 85: Fuerza Laboral y Producción Variable, con Inventarios y Horas Extras.......................](#page-249-0) 245 [Tabla 86: Plan Maestro de Producción para el mes de Diciembre 2014.......................................](#page-252-1) 248 [Tabla 87: Medición de indicadores de la variable independiente –](#page-253-1) propuesta de mejora............. 249 [Tabla 88: Continuación de medición de indicadores de la variable independiente –](#page-254-0) propuesta de [mejora.............................................................................................................................................](#page-254-0) 250 [Tabla 89: Medición de indicadores de la variable independiente –](#page-255-0) propuesta de mejora............. 251 Tabla 90: Inversión de activos tangibles [........................................................................................](#page-257-2) 253 Tabla 91: Otros gastos [...................................................................................................................](#page-258-1) 254 Tabla 92: Gastos de personal [........................................................................................................](#page-259-1) 255 [Tabla 93: Gastos de capacitación..................................................................................................](#page-260-2) 256 Tabla 94: Costos proyectados - [implementación del sistema de gestión de inventarios y almacén.](#page-260-3) [........................................................................................................................................................](#page-260-3) 256 [Tabla 95: Continuación de costos proyectados -](#page-261-0) implementación del sistema de gestión de [inventarios y almacén.....................................................................................................................](#page-261-0) 257

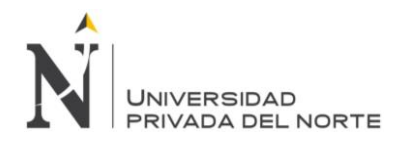

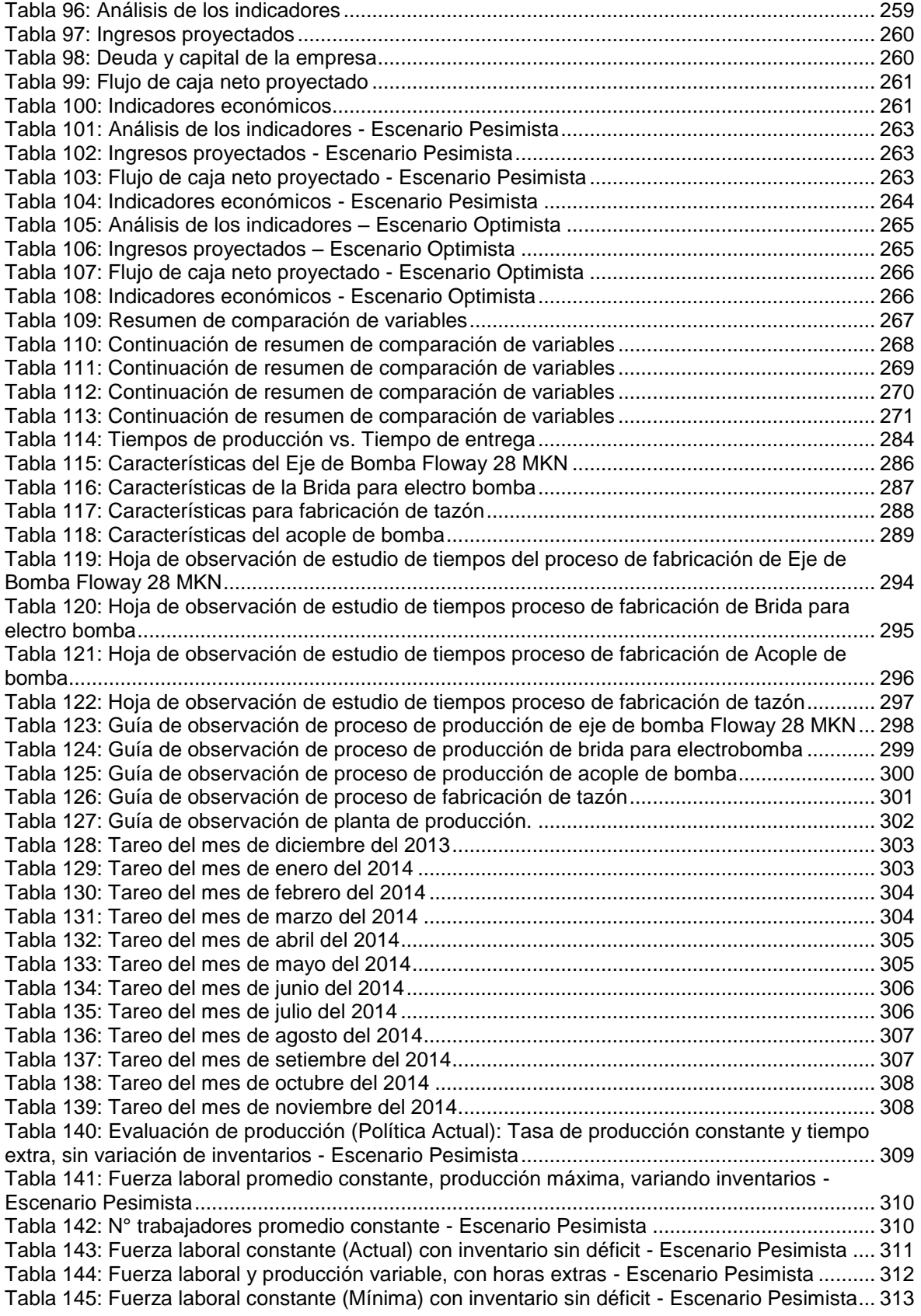

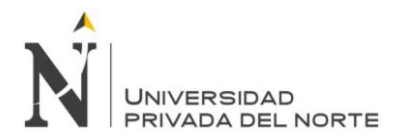

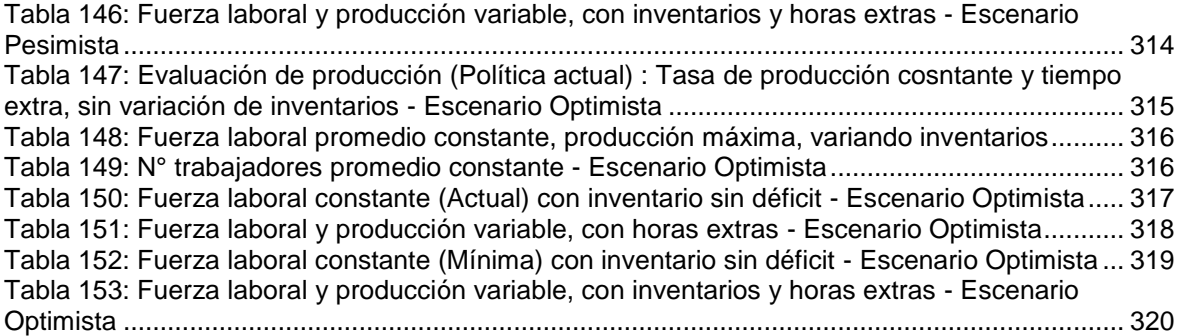

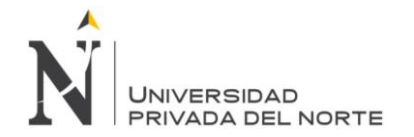

## **ÍNDICE DE FIGURAS**

<span id="page-11-0"></span>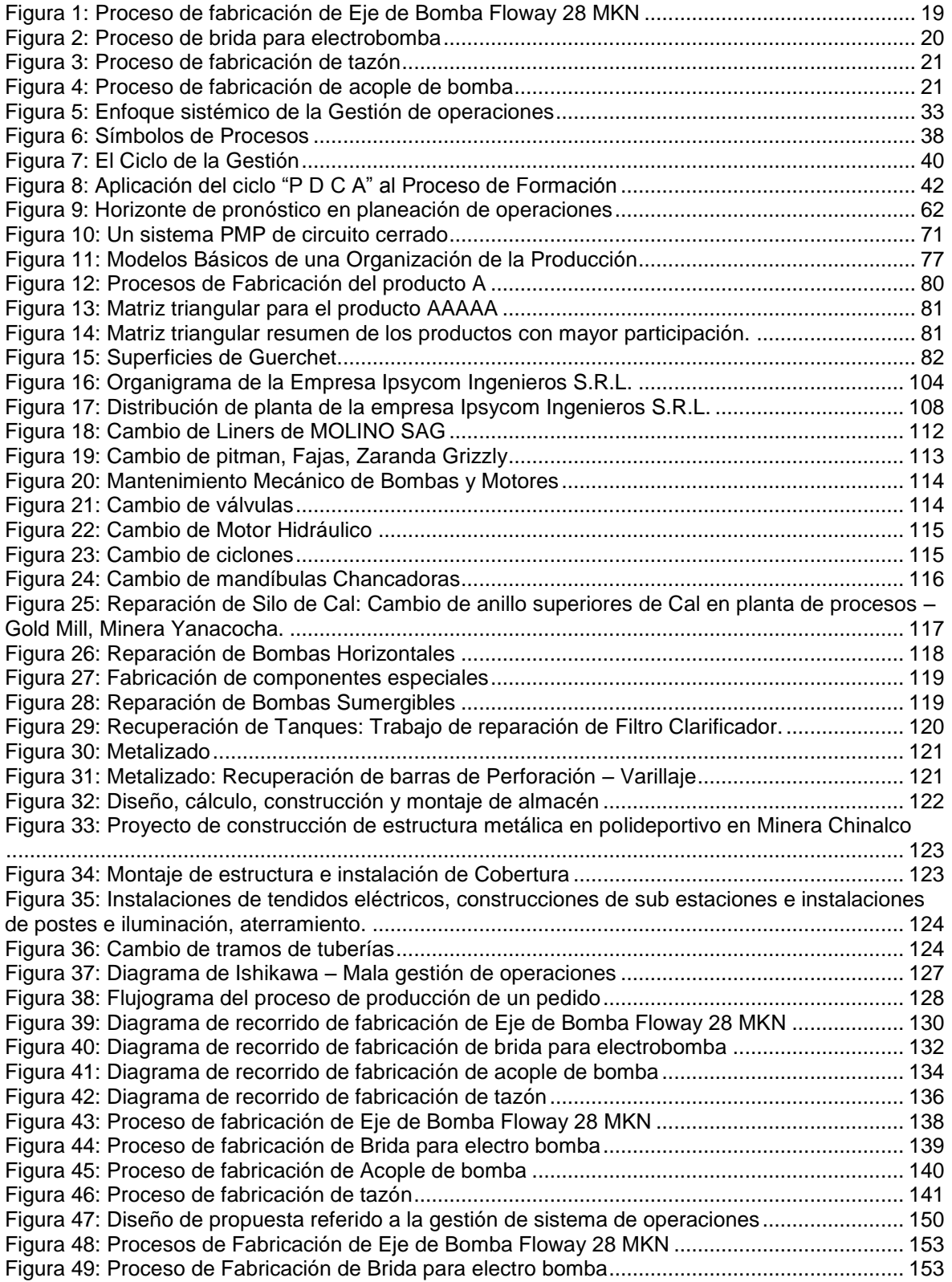

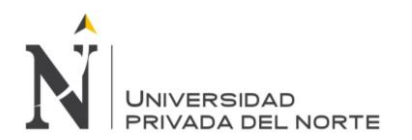

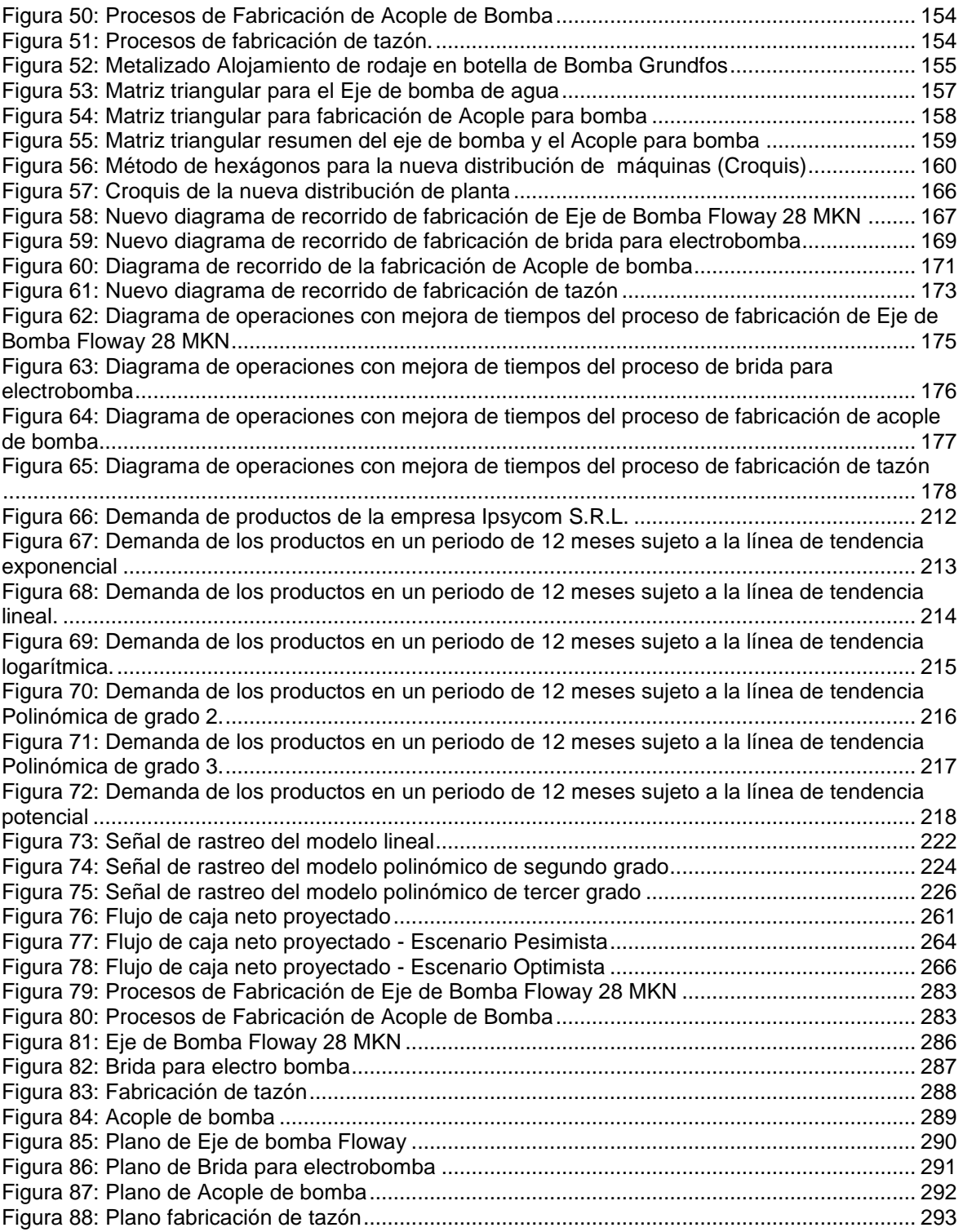

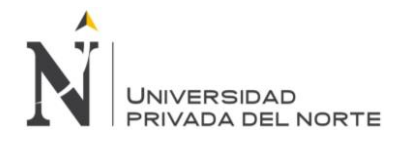

## **RESUMEN**

## <span id="page-13-0"></span>Capítulo 1:

El presente trabajo tiene como objetivo general Incrementar la eficiencia operacional en el área de producción de la empresa Ipsycom Ingenieros S.R.L. con el diseño y gestión de operaciones. Para esto se realizó un estudio de los procesos de producción de los cuatro productos más vendidos, que son el Eje de Bomba Floway 28 MKN, brida para electrobomba, acople de bomba y tazón. Además se tomaron los tiempos de producción de cada producto para luego analizar el tiempo de entrega de los pedidos.

### Capítulo 2:

En las tesis referenciadas en este trabajo, se comprobó que a través de la aplicación de una gestión de operaciones (Distribución de planta, Pronósticos, Plan Agregado y Plan Maestro) se incrementa la eficiencia operacional de las empresas estudiadas. Además, con las bases teóricas y la definición de términos básicos de sustentó la credibilidad de la tesis en cuanto a métodos aplicados, procedimientos y planeaciones realzadas.

### Capítulo 3:

Se tiene en cuenta que el problema propuesto se divide en dos variables: una independiente, llamada Gestión de operaciones y la otra dependiente, llamada Eficiencia operacional. A partir de ellas se tienen indicadores que serán medidos posteriormente para obtener los beneficios de la comparación del antes del estudio con el de después de la propuesta de mejora.

### Capítulo 4:

Para realizar este trabajo se utilizó instrumentos para la recolección de datos como la entrevista, la observación directa, el análisis de documentos y el cuestionario.

### Capítulo 5:

Se realizó un diagnóstico situacional de la empresa mediante la priorización de problemas existentes, destacando como principal problema la mala gestión de

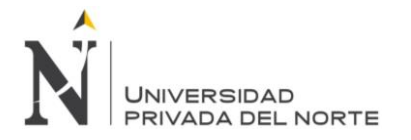

operaciones que se muestra en el diagrama Ishikawa. Se evaluó el proceso productivo de los cuatro productos seleccionados, a través de flujogramas, diagramas de recorrido y diagramas de operaciones. Posteriormente, se realizó el diseño de la propuesta, el cual empezó con la aplicación de ingeniería de métodos, la recopilación del historial de producción, la realización de los pronósticos, el Plan Agregado y el Plan Maestro de Producción. Estos se lograron implementar llenando los formatos elaborados en el diseño de la propuesta. Se halló el promedio de la holgura de operarios: 70% y la holgura de maquinaria: 47%. Se analizó los costos de las diferentes modalidades tenidas del Plan Agregado para elegir el menor costo total anual proyectado, que fue la de Fuerza Laboral y Producción Variable, con Inventarios y Horas Extras. También se realizó el Plan Maestro de Producción. Por último, se realizó el análisis de costo - beneficio.

#### Capítulo 6:

En este capítulo se realiza la comparación de las variables según el diagnóstico situacional y después de la implementación de la propuesta de mejora. Con la aplicación de la gestión de operaciones se mostró una mejora en todos los indicadores medidos. Lo más importante fue que el costo del Plan Agregado disminuyó notoriamente en 76,396.78 nuevos soles, esto quiere decir que el nuevo plan de Fuerza Laboral y Producción Variable, con Inventarios y Horas Extras es más efectivo y es de menor costo.

## **ABSTRACT**

## <span id="page-15-0"></span>**Chapter 1:**

The present work has the overall aim to increase operational efficiency in the production area of the company Ipsycom Ingenieros S.R.L. with the design and management of operations. For this, a study of the production processes of the four best-selling products, which are MKN 28 Flow pump shaft, electric pump flange, coupling pump and bowl was held. Production times of each product were taken and then analyze time delivery of orders.

## **Chapter 2:**

Through these referenced in this work, the investigation, it was checked that through the application of management operations (Distribution plant, Forecasts, Added Plan and Master Plan) operational efficiency of an enterprise increases. Furthermore, the theoretical basis and the definition of basic terms the credibility of the thesis was based in terms of the methods applied, procedures and plannings made .

#### **Chapter 3:**

Is taken into account that the proposed problem is divided into two variables: an independent, call Management Operations and the other dependent, called Operational Efficiency. From them has indicators that will be subsequently measured to obtain the benefits of the comparison of the before with the after.

#### **Chapter 4:**

For the realization of this work were used instruments for data collection that were: interview, direct observation, document analysis and questionnaire.

#### **Chapter 5:**

A diagnosis situacional of the company by prioritizing existing problems was made, highlighting like main problem; operations mismanagement, shown in Ishikawa diagram. The production process of the four selected products are evaluated through process diagrams: flowcharts, circuit diagrams, operations diagram. Later the design proposal was made, which he began with the application of engineering methods, the collection of production history, making forecasts, the aggregate Master Plan and Production Plan. These were achieved implement filling formats developed in the design of the proposal. Was found the average of the looseness, of operatives: 70% and looseness of machinery: 47%. It was analyzed the costs of different modalities taken of the Added Plan. The Plan Workforce and Variable Production, with inventories and overtime was the modality of minor cost total annual projected. Also the Master Production Plan was made. Finally, the cost-benefit analysis was performed.

#### **Chapter 6:**

In this chapter comparing the variables it is made according to the situation assessment and after the implementation of the proposed improvement. With the application of management operations it showed an improvement in all measured indicators. The most important thing was that the cost of the Plan Added decreased markedly in S / 76,396.78 nuevos soles, this means that the new Workforce plan and Variable Production, with inventories and Overtime is more effective and less costly.

# **CAPÍTULO 1**

# **INTRODUCCIÓN**

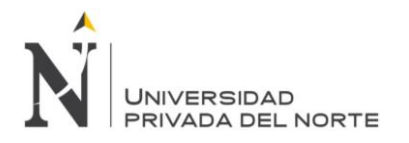

## <span id="page-17-0"></span>**1 INTRODUCCIÓN**

## <span id="page-17-1"></span>**1.1 Realidad problemática**

Como puede intuirse por su alcance y difusión, la Industria Metalmecánica constituye un eslabón fundamental en el entramado productivo de una nación. El informe de Consejo Federal de Ciencia y Tecnología ([COFECyT], 2008) Indicó que:

El comercio internacional de productos metalmecánicos supera los 4.000 billones de dólares, representando más del 30% del total mundial. Dentro de esta industria, casi un 40% corresponde al sector de bienes de capital, un 20% a la industria automotriz y otro tanto al sector componentes electrónicos y artefactos eléctricos, completando el resto los demás sectores metalmecánicos. Como puede inferirse, la industria local representa una porción casi nula en el total de comercio mundial. En este sentido, las economías exportadoras más importantes son los países de la Unión Europea (Alemania, Francia, Italia), China, Estados Unidos, Japón y los países del sudeste asiático (principalmente Corea del Sur).

En lo que corresponde al mercado nacional este es altamente competitivo debido a la influencia de la minería en algunas zonas del país, que solicitan los servicios de esta industria, en los diferentes proyectos, así como también para la elaboración de piezas para sus máquinas. En el país diversas empresas utilizan la gestión de operaciones ya que mejora los sistemas de producción de los productos, disminuyendo el tiempo muerto u ocioso de las operaciones y de la mano de obra, estandarizando el tiempo de producción para realizar una distribución de planta y, además; también incrementa la eficiencia operacional de las áreas de trabajo, por ende se entregan productos de calidad y aumentan las utilidades de las empresas.

También es necesaria la planificación de los recursos necesarios para la producción de los productos en una misma unidad, por ello se requiere utilizar una planeación agregada, ya que esta influye o permite empatar la oferta con la demanda, y así gestionar los pedidos y lograr que se entregue justo a tiempo.

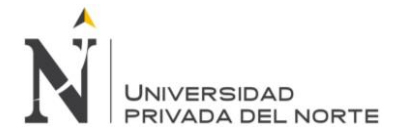

Según Díaz A. (2005) Un sistema de operaciones es entendido como aquel en el cual el proceso de transformación es contemplado desde una posición central estratégica, desde el que interactúa y se yuxtapone con la administración, la ingeniería, el mercadeo, las ventas, las finanzas, los recursos humanos y la contabilidad. Estas funciones a su vez interactúan con los clientes, distribuidores, proveedores, la comunidad y el gobierno. En la figura 1 se muestra esta interpretación.

Para Krajewski (2000): El sistema de operaciones se ocupa de la producción de bienes y servicios que la gente compra y usa todos los días. Es la función que permite a las organizaciones alcanzar sus metas mediante le eficiente adquisición y utilización de recursos. Los fabricantes de esquíes, acero y computadoras necesitan a administración de operaciones. Lo mismo ocurre con los centros para esquiar, los proveedores de servicios de salud, los bancos y las tiendas al detalle. Toda organización, ya sea pública o privada, de manufacturas o servicios, cuenta con una función operaciones.

Según Negrin E. en su tesis "El Mejoramiento de la Administración de Operaciones en Empresas de Servicios Hoteleros" (2003) El empleo de la administración de operaciones para realizar los procesos en los servicios hoteleros es considerado como una de las vías fundamentales para el mejoramiento de estas organizaciones, ya que genera mayor eficiencia y eficacia de los mismos para adaptarse mejor a las necesidades de los clientes y por tanto mejorar su competitividad.

Armestar G. en su tesis "Análisis y diseño de sistema de gestión de operaciones aduaneras para una agencia de aduanas" (2008) Señaló que al realizar el análisis y diseño de un sistema de gestión de operaciones aduaneras, se controló el seguimiento de la información de las operaciones realizadas, esto obtiene como resultado un gran aporte para los sistemas de gestión de operaciones, los cuales son implementados considerando las metodologías de ingeniería, obteniendo productos eficientes y ordenados.

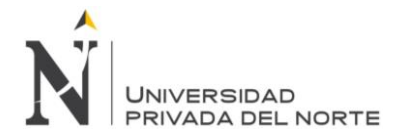

La empresa Ipsycom Ingenieros SRL, está dedicada a las líneas de negocio de mantenimiento industrial, maestranza y proyectos electromecánicos en la ciudad de Cajamarca. En donde se ha identificado diversos problemas, entre ellos, el más resaltante es que la empresa no cuenta con un adecuada planeación de sus procesos de producción, este genera sobrecostos y pérdida de tiempo, la identificación del problema mencionado se logró determinar a través de la entrevista realizada al jefe de operaciones.

En el área de producción las máquinas no cuentan con una planificación de asignación de fabricación de productos, esto ocasiona que no puedan minimizar el tiempo de entrega. Los pedidos podrían ser entregados en menos tiempo del requerido, pues su proceso productivo es de pocas horas, pero esto no es posible debido a que en algunas circunstancias hay máquinas que no funcionan o se empiezan nuevas producciones, dejando de lado las que están empezadas.

A continuación se mostrara los tiempos de producción de los ítems que más se producen en la empresa:

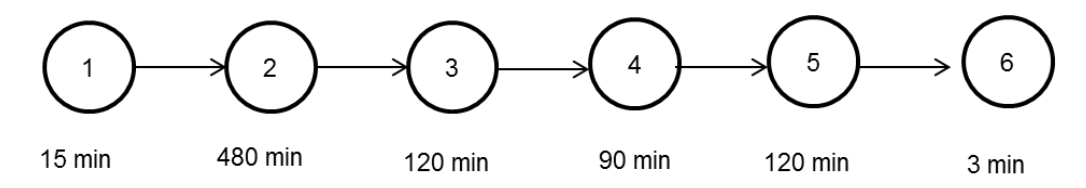

<span id="page-19-0"></span>Figura 1: Proceso de fabricación de Eje de Bomba Floway 28 MKN Fuente: Elaboración propia

En el figura 1 se muestra el proceso de producción de la fabricación de Eje de Bomba Floway 28 MKN, en el cual solo se encuentra el maquinado de la pieza, los tiempos de este proceso se dan a continuación.

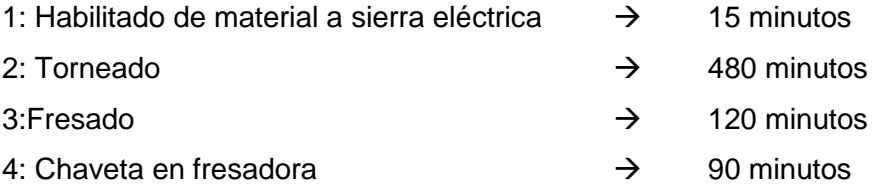

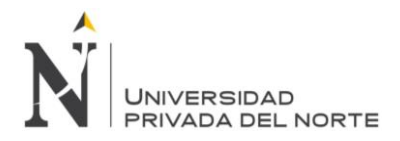

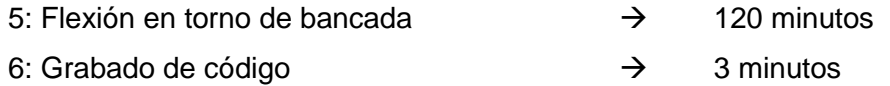

El tiempo total de maquinado para este proceso es de 828 minutos, sin conteo de transporte ni inspecciones.

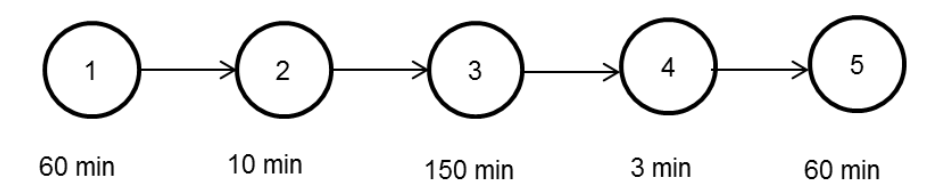

<span id="page-20-0"></span>Figura 2: Proceso de brida para electrobomba

Fuente: Elaboración propia

En el figura 2 se muestra el proceso de brida para electrobomba, en el cual solo se encuentra el maquinado de la pieza, los tiempos se dan a continuación.

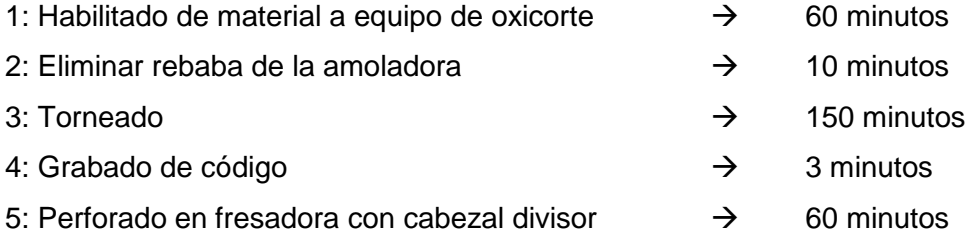

El tiempo total de maquinado para este proceso es de 283 minutos, sin conteo de transporte ni inspecciones.

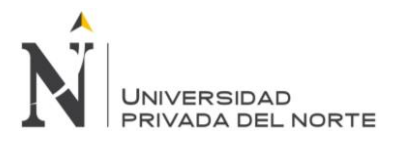

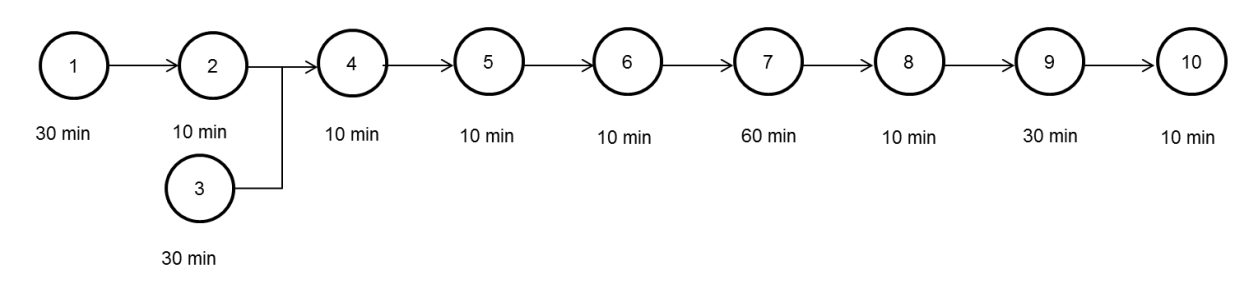

<span id="page-21-0"></span>Figura 3: Proceso de fabricación de tazón

Fuente: Elaboración propia

En el Figura 3 se muestra el proceso de producción de un tazón, en el cual solo se encuentra el maquinado de la pieza, los tiempos de este proceso se dan a continuación.

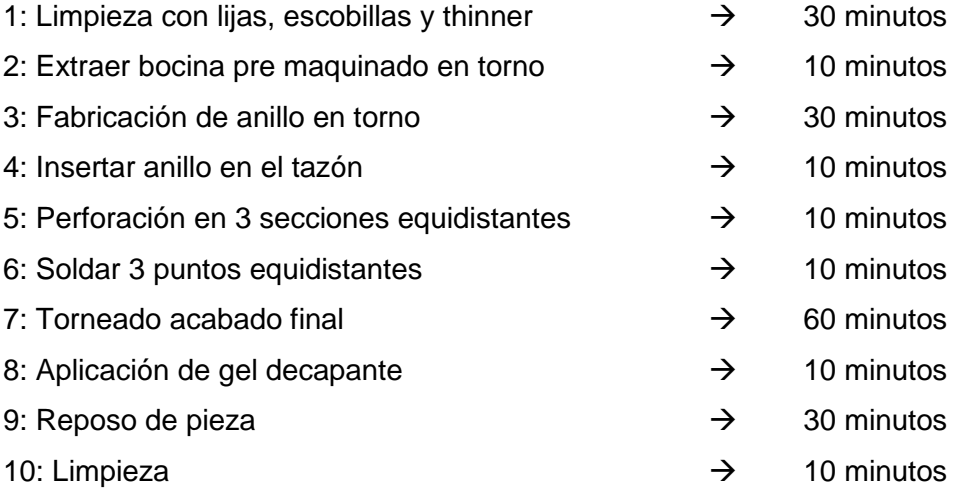

El tiempo total de maquinado para este proceso es de 210 minutos, sin conteo de transporte ni inspecciones.

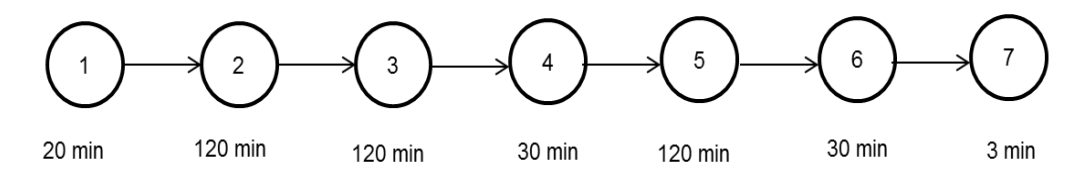

<span id="page-21-1"></span>Figura 4: Proceso de fabricación de acople de bomba

Fuente: Elaboración propia

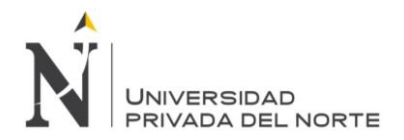

En la figura 4 se muestra el proceso de fabricación de acople de bomba, en el cual solo se encuentra el maquinado de la pieza, los tiempos de este proceso se dan a continuación.

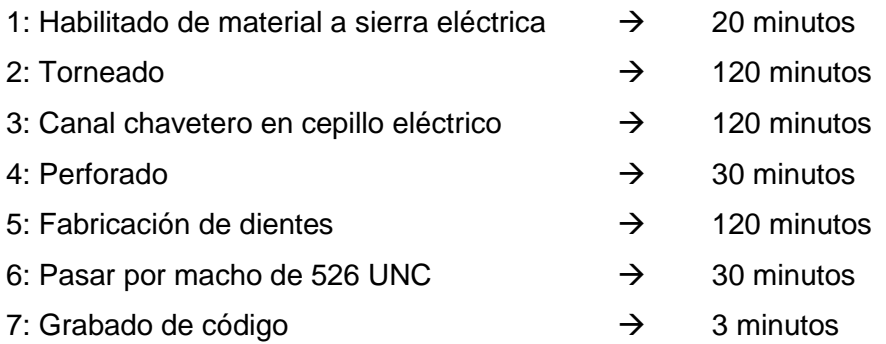

El tiempo total de maquinado para este proceso es de 443 minutos, sin conteo de transporte ni inspecciones.

<span id="page-22-0"></span>Tabla 1: Tiempos de producción vs. Tiempo de entrega

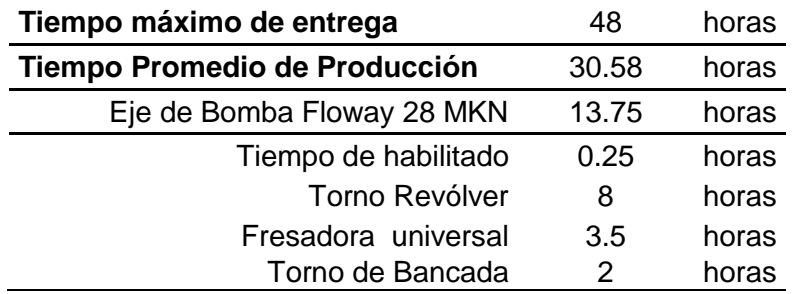

Fuente: Elaboración propia

En la tabla 1 el tiempo máximo de entrega se obtiene de datos de la empresa, en donde los requerimientos de producción para estos productos son de 48 horas (2 días) como máximo.

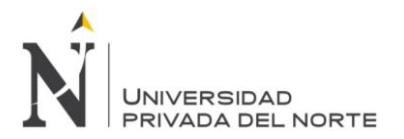

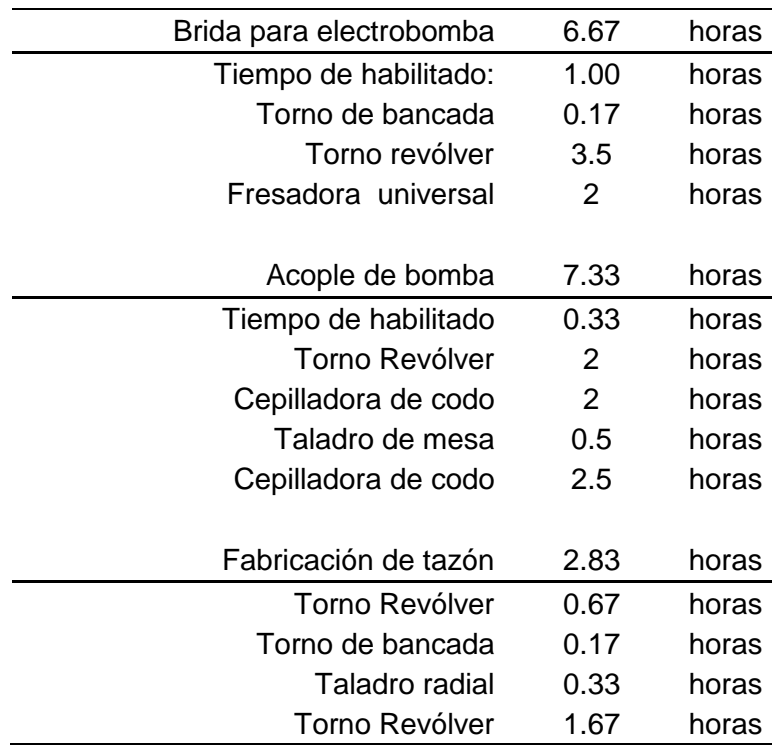

<span id="page-23-0"></span>Tabla 2: Continuación de Tiempos de producción vs. Tiempo de entrega

Fuente: Elaboración propia

Como se puede observar en la tabla 1 y la tabla 2 los tiempos de entrega que tiene la empresa Ipsycom Ingenieros S.R.L. son mayores al tiempo de producción. Las figuras 1, 2, 3 y 4, presentados anteriormente, son los cuatro productos con mayor demanda mensual, de estos se tomaron datos para poder realizar el estudio que se desarrollará en la propuesta de mejora.

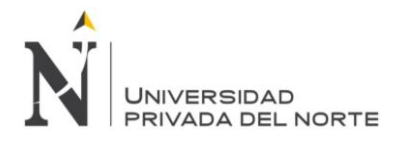

## <span id="page-24-0"></span>**1.2 Formulación del problema**

¿En qué medida el diseño y la gestión de un sistema de operaciones incrementarán la eficiencia operacional de la empresa Ipsycom Ingenieros S.R.L. en la ciudad de Cajamarca?

## <span id="page-24-1"></span>**1.3 Justificación**

- **Criterio Teórico:** Debido a que en esta organización no existe métodos y técnicas de gestión de operaciones, la presente investigación realizará un diseño de dichos métodos y técnicas para mejorar su eficiencia operacional.
- **Criterio Aplicativo o práctico:** De acuerdo al ítem anterior, se hará efectiva la aplicación de métodos y técnicas de la gestión de operaciones para plantear una posible solución al problema formulado, tales como pronósticos, plan agregado, y el plan maestro.
- **Criterio Valorativo:** Se busca proyectar un incremento en la eficiencia del uso de los recursos (materia prima, mano de obra, tiempo y sus respectivos costos); así como plantear un sistema de gestión de operaciones la empresa Ipsycom Ingenieros S.R.L.
- **Criterio académico:** Se optó por realizar dicha investigación en esta empresa dedicada a proyectos electromecánicos, mantenimiento y maestranza debido a que contribuye a la aplicación efectiva de la ingeniería industrial en el área de producción. Lo cual permitirá que estudiantes y futuros egresados de la carrera de ingeniería industrial puedan consultar esta investigación y utilizarla en proyectos de mejora.

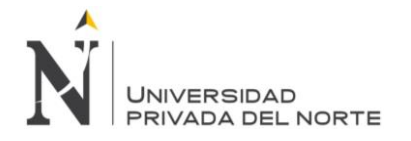

## <span id="page-25-0"></span>**1.4 Limitaciones**

En la empresa Ipsycom S.R.L. se encontraron algunas restricciones acerca del acceso a la información sobre los tiempos de producción, a pesar de esto, se continuó con la investigación y la tesis es válida, ya que se realizaron los estudios correspondientes para obtener la información necesaria, como lo es la toma de tiempos, siguiendo la secuencia de producción de los productos y tomando los tiempos con un cronómetro.

## <span id="page-25-1"></span>**1.5 Objetivos**

#### <span id="page-25-2"></span>**1.5.1 Objetivo General**

Incrementar la eficiencia operacional de la empresa Ipsycom Ingenieros S.R.L. en la ciudad de Cajamarca, con el diseño y gestión de un sistema de operaciones.

### <span id="page-25-3"></span>**1.5.2 Objetivos Específicos**

- Realizar un diagnóstico de la gestión y el control operativo del proceso productivo de los productos para determinar la situación actual.
- Diseñar el sistema de gestión de operaciones aplicando metodologías y herramientas de ingeniería industrial.
- Implementar el sistema de gestión de operaciones para desarrollar el diseño de la distribución de planta (método de hexágonos y Güerchet) y en el área de producción (pronósticos por línea de tendencia, plan agregado de producción, plan maestro de producción).
- Realizar un estudio costo Beneficio del plan de mejora.

## **CAPÍTULO 2**

## **MARCO TEÓRICO**

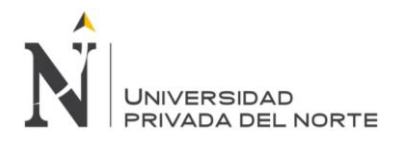

## <span id="page-27-0"></span>**2 MARCO TEÓRICO**

## <span id="page-27-1"></span>**2.1 Antecedentes**

Para sustentar esta investigación se tomaron en cuenta como antecedentes [tesis](http://www.monografias.com/trabajos/tesisgrado/tesisgrado.shtml) de grado relacionadas con la gestión de operaciones y su mejora en la producción. Un sistema de operaciones diseñado y gestionado para incrementar la eficiencia operacional especialmente para las necesidades de la empresa constituye un factor esencial en las políticas de producción y venta así como en las proyecciones funcionales, puesto que permite garantizar el adecuado, suficiente y oportuno suministro de materia prima para la producción con el mínimo posible de inversión estática en los inventarios que lo supone y significa ahorro de dinero y racionalidad de la producción.

A continuación se presentan algunos trabajos que servirán de base para la realización de esta investigación:

 *Según Benites en la tesis "Propuesta de Planeamiento y Control de la Producción para el proceso de Producción de Pimiento California en Conserva en la empresa Agroindustrial Danper Trujillo S.A.C" (2013) demostró que:*

Danper Trujillo SAC es una joint venture de capitales daneses y peruanos que comenzó sus operaciones en febrero del año 1994 en Trujillo – Perú. Las plantas de procesamiento están situadas en Trujillo y Arequipa. Danper se dedica a la actividad agroindustrial de producción y exportación de conservas de espárrago, alcachofa, pimiento del piquillo, hortalizas en general y frutas, así como espárragos frescos y congelados. En el diagnóstico de la empresa evidencia deficiencia en la gestión de requerimientos de manufactura (MRP), entre otras cualitativas que podrían ser mejoradas mediante el planeamiento sistemático de la producción.

De tal forma que su problema es ¿De qué manera se puede incrementar la eficiencia del uso de los recursos mediante una propuesta de planeamiento y

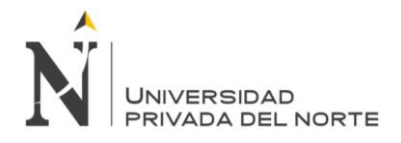

control de producción para el proceso productivo de pimiento california en conserva en la empresa agroindustrial Danper Trujillo S.A.C.? Por lo que tiene como propuesta de mejora, la estandarización del trabajo a través del control de la producción, Sistema MRP (mejor gestión del planeamiento de la producción), pronóstico de la demanda (cuadros con la demanda mensual de la empresa, para su posterior uso en el plan agregado); plan agregado (estrategias y políticas generales de la empresa), plan maestro (inventario inicial, inventario de seguridad e inventario final).

Obteniendo resultados como aumenta de manera teórica la eficiencia del uso de los recursos. Con la mejora se logra reducir la cantidad de mano de obra en 25.7% del cual se obtiene un ahorro de S/. 311 040 anuales; también se logra reducir en 90% el sobrecosto de mano de obra, del cual se obtiene un ahorro directo de S/. 266 978 anuales; así mismo el aumentar el rendimiento físico de la materia prima en 9.16%, siendo un ahorro directo de 976090 Kg de materia prima anuales que se traduce en un ahorro de S/. 810 154.4; siendo este un beneficio para la empresa.

**Análisis de relación:** La tesis de Benites se relaciona con la tesis realizada ya que en ambos se utilizará la gestión de operaciones para lograr incrementar la eficiencia operacional de la empresa mediante una propuesta de planeamiento y control de producción.

 *Según Novoa en la tesis "Diseño de mejora de métodos de trabajo y estandarización de tiempos de la planta de producción embotelladora Trisa E.I.R.L en Cajamarca para la incrementación de la productividad" (2009) demostró que:*

La empresa embotelladora Trisa E.I.R.L dedicada a la producción y comercialización de agua de mesa con la marca "Andina", quien lidera su rubro en el departamento de Cajamarca, tiene problemas que se han detectado en el proceso de producción, teniendo demoras en cumplir con los pedidos o requerimientos, los trabajadores no conocen los métodos de trabajo y no

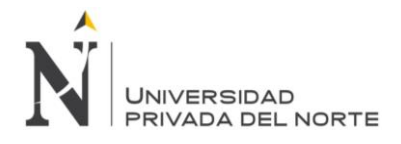

tienen estandarizados los tiempos en la producción en las diferentes estaciones de trabajo. Los materiales e insumos no llegan a tiempo, es decir no existe un control del registro de compras de materiales e insumos. Se demoran de dos a tres días con frecuencia en el requerimiento del pedido.

De todo lo expuesto anteriormente se indica que las causas de estos problemas se relacionan con el mal manejo de métodos de tiempos y de trabajo. Al tener registros de inicio y final de la producción; y no un control por cada actividad por la que pasa el agua de mesa a realizar.

Con el método propuesto se logró incrementa teóricamente la producción de 48,000 unidades al año a 50,693 unidades al año, incrementándose una unidad por hora máquina, siendo esto un resultado notoriamente beneficioso para la empresa.

**Análisis de relación:** La relación que existe con la tesis realizada es mejorar los procesos de producción analizando los tiempos operativos de las maquinas involucradas en el proceso, así como también un plan para el abastecimiento de materia prima.

 *Según Condori en la tesis "Evaluación y propuesta de un sistema de planificación de la producción en una empresa dedicada a la fábrica de perfumes" (2007) demostró que:*

El sistema aplicado actualmente por la empresa, muestra diversas deficiencias tanto en la planificación como en la programación, incluso en la gestión de planta; siendo un punto fundamental el no trabajar con datos reales, lo cual repercute en los niveles de inventario. Otro de los puntos importantes es la falta de materiales para completar la producción, lo cual lleva a buscar diversas razones entre las que están el inadecuado pronóstico, la falta de planificación y no tomar previsiones en casos de fallas por parte del proveedor, siendo fundamental tener una buena relación con los principales proveedores.

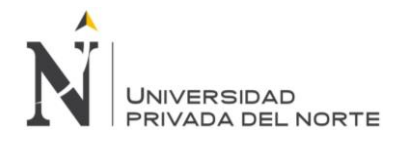

Por lo mencionado, esta tesis presenta una descripción general de la empresa, enfatizando el sistema de planificación de la producción, para que este tenga mayor eficiencia.

De acuerdo con los resultados obtenidos en el análisis de esta tesis se llega a la conclusión que es necesaria una profunda evaluación del sistema actual, para lo cual se tiene información de los productos, la demanda y el pronóstico manejado por la empresa, gracias a los cuales se demuestra la necesidad de un nuevo pronóstico. Partiendo de este punto el desarrollo del sistema de planificación se divide en dos vías, una con el pronóstico y metodología de la empresa; y el otro camino con un nuevo pronóstico y metodología; los cuales se evalúan y comparan para la obtención de la mejor metodología a usar en el sistema de planificación y producción.

**Análisis de relación:** La tesis de Condori guarda bastante relación con la tesis realizada ya que en ambos casos se aplicara el plan agregado para solucionar los problemas de abastecimiento y control de la producción.

 *Según Herrera en la tesis "Diseño de una Planeación Agregada para la mejora de las operaciones de la División de Planeamiento y Control de la Producción de la Empresa Metalmecánica de Servicios Industriales de la Marina - SIMA- Chimbote" (2010) demostró que:*

La empresa Servicios Industriales de la Marina S.A., ejecuta proyectos relacionados con la Industria Naval y Metal Mecánica para el sector estatal y privado, dentro de los más exigentes estándares de calidad, con el fin de contribuir a la defensa y el desarrollo socioeconómico y tecnológico del país; y su capacidad productiva está fuertemente relacionada con la disponibilidad de mano de obra, la cual se distribuye entre las actividades de fabricación e instalación del producto. Para la empresa es muy importante mejorar la planificación de su producción, ya que la forma en la cual se desempeña en el mercado es en su mayoría, por concursos. De acuerdo a ello, es necesario que la empresa realice presupuestos atractivos para poder adjudicarse los

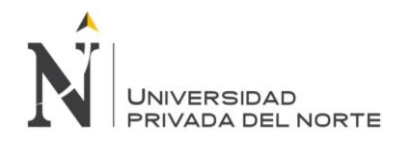

proyectos. Al realizar esta gestión se logrará facilitar la coordinación entre las áreas de la empresa ya que el plan de operaciones necesariamente tiene que ajustarse a los requerimientos de ventas, finanzas y con los objetivos generales de la empresa.

Este trabajo presenta un modelo de planificación agregada para la optimización de la producción e instalación de una empresa del rubro metalmecánico. El objetivo de este estudio es diseñar un modelo de planificación agregada, que le permita a la empresa alcanzar mejores rendimientos en su actividad y la elaboración de presupuestos de buena calidad. De tal manera que los presupuestos diseñados se ajusten a los costos y operaciones reales, entregando como resultado las decisiones operacionales que se deben tomar para alcanzar las metas de la empresa. Para determinar algunos parámetros del modelo se recurrió al estudio de tiempos con cronómetro. Gracias a la implementación del modelo propuesto, se mejoró la planificación de la producción y la calidad de los presupuestos para participar en licitaciones.

**Análisis de relación:** La tesis de la empresa mencionada anteriormente al igual que Ipsycom ingenieros S.R.L, se dedica al rubro de la metalmecánica, y tiene problemas de producción los cuales serán resueltos con una planeación agregada la cual dio resultados satisfactorios.

## <span id="page-31-1"></span><span id="page-31-0"></span>**2.2 Bases Teóricas**

### **2.2.1 Gestión**

Es la actividad que desarrollan los directivos en el seno de una empresa u organización. Se encarga de conseguir el nivel adecuado de eficiencia y productividad.

Según los estudios realizados, Micha (2013) define al concepto de gestión como la acción y la consecuencia de administrar y gestionar algo que hacen posible la realización de una operación comercial o de un anhelo cualquiera. La noción de gestión, por lo tanto, se extiende hacia el conjunto de trámites que se llevan a

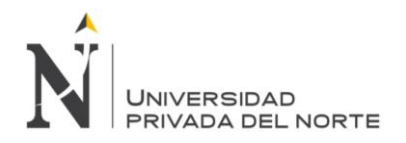

cabo para resolver un asunto o concretar un proyecto. La gestión es también la dirección o administración de una compañía o de un negocio.

## <span id="page-32-0"></span>**2.2.2 Control de Gestión**

Amat (2003) afirmó que *"La dirección de una empresa trata de orientar el comportamiento individual y organizativo hacia los fines y objetivos de la organización"* (p-23). Esta dirección utiliza muchos mecanismos para adaptarse al entorno y a la coordinación interna, como pueden ser, de carácter formal, la planificación estratégica, el diseño de la estructura organizativa o el diseño de una contabilidad de gestión y los mecanismos no formales, pueden promover el comportamiento deseado a través de la supervisión directa o del autocontrol mediante el fomento de la motivación individual y de la identificación de los miembros de la empresa con los valores de la organización.

Entre los mecanismos formales pueden señalar un sistema de control fundamentado en una contabilidad de gestión, la formulación de un plan estratégico o el diseño de la estructura organizativa formal. Entre los mecanismos y procedimientos no formales pueden considerarse aquellos ligados a los estilos personales y a la cultura de la empresa que complementan o suplen a los elementos formales y pueden promover la supervisión directa y el autocontrol si se desarrolla a motivación individual, la relación interpersonal y la identificación de las personas con la organización. (Amat, 2003)

## **2.2.2.1 El proceso de control**

Según Amat (2003), el control es fundamental para asegurar que todas y cada una de las actividades de la empresa se realice de la forma deseada y contribuyan a la consecución de los objetivos globales.

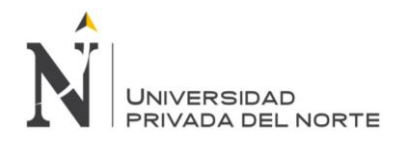

Amat (2003) reveló que la realización del proceso de control está ligada a la existencia de:

- Un conjunto de indicadores de control que permitan orientar (y evaluar posteriormente) el comportamiento de cada departamento a las variables clave de la empresa.
- Un modelo predictivo que permita estimar a priori el resultado de la actividad que se espera que realice cada responsable y/o unidad.
- Objetivos ligados a los diferentes indicadores y a la estrategia de la empresa
- Información sobre el comportamiento y el resultado de la actuación de los diferentes departamentos.
- La evaluación del comportamiento y del resultado de cada persona y/o departamento que permita la toma de decisiones correctivas (y la asignación de incentivos). (p.29)

## <span id="page-33-0"></span>**2.2.3 Gestión de operaciones**

Caba, Chamorro y Fontalvo, (2011) explicó que la gestión de operaciones es un estudio de los conceptos como métodos y herramientas necesarias para enfrentar y resolver los problemas relacionados a la producción eficiente de bienes y servicios.

La Administración de operaciones implica un monitoreo continuo del sistema y su medio ambiente. El papel del gerente de operaciones es la supervisión constante del sistema de transformación y su medio ambiente para poder planear, controlar y mejorar el sistema.

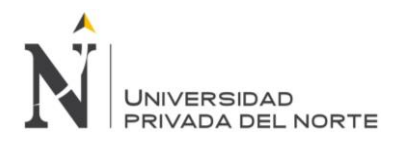

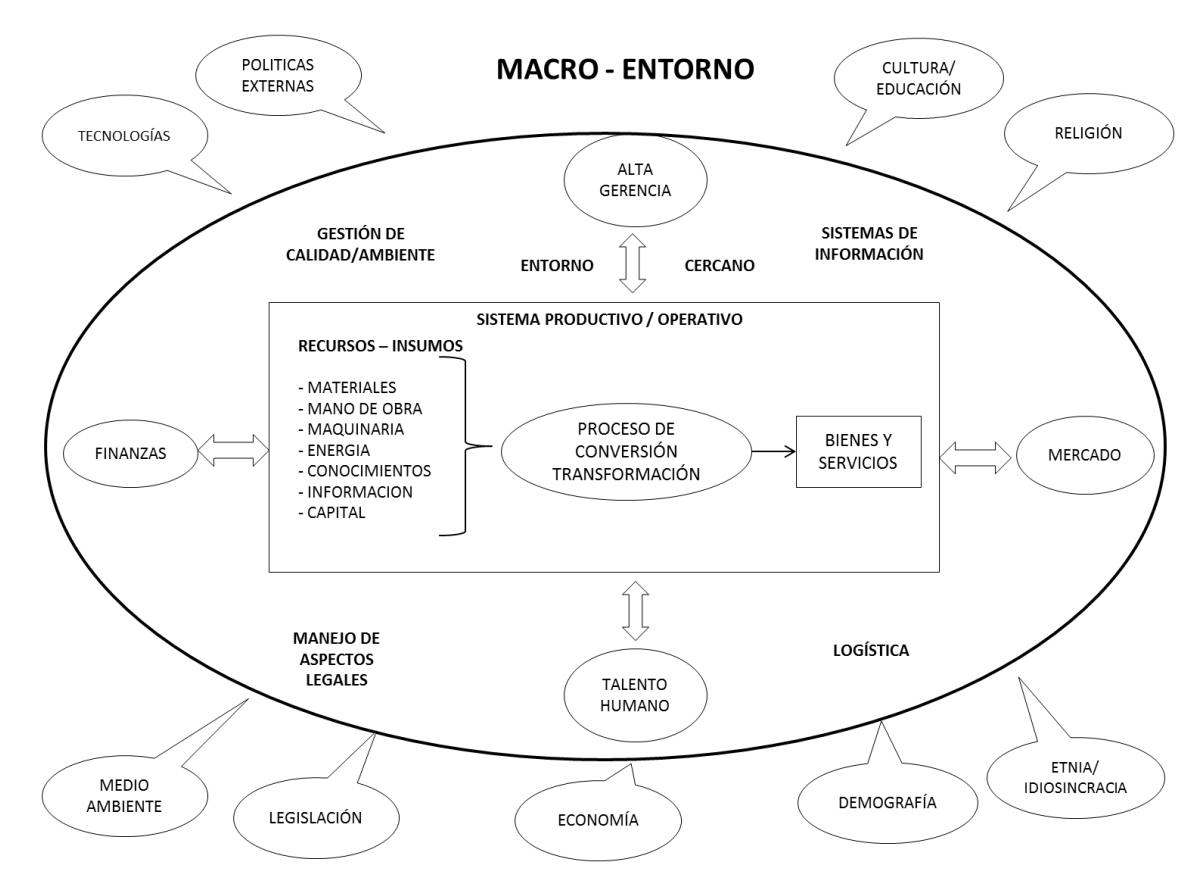

<span id="page-34-0"></span>Figura 5: Enfoque sistémico de la Gestión de operaciones

Fuente: Schroeder (2005)

Caba, Chamorro y Fontalvo, (2011) concluyó que la manufactura puede ser considerada mediante el enfoque sistémico tal como se puede observar en la Figura 5. En las entradas se tienen recursos tales como materiales, energía, máquinas, instalaciones, capital, conocimiento e información y por supuesto el hombre que representa la mano de obra. Así mismo las salidas del sistema son un conjunto de bienes físicos y servicios

Como entrada al sistema se encuentran los recursos (insumos) que a través del proceso de transformación y la tecnología se convierten en bienes y/o servicios. Si se cambia la tecnología se altera la manera como se utiliza un insumo con relación a otro y también pueden cambiar, los productos resultantes. (Caba, Chamorro, & Fontalvo, 2011)

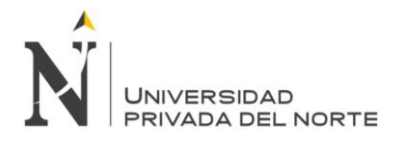

En la Figura 5 muestra también la función de control que se utiliza para retroalimentar y controlar la tecnología e insumos del proceso. Los sistemas de transformación se encuentran en interacción constante con su medio ambiente. Existen dos tipos de ambiente que se deben considerar. Primero, las demás funciones empresariales y la dirección, que se encuentran dentro de la empresa pero fuera de las operaciones, podrían cambiar las políticas, recursos, pronósticos, suposiciones, objetivos o limitantes. Como resultado, el sistema de transformación debe adaptarse para que se ajuste al nuevo ambiente interno. Segundo, el ambiente fuera de la empresa podría cambiar en términos de condiciones legales, políticas, sociales o económicas, ocasionando así el cambio correspondiente en los insumos, productos o sistemas de transformación de las operaciones. El cambio constante en el ambiente de las operaciones parece ser la regla más que la excepción. (p.12)

## <span id="page-35-0"></span>**2.2.4 Gestión por procesos**

### **2.2.4.1 Concepto de proceso**

La ISO 9000 define proceso como: "*Conjunto de actividades mutuamente relacionadas o que interactúan las cuales transforman elementos de entrada en resultados*"

Un proceso es una *"Secuencia ordenada de actividades repetitivas cuyo producto tiene valor intrínseco para su usuario o cliente*" (Pérez, 2010, p. 51)

Pérez (2010) puntualizó que el término "valor" se entiende como todo aquello que se aprecia o estima por el que lo percibe al recibir el producto (clientes, accionistas, personal, proveedores, sociedad).

Díaz, Jarufe y Noriega (2007) consideraron que el proceso es el conjunto de actividades ordenadas en forma
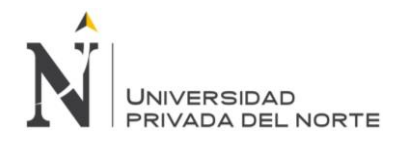

sistemática y cronológica, con el fin de generar un resultado (bien o servicio), que viene a ser la salida de un producto que se entregará al cliente interno o externo, quien la dará mayor valor, pues satisfará sus necesidades.

## **2.2.4.2 Límites de un proceso**

Los límites de un proceso varían según el tamaño de la empresa, pero es importante adoptar un determinado criterio y mantenerlo a lo largo del tiempo.

Pérez (2010) indicó que:

- a) Los límites del proceso deben determinar una unidad adecuada para gestionarlo, en sus diferentes niveles de responsabilidad.
- b) Los límites del proceso también deben estar fuera del departamento o área para poder interactuar con el resto de procesos (proveedores y clientes).
- c) El límite inferior debe ser un producto con valor. (p.54)

Además mostró que si se tiene el punto de vista de una organización tradicional por departamentos, existirían tres tipos de procesos:

- $\checkmark$  Unipersonales
- $\checkmark$  Funcionales o intradepartamentales
- $\checkmark$  Interfuncionales o interdepartamentales (p.54)

## **2.2.4.3 Elementos de un proceso**

Para Pérez (2010), todo proceso tiene tres elementos:

a) Un input (entrada principal). El input es un producto que proviene de un suministrador (externo o interno); es la salida de otro proceso (precedente en la cadena de valor) o de un proceso del proveedor" o del "cliente".

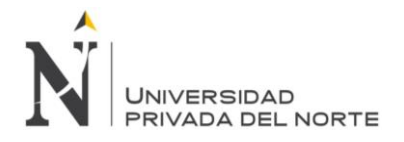

- b) La secuencia de actividades. Una secuencia de actividades precisan de medios y recursos con determinados para ejecutarlo siempre bien a la primera.
- c) Un output (salida) es un producto que va destinado a un usuario o cliente con la calidad exigida por el estándar del proceso.

## **2.2.4.4 Tipos de procesos**

Según Adler (2004), la clasificación está fundamentada en los diferentes aspectos tecnológicos involucrados en la operatoria industrial y son:

- a. De conversión: Son los procesos productivos que logran cambiar el aspecto, las propiedades naturales o características de las materias primas.
- b. De fabricación: Son los procesos que transforman materias primas en productos finales, mediante el uso de maquinarias y otros bienes del activo fijo.
- c. De ensamblaje (montaje): Se produce armando un producto final con diferentes partes o piezas.
- d. Proceso de prueba: Son los que verifican, por ejemplo, la calidad en ciertas etapas del proceso de fabricación. (Adler, 2004, p. 128)

# **2.2.4.5 Factores de un proceso**

Pérez (2010) mostró que los factores de un proceso son:

- Personas: Un responsable y los miembros del equipo del proceso, todas ellas con los conocimientos, habilidades y actitudes (competencias) adecuados. La contratación, integración y desarrollo de las personas la proporciona el proceso de Gestión de Personas.
- Materiales: Materias primas o semielaboradas con las características adecuadas para su uso. Los materiales

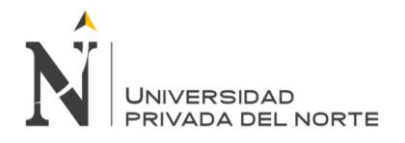

son proporcionados por el proceso de Gestión de Proveedores.

- Recursos físicos: Instalaciones, maquinaria, utillajes, hardware, software que han de estar siempre en adecuadas condiciones de uso. De esto se encarga el proceso de Gestión de Proveedores de bienes de inversión y el proceso de Mantenimiento de la Infraestructura.
- Métodos/ Planificación del proceso: Método de trabajo, Procedimiento, Hoja de Proceso, gama, instrucción técnica, instrucción de trabajo, etc.
- Medio ambiente: es el entorno donde se lleva a cabo el proceso.

## **2.2.4.6 Herramientas para diagnosticar un proceso**

Riverola y Muñoz-Seca (1997), indicaron que el primer paso para el diagnóstico de un proceso es su análisis en profundidad. Para ello, propusieron descomponer el proceso en sus unidades elementales (operaciones), para a continuación cuestionarlas. De esta manera se llega a generar nuevas formas de realizar las operaciones, que se ensambla finalmente en un proceso nuevo y coherente.

La descomposición de un proceso en sus componentes se puede realizar con algún tipo de diagramado. Aunque la representación gráfica no es estrictamente necesaria, su utilización obliga a un cierto método en la descomposición, y sobre todo facilita el cuestionado posterior, tanto del propio analista como de otras personas. (Riverola y Muñoz-Seca, 1997, p.20)

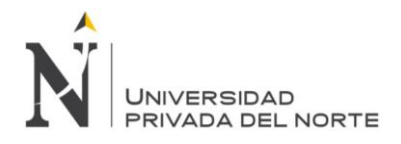

#### **A. Diagrama de proceso**

Riverola y Muñoz-Seca (1997) indicaron que para representar visualmente las etapas de un proceso se utiliza cinco categorías para clasificar todas las actividades del mismo. Estas categorías de actividades se representan gráficamente por medio de unos símbolos estandarizados de forma internacional. Los símbolos empleados se presentan en la Figura 6.

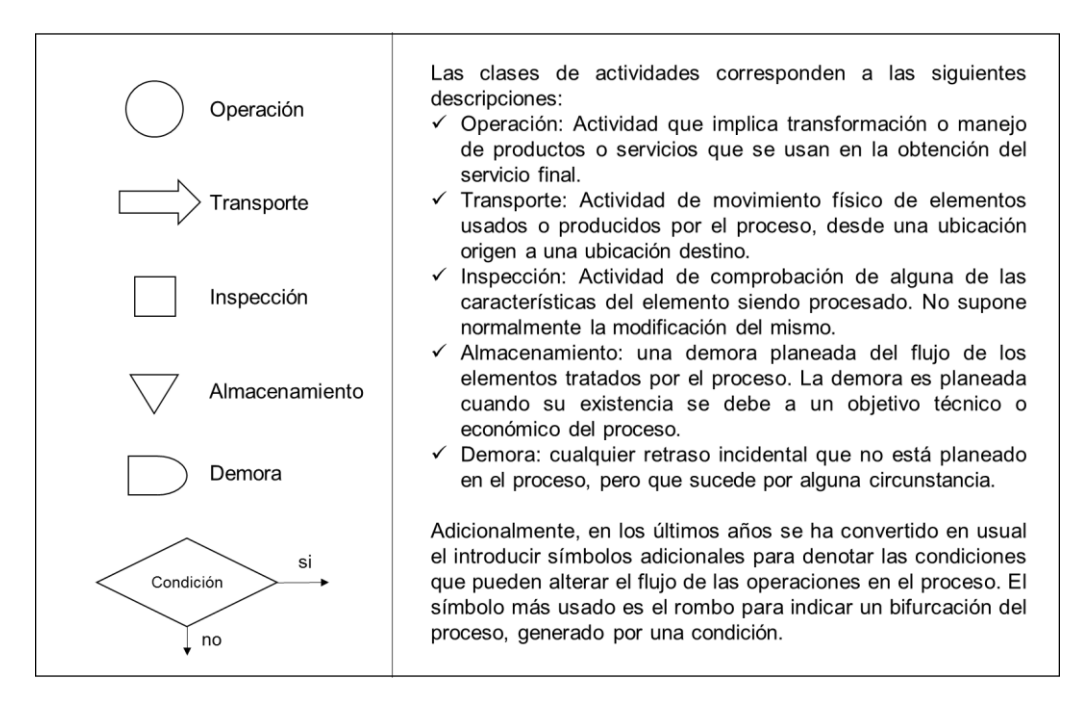

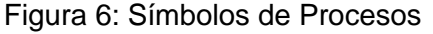

Fuente: Riverola y Muñoz-Seca (1997)

Niebel y Freivalds (2009) definen una técnica de descomposición y diagramado para identificar actividad por actividad, las diferentes operaciones del proceso, y así listarlas en un formulario a propósito y anotar para cada una de ellas el tipo de actividad de que se trata. El resultado es una lista completa de actividades, secuencialmente en orden de ejecución en el tiempo, junto

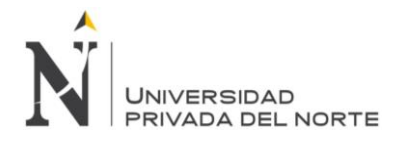

con su tipo, lo que proporciona una base inicial para la crítica posterior.

La tabla 3 muestra en forma simplificada el proceso de preparación de correo publicitario directo.

Tabla 3: Diagrama de flujo de procesos (material) para la preparación de correo publicitario directo.

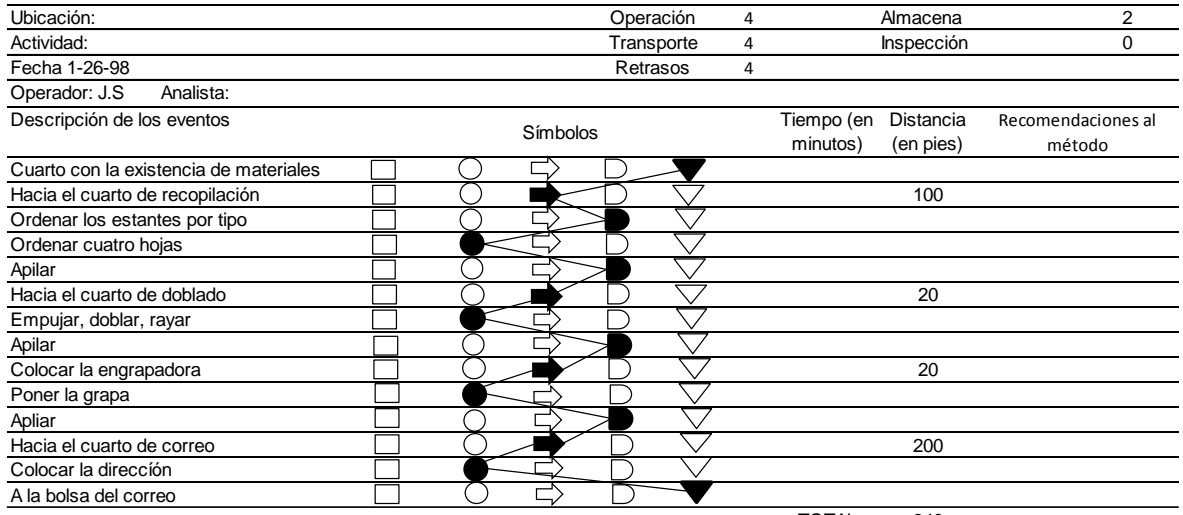

Fuente: Niebel y Freivalds (2009)

TOTAL 340

## **2.2.4.7 Ciclo de la Gestión**

Según Pérez (2010), un modelo para visualizar el concepto de gestión es el conocido ciclo Deming o "PDCA", como se indica en la Figura 7. Es importante que sea comprendida y practicada por todos los mandos y directivos de la empresa.

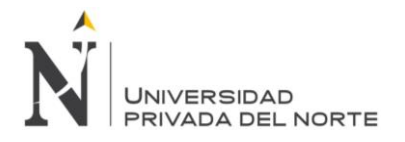

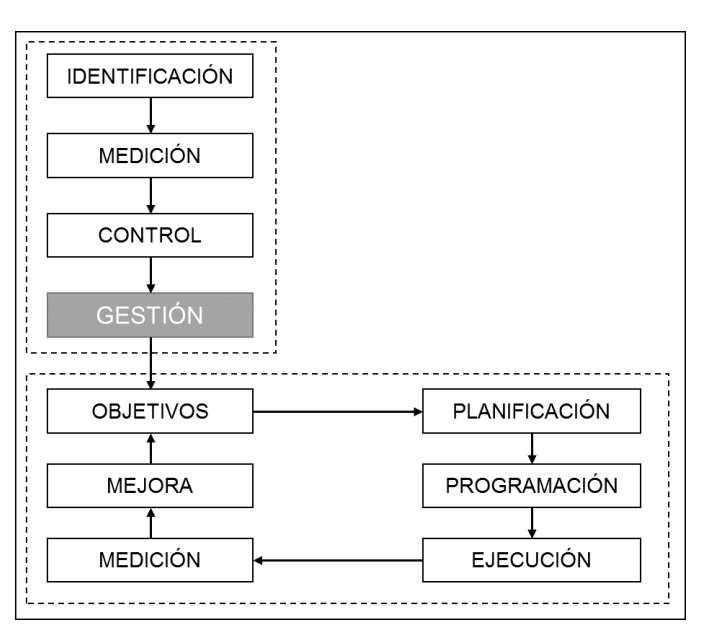

Figura 7: El Ciclo de la Gestión

Fuente: Pérez (2010, p.134)

Pérez (2010) en la Figura 7: explicó el Ciclo de la Gestión, basándose en el Ciclo de Deming:

> i. El ciclo se desencadena porque existe un objetivo a conseguir o un problema a solucionar (input tradicional de los procesos de mejora continua.

> > El objetivo debe ser específico, medible o evaluable, comprendido y aceptado, realista y de tiempo para conseguirlo. Esto responde al acrónimo SMART.

ii. Luego de formulado adecuadamente el objetivo, esencial que sea medible o evaluable, se desencadena la etapa de Planificación. Esta etapa consiste en planificar y programar la ejecución así como los recursos y controles necesarios, concluye con la elaboración de un plan con las acciones a tomar y la determinación de los recursos

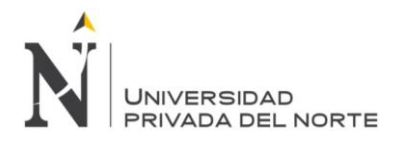

disponibles, tanto personales como materiales y financieros. Asignación de responsabilidades.

- iii. La fase de ejecución se refiere a asegurar la implantación de las acciones previamente planificados. La eficacia de esta fase depende mucho de la calidad con la que se ha hecho la planificación.
- iv. La siguiente etapa es la de Comprobación (medición o evaluación); se ha de verificar, con la periodicidad definida, si las acciones ejecutadas y que habían sido previamente planificadas han aportado los resultados esperados.
- v. La etapa final, Actuar, es el revisar, optimizar, industrializar, explotar o transversalizar las acciones de mejora. Se puede asociar a materializar o trasmitir el aprendizaje a otras áreas o productos de la empresa. (p.134-136)

## **2.2.4.8 Gestión de procesos**

Pérez (2010) indicó que siempre se encontrará dificultades en los procesos de la empresa al aplicar los elementos del ciclo de Deming, como se muestra en la Figura 8:

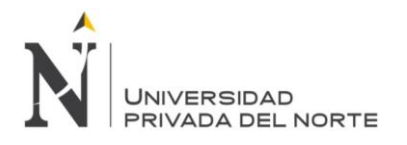

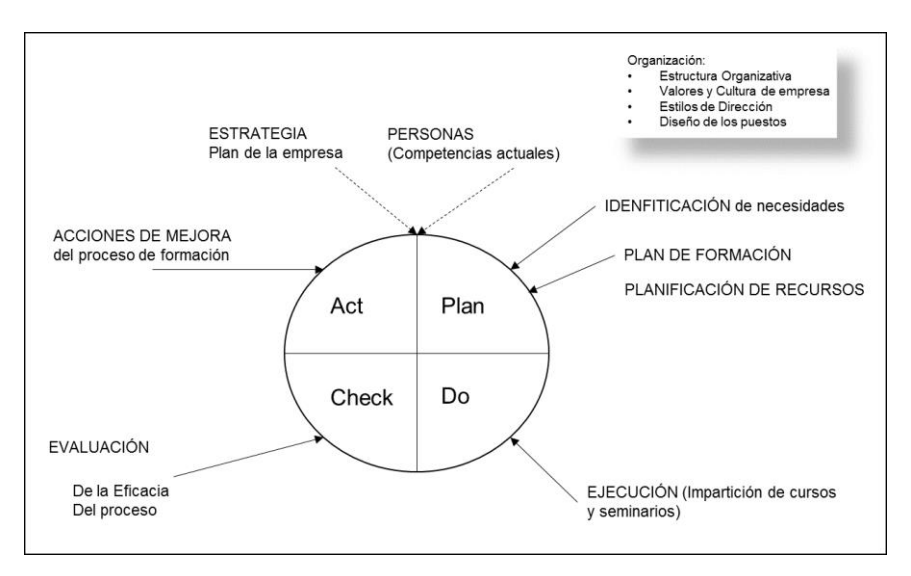

Figura 8: Aplicación del ciclo "P D C A" al Proceso de Formación

Fuente: Pérez (2010, p.140)

En la Figura 8, Pérez recalcó que en el proceso de:

- $\checkmark$  Identificación: Los procesos han existido desde siempre pero es difícil identificarlos y que se conozca su extensión y estén documentados.
- $\checkmark$  Medición: A excepción de producción, existe poca tradición de medir el funcionamiento de los procesos de la empresa.
- $\checkmark$  Control: A excepción de los procesos de fabricación, el resto de procesos tampoco suelen estar controlados. (p.139)

Según Pérez (2010), el impacto del objetivo las acciones a tomar serán distintas, existiendo metodologías y herramientas diferentes para cada caso dentro de la Gestión por Procesos:

 $\checkmark$  Mejora continua si se trata de objetivos de continuidad o incrementales.

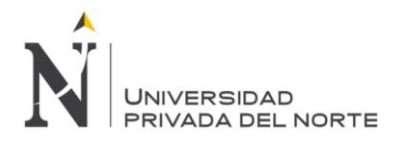

- $\checkmark$  Reingeniería si se buscan objetivos ambiciosos calificados como re ruptura o mejora puntual.
- $\checkmark$  Innovación de procesos y sistemas; innovación en la gestión. (p.139)

# **¿Cómo mejorar los procesos?**

Anaya (2007) indicó que si no se cambia el proceso de fabricación, puede llegar a ser extremadamente difícil el conseguir mejoras para la empresa. Es por ello que este autor asignó que los cambios del proceso tienen tres formas principales:

- Reducción del tiempo de preparación
- Mantenimiento preventivo
- Cambio a líneas de flujo

# **A. Eficiencia:**

Para Pérez (2010), eficiencia equivale a productividad, dados unos determinados recursos físicos y materiales, varía mucho con la persona, con su nivel de motivación, integración y compromiso con la empresa. Por ello, la eficiencia debe relacionarse con la fase de Ejecución.

La eficiencia es la producción u output por unidad de input; como dijo Pérez (2010), se identifica con la productividad de los recursos ya que equivale a la relación entre cantidad producida y recursos consumidos. Así confirma que "*Un operario es más eficiente que otro si en las 8 horas de trabajo produce 27 piezas en lugar de las 26 de su compañero".*

ISO 9000 define eficiencia como: "*Relación entre el resultado alcanzado y los recursos utilizados*".

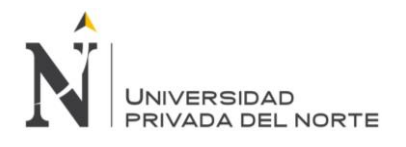

Una actividad es eficiente cuando optimiza el consumo de los recursos que necesita para su funcionamiento (tiempo de trabajo propio e inducido en terceros, materiales, maquinaria). La eficiencia depende básicamente de la persona, de su competencia, de su experiencia, motivación, compromiso, etcétera, con los mismos materiales y maquinaria. (Pérez, 2010, p. 157)

## **B. Eficacia:**

Para Pérez (2010), eficacia es un término normalmente asociado a la consecución de objetivos (de empresa). Se relaciona con la fase de Planificación; para que un proceso sea eficaz tiene que ser previamente eficiente.

Pérez (2010) afirmó que "*La Planificación garantiza la eficacia de la producción*". La eficacia es el nivel de contribución al cumplimiento de los Objetivos de la empresa o del proyecto, es decir, una acción es eficaz cuando consigue los objetivos correspondientes.

ISO 9000 define eficacia como: "*Extensión en la que se realizan las actividades planificadas y se alcanzan los resultados planificados*"

Para una mejor explicación Pérez (2010), hizo el siguiente ejemplo: Si una parte de las piezas fabricadas por el operario no fueran adecuadas para su uso posterior, presentarán algún tipo de incidencia o no se podrán utilizar por no estar adecuadamente identificadas. Esto responde a la extensión de la eficacia "*El objetivo de la empresa es entregar una determinada cantidad de productos adecuados para su uso*".

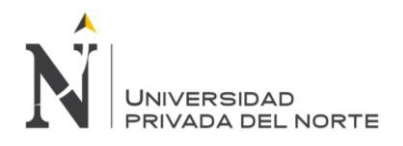

## **C. Rendimiento:**

 Medición del rendimiento en una organización Según Alfaro, Rodríguez y Ortiz (2008), el rendimiento es la relación entre los recursos utilizados en el funcionamiento de dicho sistema y los resultados obtenidos del mismo. Bajo esta definición, evidentemente, ha de entenderse al sistema como un posible proceso, organización, actividad, etc.

Medir el rendimiento de una organización se puede entender como averiguar el grado de eficacia-eficiencia que dicha organización tiene para alcanzar los objetivos que ella misma ha marcado, o en referencia a otras organizaciones que puedan servir de elemento de comparación. (Alfaro, Rodríguez y Ortiz ,2008),

 Gestionar el rendimiento de una organización Según Alfaro, Rodríguez y Ortiz (2008), "*La Gestión del rendimiento se define como los métodos, procesos, estructuras y comportamiento de los socios, usados en la organización para mejorar el rendimiento*".

# **2.2.5 Gestión de la Capacidad**

Anaya (2006) argumentó que existen dos factores básicos necesarios para efectuar un programa de producción: materiales y capacidad. Un área potencial de problemas es la relación existente entre los recursos necesarios por unidad de tiempo, derivados del programa de producción y los recursos disponibles en tales fechas.

Anaya (2007) condicionó si la capacidad disponible y la requerida no están equilibradas, deberán tomarse determinantes acciones.

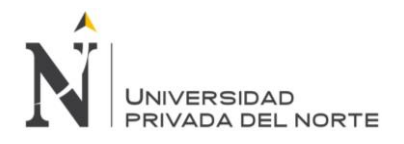

Existen tres posibilidades:

- $\checkmark$  No hacer nada
- $\checkmark$  Cambiar las necesidades de capacidad
- $\checkmark$  Cambiar la capacidad disponible (p.79)

Si no se hace nada y la capacidad no es suficiente para atender a las necesidades del plan de fabricación, se producirán colas de trabajo en los diferentes centros, con el consiguiente retraso de pedidos y pérdida de servicio al cliente. Si, por el contrario, la capacidad disponible excede las necesidades de capacidad y se necesita utilizar ésta a su máximo rendimiento, se creará un exceso de stocks. La alternativa contraria sería tener recursos ociosos durante ciertos períodos de tiempo. (Anaya, 2007, p.79)

Por otro lado, Anaya (2007) indicó que si la decisión que se toma es cambiar las necesidades de capacidad para ajustarse a los recursos disponibles, esto se debería hacer cambiando el programa de producción que genera tales necesidades de capacidad.

Si las alteraciones al programa de producción no están garantizadas y la capacidad disponible es demasiado baja o abundante, Anaya (2007) sugirió que pueden utilizarse diferentes alternativas que difieren con relación al coste y/o facilidad de implantación. Así se tiene:

- $\checkmark$  Programar horas extraordinarias
- $\checkmark$  Utilizar rutas alternativas; esto es, que los procesos se hagan en diferente centro de trabajo de los originalmente especificados en la hoja de ruta.
- $\checkmark$  Reubicar la mano de obra, trasladando operarios de unos centros de trabajo a otros.
- $\checkmark$  Subcontratar trabajos al exterior
- $\checkmark$  Elegir entre fabricar o comprar

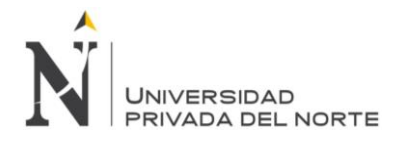

- $\checkmark$  Contratar o despedir personal
- $\checkmark$  Instaurar o cancelar turnos de trabajo
- $\checkmark$  Invertir en nuevos equipos (p. 80)

Anaya (2007) explicó que la alternativa elegida depende del punto en que esté el proceso de planificación y del tiempo que se tarde en implementar los cambios.

La gestión de capacidad comprende la traducción del programa de producción en necesidades de capacidad, la estimación de la capacidad disponible y las acciones pertinentes, para amortizar la capacidad necesaria con la disponible. (Anaya, 2006)

# **2.2.6 Gestión de la Calidad**

Para López (2008) la calidad se ha transformado en una fuente de ventaja competitiva que puede garantizar el éxito frente a empresas rivales. Antes, la calidad se consideraba como la ausencia de errores de fabricación del producto. Ahora, este concepto también se asocia al servicio, ya que no basta ofrecer al consumidor un producto con buenas prestaciones, sino que además habrá que ofrecérselo en el lugar, cantidad y momento en que lo requiere consumir.

## **2.2.6.1 Evolución de la Gestión de la Calidad**

## **a. Inspección**

López (2008) afirma que "el objetivo principal es que el producto final no llegue en mal estado al cliente" (p.266). Es por ello, que antes de distribuir a los productos, se inspeccionaban con el motivo de apartar los productos que

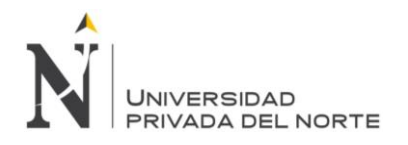

no cumplían con los estándares de calidad dados por los clientes. (López, 2008).

## **b. Control de calidad:**

López (2008) escribió que el objetivo en esta etapa era obtener la mayor información sobre la calidad de los productos a partir de la menor cantidad posible de datos de inspección, así como establecer el método de presentación de los datos de forma que se facilite la detección de anomalías. El sistema se basa en las técnicas de muestreo estadístico y en los gráficos de control.

Hopeman (2005) indicó que el control de calidad efectivo requiere la integración de la información para propósitos de planeación y control, a partir de los departamentos de mercadotecnia, ingeniería y producción.

López (2008) indicó que es un avance, pero sigue teniendo graves inconvenientes ya que es rígido y mecánico, no es preventivo, pues sigue sin investigarse las causas de los defectos y no implica al resto de la organización, pues sólo se inspeccionaba el proceso productivo. (p.266)

La inspección se practica para descubrir si los productos que están siendo hechos se conforman a determinados estándares o especificaciones. Implica la revisión periódica y medición antes, durante y después del proceso de producción. (Hopeman, 2005)

Lockyer (1995) consideró que un inspector tenía la tarea pasiva de eliminar cualquier práctica errónea, de separar lo bueno de lo malo. Aunque esta función sigue siendo válida, ahora se piensa que la inspección es un instrumento activo

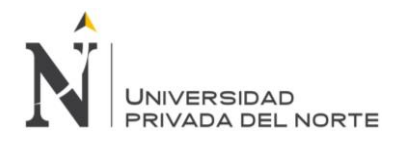

para prevenir rechazos. Esto ha dado por resultado que el departamento de inspección se interese no sólo en el producto terminado, sino también en la materia prima, herramientas, repuestos y en todos los procesos de manufactura.

## **c. Aseguramiento de la calidad.**

López (2008) reveló que en este sistema se pretende prevenir los errores. Para ello, se debe encontrar los orígenes de los problemas, corregir los errores y estandarizar las soluciones para evitar que vuelvan a producirse.

El aseguramiento de la calidad se traduce en una serie de normas aceptadas internacionalmente (como por ejemplo las normas ISO), que una vez implantadas, aseguran que todos los procesos de la empresa se realicen de forma planificada y controlada con el objetivo de que no existan errores. (López, 2008)

# **d. Calidad total**

López (2008) afirma que este sistema se basa en ocho pilares básicos:

- a. Orientación al cliente: El éxito a largo plazo de la empresa depende de la satisfacción de las necesidades y expectativas del cliente.
- b. Compromiso de toda la organización: La calidad depende del compromiso de todos los trabajadores de la empresa. Para conseguir este compromiso, es preciso formar en calidad a todos en la organización, así como dar autonomía al personal y fomentar el trabajo en equipo,

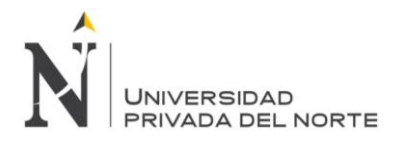

- c. Liderazgo. La calidad debe formar parte de la cultura de la organización. Para ellos, deben implicarse los líderes de la organización.
- d. Medición: Los resultados han de medirse mediante indicadores. No se puede gestionar lo que se desconoce.
- e. Colaboración con los proveedores: la empresa debe establecer relaciones de confianza a largo plazo con sus proveedores.
- f. Gestión por procesos: Según este pilar, las empresas deben gestionar integralmente cada uno de los procesos que se realizan en la organización.
- g. Mejora continua: Se basa en la idea de que siempre se pueden mejorar las cosas.
- h. Responsabilidad social: Las empresas tienen que tener en cuenta su responsabilidad con la sociedad y el medio que las rodea a la hora de planificar sus actividades. (p.267)

# **2.2.6.2 El Servicio al Cliente**

Según Anaya (2006), el servicio al cliente constituye todo el conjunto de acciones necesarias para que el cliente reciba:

- La información adecuada
- El producto deseado
- La calidad esperada
- El plazo de entrega mínimo
- Las condiciones de venta aceptables
- La garantía comercial del producto vendido
- El servicio de posventa eficaz y barato

Según Anaya (2006), los objetivos de una buena planificación son los siguientes:

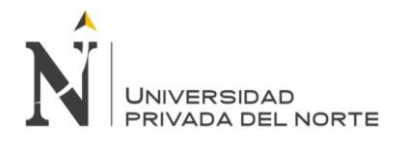

- a) Minimizar los tiempos de preparación, transporte y producción en la planta, leads times.
- b) Conseguir una utilización razonable de los recursos disponibles.
- c) Minimizar los costes operacionales.
- d) Nivelar la carga de trabajo.

Se trata de conseguir el máximo servicio posible a los clientes con los mínimos costes de inversión.

Un punto de partida básico es saber que los elementos significativos para la satisfacción del cliente, y con ello para la competitividad de una empresa, están determinados por la calidad y los atributos del producto, el precio y la calidad del servicio (que incluye el tiempo de entrega de los productos o servicios). Se es más competitivo cuando se ofrece mejor calidad a bajo precio y con un buen servicio. Gutiérrez (2010, p.17)

# **2.2.7 Estrategia de producción y operaciones**

Nahmias, (2006) indicó que es una "*suma de todas las decisiones relacionadas con la producción, almacenamiento y distribución de bienes y servicios*" (p.1).

# **2.2.7.1 Administración de la cadena de abastecimiento**

Para Micha (2013), la palabra administrar se define como gobernar, disponer, dirigir, ordenar u organizar una determinada cosa o situación.

Para la administración de la cadena de suministro Nahmias, (2006) explicó que es el proceso por el cual las empresas mueven materiales, partes y productos hacia los consumidores.

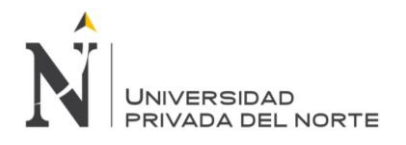

Una tendencia más reciente en la administración de la cadena de abastecimiento, según Nahmias (2006) fue:

> Permitir que los proveedores trabajen en el lugar y manejen ellos mismos el resuministro de partes, como por ejemplo: Procter & Gamble mantiene un registro directo de las existencias de productos en el almacén para varias grandes cadenas de menudeo.

> Esta tendencia común, llamada JIT (Justo a Tiempo, Just In Time), permite tener un medio para que los proveedores contrarresten mejor la demanda errática que piden los usuarios de los sistemas de reabastecimiento JIT. Esta tendencia se define como el control de inventarios y de compras, y pretende disminuir los inventarios en proceso y la magnitud de las cantidades de abastecimiento hasta su mínimo absoluto mediante lotes pequeños entregados en el momento de la demanda. (p.10).

## **A. Justo a Tiempo (JIT: Just in Time)**

El sistema de Producción J.I.T. se desarrolló inicialmente por la empresa japonesa Toyota Motor Corporación y ha sido adoptado por numerosas empresas a partir de la década de los 70.

Para Anaya (2007) el J.I.T. es una filosofía de fabricación, cuyo fin primordial es la eliminación drástica de costes mediante la supresión de todos los elementos innecesarios en el proceso de producción y la adopción de una filosofía cimentada básicamente en un proceso continuo de mejora.

Según Anaya (2007), los objetivos de esta filosofía son:

- Atacar los problemas fundamentales

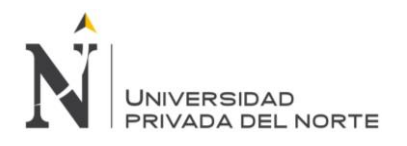

- Eliminar despilfarros
- Búsqueda de la simplicidad
- Control

Establecer sistemas para identificar problemas se debe establecer mecanismos para identificar problemas y deben estar dispuestos a admitir una reducción de la eficiencia a corto plazo, con el fin de obtener una ventaja a largo plazo.

Nahmias (2006) precisó que este control tiene sistemas de inventarios y de flujos de materiales que se clasifican en sistemas de empujar o de jalar; donde un sistema de empuje toma en cuenta sus decisiones en cómo fluirá el material, y con base a estas decisiones, el material se produce y se empuja hacia el nivel del sistema. Un sistema característico es el de plan de requerimiento de materiales.

Según Nahmias (2006) Las ideas fundamentales del sistema Justo a Tiempo son:

- a) Se reduce al mínimo el inventario de trabajo en proceso
- b) JIT es un sistema de tracción
- c) JIT se extiende más allá de los límites de fabrica
- d) Los beneficios de JIT van más allá de ahorros en los costos relacionados con el inventario
- e) El método JIT requiere un compromiso serio desde la alta gerencia hasta los operadores.

Nahmias (2006) indicó que según Freeland (1991) esta filosofía comprende el establecimiento de relaciones con los proveedores y hay una diferencia con las compras JIT de las prácticas convencionales de compra, entre ellos se explica en la tabla 3:

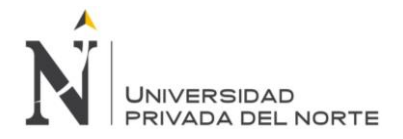

Tabla 4: Diferencias de compras convencionales con las compras JIT

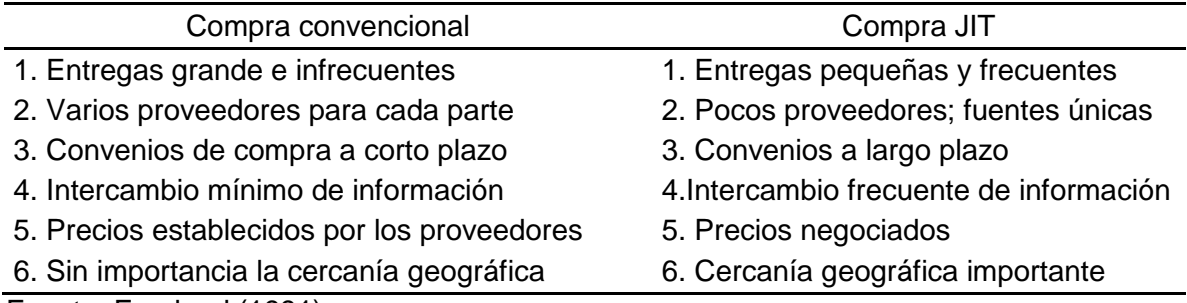

Fuente: Freeland (1991)

En su estudio, Nahmias (2006) señaló:

Freeland hace notar que las industrias que aparentemente se beneficiaban más con las compras con JIT eran aquellas que normalmente tenían grandes inventarios. Las empresas sin compras JIT tendían a ser más de tipo taller o dedicadas a la fabricación o pedido.

El eliminar la incertidumbre en la empresa desaparece la necesidad de los inventarios, pero lo imposible es eliminar algunas fuentes de variación como la demanda del consumidor.

Las bases del JIT es efectivo de la demanda final es regular, además no es una solución universal.

# **2.2.7.2 Curva de aprendizaje**

"*Curva que ilustra la relación entre la cantidad de unidades producidas y la cantidad de mano de obra requerida por unidad*" (Gaither & Frazier, 2000, p.821).

Nahmias (2006) explicó que a medida que los trabajadores adquieren más experiencia en determinados procesos, o que el proceso mejora a través del tiempo, disminuye la cantidad de horas necesarias para producir una unidad adicional. La curva expresada en un Figura logarítmico.

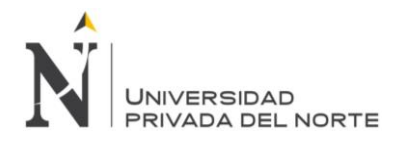

## **2.2.8 Pronósticos**

Según Caba, Chamorro & Fontalvo (2000) "*Es el arte y la ciencia de predecir los eventos futuros*" (p.87).

Nahmias (2006, p.57) afirmó que "*Toda planeación de una empresa se basa, en cierto grado, en un pronóstico*". Las ventas de los yproductos actuales, los patrones de demanda del cliente para nuevos productos, las necesidades y disponibilidades de materias primas, la destreza progresiva de los trabajadores, las tasas de interés, los requerimientos de capacidad y la política internacional son ejemplos de factores que inciertamente afecten el éxito futuro de una corporación.

Schroeder (2005) explicó en su estudio que un pronóstico de ventas es la estimación o previsión de ventas de un producto (bien o servicio) durante determinado periodo futuro. También, son premisas y suposiciones básicas en que se basan la planeación y la toma de decisiones. El pronosticar tiene como objetivo reducir la incertidumbre acerca de lo que pueda pasar en el futuro. Para pronosticar, Schroeder (2005) determinó siete pasos para la elaboración del pronóstico y son:

Paso 1: Determinar el uso del pronóstico

Paso 2: Seleccionar los elementos que se deben pronosticar

- Paso 3: Determinar el horizonte del tiempo del pronóstico
- Paso 4: Seleccionar los modelos de pronóstico
- Paso 5: Reunir los datos necesarios para elaborar el pronóstico
- Paso 6: Obtener el pronóstico
- Paso 7: Validar e implementar los resultados del pronóstico.

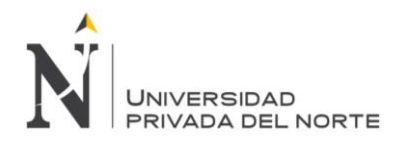

## **2.2.8.1 Tipos de Pronósticos**

Un tema en cuestión para los administrativos es qué tipos de pronósticos están disponibles para la toma de decisiones en un ambiente de incertidumbre. Para Hanke y Wichern (2006), los procedimientos de pronóstico podrían clasificarse como de largo o corto plazos.

## **A. Pronósticos de Largo y Corto plazo**

Los pronósticos de largo plazo son necesarios para establecer el curso general de una organización y son el enfoque exclusivo de la alta dirección.

Los pronósticos de corto plazo se usan para diseñar estrategias inmediatas, los mandos medios y las gerencias de primera línea los usan para medir las necesidades del futuro inmediato.

Otra clasificación dada por Hanke y Wichern (2006) son los pronósticos en términos de su posición de un continuo micro y macro; es decir, en la medida que involucren los pequeños detalles en comparación con una gran escala.

## **B. Micropronósticos y Macropronósticos:**

Por ejemplo, a un gerente de planta le podría interesar el pronóstico del número de trabajadores necesarios durante los próximos meses (micropronósticos), mientras que el gobierno federal pronostica la cantidad total de personas empleadas en el país entero (un macropronóstico). La utilización de estos pronósticos para una organización son por ejemplo, a la alta dirección le interesaría pronosticar las ventas para toda la compañía, mientras que a los vendedores individuales les sería de más interés pronosticar sus volúmenes individuales de ventas.

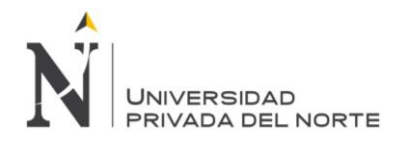

Hanke y Wichern (2006) agregaron que los procedimientos de los pronósticos también pueden clasificarse en cuantitativos y cualitativos.

## **C. Pronósticos Cualitativos y Cuantitativos**

La técnica totalmente cualitativa no requiere manipulación abierta de datos, es decir, solo se utiliza el juicio de quién pronostica, dicho juicio es resultado de la manipulación mental de los datos históricos.

La otra técnica cuantitativa no necesita de elementos de juicio, pues como su nombre lo dice, son procedimientos mecánicos que producen resultados cuantitativos.

Hanke y Wichern (2006) indicaron que la elección de un pronóstico depende de los procesos y las necesidades de las organizaciones.

# **2.2.8.2 Elección de una Técnica de pronósticos**

Gutiérrez y De la Vara (2013), mostraron que para la elección de una técnica de pronósticos, algunas preguntas que se deben plantear antes de decidir la técnica de pronósticos más apropiada para un problema específico son las siguientes:

- ¿Por qué se necesita un pronóstico?
- ¿Quién utilizará el pronóstico?
- ¿Cuáles son las características de los datos disponibles?
- ¿Qué periodo debe pronosticarse?
- ¿Cuáles son los requisitos mínimos de datos?
- ¿Qué tanta precisión se desea?
- ¿Cuánto costará el pronóstico? (p.74)

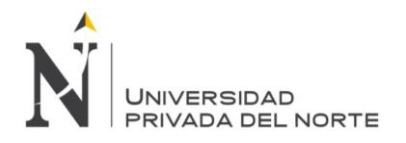

Además, Gutiérrez y De la Vara (2013), afirmaron que para seleccionar adecuadamente la técnica conveniente para pronosticar, se debe ser capaz de:

- Definir la naturaleza del problema del pronóstico
- Explicar la naturaleza de los datos que se investigan
- Describir las capacidades e imitaciones de técnicas de pronósticos potencialmente útiles.
- Desarrollar algunos criterios predeterminados sobre los que se pueda tomar la decisión de selección. (p.75)

Para Hanke y Wichern (2006), el más eficiente pronosticador debe ser capaz de formular una mezcla habilidosa de técnicas cuantitativas de pronósticos con un buen juicio personal y que evita los extremos donde se depende completamente de cualquiera de las dos.

# **2.2.8.3 Tipos de Técnica de pronósticos**

Gutiérrez y De la Vara (2013) indicaron que un factor importante que influye en la selección de una técnica de pronóstico es identificar y entender los patrones históricos de los datos. Si se pueden reconocer patrones de tendencia, cíclicos o estacionales, pueden seleccionarse técnicas capaces de extrapolarlos de manera eficaz.

## **A. Técnicas de Pronóstico para datos con Tendencia**

Gutiérrez y De la Vara (2013) definieron a una serie con tendencia como una serie de tiempo que contiene un componente de largo plazo que representa el crecimiento o el decremento. En otras palabras, se dice que una serie de tiempo tiene tendencia si su valor promedio cambia a lo largo del tiempo, de forma que se espera que aumente o disminuya durante el periodo para

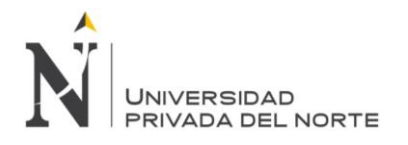

el que se desea hacer el pronóstico. Es común que las series de tiempo económicas contengan tendencia.

Gutiérrez y De la Vara (2013) indicaron que las técnicas de pronóstico con tendencia se usan siempre que:

- La productividad aumentada y la tecnología nueva lleven a cambios en el estilo de vida. Los ejemplos pueden incluir la demanda de componentes electrónicos que aumentaron con la llegada de la computadora y el uso del ferrocarril, que disminuyó con el advenimiento del aeroplano.
- La población creciente genere aumentos en la demanda de bienes y servicios. Ejemplos, de ello son los ingresos por ventas de bienes de consumo, la demanda por consumo de energía y el uso de materias primas.
- El poder de compra de la moneda afecte las variedades económicas, debido a la inflación. Los ejemplos son los salarios, costos de producción y precios.
- La aceptación del mercado de un producto aumente. Un ejemplo es el periodo de crecimiento en el ciclo de vida de un producto nuevo. (p.76)

Gutiérrez y De la Vara (2013) afirmaron que las técnicas que deben considerarse al pronosticar series con tendencia, ya que en éstos incluyen los modelos de promedios móviles, de suavizamiento exponencial lineal de Holt, de regresión simple, curvas de crecimiento, exponenciales y los modelos autorregresivos integrados de promedio móvil.

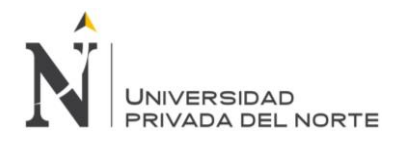

#### **B. Técnicas de Pronóstico para datos Estacionales**

Gutiérrez y De la Vara (2013) definieron que una serie estacional es una serie de tiempo con un patrón de cambio que se repite año tras año. Una forma de desarrollar pronósticos implica la selección de un método de descomposición multiplicativo o aditivo y, enseguida, la estimación de los índices estacionales a partir de la historia de la serie. Después, éstos índices se utilizan para incluir la estacionalidad en los pronósticos o para eliminar sus efectos en los valores observados.

Gutiérrez y De la Vara (2013) indicaron que las técnicas de pronóstico para datos estacionales se usan siempre que:

- El clima influya en la variable de interés. Los ejemplos son el consumo de energía eléctrica, las actividades de verano e invierno (por ejemplo, deportes como el esquí), la ropa y las temporadas de crecimiento agrícola.
- El calendario anual influya en la variable de interés. Los ejemplos incluyen las ventas al menudeo influidas por los días festivos, los fines de semana de tres días y los calendarios escolares. (p.76)

Según Gutiérrez y De la Vara (2013), las técnicas que deben considerarse al pronosticar series estacionales incluyen los modelos de descomposición clásica, pronóstico con línea de tendencia, de suavización exponencial de Winter, de regresión múltiple y ARIMA.

## **2.2.8.4 Características de los pronósticos**

Según Nahmias (2006) son:

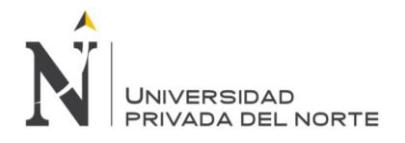

- a. Generalmente están equivocados: Esto describe a una modificación del pronóstico si la demanda es inexacta, por eso se requiere que el sistema de planeación sea robusta para poder reaccionar ante los errores de pronóstico.
- b. Un buen pronóstico es más que un solo número: un buen pronóstico menciona alguna medida de error previsto de pronóstico, por lo que dicho número podría tener la forma de un intervalo o de una medida como la varianza de la distribución de los errores del pronóstico.
- c. Los pronósticos agregados son más exactos: Según la estadística, la varianza de la medida de la muestra es menor que la varianza de la población y éste mismo fenómeno se muestra en pronósticos, ya que el error en que se incurre al pronosticar las ventas de toda una línea de productos es menor que el pronosticar las ventas de un solo artículo.
- d. Cuanto más alejado esté el horizonte de pronóstico, menos exacto será el pronóstico: Significa que es más exacto predecir la demanda para mañana que dentro de un año.
- e. Los pronósticos no deben usarse para excluir la información conocida: Toda información especial y fuera de lo común en la empresa en cuanto a ofertas, debe incluirse en el pronóstico para hacer que se acerque más a la realidad.

# **2.2.8.5 El horizonte de tiempo en los pronósticos**

Se puede clasificar los problemas de pronóstico de acuerdo con varias dimensiones, una de ellas es el horizonte de tiempo.

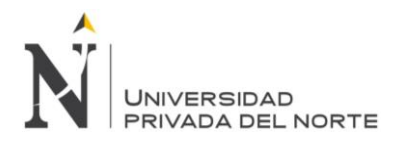

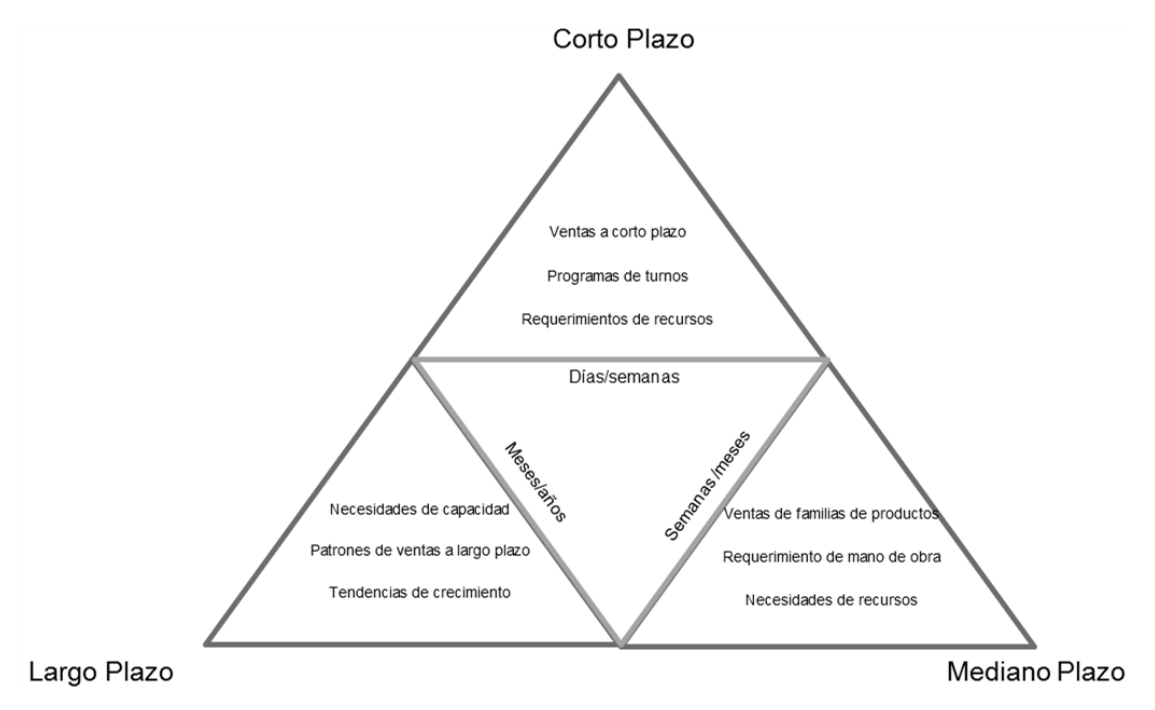

Figura 9: Horizonte de pronóstico en planeación de operaciones Fuente: Nahmias (2006, p.58)

Nahmias (2006): explicó los pronósticos, según el horizonte de tiempo se divide en corto, mediano y largo plazo (como se muestra en la figura 9):

Los pronósticos a corto plazo son diseñados para algunos días o semanas y son útiles para administrar inventarios en los planes de producción que se puedan derivar de un sistema de requerimiento de materiales y en la planeación de requerimiento de recursos.

El mediano plazo se mide en semanas o meses. Los patrones de venta familiares de productos, los requisitos y disponibilidades de trabajadores y los requerimientos de recursos son problemas característicos de este tipo de pronósticos.

Los pronósticos a largo plazo en cuanto a producción y manufactura, son parte de la estrategia general de manufactura de la empresa. (p.59)

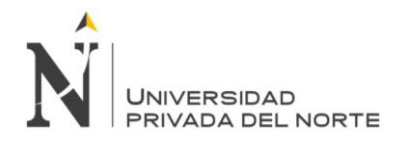

## **2.2.8.6 Métodos cuantitativos para el pronóstico**

Según Schroeder (2005) en los métodos cuantitativos de pronósticos se utilizan juicios administrativos, experiencias, datos relevantes y un método matemático implícito. Dado esto último es común que dos gerentes distintos lleguen a un pronóstico totalmente diferente cuando utilizan dichos métodos.

Se describen a continuación los métodos cuantitativos utilizados en pronósticos:

# **A) Pronósticos de series de tiempos**

Según Schroeder (2005, p.234), "*los métodos de serie de tiempo sirven para análisis detallados de los patrones de la demanda anterior en el transcurso del tiempo para proyectar tales patrones hacia el futuro*".

Una de las suposiciones básicas en todos los métodos de series de tiempo es que la demanda puede dividirse en componentes tales como el nivel promedio, la tendencia, la estacionalidad, el ciclo y el error.

Los métodos de series de tiempo son Promedios móviles, suavizamiento exponencial y modelos matemáticos, claramente explicados en la tabla 4.

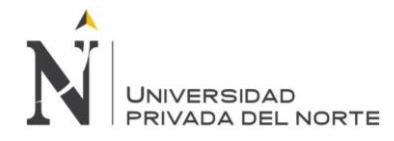

# Tabla 5: Métodos de pronóstico de series de tiempo

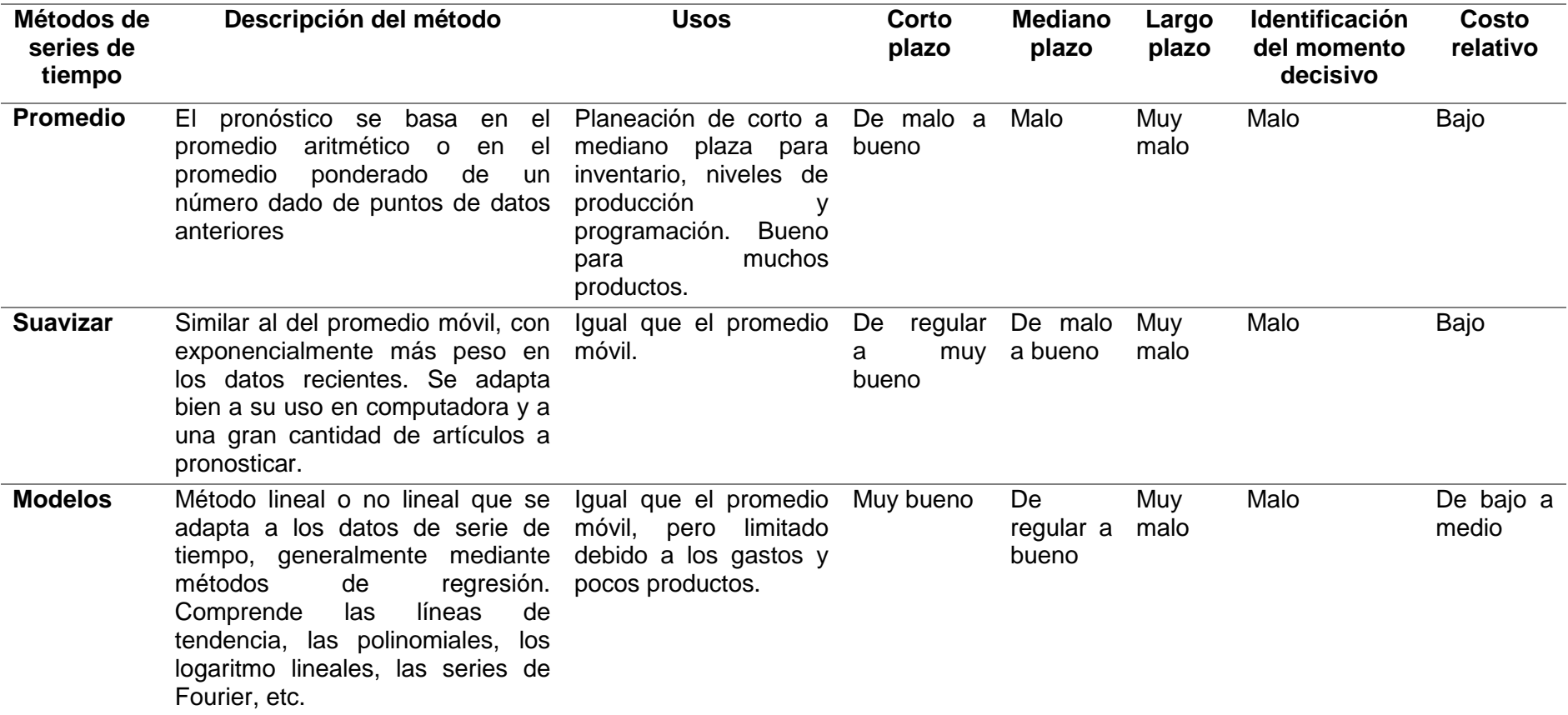

Fuente: Hardvard Bussines Review, enero-febrero de 1986, p.110-120

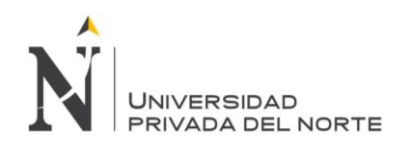

## **2.2.8.7 Medidas de control del pronóstico**

Salazar (2012) revela que existe un gran número de indicadores de error del pronóstico, dentro de los que se destacan:

- Desviación estándar
- Error cuadrático
- Error porcentual
- Desviación absoluta media
- Señales de rastreo

De ellos se considera a las señales de rastreo como el indicador por excelencia para un adecuado control del pronóstico. Una señal de rastreo es un indicador de cuán bien se ajustan las predicciones de un pronóstico al comportamiento real de la demanda (Salazar, 2012).

## **2.2.4.4.1. Señal de Rastreo (Tracking Signal "TS")**

La señal de rastreo se calcula como la suma de la desviación acumulada (suma corriente de errores del pronóstico), dividida entre la desviación media absoluta (DMA):

 $\mathcal{S}$ eñal de Rastreo (SR) =  $\frac{\mathcal{S} \cup \{ \text{nonnon-continuous} \}}{\text{Desviación Media Absoluta (D.M.A)}}$ Desviación acumulada

#### Donde:

Desviación Media Absoluta (D.M.A.) =  $\frac{1}{2}$ Desviación acumulada  $\boldsymbol{n}$ 

> Una vez calculadas las señales de rastreo se debe saber que estas están dadas en desviaciones medias absolutas. No siempre una señal de rastreo positiva indica que la demanda es superior que el pronóstico,

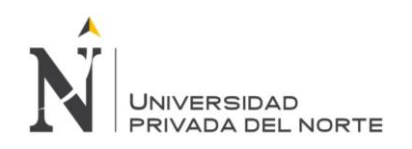

y viceversa, dado que su cálculo emplea desviaciones acumuladas. Una señal de rastreo favorable, es decir con un error del pronóstico bajo, deberá tener aproximadamente el mismo error absoluto positivo que negativo.

Para que una señal de rastreo sea un indicador eficiente de error en el pronóstico debe compararse con límites preestablecidos de control. Si la señal de rastreo excede los límites de control, será un indicador de que algo anda mal con el pronóstico. La siguiente interrogante que surge consiste en la determinación de límites de control, para ello se debe acudir a límites dados en DMA, para lograr una congruencia con las señales de rastreo.

Para Chockalingam (2015), la señal de rastreo es una medida usada para evaluar si la actual demanda no refleja las suposiciones en el pronóstico, acerca de la tendencia de nivel y tal vez en el perfil de la demanda. En el control del proceso estadístico, las personas estudian cuando un proceso está saliendo de control y necesita intervención.

Del mismo modo la señal de rastreo trata de marcar si hay una tendencia persistente de datos reales que sean mayores o menores sistemáticamente. Si el pronóstico es persistentemente menor que la actual demanda cuantitativa, entonces hay un pronóstico bajo persistente y la señal de rastreo será positiva.

La señal de rastreo es calculada del ratio de la división del error absoluto por la desviación media

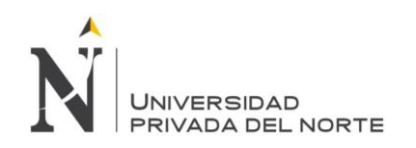

absoluta. El error absoluto puede ser positivo o negativo, entonces el TS puede ser negativo o positivo también.

El TS debería pasar una prueba de entrada para ser significativa. Si la señal de rastreo es > 3.75 entonces hay un pronóstico persistente. Por otro lado si esta es menor que -3.75 entonces hay un pronóstico alto persistente. En esencia |TS| > 3.75 implica un promedio sesgado  $\rightarrow$  TS < -3.75 o TS > 3.75 implica un sesgo.

Entonces el límite preestablecido es una aproximación usando la relación entre una distribución normal del error promedio y la desviación media absoluta.

# **2.2.9 Planificación**

Micha (2013) explico que la planeación o el planeamiento, es el proceso metódico diseñado para obtener un objetivo determinado. En el sentido más universal, implica tener uno o varios objetivos a realizar junto con las acciones requeridas para concluirse exitosamente. Otras definiciones, más precisas, incluyen "*La planificación es un proceso de toma de decisiones para alcanzar un futuro deseado, teniendo en cuenta la situación actual y los factores internos y externos que pueden influir en el logro de los objetivos*" (Cruelles, 2010). Va de lo más simple a lo complejo, dependiendo el medio a aplicarse. La acción de planear en la gestión se refiere a planes y proyectos en sus diferentes ámbitos, niveles y actitudes.

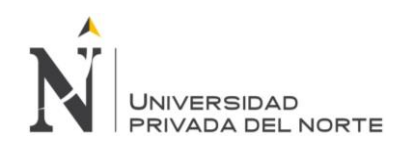

# **2.2.10 Planeación agregada**

"Conjunto de técnicas y estrategias utilizadas para establecer las metas de producción para el futuro. Consiste en utilizar de la mejor manera los recursos humanos y físicos" (Caba, Chamorro, & Fontalvo, 2011, p.129).

Según Schroeder (2005, p. 271) "La planeación agregada se ocupa de empatar la oferta y la demanda en el mediano plazo, hasta aproximarse doce meses en el futuro". Este autor define "Agregada" la planeación que se realiza para una sola medida general de producción, o cuanto mucho, algunas cuantas categorías de productos agregados.

Destacó que la Planeación Agregada es establecer niveles generales de producción en el corto y en el mediano plazo frente a una demanda fluctuante o incierta.

Nahmias (2006) explicó que la Planeación Agregada determina no solamente los niveles de producción planeado si no también la mezcla adecuada de recursos a utilizar. Además busca influir tanto en la demanda como en la oferta.

Schroeder (2005), describió las características pertenecientes a planeación agregada:

- Horizonte de tiempo aproximadamente doce meses con una actualización periódica, quizás mensual del plan.
- Un nivel acumulado de la demanda para una o para algunas categorías de productos. Se supone que la demanda fluctúa, es incierta o de temporada.
- La posibilidad de modificar las variables tanto de la oferta como de la demanda.
- Diversos objetivos administrativos, entre los que se podrían incluir un bajo nivel de inventarios, buenas relaciones laborales, bajos costos, flexibilidad para incrementar los niveles futuros de producción y un buen servicio al cliente. (p. 271)

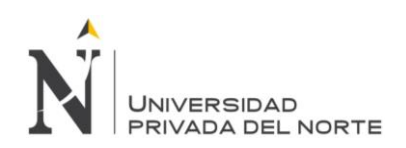

Según Schroeder (2005), Explicó que el problema de la planeación agregada puede aclararse mediante un análisis de las distintas alternativas de decisión disponibles:

- a. Las que modifican la demanda
- Precios
- Publicidad y promoción
- Trabajo pendiente o reservación
- Desarrollo de productos complementarios
- b. Las que modifican la oferta
- Contratación y despidos de empleados
- Uso del tiempo extra y del tiempo inutilizable
- Uso de mano de obra temporal o de tiempo parcial
- Uso de inventario
- Subcontratación
- Acuerdos de operación

# **2.2.11 Sistemas de empuje y tracción para control de producción**

Según Nahmias (2006) un plan de producción es una especificación global de las cantidades de cada artículo final y sub-ensamble producidos, la sincronización exacta de los tamaños de lote de producción y el programa final de terminación. El plan de producción se puede glosar en dos partes:

## **2.2.11.1 Plan maestro de producción**

Según Nahmias, (2006, p. 321) *"El plan maestro de producción (PMP) es una especificación exacta de las cantidades y tiempos de producción de cada uno de los artículos finales en un sistema productivo. Maneja artículos no agregados".* Las fuentes de datos para determinar el plan maestro de producción abarcan lo siguiente:

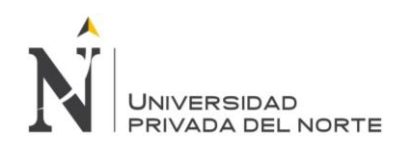

- a. Pedidos en firme de los clientes
- b. Pronósticos por artículo de la demanda del futuro
- c. Requerimientos de existencias de seguridad
- d. Planes estacionales
- e. Pedidos internos de otras partes de la organización

Vollman et al. (2005) concluyó:

El plan maestro de producción traduce la planeación de ventas y operaciones de la compañía en un plan para fabricar productos específicos en el futuro.

El PMP suministra la información utilizada para coordinar ventas y manufactura, muestra cuando están disponibles los productos en el futuro, sentando así la base para que ventas prometa las entregas a los clientes. Estas promesas serán válidas en tanto manufactura ejecute el PMP de acuerdo al plan. (p.181)
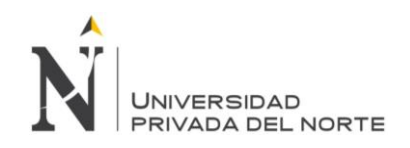

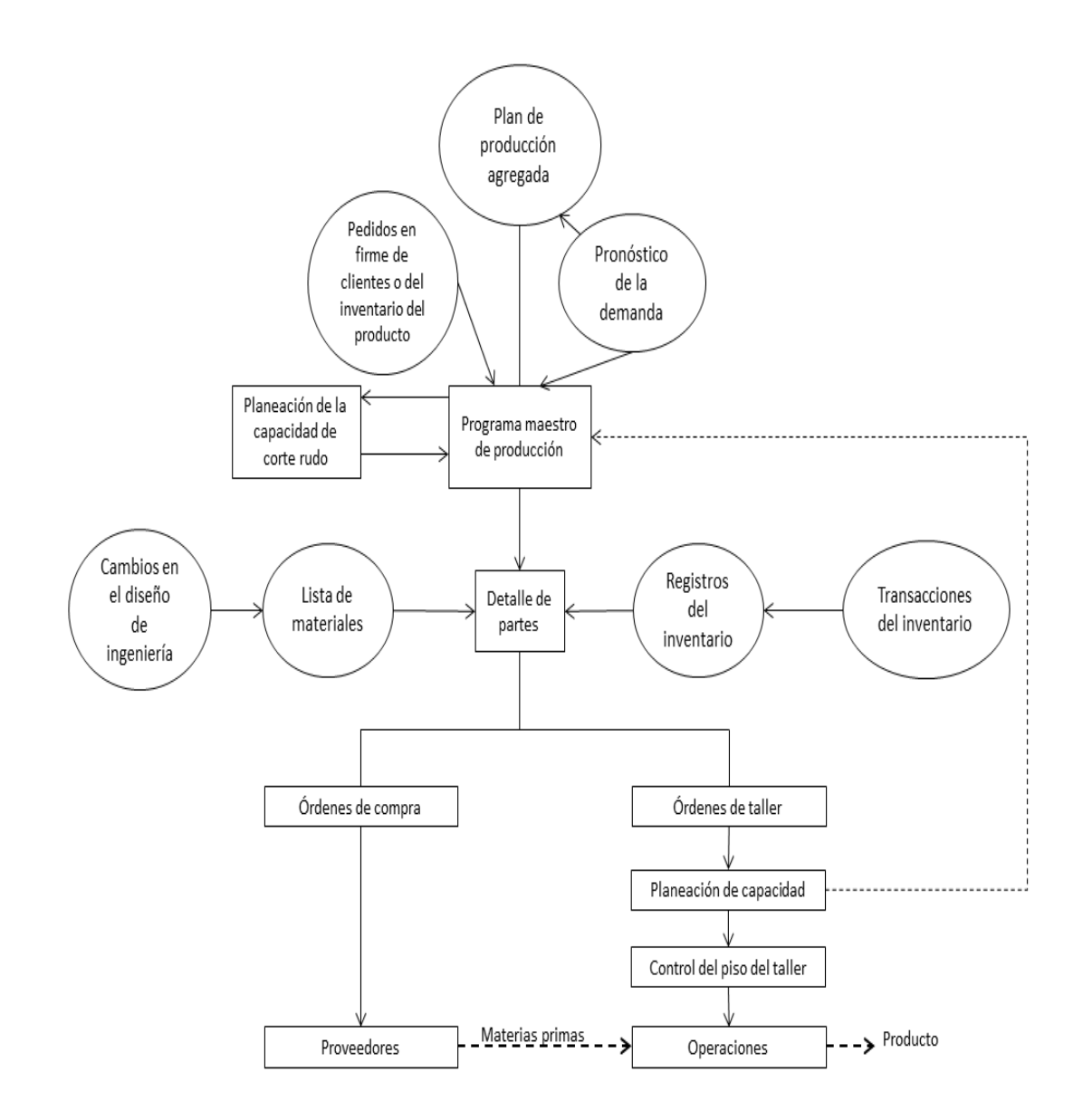

Figura 10: Un sistema PMP de circuito cerrado Fuente: Schroeder (2005, p. 393)

Según Schroeder (2005) En la figura 10, explico que en la parte superior se encuentra el programa maestro de producción el cual está determinado por los pedidos de los clientes, la planeación agregada de la producción y los pronósticos de la demanda futura. Esta gráfica representa un sistema de

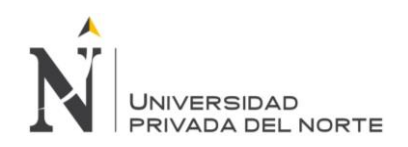

información que sirve para planear y controlar los inventarios y la capacidad.

Orlicky (1975, p. 158) definió tres funciones principales del sistema MRP:

- a. Inventario
	- o Ordenar la parte correcta
	- o Ordenarla en la cantidad correcta
	- o Ordenarla en el momento adecuado
- b. Prioridades
	- o Ordenarla con la fecha correcta de entrega
	- o Mantener valida la fecha de entrega
- c. Capacidad
	- o Una carga completa
	- o Una carga exacta (valida)
	- o Un lapso de tiempo adecuado para contemplar cargas futuras
- A. **Ciclo pedido – entrega:** "*El tiempo transcurrido desde el momento en que en que un cliente coloca un pedido hasta que el cliente recibe la orden*" (Gaither & Frazier, 2000).
- **B. Velocidad de Entrega:** Según Krajewski, Ritzman & Malhotra (2008), "*es el tiempo que transcurre desde que se hace el pedido hasta que se despacha el producto hacia el cliente*".

#### **2.2.12 Estudio de tiempos**

El estudio de tiempos es una técnica de medida del trabajo empleada para registrar los tiempos y los ritmos de trabajo correspondientes a los elementos de una tarea definida, realizada en condiciones determinadas, para analizar lo ato a fin de averiguar el tiempo requerido para efectuar una tarea de acuerdo con una norma de ejecución preestablecida. (Caso, 2006, p. 53)

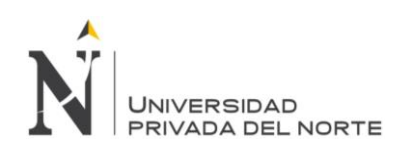

Un procedimiento general para la medida del trabajo deberá constar de las siguientes etapas:

- 1. Seleccionar: La tarea que va a ser objeto de estudio.
- 2. Registrar: Todos los datos y circunstancias relativos al trabajo, a los métodos y a los elementos de actividad.
- 3. Analizar: Con mente crítica los datos que se han registrado, comprobado que se utilizan los métodos y movimientos más eficaces, separando los improductivos.
- 4. Medir: El tiempo estándar de la operación, teniendo en cuenta en el estudio de tiempos los suplementos.
- 5. Definir: El método de operación y las actividades a las que corresponde el tiempo medido.

Estas etapas han de seguirse en su totalidad cuando se desea fijar el tiempo estándar. Caso (2006, p. 18)

#### **A. Equipo para el estudio de tiempos**

Según Niebel y Freivalds (2007), el equipo mínimo requerido para llevar a cabo un programa de estudio de tiempos incluye un cronómetro, una tabla, las formas para el estudio y una calculadora de bolsillo. También puede ser útil un equipo de videograbación.

#### **2.2.13 Estandarización de tiempos**

Novoa y Terrones (2012, p.15) concluyó que según conceptos revisados de bibliografía con respecto al concepto de estandarización de tiempos Meyer (2000) define que:

El costo de la aplicación de estándares de tiempo tomados de datos estándares son fáciles, rápidos y precisos lo que da como resultado un costo inferior para los estándares. De ser necesarios, los ajustes se hacen con rapidez. Un diagrama se puede ajustar hacia arriba o hacia debajo de determinado porcentaje y así cambiar todos los trabajos de dicha máquina.

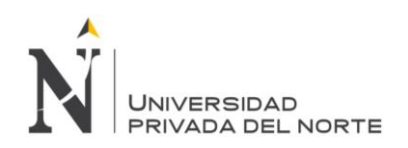

Un elemento de datos estándar puede estar holgado o muy justo, pero así pasara con todos los trabajos y será posible corregirlos mediante un cambio menor en la pendiente de una línea o de un ajuste de una fórmula (p.188).

Para la estandarización de tiempos se debe tener en cuenta lo siguiente:

#### **2.2.13.1 Estándares de producción y de operaciones:**

Según Novoa y Terrones (2012) un estándar de producción y operaciones es un criterio establecido como base para la comparación al examinar o juzgar el producto. El estándar se puede fijar en términos de cantidad, calidad, costo o cualquier otro atributo del producto. De lo que resulta la base para su control.

#### **2.2.13.2 Estándares individuales del puesto:**

Novoa y Terrones (2012) explicó que el estándar de mano de obra, estándar de producción y estándar de tiempo se utiliza indistintamente en la administración de operaciones. Un estándar de mano de obra es sencillamente lo que espera del trabajo promedio bajo las condiciones de trabajo promedio durante un tiempo determinado. Es la respuesta al concepto de "un día regular de trabajo".

Según Novoa y Terrones (2012, p.18) indicó que Evertt y Ronald (1992) explicó que los estándares del tiempo de la mano de obra se utiliza con mucha menor uniformidad en el sector de servicios, a diferencia del sector de manufactura de bienes físicos. Como el sector de servicios en general utiliza mayor cantidad de mano de obra intensiva. Se podría

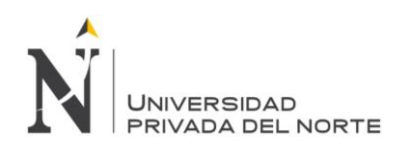

beneficiar mucho con los estándares de tiempo de la mano de obra.

#### **2.2.13.3 Estándares departamentales:**

Novoa y Terrones (2012) explicó que los trabajadores pueden desempeñarse como una unidad, formando así una operación de ensamblado en grupo. Estos equipos y el equipamiento que utilizan pueden tener un estándar de grupo para el producto de equipo. Al aumentar de personal y equipo, los administradores pueden fijar estándares departamentales para la calidad, cantidad, costo y fechas de entrega.

En la producción/ operaciones, una de las unidades básicas de responsabilidad es el departamento: el supervisor del departamento a menudo es evaluación en términos de su habilidad para mejorar el departamento con eficiencia. Con frecuencia esta evaluación se lleva a cabo contra una expectativa de operación acerca del 100 por ciento de la eficiencia de la mano de obra. (La eficiencia de la mano de obra contra las horas "estándar" de mano de obra). En otras palabras, para cada hora real de mano de obra empleada directamente en las operaciones, se debe producir un número esperado de piezas; este número esperado es el estándar. Si se alcanza el número esperado, se dice que se llegó al 100 por ciento del estándar. Si se producen más piezas, la eficiencia se considera mayor del 100 por ciento y si la producción fue menor del 100 por ciento se habrá logrado una eficiencia menor de 100 por ciento. (p 17)

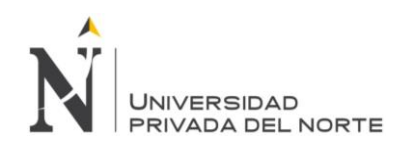

#### **2.2.14 Diseño de planta y Gestión de Recursos**

Anaya (2007) describió que una planta industrial normalmente se compone de un conjunto de departamentos o áreas de trabajo, que se pueden definir como instalaciones específicas, de producción consistentes en una o más personas y/o máquinas, que se consideran como una unidad a efectos de planificación de necesidades de capacidad y programación detallada de operaciones; por ejemplo: ensamblaje final, pintura, etcétera.

Dentro de un departamento se localizan los llamados puestos de trabajo que son ubicados específicamente donde un trabajador realiza un cometido concreto, pudiendo ser una máquina o un puesto determinado dentro de una cadena de producción (Anaya, 2007).

Según Anaya (2007), la organización del trabajo puede ser una cadena o línea de flujo, en la que la producción sigue un proceso continuo a través de los diferentes puestos de trabajo, en donde se efectúan diferentes tareas hasta terminar el producto, o bien una organización funcional, tipo taller en donde la producción se efectúa siguiendo rutas específicas, según el proceso a realizar, que pasan por diferentes áreas de trabajo, cada una de las cuales está especializada en una determinada función, como puede ser, por ejemplo: prensado, moldeado, pintura, etcétera, como se muestra en la Figura 11 En este caso, un determinado departamento tiene que atender a diferentes órdenes de trabajo (O.T.), de acuerdo con un criterio de prioridad establecido por control de producción.

Anaya (2007) reveló que la organización, en este tipo de industria, es mucho más compleja que cuando se trabaja en cadena, debido a la complejidad de las rutas de trabajo y a los problemas de ocupación de los diferentes centros operativos; así por ejemplo, si el número de áreas de trabajo es de tres (A,B,C), las posibles rutas de una O.T. serían A-B-C, A-C-B, C-B-A, aumentando exponencialmente en la medida en que aumenta el número de O.T.

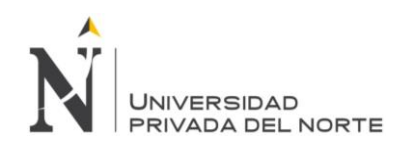

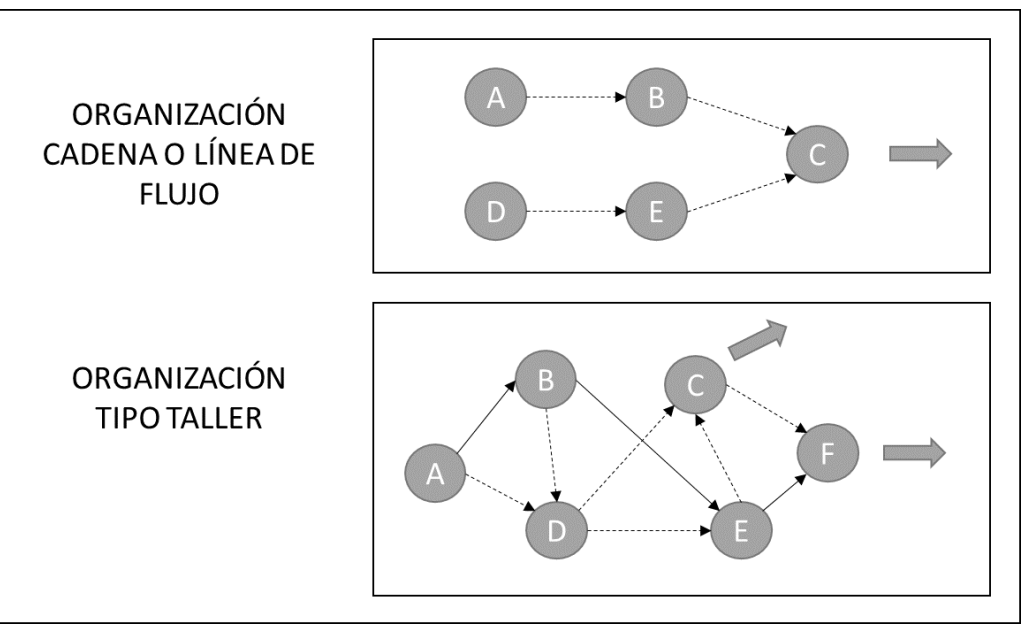

Figura 11: Modelos Básicos de una Organización de la Producción Fuente: Anaya (2007)

#### **2.2.15 Distribución de Planta**

Al hablar sobre la distribución de planta, Hopeman (2005) sostiene que:

> Una vez que se ha decidido sobre la ubicación de la planta, la siguiente decisión relativa al diseño del sistema de producción se refiere al arreglo de las instalaciones. En términos generales, los sistemas de producción continua utilizan lo que se conoce como distribución por productos. Los sistemas de producción intermitente emplean lo que se conoce como distribución por procesos. Se pueden emplear muchos dispositivos para resolver los problemas relativos a la disposición o arreglo de la planta. Entre éstos se encuentran las gráficas de flujo del proceso, los diagramas de flujo,

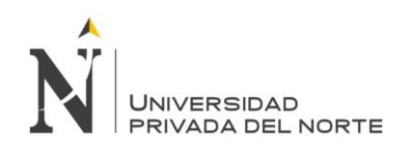

plantillas y modelos a escala, entre otros. Aun cuando es más fácil cambiar el que se piense mucho en el diseño de la distribución, puesto que tiene un impacto muy importante sobre el nivel de eficiencia posible del sistema de producción.

La distribución afecta a la organización de la planta, a la tecnología mediante la cual se realizan las actividades y al flujo de trabajo a través de la unidad. La velocidad con que fluye el trabajo por la unidad es uno de los factores determinantes de la supervivencia de dicha unidad, y por lo tanto, el problema de la distribución de planta es de importancia fundamental para la organización. En consecuencia es necesario tomar decisiones de política relativas a la organización, métodos y flujo de trabajo antes de proyectar la planta, en vez de proyectarla primero y luego adaptarle la organización, los métodos y el flujo de trabajo. (p.20)

Hopeman (2005) sostuvo las siguientes ventajas de una buena distribución:

- El tiempo y costo del proceso general se minimizará reduciendo el manejo innecesario e incrementando en general la eficacia de todo el trabajo.
- La supervisión del personal y el control de producción se simplificarán eliminando los rincones ocultos donde tanto hombres como materiales puedan permanecer indebidamente.

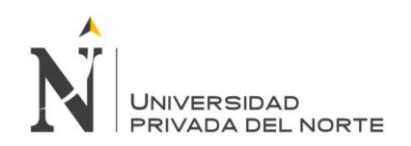

Los cambios de programa se facilitarán mucho. (p.20)

#### **2.2.16 Método de los hexágonos:**

El método de Hexágonos permite efectuar una distribución bastante flexible, es decir, que puede adaptarse a cambios futuros: en el diseño de los productos, en el volumen de la producción y los progresos en la tecnología de la producción.

Muestra físicamente las relaciones de las estaciones de trabajo y también da una idea acerca de las distancias que debe haber entre ellas.

Para iniciar con la aplicación del Método de Hexágonos, se debe identificar las máquinas por las que cuenta la empresa y colocarle su respectiva codificación.

El procedimiento es como sigue:

**Paso 1:** Se identifica los volúmenes de producción pronosticados de los productos a fabricar para luego determinar su porcentaje de participación. Se selecciona 2 ó 3 productos que tengan mayor participación y en base a ellos se continúa el estudio como se muestra en la Tabla 5.

Tabla 6: Formato de cuadro de Productos y su participación en las ventas de la empresa

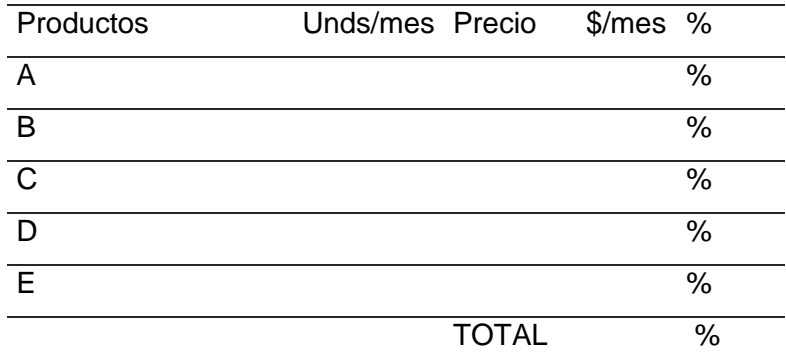

Fuente: Elaboración propia

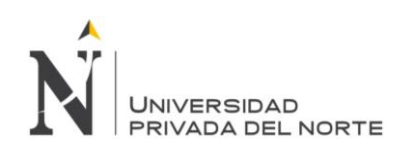

A continuación, se procede a realizar las líneas de producción de los productos (línea recta), mostrado en la figura 12 para ver el movimiento que tienen la materia prima para ser un producto terminado:

Producto: A

Figura 12: Procesos de Fabricación del producto A Fuente: Elaboración propia

**Paso 2:** Se determina los cuadros de afinidad, para lo cual se debe contar con los diagramas de operaciones de los productos seleccionados. Estos cuadros son de doble entrada, como se muestra en la tabla 6, y en ellos se anotan el número de veces que el producto va de una estación "i" a otra "j", es decir:

Tabla 7: Proceso de producción de A

| De a |     | 2           | З |  |
|------|-----|-------------|---|--|
|      |     | X11 X12 X13 |   |  |
| 2    | X21 | X22 X23 Xij |   |  |
| З    |     | X31 X32 X33 |   |  |
|      |     | Хij         |   |  |
|      |     |             |   |  |

Fuente: Elaboración propia.

Donde, n = número de estaciones

Xij = indica que el producto va de la estación i

 $(i = 1, 2, 3, \ldots, n)$  a la estación j  $(j = 1, 2, 3, \ldots, n)$ 

Ak = Es el porcentaje de participación en el producto

**Paso 3:** Se genera la matriz triangular (véase en el Figura 13) para cada producto. En ella se anota la suma del número de veces que el

.

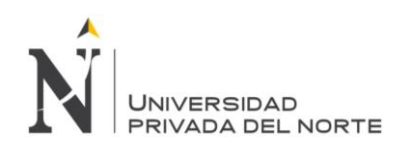

producto va de la estación i a la estación j más el número de veces que el producto va de la estación j a i.

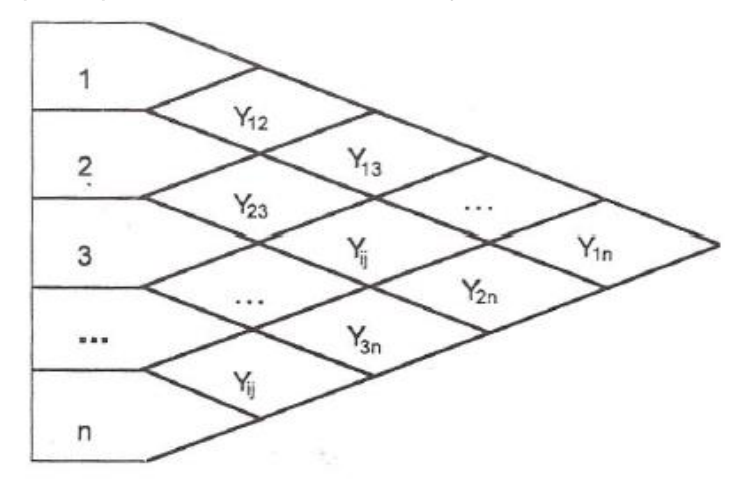

Figura 13: Matriz triangular para el producto AAAAA

Fuente: Elaboración propia

Paso 4: Se genera la matriz triangular resumen (véase en la Figura 11), donde Zij es igual al valor de Yij, correspondiente al primer producto multiplicado por su porcentaje de participación más el valor de Yij correspondiente al segundo producto multiplicado por su porcentaje de participación (si se seleccionan dos productos).

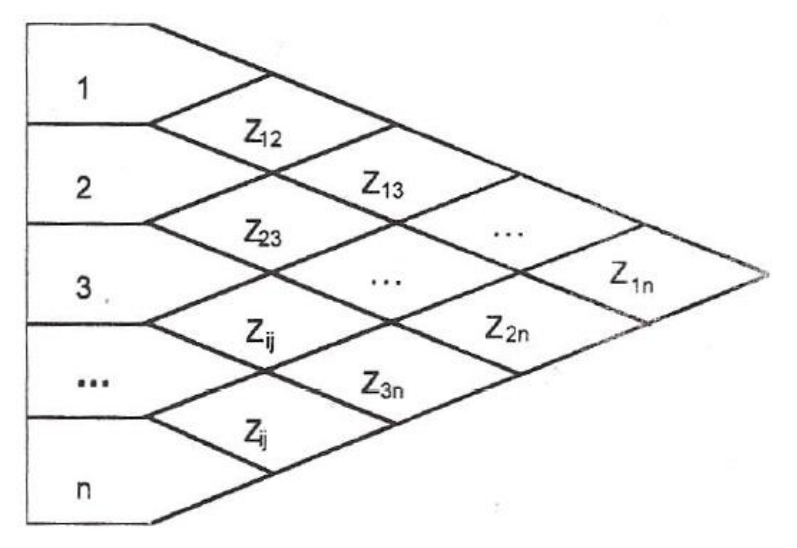

Figura 14: Matriz triangular resumen de los productos con mayor participación.

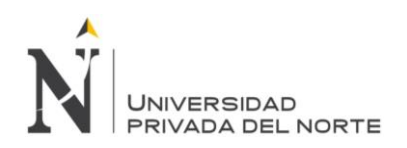

Fuente: Elaboración propia

Paso 5: Se prioriza la matriz triangular resumen según los valores en orden descendente. Se halla Z.

Z = Producto A (Yij x %participación) + Producto B (Yij x %participación)

Después de generar la matriz triangular resumen, se calcula que el "Z" donde Zij es igual al valor de Yij, correspondiente al primer producto multiplicado por su porcentaje de participación más el valor de Yij correspondiente al segundo producto multiplicado por su porcentaje de participación (si se seleccionan dos productos). Seguidamente se prioriza según el orden descendente.

Paso 6. Se esquematiza el orden obtenido utilizando pequeños hexágonos ubicando la consecución de las máquinas de manera eficiente y efectiva.

#### **2.2.17 Método de Guerchet:**

Según el método de Guertchet, la superficie total vendrá dada por la suma de tres superficies parciales, esto se muestra en el siguiente Figura.

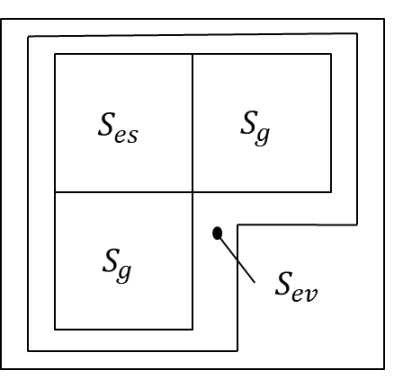

Figura 15: Superficies de Guerchet Fuente: Cuatrecasas (2011, p. 332)

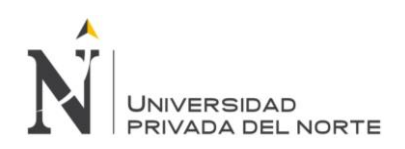

Del Figura anterior se puede obtener la siguiente descripción:

- 1. Superficie estática: $S_{es}$  Esta es la superficie productiva, es decir, la que ocupa físicamente la máquina, el inmobiliario y las demás instalaciones.
- 2. Superficie de gravitación:  $S_g$  Se trata de la superficie utilizada por los operarios que están trabajando y por la materia que está procesándose en un puesto de trabajo. Esta se obtiene multiplicando la superficie estática por el número de lados (n) de esta que deban estar operativos, es decir, por los que utilizan la máquina:  $S<sub>q</sub> = S<sub>es</sub>$  x n. En el caso que se estudiara la superficie de un almacén, consideraríamos esta superficie como nula, ya que con los stocks no se opera, solo se transportan. Igualmente ocurriría si las máquinas en estudio fueran automáticas.
- 3. Superficie de evolución:  $S_{ev}$  Contempla la superficie necesaria a reservar entre diferentes puestos de trabajo para el movimiento del personal y del material y sus medios de transporte. Se obtiene como suma de la superficie estática más la de gravitación, afectada por un coeficiente K. Este coeficiente variará en función de la proporción entre el volumen del material (y el personal) que se esté moviendo entre los puestos de trabajo y el tamaño de las máquinas de dichos puestos, es decir, del cociente de la cota del elemento de transporte (que suele ser la anchura) por la cota media de la máquina.

A modo de ejemplo en la tabla 7, se dan una serie de valores del coeficiente K.

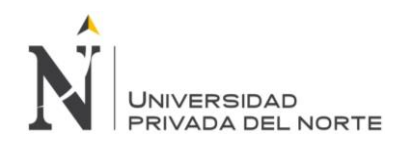

Tabla 8: Coeficientes para la superficie de evolución.

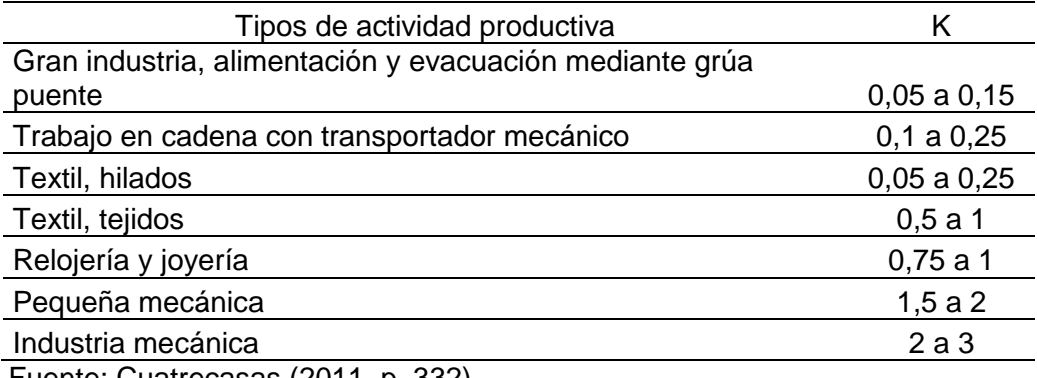

Fuente: Cuatrecasas (2011, p. 332)

De acuerdo con lo expuesto pues, la superficie de evolución vendrá determinada por:

$$
S_{ev} = (S_{es} + S_g)x k
$$

Otra autora como Siguas (2003) considera una forma diferente de analizar el valor de K, donde es el coeficiente que se determina dividiendo la altura de las máquinas o equipos móviles (Hm) entre el doble de la altura del promedio de máquinas o equipos fijos (Hf), su fórmula es:

$$
k = \frac{Hm}{2Hf}
$$

Un factor a considerar es el de los materiales que se almacenan junto a la máquina en espera de ser procesados: si el volumen de estos es relativamente pequeño, no afectará a la superficie calculada, pero si se trata de lotes voluminosos, deberá calcularse su superficie por separado, como si de un stock se trata, y sumarla a la superficie total. Así pues, teniendo en cuenta los tres tipos de superficie considerados, la superficie total  $S_t$  que debe destinarse por puesto de trabajo vendrá dada por:

$$
S_{t} = S_{es} + S_{g} + S_{ev} = S_{es} + (S_{es}x n) + [S_{es} + (S_{es}x n)]x k
$$

$$
= S_{es} x [l + n + k + (nxk)]
$$

Teniendo en cuenta todos los puestos de trabajo involucrados en la planta, se precisara una superficie igual a:

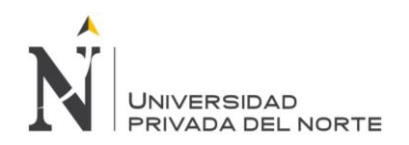

 $S_t = \sum_{i=1}^r S_{t_i}$  , donde r es el número de puestos de trabajo de la planta.

#### **2.2.18 Utilización del Método de Hexágonos y de Güerchet:**

Se utiliza los métodos de los Hexágonos y de Güerchet, porque muestra físicamente las relaciones de las estaciones de trabajo y también da una idea acerca de las distancias que debe haber entre ellas y permite lograr el movimiento más directo de materiales de un paso a otro en la tabla de secuencias.

#### **2.3 Definición de términos básicos**

**Acople de bomba:** Como su nombre lo dice sirve como acople de la bomba, para que esta no gire infinidad de veces sin cumplir su función, esto se hace posible debido a que por un extremo posee un encastre que encaja perfectamente con el canal chavetero del eje de bomba y por el otro extremo sujeta el motor para que este haga el giro completo y la pieza no resbale.

**Bancada:** Es un zócalo de fundición soportado por uno o más pies, que sirve de apoyo y guía a las demás partes principales del torno. La fundición debe ser de la mejor calidad; debe tener dimensiones apropiadas y suficientes para soportar las fuerzas que se originan durante el trabajo, sin experimentar deformación apreciable, aún en los casos más desfavorables. Para facilitar la resistencia suele llevar unos nervios centrales. Las guías han de servir de perfecto asiento, permitir un deslizamiento suave, sin juego al carro y contra cabezal. Deben estar perfectamente rasqueteadas o rectificadas. Es corriente que hayan recibido un tratamiento de temple superficial, para resistir el desgaste. A veces, las guías se hacen postizas, de acero templado y rectificado.

**Brida para electrobomba:** Es una pieza de la electrobomba la cual se usa para transporte de agua limpia, la brida tiene como función separar con espacios radiales reducidos las secciones de la bomba, minimizando el impacto de funcionamiento en seco, este tiende a desgastarse por lo cual debe ser cambiado.

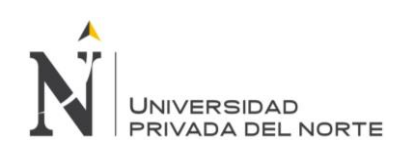

#### Cabezal:

Está formado por un bastidor o una caja de fundición ajustado a un extremo de la bancada y unido fuertemente a ella mediante tornillos. En la parte superior están alojados dos cojinetes en los que giran perfectamente ajustado un eje de acero, generalmente hueco. En el mismo cabezal van montados generalmente los órganos encargados de transmitir el movimiento del motor al eje.

**Cadena de producción:** O también llamada cadena productiva es el conjunto de operaciones necesarias para llevar a cabo la producción de un bien o servicio, que ocurren de forma planificada, y producen un cambio o transformación de materiales, objetos o sistemas. Una cadena productiva consta de etapas consecutivas a lo largo de las que diversos insumos sufren algún tipo de transformación, hasta la constitución de un producto final y su colocación en el mercado. Se trata, por tanto de una sucesión de operaciones de diseño, producción y de distribución integradas, realizadas por diversas unidades interconectadas como una corriente, involucrando una serie de recursos físicos, tecnológicos, económicos y humanos. La cadena productiva abarca desde la extracción y proceso de manufacturado de la materia prima hasta el consumo final.

Todo proceso de producción es un sistema de acciones dinámicamente interrelacionadas orientado a la transformación de ciertos elementos "entrados", denominados factores, en ciertos elementos "salidos", denominados productos, con el objetivo primario de incrementar su valor, concepto éste referido a la "capacidad para satisfacer necesidades".

Los elementos esenciales de todo proceso productivo son:

- Los factores o recursos: en general, toda clase de bienes o servicios económicos empleados con fines productivos;
- Las acciones: ámbito en el que se combinan los factores en el marco de determinadas pautas operativas, y los resultados o productos: en general, todo bien o servicio obtenido de un proceso productivo.

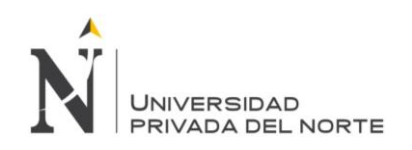

La teoría de la producción estudia estos sistemas, asumiendo que esa noción de transformación no se limita exclusivamente a las mutaciones técnicas inducidas sobre determinados recursos materiales, propia de la actividad industrial. El concepto también abarca a los cambios "de modo", "de tiempo", "de lugar" o de cualquier otra índole, provocados en los factores con similar intencionalidad de agregar valor.

Existen clases de proceso de producción según:

- Rendimiento temporal: Comprende el proceso continuo y el intermitente.
- Gama de productos: Comprende a la producción simple y a la múltiple (independiente, conjunta, alternativa)
- Secuencia de actividades: Contiene a la Monoetepa, Bietapa y Multietapa.
- Nivel de integración: Comprende al centralizado y descentralizado.

**Cepilladora:** Son máquinas herramientas que permiten ejecutar las operaciones de cepillado, ranurado, tronzado, refrentado, acanalado y muescado entre 3 m/min a 100 m/min.

**Cepillo de codo:** Es una máquina para dar acabado a piezas ya empezadas en el torno. Existen unas piezas llamadas piezas caprichosas que son las piezas que sólo se pueden hacer en máquinas como la fresadora o el cepillo de codo.

**Conteo por ciclos:** Verificar la exactitud de los registros de inventario contando periódicamente la cantidad de unidades de cada material. Este conteo se podría utilizar por medio de un software para tener los datos reales que se quiere conseguir de almacén.

**Ciclo de inventarios:** El inventario de ciclos de almacén es la porción del inventario que un vendedor rota para satisfacer las órdenes de ventas regulares. Es parte de un inventario a la mano, que incluyen todos los artículos que el vendedor tienen su posesión. Por ejemplo, el inventario a la mano de un vendedor de menudeo podría incluir los artículos en las repisas de la tienda, así

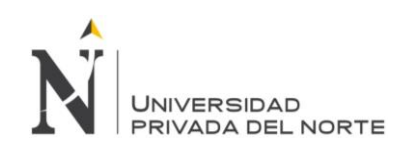

como la mayoría de aquellos que se encuentran en el cuarto de almacenamiento o área de almacén. Con el tiempo, el inventario de ciclos de almacén se refresca a sí mismo, o se voltea, mientras los nuevos artículos reemplazan a los viejos que son vendidos.

#### **Objetivo**

El **objetivo** del ciclo del inventario es asegurar que existan los productos que compran los clientes en el momento en que los requieren.

Naturalmente, hay diferencias en la manera en que un ciclo del inventario consigue su objetivo. Por ejemplo, un ciclo del inventario pude asegurar la existencia de los productos necesarios en el momento en que se requieren y, sin embargo, no ayudar a que el negocio obtenga el beneficio que pretende. ¿Cómo puede ocurrir esto? Razones hay varias, por ejemplo, ¿Se hicieron las compras a los precios convenientes? ¿Se adquirió la cantidad de mercancía adecuada a su velocidad de desplazamiento? ¿Hay la seguridad de que no se adquirió un exceso de mercancías? ¿Se tiene la seguridad de que el costo de la mercancía recibida fue el pactado?

Lo que se quiere decir es que el ciclo del inventario siempre existe aunque no nos demos cuenta de ello. Las mercancías siguen siempre una ruta o proceso aunque no siempre sea el que quisiéramos. Hay ciclos muy efectivos y otros muy deficientes.

#### **Cálculo de cantidad**

La cantidad de un inventario de ciclos de almacén es equivalente al inventario total a la mano menos el inventario de almacén de seguridad. Un almacén de seguridad tiene la intención de cubrir las variaciones de la demanda, mientras que el inventario de ciclos de almacén cubre la mayoría de las compras. Calcular un almacén de seguridad apropiado es mucho más complejo porque envuelva variables como los cambios en la demanda, la cantidad de tiempo que requiere recibir nuevo inventario después de colocar una orden y la tasa de relleno de inventario deseado. En un pequeño negocio que no tiene almacén de seguridad, el inventario de ciclo de almacén es la misma cantidad

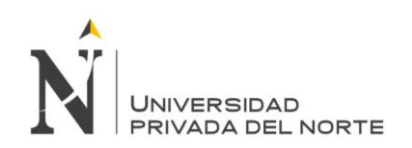

del inventario a mano, lo que no incluye el inventario que ha sido pagado, pero aún no ha llegado.

#### **Contabilidad**

El inventario de ciclos de almacén sirve una función importante en la contabilidad de la compañía. Mientras el negocio vende su inventario de ciclos de almacén y lo resurte, su afectivo fluye en las cuentas para el ingreso que recibe y los pagos que hace. El inventario del ciclo de almacén también es parte de los activos totales de la compañía en su hoja de balance. Para determinar el costo del inventario del ciclo de almacén, un negocio puede utilizar el método de último en entrar, primero en salir o primero en entrar, primero en salir, que basa los precios de los artículos en el ciclo de almacén en el precio pagado más reciente o más viejo, respectivamente

**Coeficiente de determinación:** Medida de la precisión esperada de un pronóstico y significa la cantidad de variación en una variable explicada por otra variable.

En estadística, El coeficiente de determinación, denominado R² y pronunciado R cuadrado, es un [estadístico](http://es.wikipedia.org/wiki/Estad%C3%ADstico) usado en el contexto de un modelo estadístico cuyo principal propósito es predecir futuros resultados o testear una hipótesis. El coeficiente determina la calidad del modelo para replicar los resultados, y la proporción de variación de los resultados que puede explicarse por el modelo.

Hay varias definiciones diferentes para *R*² que son algunas veces equivalentes. Las más comunes se refieren a la [regresión lineal.](http://es.wikipedia.org/wiki/Regresi%C3%B3n_lineal) En este caso, el *R*² es simplemente el cuadrado del [coeficiente de correlación de Pearson,](http://es.wikipedia.org/wiki/Coeficiente_de_correlaci%C3%B3n_de_Pearson) lo cual es sólo cierto para la regresión lineal simple. Si existen varios resultados para una única variable, es decir, para una X existe una Y, Z... el coeficiente de determinación resulta del cuadrado del coeficiente de determinación múltiple. En ambos casos el *R*² adquiere valores entre 0 y 1. Existen casos dentro de la definición computacional de *R*² donde este valor puede tomar valores negativos.

**Colchón de capacidad:** Cantidad adicional de capacidad de producción que se agrega a la demanda esperada.

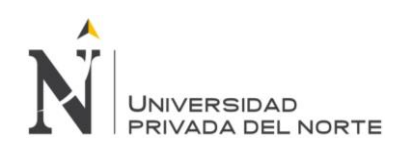

El colchón de capacidad es una capacidad extra que es muy aconsejable tener para atender variaciones aleatorias de la demanda, para satisfacer la demanda en los períodos pico previsibles, y también para aumentar la flexibilidad y garantizar un buen nivel de calidad. Sin ir a modificaciones estructurales de fondo, que generalmente son costosas y llevan mucho tiempo, se pueden considerar algunas alternativas para adecuar la capacidad a la demanda en el mediano plazo:

- Construir, adquirir o alquilar nuevas instalaciones anexas a las existentes.
- Modificar parcialmente las instalaciones existentes o su forma de uso.
- Establecer redes de subcontratación de componentes o de productos terminados.
- Reabrir instalaciones antes inactivas.
- En el caso de contratar nueva capacidad de terceros, se puede dar otro uso aparte de las instalaciones, vender instalaciones y despedir personal, o desarrollar nuevos productos o servicios.

En el caso de las empresas de servicios, nuevamente la capacidad a largo plazo presenta peculiaridades y dificultades especiales porque en general los servicios no se almacenan, hay una simultaneidad entre el suministro y el consumo, y se presentan picos y valles de demanda, en ciclos diario, semanal, mensual y anual. También la interacción productor/consumidor contribuye a una menor tipificación de los servicios. En este caso, la capacidad está muy estrechamente relacionada con otros aspectos: el diseño del proceso, la localización, el marketing, las finanzas, etc. Afortunadamente, la adecuación de las instalaciones a las variaciones estructurales de capacidad suele ser más rápida y relativamente de menor costo que en el caso de las instalaciones industriales.

OPCIONES DE TIEMPO

Los tiempos de producción:

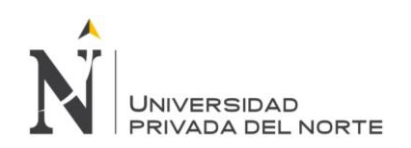

El plazo de ejecución: También se refiere a él como tiempo de producción, plazo de entrega, etc. Es el tiempo necesario para realizar una operación, o varias operaciones.

Cuando nos referimos a una operación, el tiempo de producción se descompone a su vez en otros tiempos:

- Tiempo de espera: Es el tiempo que está el producto hasta que comienza la operación.
- Tiempo de preparación: Es el tiempo que necesita para disponer recursos que van a efectuar la operación. Por lo general este tiempo se requiere en la primera vez que se procese el producto o cuando se cambie el tipo de producto.
- Tiempo de operación: Es el consumido por los recursos en efectuar la operación
- Tiempo de transferencia: Es el necesario para transportar una cantidad de producto que ya ha sido cometido a una operación a ser sometido a otra nueva.

De todos los tiempos el único que añade valor es el de operación, los otros son evitables y por lo tanto hay que reducirlos o eliminarlos.

**Decisión de control.** Decisiones a corto plazo relativamente simple sobre la planeación y el control de las operaciones cotidianas.

**Decisión de operación:** Decisión a corto o mediano plazo respecto a la planeación de la producción para cumplir con la demanda.

**Decisión estratégica:** Decisión compleja a largo plazo que se realiza una sola vez sobre un producto, proceso o instalación.

**Demanda Anual:** La cantidad de unidades de material estimado que se van a demandar anualmente.

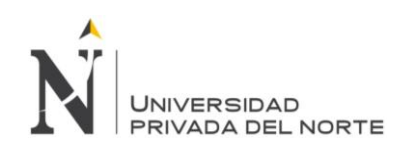

**Desviación media absoluta (MAD):** Medición de la precisión del modelo pronóstico; suma de los valores absolutos de los errores del pronóstico a lo largo de un periodo dividido entre la cantidad de periodos.

**Escoria:** Sustancia vítrea que sobrenada en el crisol de los hornos de fundir metales, y procede de la parte menos pura de estos unida con las gangas y fundentes.

**Eje de bomba:** es una tubería de acero inoxidable que sirve como columna de la bomba Floway (esta máquina se usa para la extracción de agua cruda o bombeo), además de ser una conexión de ensamblaje y conducir el fluido.

**Fresado:** Mediante este proceso es posible mecanizar los más diversos materiales como madera, acero, fundición de hierro, metales no férricos y materiales sintéticos, superficies planas o curvas, de entalladura, de ranuras, de dentado, etc. Además las piezas fresadas pueden ser desbastadas o afinadas.

**Fresadora:** Son máquinas herramientas que permiten ejecutar las operaciones de fresado plano, refrentado, acanalado, cortado y fabricado de engranajes a velocidades entre 30 y 300 m/min.

Tipos:

• Fresadora tipo columna y codo

Son máquinas utilizadas para operaciones de fresado de propósito general. El husillo en el que se monta el cortador de fresado puede ser horizontal y vertical.

• Fresadora tipo bancada:

Son máquinas donde la mesa de trabajo se monta directamente en la bancada, que reemplaza al codo y puede moverse sólo en forma longitudinal.

**Mandrinadora:** Es una máquina herramienta que se utiliza para el mecanizado de agujeros de piezas cúbicas que deben tener una tolerancia muy estrecha y una calidad de mecanizado buena.

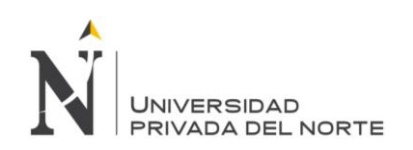

**Rebaba:** Porción de materia sobrante que sobresale irregularmente en los bordes o en la superficie de un objeto cualquiera; como la argamasa que forma resalto en los ladrillos al sentarlos en obra.

**Taladro de mesa:** O también llamado taladro de columna es una herramienta que facilita el mantener una perfecta verticalidad de la broca al realizar el orificio y ejercer una presión uniforme durante todo el proceso. Por todo ello el taladro de columna nos permite realizar agujeros de mucha precisión y alta calidad con muy poco esfuerzo.

**Taladro radial:** Este guarda ciertas similitudes con el taladro de columna sin embargo el taladro radial tiene un husillo que puede girar alrededor de la columna y la cabeza puede colocarse a diferentes distancias. Esto permite taladrar en cualquier lugar de la piza dentro del alcance de la máquina. Esta es la principal diferencia con el taladro de columna que mantiene una posición fija del husillo.

**Taladro:** Es una máquina herramienta que permite ejecutar las operaciones de taladro, perforado de orificios, roscado y escariado de diámetros pequeños a velocidades entre 150 y 25,000 rpm.

Tipos:

• Taladro de columna:

Es el taladro más común, también denominado taladro vertical. Por lo general, el taladro de columna se denomina por el diámetro más grande de la pieza de trabajo que se pueda acomodar en la mesa y suelen ir de 150 mm (6 pulgadas) a 1250 (50 pulgadas). Su útil de corte es la broca.

• Taladro Radial:

El taladro radial, tiene posibilidad de giro de cabezal y permite realizar trabajos con extensión radial. Para tal efecto cuenta con guía horizontal y husillo vertical. La distancia entre la columna y el husillo puede ser hasta 3 m (10 pies).

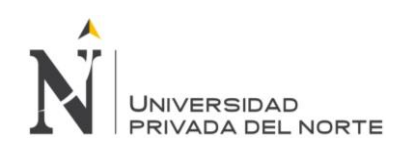

#### • Taladro CNC:

En la actualidad, los taladros múltiples han sido reemplazados por los taladros de torretas de control numérico, denominados taladros CNC. Estas máquinas pueden utilizar brocas de tipos y dimensiones variadas, permitiendo una versátil perforación de orificios.

#### • Taladro múltiple:

Los taladros con husillo múltiples se utilizan en operaciones de alta velocidad de producción. Estas máquinas tienen la capacidad de taladrar, en un ciclo, hasta 50 orificios de diversos tamaños, profundidades y ubicaciones.

**Tazón:** Esta pieza en parte de la bomba Floway, su función es soportar los componentes de la bomba, desvía el flujo de agua hacia arriba transformando la velocidad en presión.

**Torno:** Es un conjunto de máquinas y herramientas que permiten mecanizar piezas de forma geométrica de revolución. Estas máquinas-herramienta operan haciendo girar la pieza a mecanizar (sujeta en el cabezal o fijada entre los puntos de centraje) mientras una o varias herramientas de corte son empujadas en un movimiento regulado de avance contra la superficie de la pieza, cortando la viruta de acuerdo con las condiciones tecnológicas de mecanizado adecuadas. Desde el inicio de la Revolución industrial, el torno se ha convertido en una máquina básica en el proceso industrial de mecanizado. Permiten ejecutar las operaciones de torneado a velocidades entre 200 rpm y 5000 rpm. Tipos:

#### Torno de banco:

Como su nombre indica, estos tornos se colocan en un banco de trabajo o en una mesa. Su potencia es baja, por lo general cuentan con avance manual y se utilizan para maquinar pequeñas piezas de trabajo.

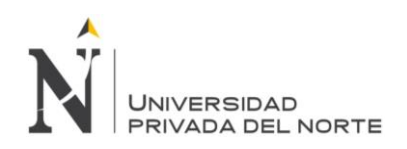

#### Torno mecánico:

Son de uso o propósito general, se utilizan para realizar trabajos de cilindrado, tronzado, roscado, refrentado de hasta 1.5 m de diámetro por 8 metros de longitud.

#### Torno revólver:

Estos tornos tienen la capacidad de efectuar múltiples operaciones de corte como torneado, mandrinado, corte de roscas, refrentado y otras.

Están equipados con dos torretas donde se montan diversas herramientas de corte, haciéndolo una máquina muy versátil.

#### Torno CNC:

Son tornos automatizados cuyos movimientos y controles son mediante computadora (Control Numérico Computarizado). Están equipados con torretas, cada una de las cuales tienen varias herramientas y realizan varias operaciones en diferentes superficies de la pieza de trabajo.

Torno al aire:

Estos tornos están destinados para trabajar grandes piezas. No tienen bancada; y el cabezal, contrapunta y carro se fijan en grandes placas de fundición empotradas en el suelo. Entre el cabezal y la contrapunta hay un foso para poder tornear piezas de gran diámetro.

#### Tornos copiadores:

Los tornos copiadores permiten obtener, económicamente, piezas de bastante tamaño en pequeñas series, reproduciendo una pieza previamente hecha (pieza patrón). También suele emplearse una plantilla.

**Viruta:** Es un fragmento de material residual con forma de lámina curvada o espiral que se extrae mediante un cepillo u otras herramientas, tales como brocas, al realizar trabajos de cepillado, desbastado o perforación, sobre madera o metales. Se suele considerar un residuo de las industrias madereras o del metal; no obstante tiene variadas aplicaciones.

# **CAPÍTULO 3**

# **HIPÓTESIS**

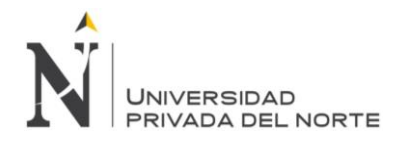

#### **3 HIPÓTESIS**

#### **3.1 Formulación de la hipótesis**

El diseño y gestión de un sistema de operaciones, incrementará la eficiencia operacional en la empresa Ipsycom Ingenieros S.R.L. en la ciudad de Cajamarca.

#### **3.2 Operacionalización de variables**

Tabla 9: Operacionalización de variables

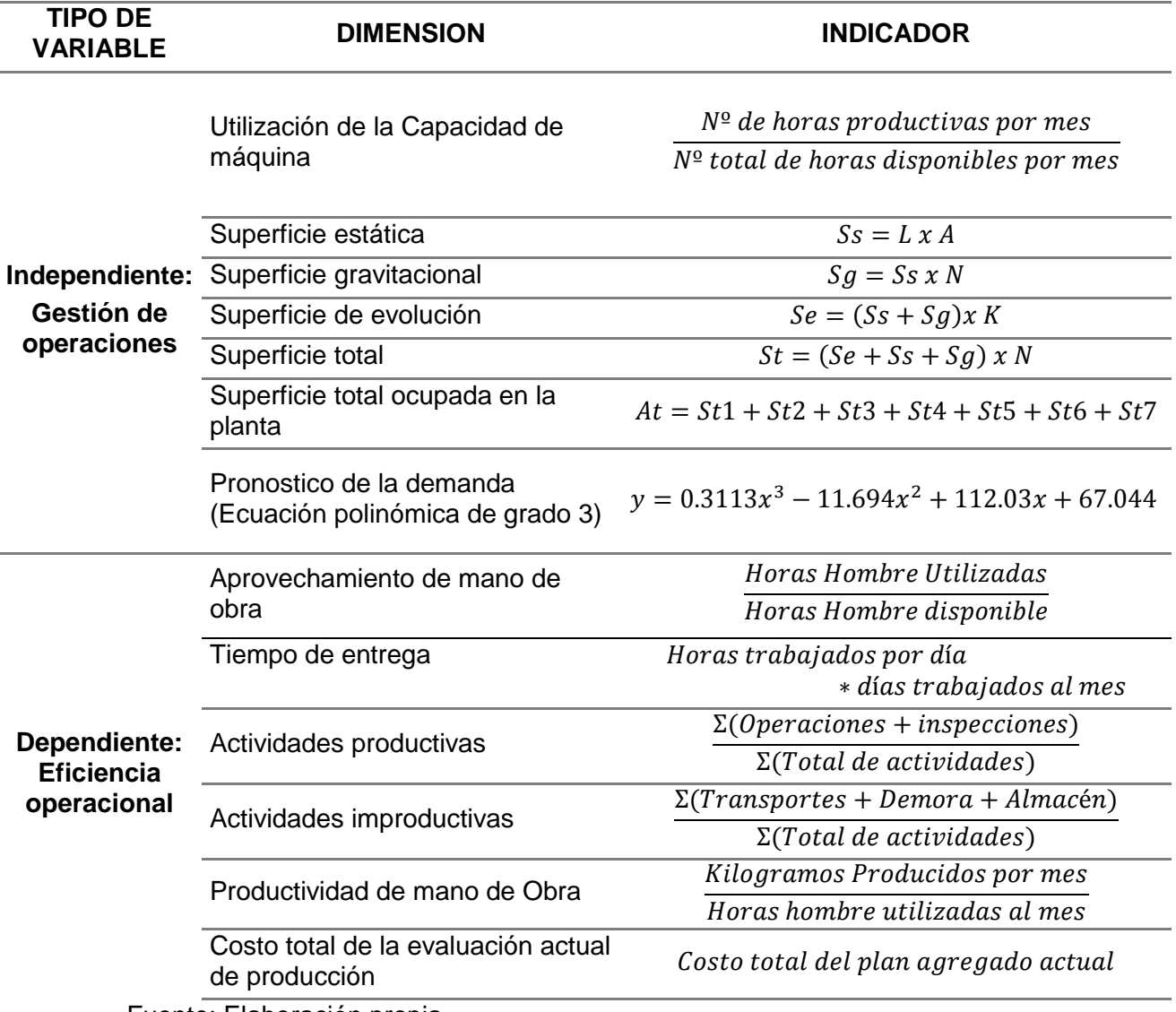

Fuente: Elaboración propia

En la tabla 9 se muestra las mediciones de los indicadores utilizados para el diseño de este trabajo con los datos actuales de la empresa. Para la medición de la Gestión

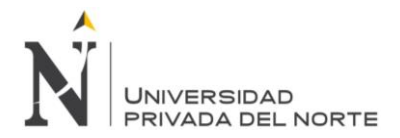

de operaciones, se toma la utilización de la capacidad por máquina que estará determinado por el Número de horas productivas por mes/ Número total de horas disponibles por mes; el tiempo de aprovechamiento de planta por turno.

En el Método de Güerchet se realizarán los cálculos de la superficie estática (Ss) teniendo como resultado el largo (L) por el ancho (A) de las máquinas existentes en la planta; la superficie gravitacional (Sg), saldría del resultado de la multiplicación de la superficie estática (Ss) con los lados de máquina (N); la superficie de evolución (Se) vendría del resultado de la multiplicación de la suma de la superficie estática (Ss) más la superficie gravitacional (Sg) por el coeficiente de evolución (K). La superficie total se da por la suma de la superficie estática (Ss) con la superficie gravitacional (Sg) más la superficie de evolución (Se), multiplicada con el número de máquinas (n) existentes para cada tipo de máquina. Finalmente, se suman todas las superficies totales de las máquinas.

Para la variable dependiente de la eficiencia operacional se calcularía el aprovechamiento de mano de obra que se obtendrá del cálculo de Horas Hombre utilizadas/ Horas Hombre disponible; el tiempo de entrega será medido al multiplicar los días de plazo de entrega por los días trabajados al mes.

## **CAPÍTULO 4 MATERIALES Y MÉTODOS**

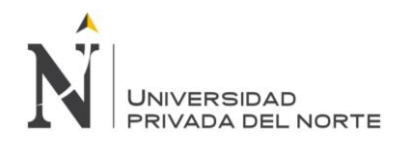

## **4 MATERIALES Y MÉTODOS**

#### **4.1 Tipo de diseño de investigación.**

- *a.* Pre experimental.
- *b.* transversal: Descriptivo

#### **4.2 Material de estudio.**

#### **4.2.1 Unidad de estudio.**

Conjunto de operaciones y actividades relacionadas con el proceso de producción en la empresa Ipsycom Ingenieros S.R.L.

#### **4.2.2 Población.**

La población la constituye las diferentes áreas de la empresa Ipsycom Ingenieros S.R.L. que están relacionadas con la gestión de operaciones.

#### **4.2.3 Muestra.**

Se considera el área de producción de la empresa Ipsycom Ingenieros S.R.L.

#### **4.3 Técnicas, procedimientos e instrumentos.**

#### **4.3.1 Para recolectar datos.**

En la siguiente tabla se muestra las técnicas e instrumentos para la recolección de información para la presente investigación, según el método cualitativo se realizó entrevista y análisis de documentos de la empresa y en el cuantitativo se procedió con guías de observación.

Tabla 10: Técnicas e Instrumentos de recolección de datos

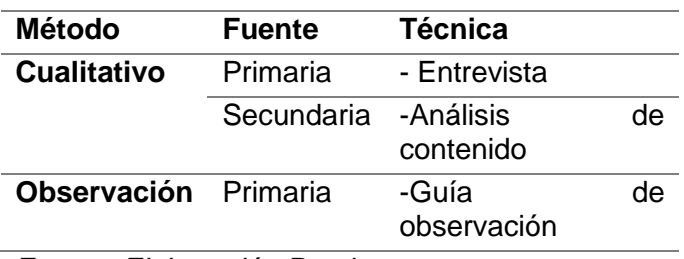

Fuente: Elaboración Propia

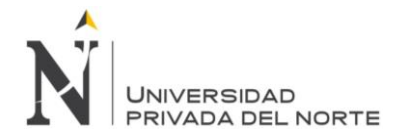

A continuación se detalla las técnicas e instrumentos utilizados en las diferentes áreas para obtener la información necesaria en el presente estudio:

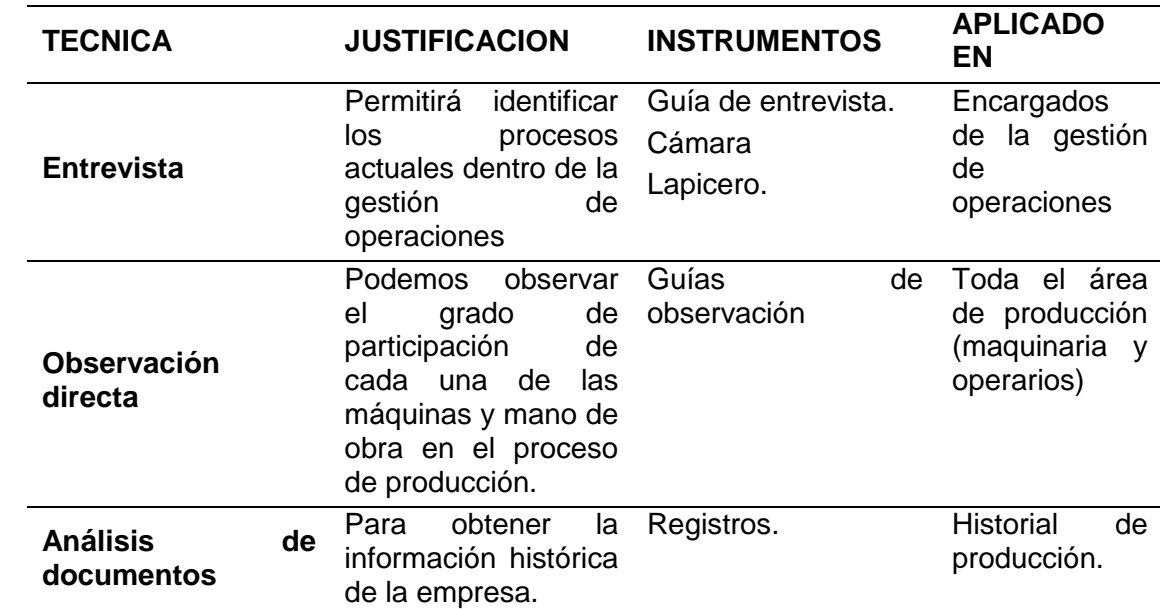

Tabla 11: Detalle de Técnicas e Instrumentos de Recolección de datos

Fuente: Elaboración Propia

#### **4.3.1.1 ENTREVISTA**

#### **OBJETIVO**:

Conocer la situación actual de las máquinas que tienen relación directa en el proceso de producción de la empresa.

#### **PROCEDIMIENTO:**

#### **Preparación de la Entrevista**

El grupo investigador ha determinado entrevistar a una persona teniendo en cuenta la posición que ocupa en la organización, mencionando su responsabilidad y las actividades que realiza.

 Se hará la entrevista al jefe de área de producción y tendrá una duración de 30 minutos.

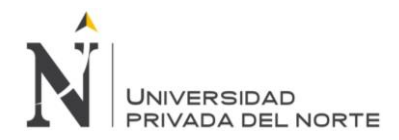

El lugar donde se realizará la entrevista será en el Local de la empresa.

#### **Secuela de la Entrevista**

- Escribir los resultados.
- Entregar una copia al entrevistado, solicitando su conformación, correcciones o adiciones.
- Archivar los resultados de la entrevista para referencia y análisis posteriores.

#### **INSTRUMENTOS:**

- Cámara Filmadora.
- Papel Guía de la entrevista
- Lapiceros

#### **4.3.1.2 OBSERVACIÓN DIRECTA**

#### **OBJETIVO**:

Observar el grado de participación de cada una de las máquinas y mano de obra en el proceso de producción.

#### **PROCEDIMIENTO:**

#### **Preparación de la Observación Directa**

El grupo investigador ha determinado observar el proceso producción de los productos (Eje de BOMBA Floway 28 MKN, Brida para Electrobomba, Acople de Bomba y Tazón).

 Se observó porque máquinas pasaba cada producto y el grado de capacitación del operario para maquinar la pieza.

#### **INSTRUMENTOS:**

- Cámara fotográfica.
- Papel y laptop
- Lapiceros

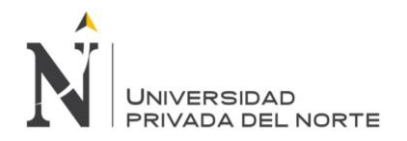

### **4.3.1.3 ANÁLISIS DE DOCUMENTOS OBJETIVO**:

Recolectar información histórica de la empresa.

#### **PROCEDIMIENTO:**

Revisar los archivos de la empresa para obtener datos como los estados financieros, planos de los productos, historial de demanda.

#### **Secuela del Análisis de Documentos:**

- Agrupar la información recopilada
- Analizar los planos de producción
- Archivar los resultados del Análisis de Documentos referencia y análisis posteriores.

#### **INSTRUMENTOS:**

- Papel
- Lapiceros
- Laptop

#### **4.3.2 Para analizar información.**

#### **4.3.2.1 Técnicas de Estadística descriptiva**

Los resultados obtenidos en la aplicación de la entrevista los mostramos mediante:

- Cuadros de doble entrada
- Flujogramas
- Diagramas de procesos

# **CAPÍTULO 5**

**PRODUCTO DE APLICACIÓN PROFESIONAL**

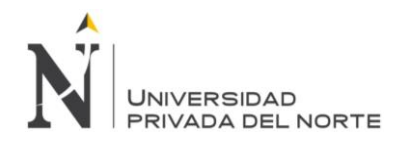

## **5 PRODUCTO DE APLICACIÓN PROFESIONAL**

#### **5.1 Diagnóstico Situacional de la Empresa**

#### **1. Aspectos generales**

Nombre de Empresa: IPSYCOM INGENIEROS SRL

Nombre comercial: IPSYCOM

RUC: 20445284107

Fecha de fundación: 01/09/2002

Tipo de sociedad: SOC. COM RESPONS LTDA

Sector económico de desempeño:

Obras de Ingeniería Mecánica

Dirección Principal: Av. Vía de Evitamiento Norte #306-

Cajamarca

FAX: 950265 /345122

Teléfonos: 340902/507133

#### **2. Descripción de la actividad**

La empresa IPSYCOM INGENIEROS SRL es una entidad netamente cajamarquina y se dirige a un mercado que se dedique a la fabricación de sus productos utilizando otros como los pertenecientes a los proyectos electromecánicos, maestranza y metalmecánica.

Se desenvuelve en una región donde hay explotación minera.

#### **2.1. Líneas de Negocio:**

#### **2.1.1. Mantenimiento Industrial**

Los principales objetivos de Ipsycom Ingenieros SRL, en el rubro de Mantenimiento Industrial, es mantener permanentemente los equipos e instalaciones en su mejor estado para evitar los tiempos de parada que aumentan los costos, prolongar la vida útil de los equipos e instalaciones al máximo; llevando a cabo unas inspección sistemática de instalaciones, con intervalos de control para detectar

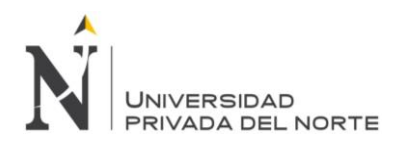

oportunamente cualquier desgaste o rotura, manteniendo los registros adecuados.

#### **2.1.2. Maestranza**

Fabricación Componentes en Aceros Especiales

En nuestra área de mecanizado, contamos con maquinaria y herramientas de precisión, y cumplir con la responsabilidad que exigen los estándares de fabricación y reparación de los componentes a fabricar como repuestos de bombas.

#### **2.1.3. Proyectos**

Recuperación de barras de Perforación - Varillaje:

Ipsycom Ingenieros SRL, viene desarrollando, proyectos para la industria, aplicando los conceptos y diseños más avanzados de la ingeniería, así como el uso de herramientas de última generación como programas de cálculo, diseños y elementos finitos.

Además de proyectos para edificaciones de plantas industriales, diseño, fabricación y montaje de todo tipo de estructuras metálicas, soportes especiales, casetas para equipos, escaleras. Aplicados a la industria, la minería y la construcción.

#### **3. Misión**

Comercializar bienes de capital y servicios con excelencia, a las diversas industrias del país, promoviendo en todo momento la versatilidad de nuestros servicios, la amplia gama de productos de calidad y un equipo humano altamente calificado comprometidos con la satisfacción total del cliente.

#### **4. Visión**

Ser reconocidos como una empresa con liderazgo regional en el negocio metalmecánico en general, a través de una cultura de superación y éxitos continuos.
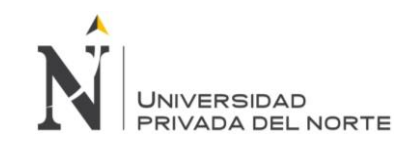

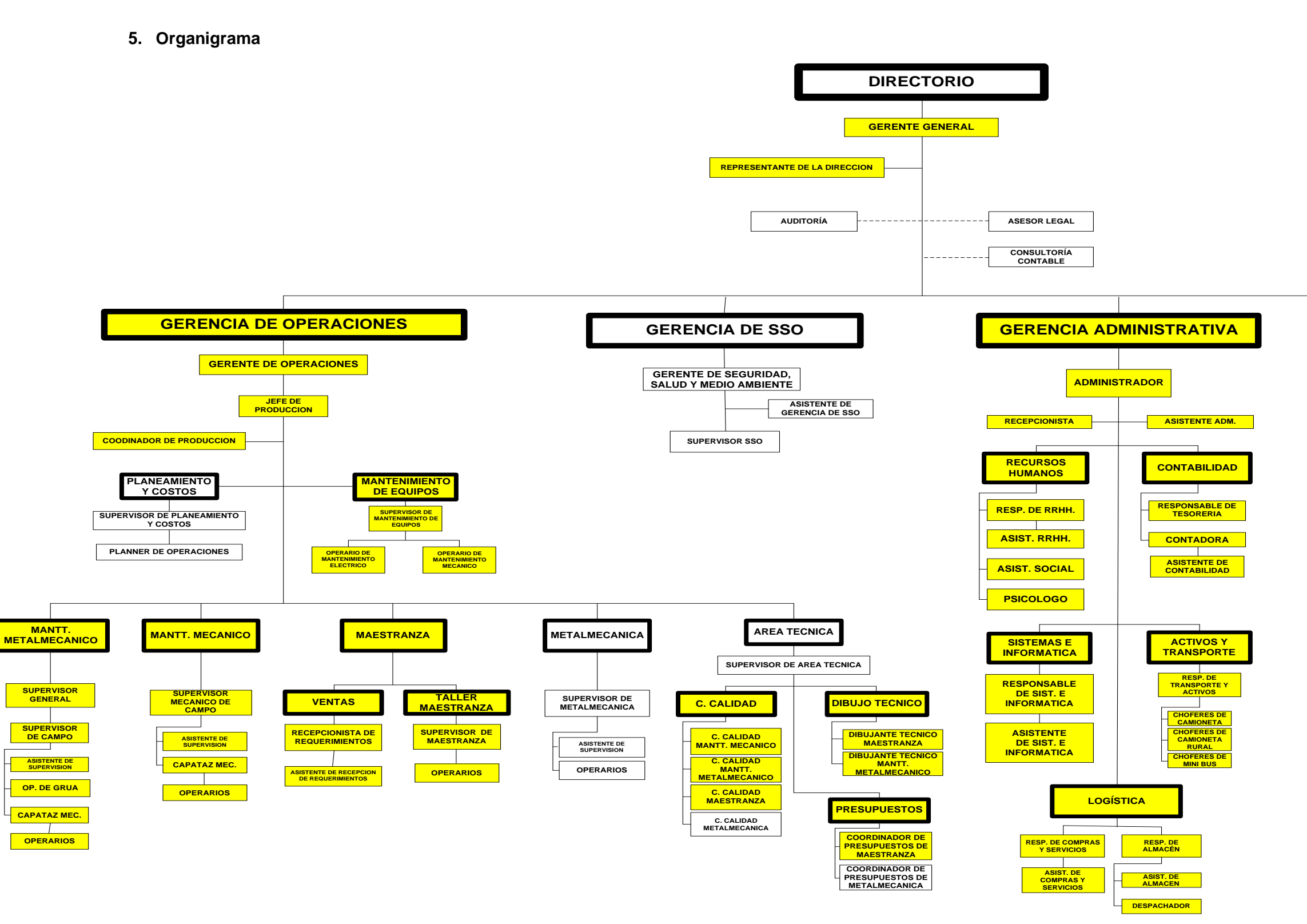

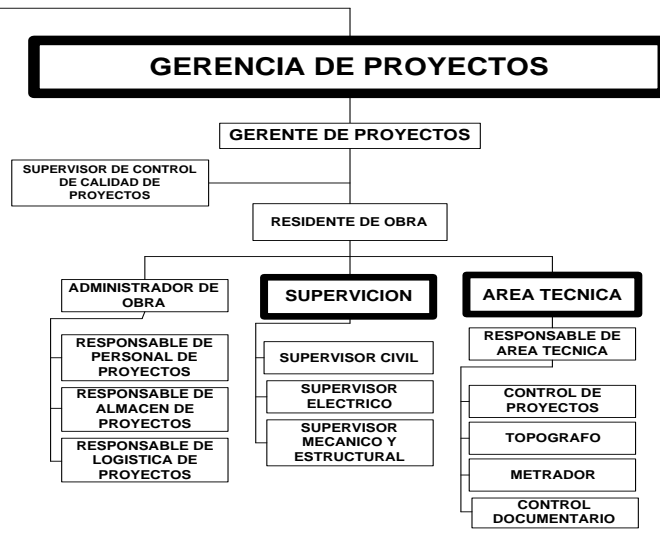

Figura 16: Organigrama de la Empresa Ipsycom Ingenieros S.R.L.

Fuente: Empresa Ipsycom Ingenieros S.R.L.

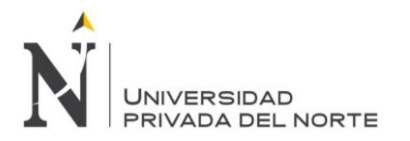

En el Figura 16 se puede observar el organigrama de la empresa Ipsycom S.R.L. que se divide en cuatro áreas, gerencia de operaciones, gerencia de SSO, gerencia administrativa y gerencia de proyectos. En este caso nos centraremos en el área de producción que se encuentra dentro de la gerencia de operaciones.

# **6. Personal**

Tabla 12: Personal de la empresa, según áreas.

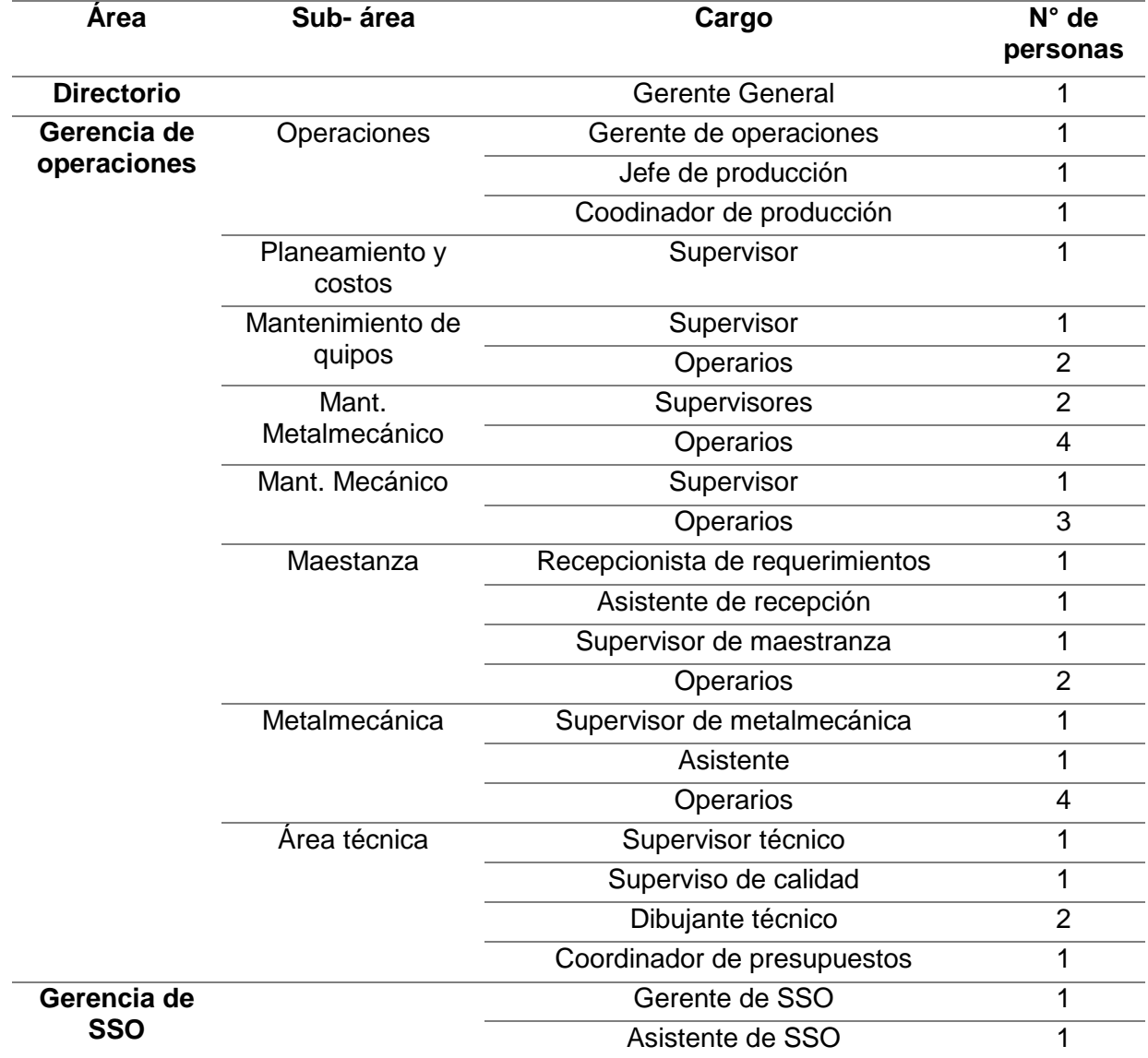

Fuente: Elaboración propia

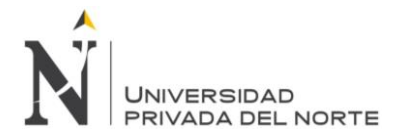

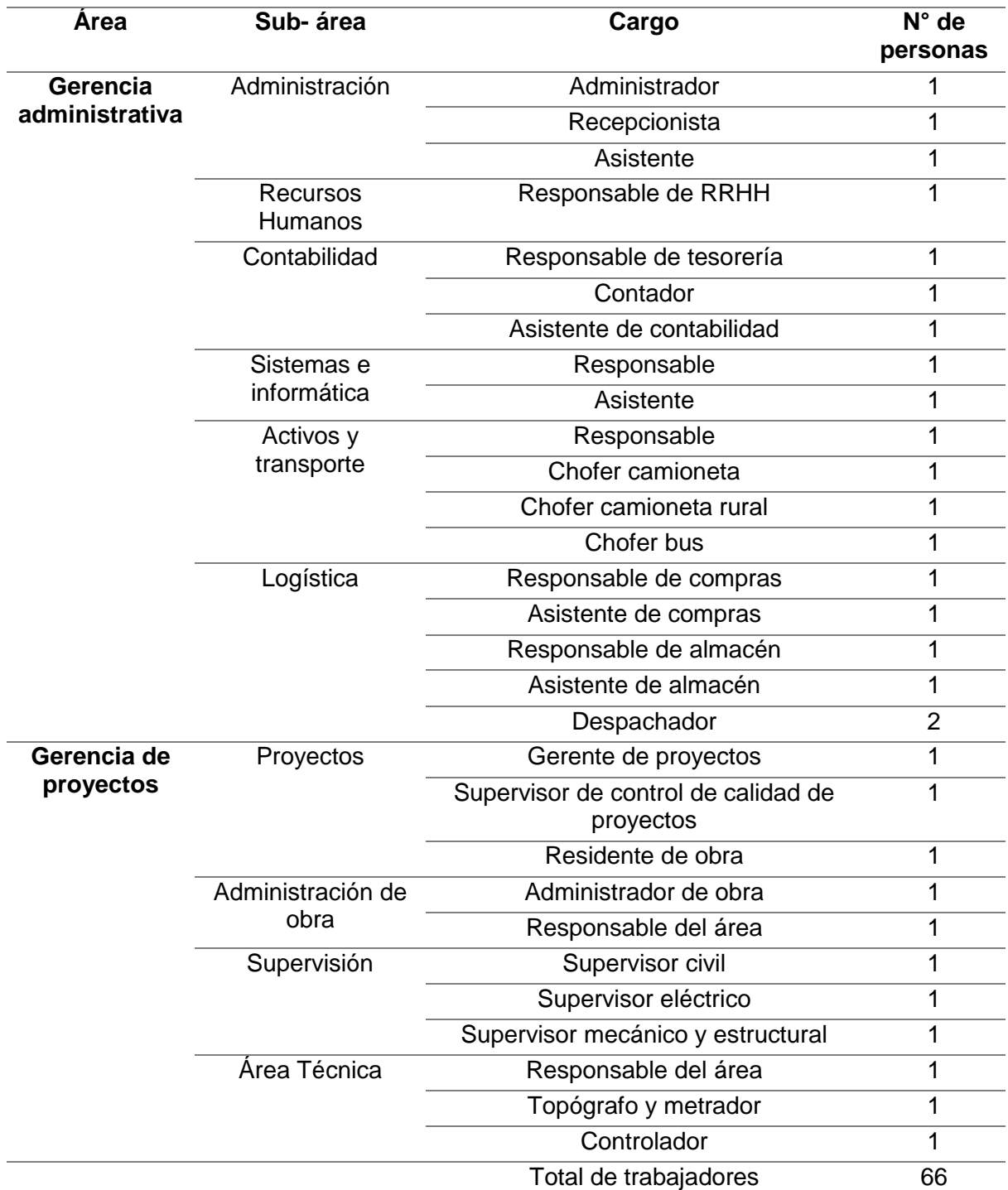

Tabla 13: Personal de la empresa, según áreas. Continuación.

Fuente: Elaboración propia

En las tablas 12 y 13, se puede observar el número de trabajadores de la empresa por área existente, clasificados en directorio, gerencia de operaciones, gerencia SSO,

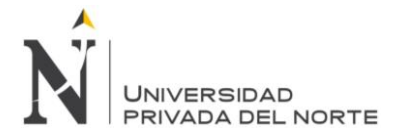

gerencia administrativa y gerencia de proyectos y por sub-área de cada una de estas, en total se cuenta con 66 trabajadores.

# **7. Máquinas, Equipos y Herramientas**

El figura 14 que se muestra a continuación, se puede observar la distribución actual de la empresa Ipsycom Ingenieros S.R.L. donde indica que las máquinas no tienen ninguna planificación para su distribución, encontrándose en desorden, e incluso ocupando espacio que podría aprovecharse para un mejor uso.

 $\overline{\phantom{a}}$ **UNIVERSIDAD** PRIVADA DEL NORTE

«DISEÑO Y GESTIÓN DE UN SISTEMA DE OPERACIONES PARA INCREMENTAR LA EFICIENCIA OPERACIONAL EN LA EMPRESA IPSYCOM INGENIEROS S.R.L. EN LA CIUDAD DE CAJAMARCA»

Figura 17: Distribución de planta de la empresa Ipsycom Ingenieros S.R.L.

Fuente: IPSYCOM INGENIEROS S.R.L.

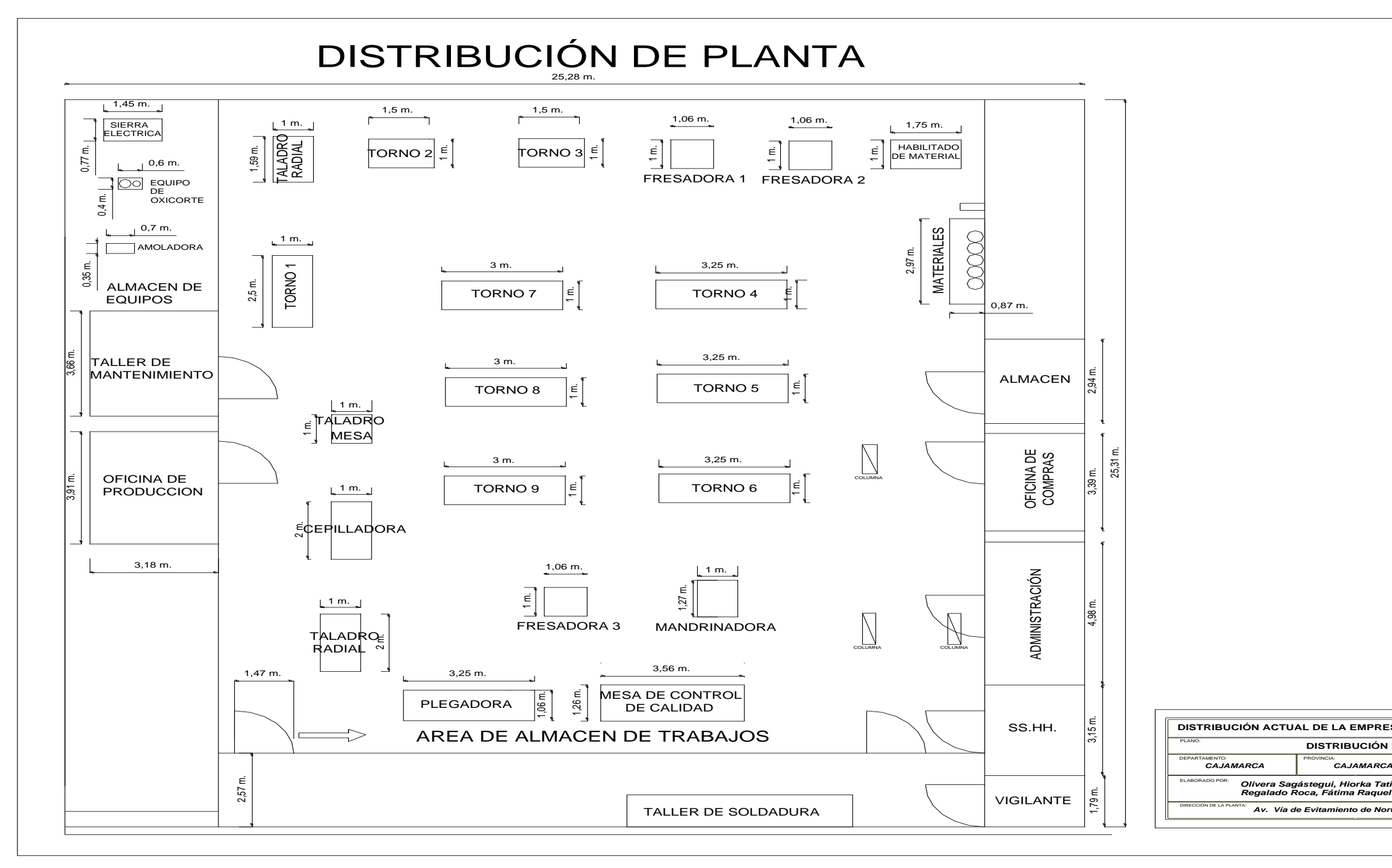

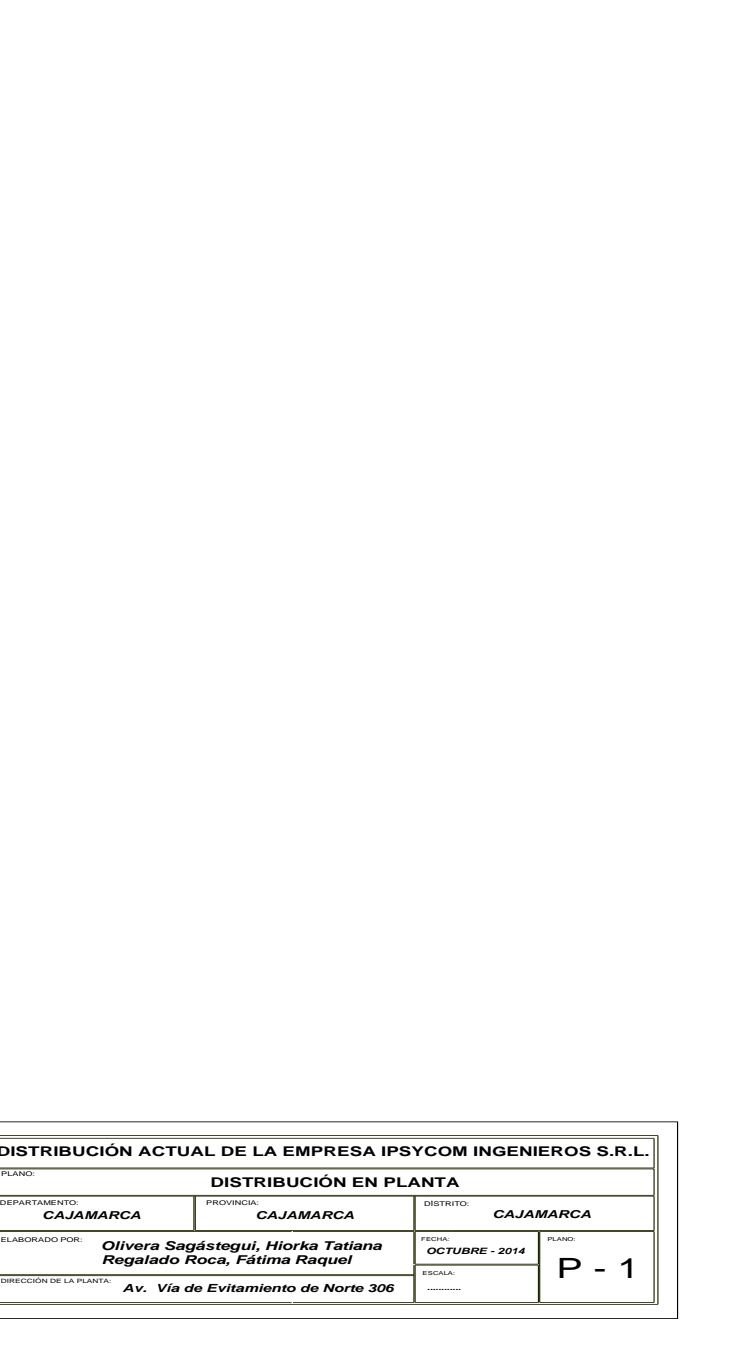

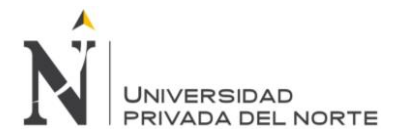

Tabla 14: Especificaciones y cantidades de las máquinas existentes en la empresa Ipsycom Ingenieros S.R.L.

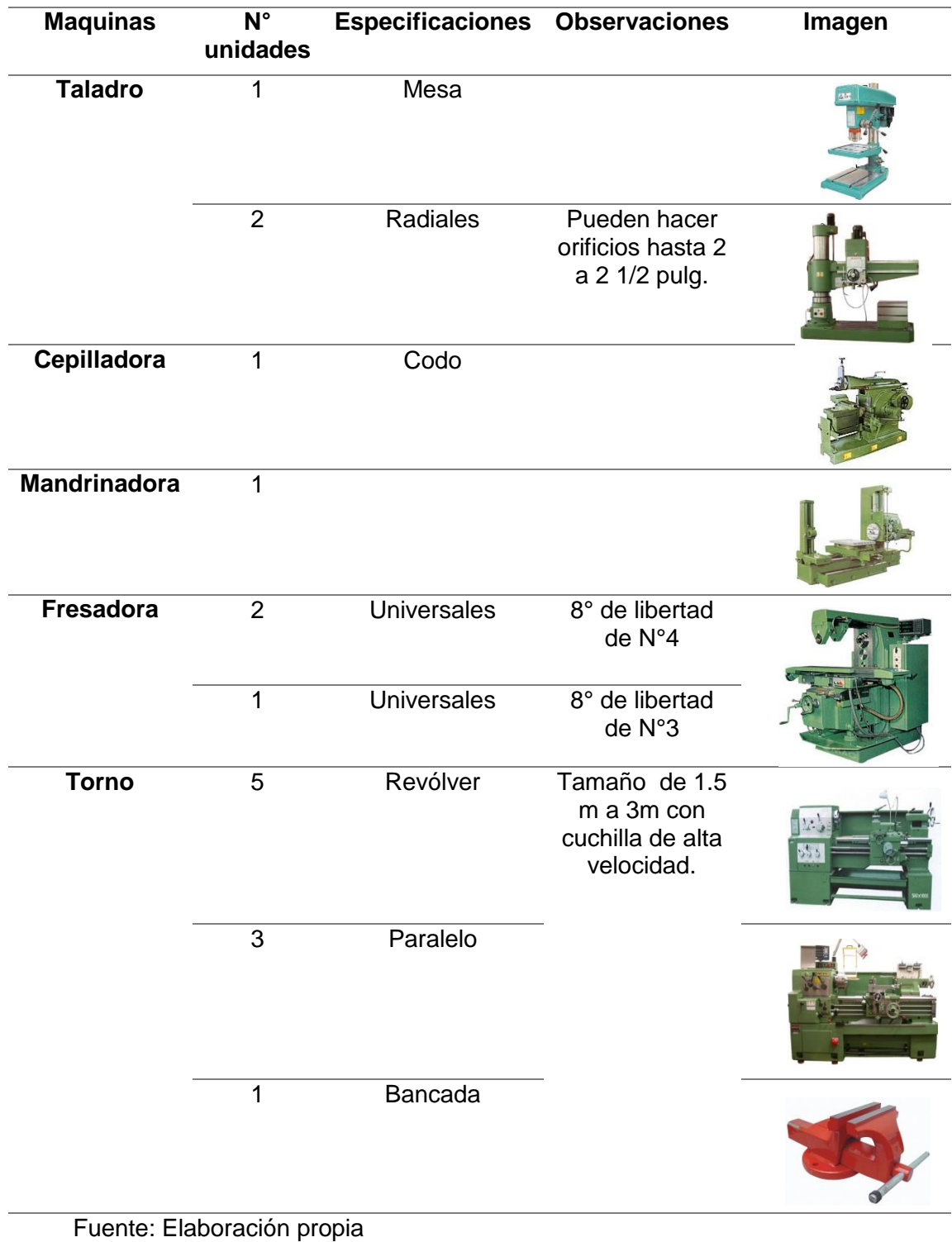

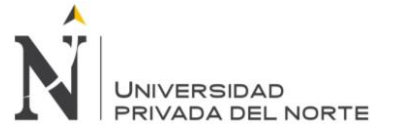

En la tabla 14 se puede observar la cantidad y las especificaciones de las maquinas que posee la empresa Ipsycom Ingenieros S.R.L. Dicha empresa cuenta con un taladro de mesa, dos taladros radiales (pueden hacer orificios de 2 hasta 2 1/2 pulg), una Cepilladora de codo, una Mandrinadora, tres fresadoras universales (8° de libertad de N°3 y 4), cinco tornos revólver (Tamaño de 1.5 m a 3m con cuchilla de alta velocidad.), tres tornos en paralelo y un torno de bancada. Además se muestran imágenes para identificar cómo son las máquinas.

# **8. Proveedores y Clientes**

# **8.1. Proveedores**

- Aceros Boehler del Perú S.A.
- Fiorella Representaciones S.R.L
- Servicios y Comercialización Vásquez S.A.C.
- SEDISA S.A.C.
- Almacenes Santa Isabel S.C.R.L
- Del Risco Infante María Cristina Irene
- Tecos Servicios Generales E.I.R.L.
- KANQA E.I.R.L
- TECSEG S.A.C
- 3A S.A.
- SAGER S.A. Sucursal Perú
- Mercedes Import S.A.C.
- Chirinos Yaque Gonzalo Elías
- SHALOM Empresarial S.A.C.
- MESSER Gases Del Perú S.A.
- GERCOL S.A.C
- Mallas Electrosoldadas S.A.C.
- López Ávalos Efraín Cirilo
- Repuestos Automotrices La Casa Del Retén E.I.R.L.
- Repuestos La Casa Del Rodaje E.I.R.L.
- Gallardo arrascue Rossana Leticia
- Fierros y Fierros E.I.R.L.
- Comercial Del Acero S.A.

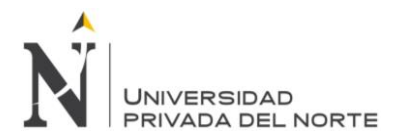

- Aceros y Metales Del Norte Servicios Generales E.I.R.L.
- Ferretería Del Norte S.R.L.
- POLIMETALES S.A.C.
- Repuestos La Casa Del Perno S.R.L.
- Yolanda Alfonsina Asencio Alfaro
- GM Ferretería E.I.R.L.

# **8.2. Clientes**

- Cliente Potencial: YANACOCHA
- BUENAVENTURA INGENIEROS S.A.
- GRUPO GLORIA
- ANTARA
- HITACHI
- SSK
- G&M
- JMC
- SHERWIN WILLIAMS
- UNIMAQ
- FERREYROS CAT
- SIDERPERÚ
- PETROACEROS
- GOLD FIELDS
- SAN MARTÍN
- BLEXIM

#### **9. Competencia**

- MOTORINDUSTRIA S.A.
- GRAN INGENIERÍA Y CONSTRUCCIÓN S.A.
- FYAGA INGENIEROS CONTRATISTAS S.A.C. FYAGA ING. S.A.C.
- PROYECTOS FABRICACIONES MONTAJES ING.SA
- RECOLSA S.A.
- ACTIVIDADES ELECTROMECÁNICAS INDUSTRIALES S.R.L.
- INDUSTRIAS DEL ZINCS.A.

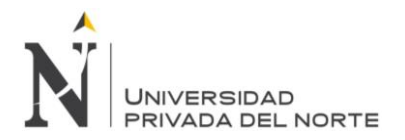

- FABRICANTES Y CONSTRUCTORES S.R.L.
- ZURSA S.R.L.
- ITALNORD MECÁNICA S.R.L.
- SPELCOR S.R.L.
- V Y P ICE S.A.C.
- POLINDUSTRIA S.A.
- ALTA BEVERAGE SYSTEMS INC. S.A.
- MANTENIMIENTO Y SUPERVISIÓN S.A.

# **10. Offering**

## **10.1. Mantenimiento Industrial**

A continuación se muestran Figuras de los trabajos de mantenimiento en la empresa Ipsycom Ingenieros S.R.L.

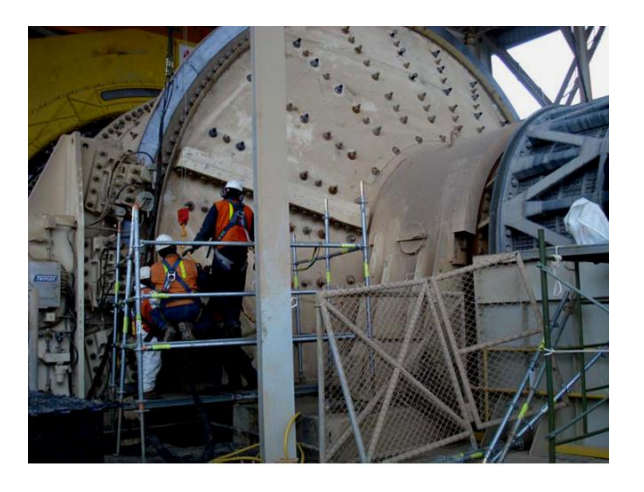

Figura 18: Cambio de Liners de MOLINO SAG Fuente: Ipsycom Ingenieros S.R.L

En el figura 18 se puede observar el trabajo de mantenimiento que da la empresa Ipsycom Ingenieros S.R.L. que en este caso es el cambio de liners de Molino Sag. Que consiste en hacer un desmontaje de los liners y chaquetas de acero desgastados en el interior del molino, si fuese necesario se cortan (se encuentran adheridos entre sí debido al desgaste producido).

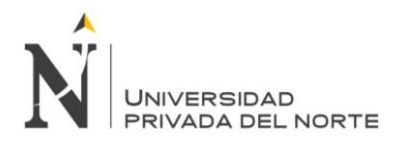

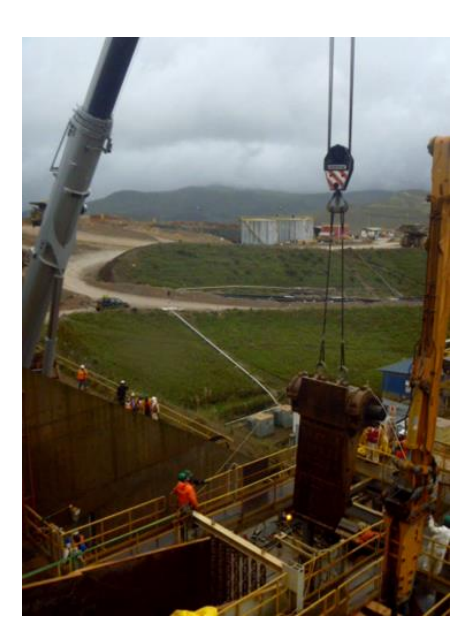

Figura 19: Cambio de pitman, Fajas, Zaranda Grizzly Fuente: Ipsycom Ingenieros S.R.L

En el figura 19 se puede observar el trabajo de mantenimiento que da la empresa Ipsycom Ingenieros S.R.L. que en este caso es el cambio de pitman, fajas y zaranda Grizzly. Estos cambio se hacen para dar un mantenimiento a los equipos cuando disminuye la funcionabilidad de estos y así evitar paradas de planta, ya que las fajas transportan mineral en forma constante y continua. También se hace este mantenimiento cuando las grizzlis y los pitman se atoran debido a la demasiada carga existente en las fajas transportadoras.

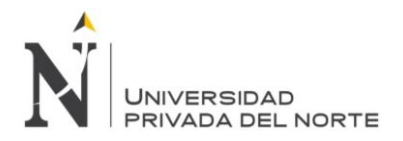

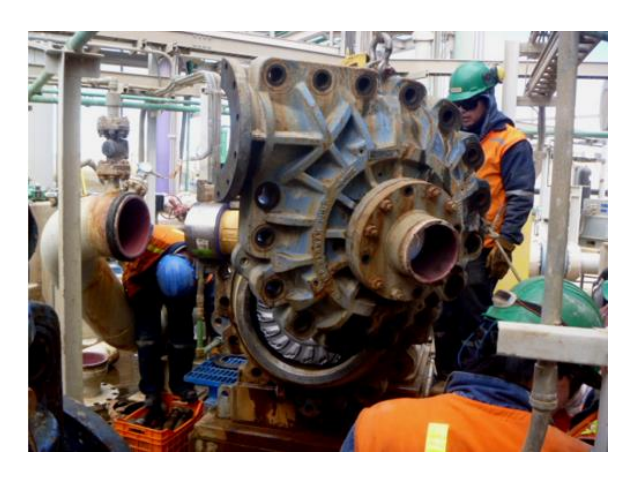

Figura 20: Mantenimiento Mecánico de Bombas y Motores Fuente: Ipsycom Ingenieros S.R.L

En el figura 20 se puede observar el trabajo de mantenimiento que da la empresa Ipsycom Ingenieros S.R.L. que en este caso es el mantenimiento mecánico de bombas y motores. Dicho mantenimiento sirve para restituir los equipos para asegurar su funcionabilidad, dados por desgastes por fricción del agua en el proceso de las lixiviaciones; la oxidación y corrosión del material.

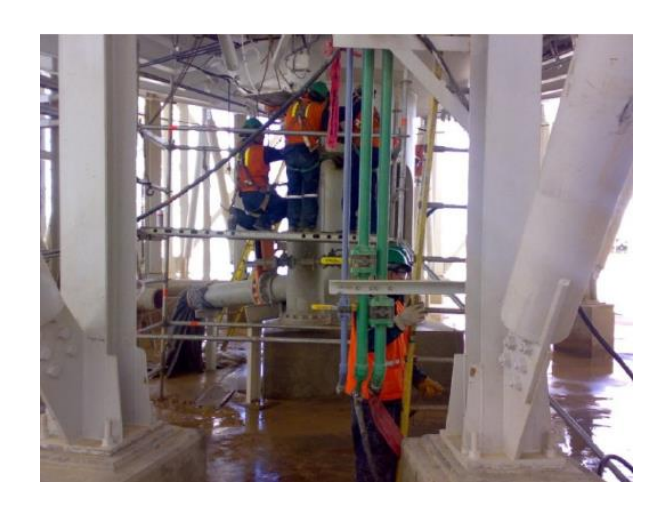

Figura 21: Cambio de válvulas Fuente: Ipsycom Ingenieros S.R.L

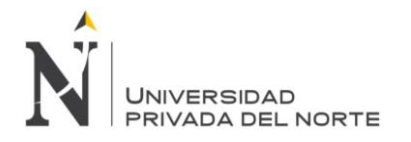

En el figura 21 se puede observar el trabajo de mantenimiento que da la empresa Ipsycom Ingenieros S.R.L. que en este caso es el cambio de válvulas. Este mantenimiento se da por los desgastes que produce la fricción del agua, por los constantes choques entre el material o por la baja funcionabilidad de las válvulas.

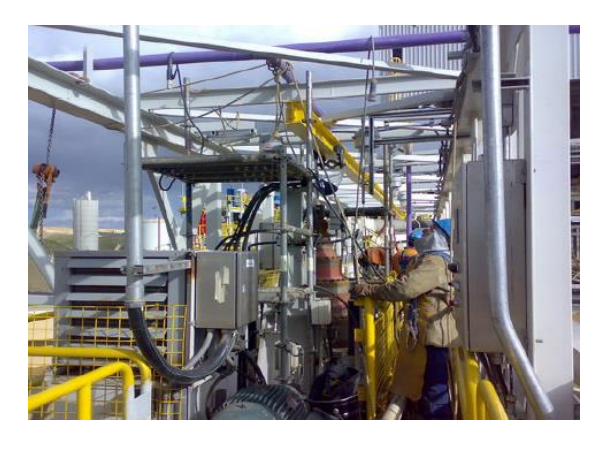

Figura 22: Cambio de Motor Hidráulico

Fuente: Ipsycom Ingenieros S.R.L

En el figura 22 se puede observar el trabajo de mantenimiento que da la empresa Ipsycom Ingenieros S.R.L. que en este caso es el cambio de motor hidráulico. Esto se da debido a las existentes fallas de dirección hidráulica.

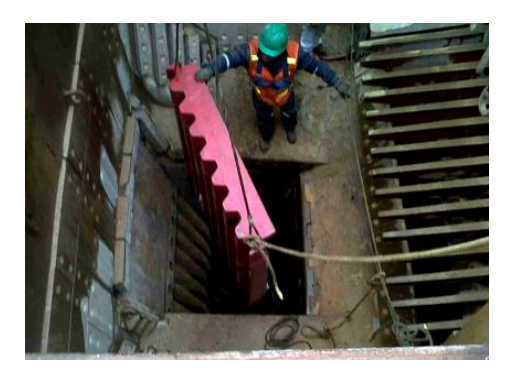

Figura 23: Cambio de ciclones Fuente: Ipsycom Ingenieros S.R.L

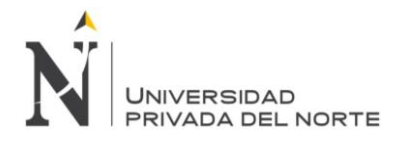

En el figura 23 se puede observar el trabajo de mantenimiento que da la empresa Ipsycom Ingenieros S.R.L. que en este caso es el cambio de ciclones. Esto consta en colocar nuevos ciclones para que separen el polvo en suspensión en un gas (generalmente aire), utilizando el impacto inercial, generado por la fuerza centrífuga para remover el material particulado. El ciclón es esencialmente una cámara de sedimentación en que la aceleración gravitacional se sustituye con la aceleración centrífuga.

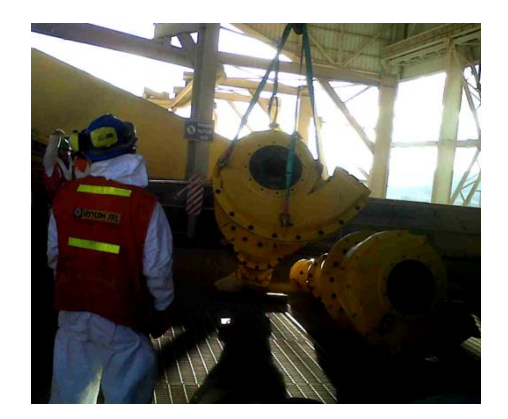

Figura 24: Cambio de mandíbulas Chancadoras Fuente: Ipsycom Ingenieros S.R.L

En el figura 24 se puede observar el trabajo de mantenimiento que da la empresa Ipsycom Ingenieros S.R.L. que en este caso es el cambio de mandíbulas chancadoras. Como su nombre lo dice, consiste en colocar nuevas mandíbulas chancadoras que procederán a realizar la trituración de las rocas. Estas máquinas trabajan en condiciones extremadamente duras y por tanto son de construcción robusta. El marcos o bastidor principal está hecho de hierro fundido o acero, las chancadoras grandes,

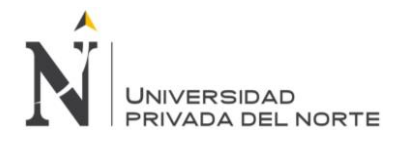

puede estar construido en partes y unidos a través de pernos.

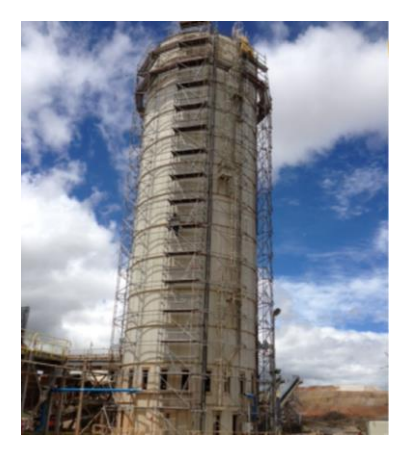

Figura 25: Reparación de Silo de Cal: Cambio de anillo superiores de Cal en planta de procesos – Gold Mill, Minera Yanacocha.

Fuente: Ipsycom Ingenieros S.R.L

En el figura 25 se puede observar el trabajo de mantenimiento que da la empresa Ipsycom Ingenieros S.R.L. que en este caso es la reparación de Silo de Cal: Cambio de anillo superiores de Cal en planta de procesos – Gold Mill, Minera Yanacocha. La empresa se encarga de reparar los silos con acero, con hormigón armado o de otros materiales y su descarga puede ser por gravedad o utilizando procedimientos mecánicos. Los silos de acero son de diversos tipos que van desde estructuras formadas por chapas rigidizadas, a láminas. Su sustentación es muy diversa, apoyados en pilares, en su contorno, colgados. Los silos de fondo plano suelen sustentarse directamente en la cimentación.

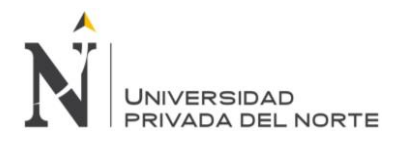

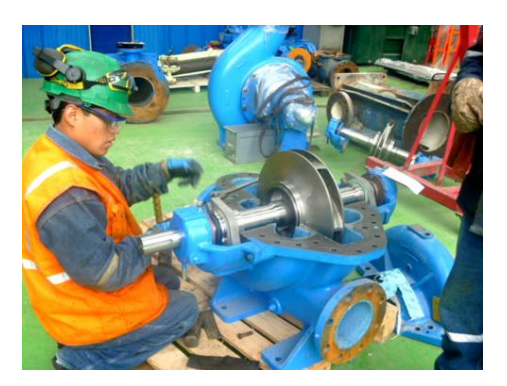

Figura 26: Reparación de Bombas Horizontales Fuente: Ipsycom Ingenieros S.R.L

En el figura 26 se puede observar el trabajo de mantenimiento que da la empresa Ipsycom Ingenieros S.R.L. que en este caso es la reparación de bombas horizontales. Dicho mantenimiento sirve para restituir los equipos para asegurar su funcionabilidad, dados por desgastes por fricción del agua en el proceso de las lixiviaciones; la oxidación y corrosión del material.

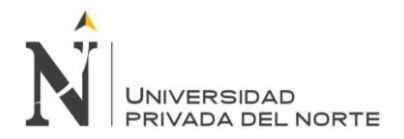

#### **10.2. Maestranza**

A continuación se muestran Figuras del área de maestranza en la empresa Ipsycom S.R.L.

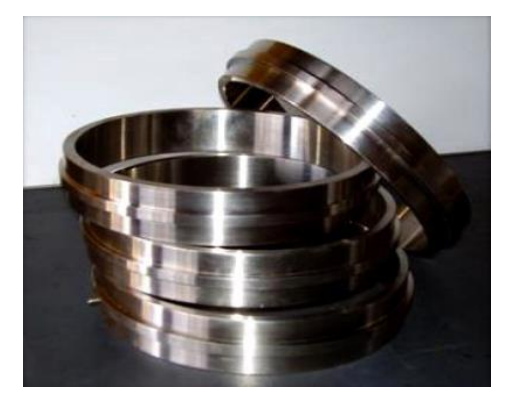

Figura 27: Fabricación de componentes especiales Fuente: Ipsycom Ingenieros S.R.L

En el figura 27 se puede observar el trabajo de maestranza que da la empresa Ipsycom Ingenieros S.R.L. en este caso es la fabricación de componentes especiales. Estos componentes se adhieren a los ejes de bombas y a los tazones.

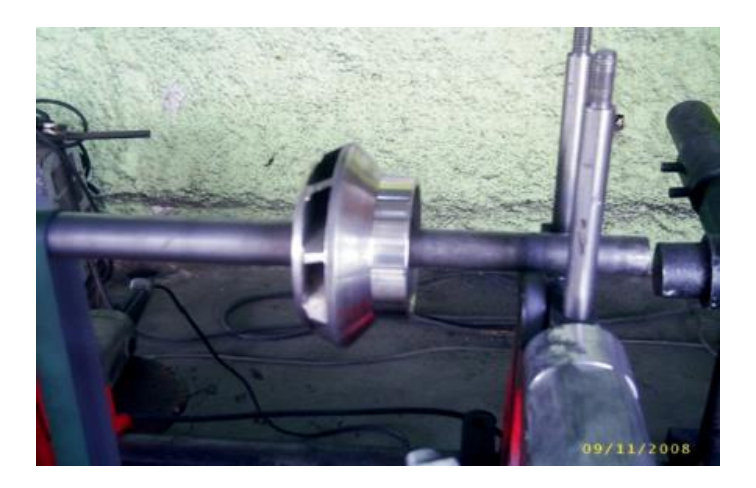

Figura 28: Reparación de Bombas Sumergibles Fuente: Ipsycom Ingenieros S.R.L

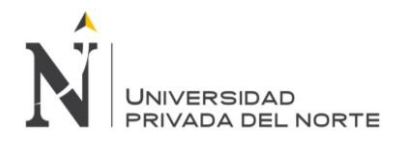

En el figura 28 se puede observar el trabajo de maestranza que da la empresa Ipsycom Ingenieros S.R.L. en este caso es la reparación de Bombas Sumergibles. Este mantenimiento se realiza a las piezas de las bombas que llegan con corrosión, oxidación y desgaste, originado por la fricción del agua, la vibración de los equipos, entre otros.

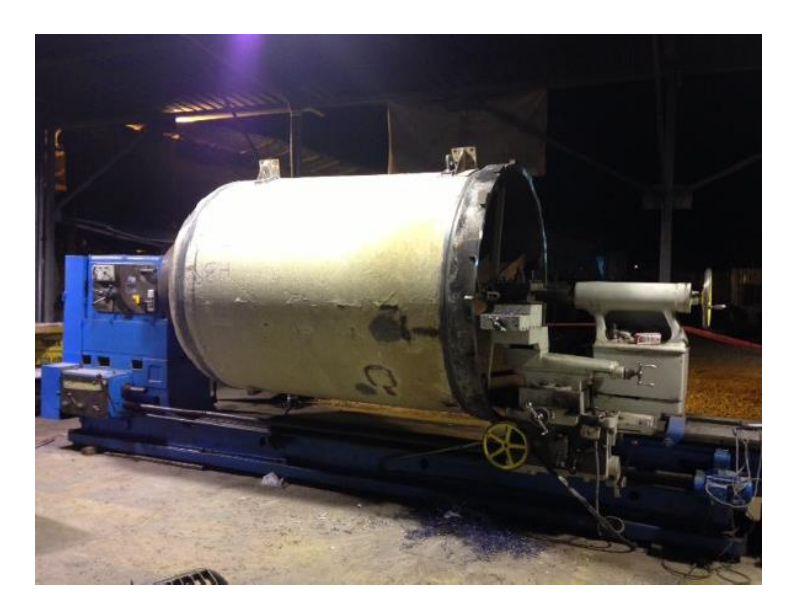

Figura 29: Recuperación de Tanques: Trabajo de reparación de Filtro Clarificador.

Fuente: Ipsycom Ingenieros S.R.L

En el figura 29 se puede observar el trabajo de maestranza que da la empresa Ipsycom Ingenieros S.R.L. en este caso es la recuperación de Tanques: Trabajo de reparación de Filtro Clarificador, reduciendo costos de reemplazo de componentes por nuevos y transporte, ya que el trabajo se realiza en el taller.

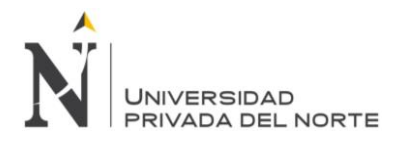

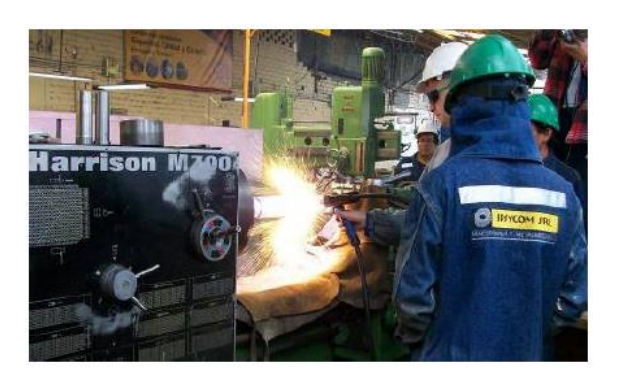

Figura 30: Metalizado Fuente: Ipsycom Ingenieros S.R.L

En el figura 30 se puede observar el trabajo de maestranza que da la empresa Ipsycom Ingenieros S.R.L. en este caso es el metalizado, mediante este proceso con una soldadura en polvo, se recuperan componentes desgastados que no se quieren dañar sin alterar sus propiedades químicas y físicas.

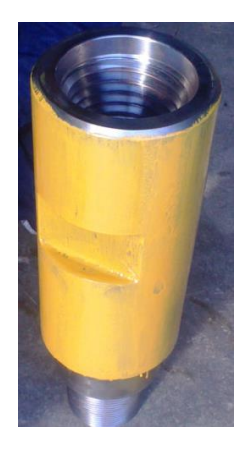

Figura 31: Metalizado: Recuperación de barras de Perforación – Varillaje

Fuente: Ipsycom Ingenieros S.R.L

En el figura 31 se puede observar el trabajo de maestranza que da la empresa Ipsycom Ingenieros S.R.L. en este caso es el metalizado: Recuperación de barras de Perforación –

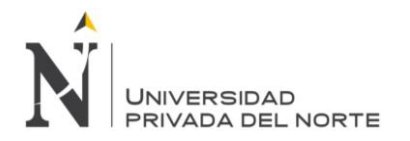

Varillaje: Incremento de Vida útil, mayor disponibilidad de equipo. Esta técnica consiste en hacer un revestimiento de metal sobre la superficie de objetos.

# **10.3. Proyectos**

A continuación se muestran Figuras de los proyectos que se realizan en Ipsycom Ingenieros S.R.L.

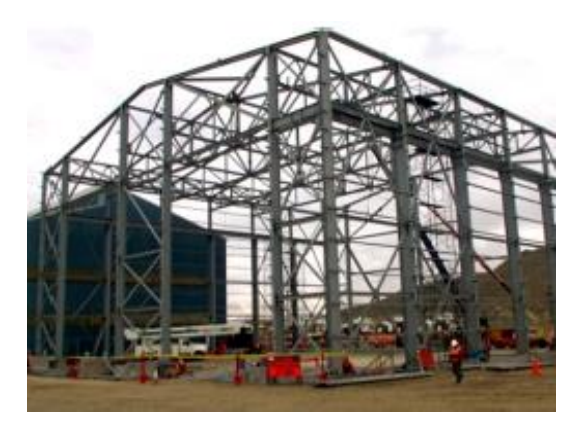

Figura 32: Diseño, cálculo, construcción y montaje de almacén

Fuente: Ipsycom Ingenieros S.R.L

En el figura 32 se puede observar el tipo de proyecto que realiza la empresa Ipsycom Ingenieros S.R.L. en este caso el diseño, cálculo, construcción y montaje de almacén. Estos proyectos se realizan para almacenar los inventarios de materias primas, suministros, materiales, y productos terminados en cualquier lugar donde se está realizando los procesos de minería.

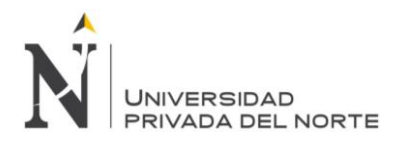

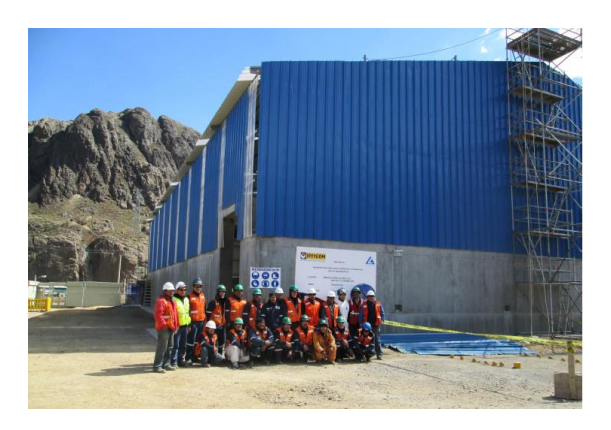

Figura 33: Proyecto de construcción de estructura metálica en polideportivo en Minera Chinalco

Fuente: Ipsycom Ingenieros S.R.L

En el figura 33 se puede observar el tipo de proyecto que realiza la empresa Ipsycom Ingenieros S.R.L. en este caso la construcción de una estructura metálica en el polideportivo en Minera Chinalco. Estas estructuras metálicas le sirven a Yanacocha como almacén de sus productos, máquinas y equipos.

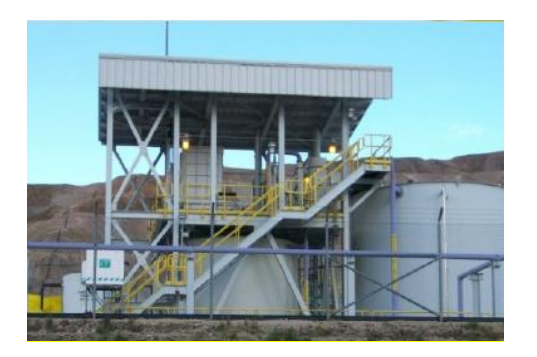

Figura 34: Montaje de estructura e instalación de Cobertura Fuente: Ipsycom Ingenieros S.R.L

En el figura 34 se puede observar el tipo de proyecto que realiza la empresa Ipsycom Ingenieros S.R.L. en este caso el montaje de estructura e instalación de Cobertura.

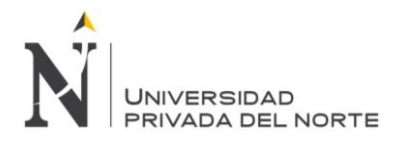

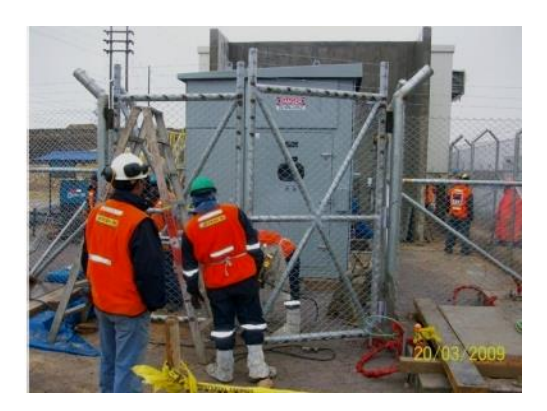

Figura 35: Instalaciones de tendidos eléctricos, construcciones de sub estaciones e instalaciones de postes e iluminación, aterramiento.

Fuente: Ipsycom Ingenieros S.R.L

En el figura 35 se puede observar las Instalaciones de tendidos eléctricos, construcciones de sub estaciones e instalaciones de postes e iluminación, aterramiento, para que sea posible los trabajos realizados en la noche.

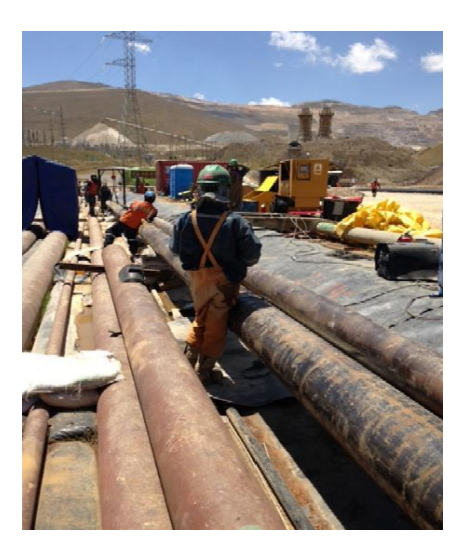

Figura 36: Cambio de tramos de tuberías Fuente: Ipsycom Ingenieros S.R.L

En el figura 36 se puede observar el cambio de tramos de tuberías. Este mantenimiento se da para evitar las fugas de agua en los procesos de lixiviación.

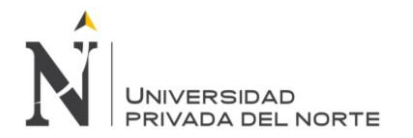

# **11. Priorización de Problemas Enfoque Cualitativo**

Tabla 15: Listado de Problemas

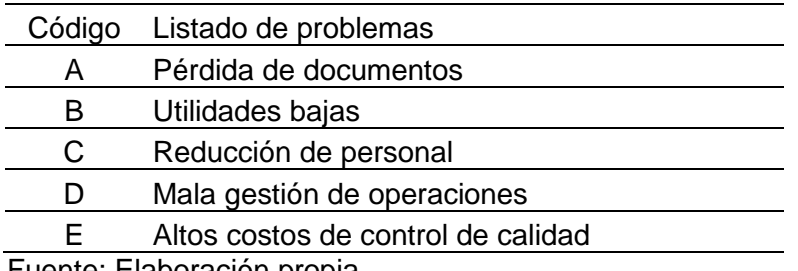

Fuente: Elaboración propia

En la tabla 15 mostrada anteriormente se tiene un listado de los problemas identificados en la empresa como los de mayor relevancia, estos tienen un código (letra de abecedario) para ser analizados posteriormente en la tabla de priorización que se muestra a continuación.

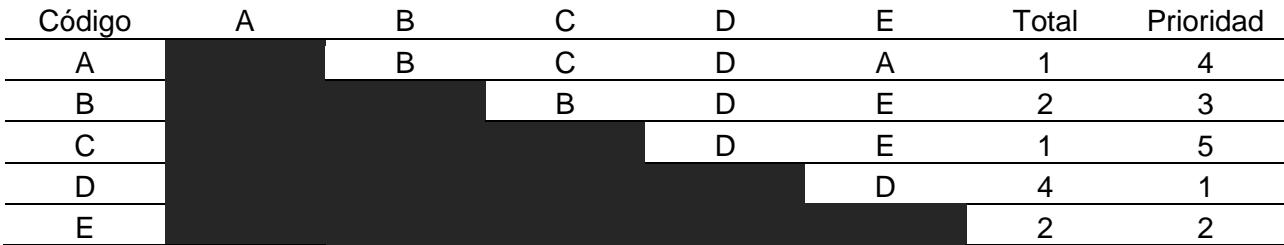

#### Tabla 16: Priorización de Problemas

Fuente: Elaboración propia

La tabla 16 es de doble entrada con la finalidad de comparar los problemas que se encontraron en la empresa con cada uno de ellos, por ejemplo: en la primera fila se tiene el problema A (pérdida de documentos) que es comparado con el problema B (utilidades bajas) entre estos dos problemas se obtiene el que perjudica más a la empresa y en el recuadro se coloca el código del problema elegido, en este caso B; así sucesivamente para las demás filas. Posteriormente se suma la aparición del código de los problemas en la tabla y se prioriza de menor a mayor para obtener el problema principal, que en este caso es mala gestión de operaciones que tiene el código D.

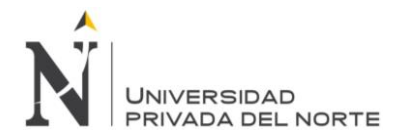

# Tabla 17: Problemas Priorizados

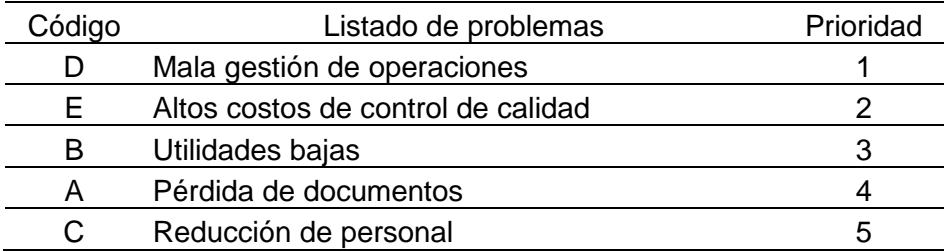

Fuente: Elaboración propia.

Finalmente en la tabla 17 se muestran los problemas de acuerdo a su orden de prioridad. El problema de prioridad 1 es la mala gestión de operaciones (código D) y a partir de este se realizara el Ishikawa para diagnosticar cuales son las causas de este.

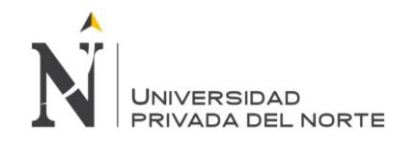

## **5.1.1 Diagnóstico del Área de Estudio**

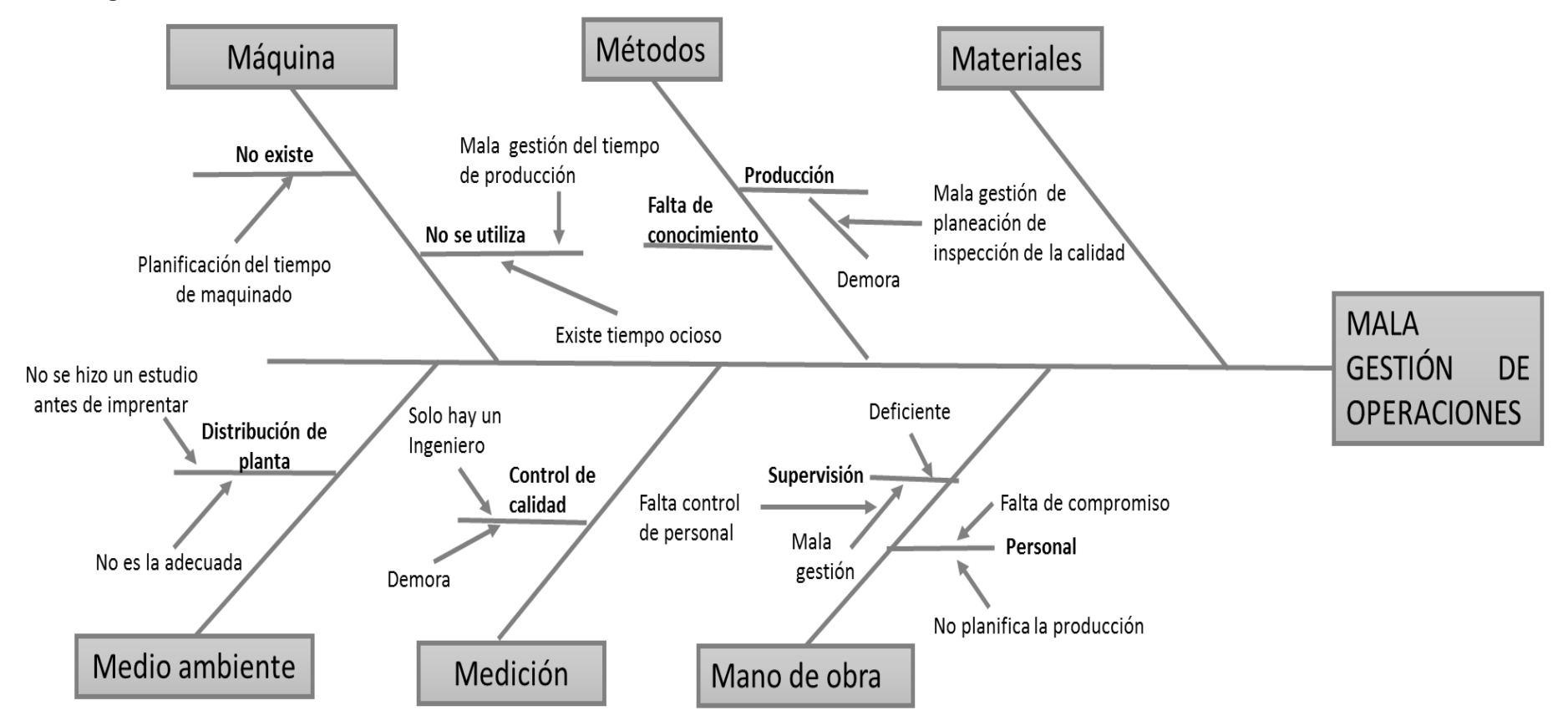

Figura 37: Diagrama de Ishikawa – Mala gestión de operaciones

Fuente: Elaboración propia

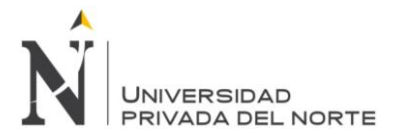

En el Figura 37 se muestra el diagnóstico del área de estudio a través de un diagrama de ishikawa, en donde se analizan problemas en cuanto a materiales, mano de obra, medición, métodos, máquina y medio ambiente. El problema analizado en este diagrama se obtuvo de la priorización de problemas enfoque cualitativo el cual se analizó en las tablas 15, 16 y 17 del cual se obtuvo que el problema de mayor relevancia es mala gestión de operaciones.

## **5.1.2 Diagrama de procesos: flujogramas, diagrama analítico de procesos, diagramas de operaciones.**

#### **5.1.2.1 Flujograma**

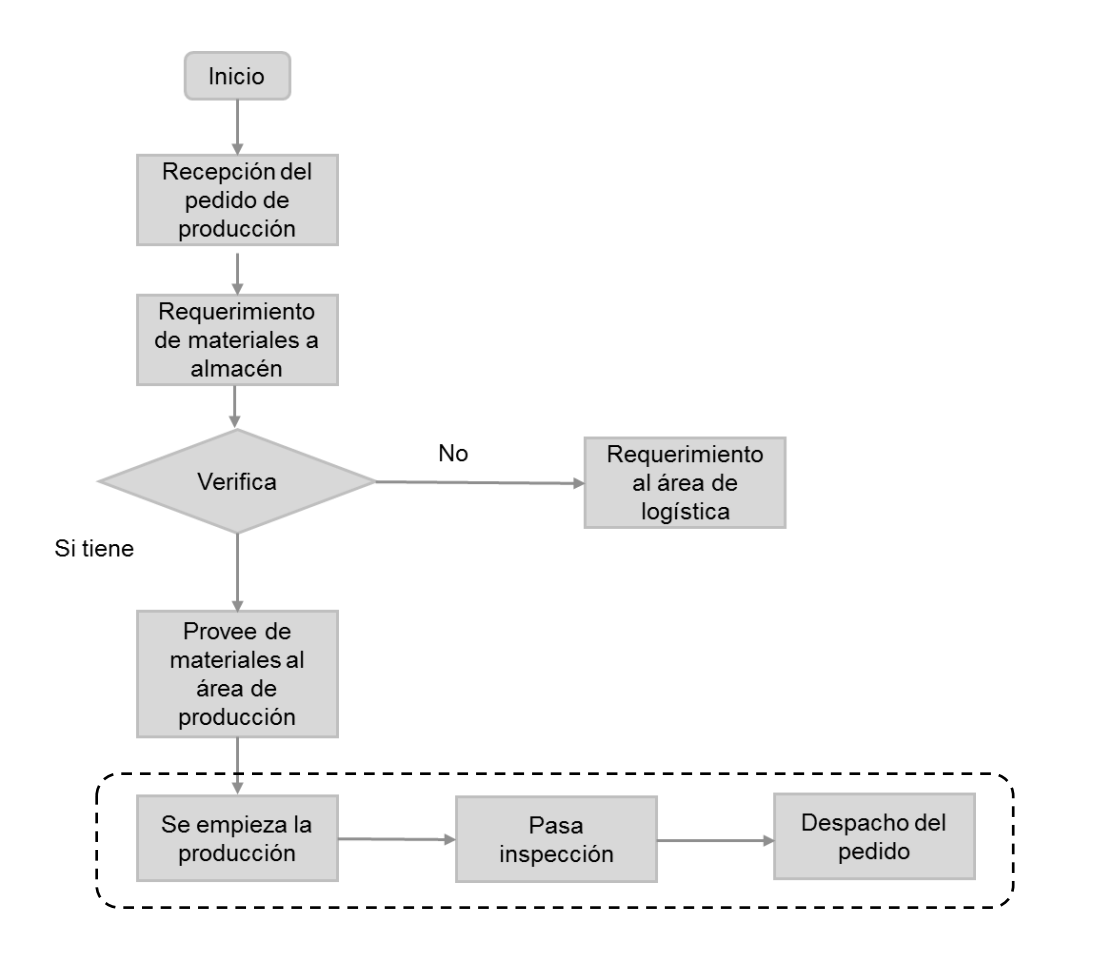

Figura 38: Flujograma del proceso de producción de un pedido

Fuente: Elaboración propia.

En el Figura 38 se puede observar que el problema de la empresa se encuentra en el área de producción ya que en ocasiones se deja de hacer un pedido por empezar la producción de otro, también demora en el área de control de calidad ya que solo existe un ingeniero para realizar esta labor.

Las máquinas no cuentan con una planificación estratégica de asignación de fabricación de productos, esto ocasiona que no puedan minimizar el tiempo de entrega. Los pedidos se podrían entregar en menos tiempo del requerido ya que el tiempo de producción es de pocas horas, pero esto no es posible debido a que en algunas circunstancias hay máquinas que no funcionan o se empiezan nuevas producciones.

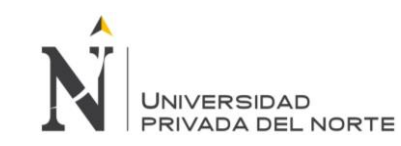

#### **5.1.2.2 Diagrama de recorrido**

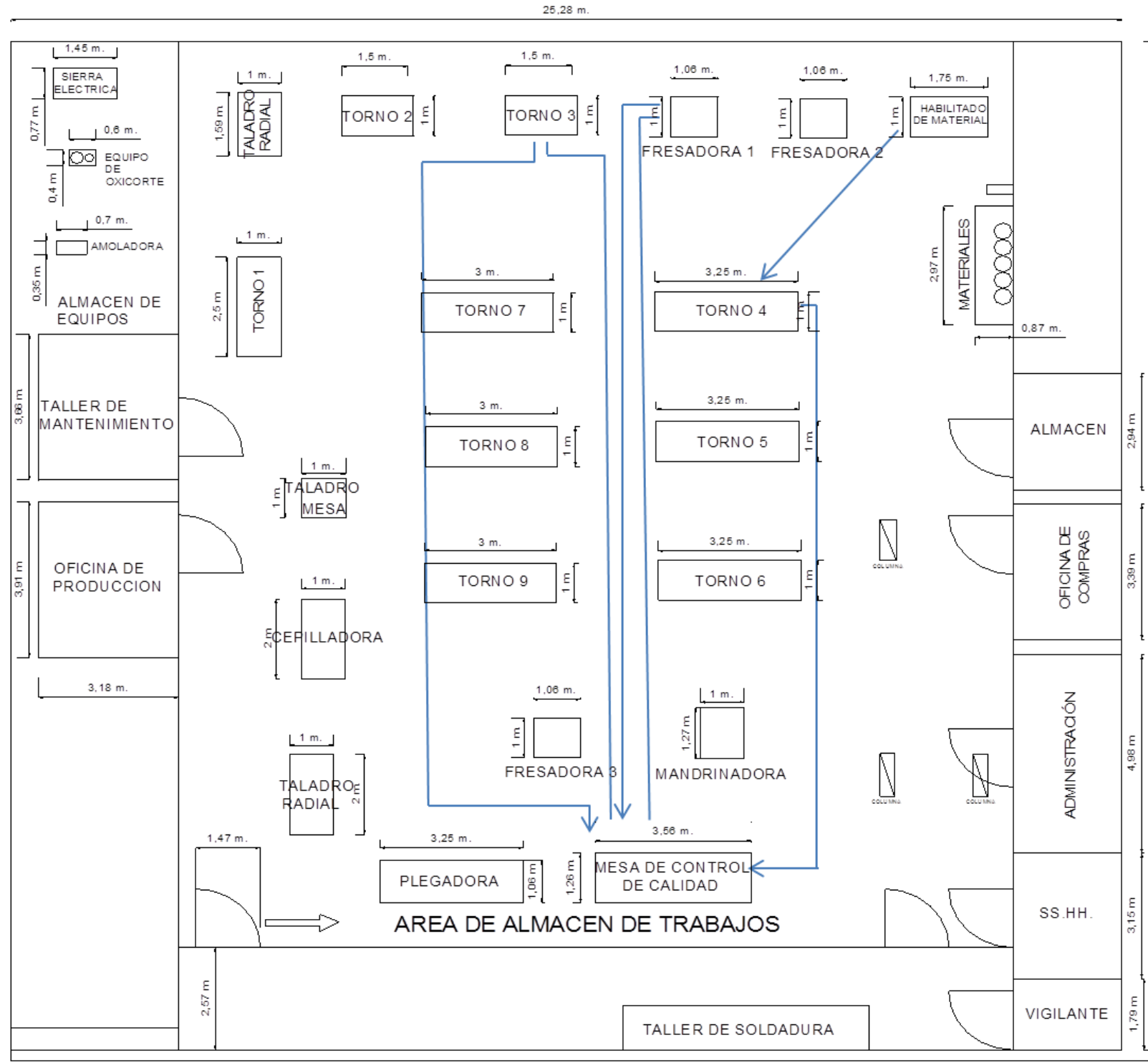

Figura 39: Diagrama de recorrido de fabricación de Eje de Bomba Floway 28 MKN

Fuente: Elaboración propia.

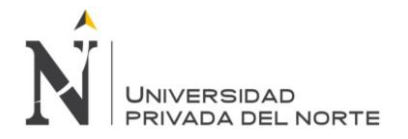

En el figura 39 se muestra el diagrama de recorrido para la fabricación del eje de bomba Floway 28 MKN, el cual inicia con el habilitado de material en la parte superior derecha de la imagen, luego pasa al torno para su maquinado, después de este es llevado al control de calidad, va a la fresadora para realizar la chaveta, va nuevamente a control de calidad para verificar su esta y que pueda pasar al siguiente proceso, se hace la flexión en el torno de bancada donde se arregla para que la pieza este nivelada, y finalmente va a control de calidad.

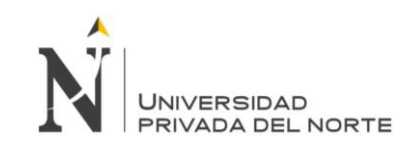

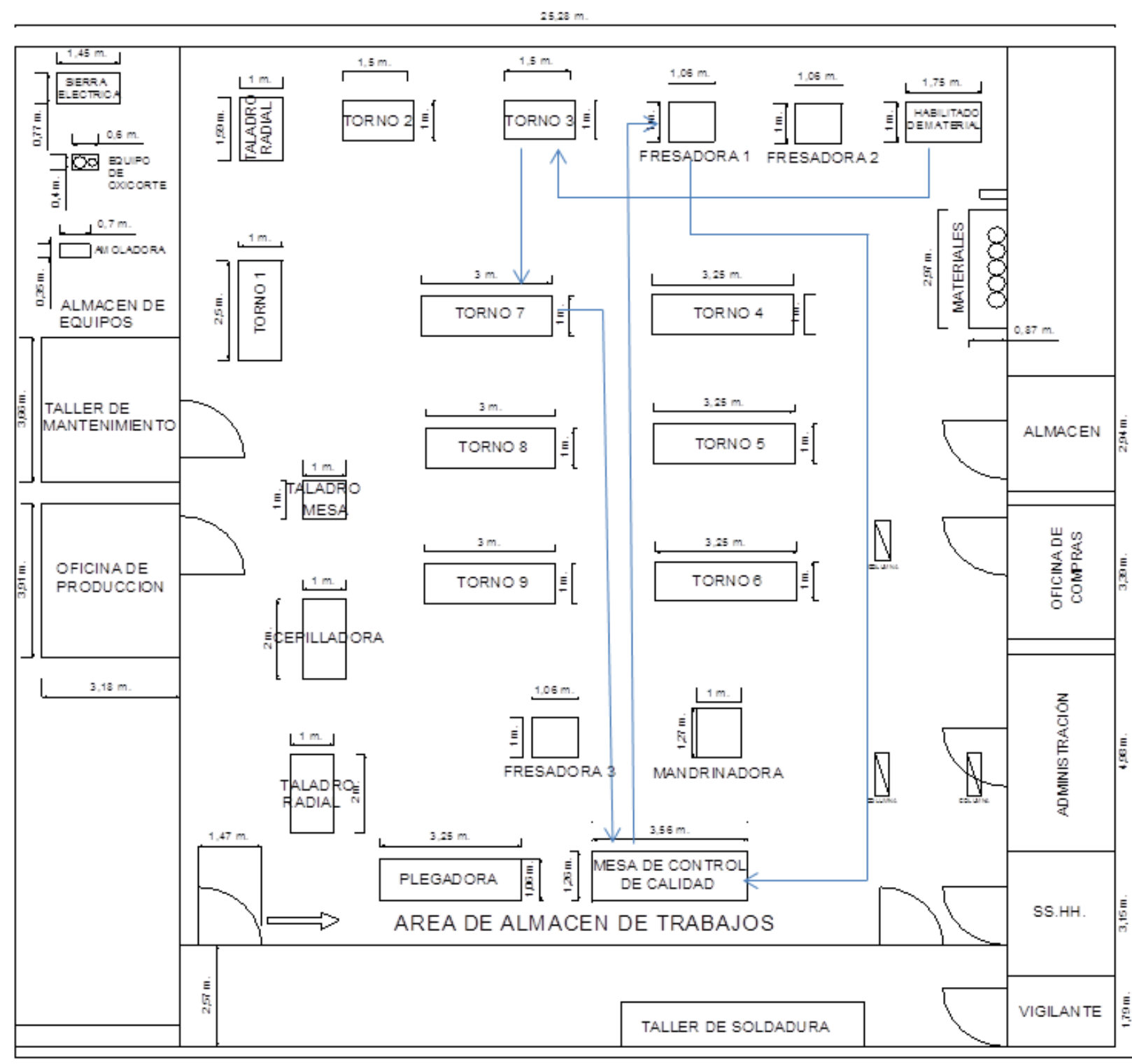

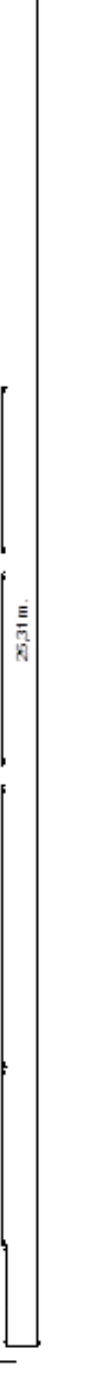

Figura 40: Diagrama de recorrido de fabricación de brida para electrobomba

Fuente: Elaboración propia.

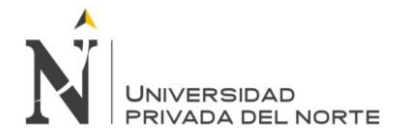

En el Figura 40 se muestra el diagrama de recorrido para la fabricación de Brida para electrobomba, el proceso inicia en el habilitado de material, pasa a la amoladora que es un instrumento que se encuentra montado en el torno de bancada, se maquina en el torno y es llevado a control de calidad, es llevado a la fresadora donde se perfora la brida y finalmente pasa por control de calidad.

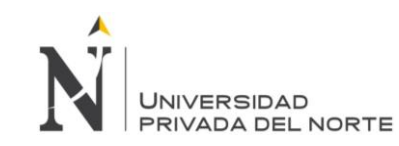

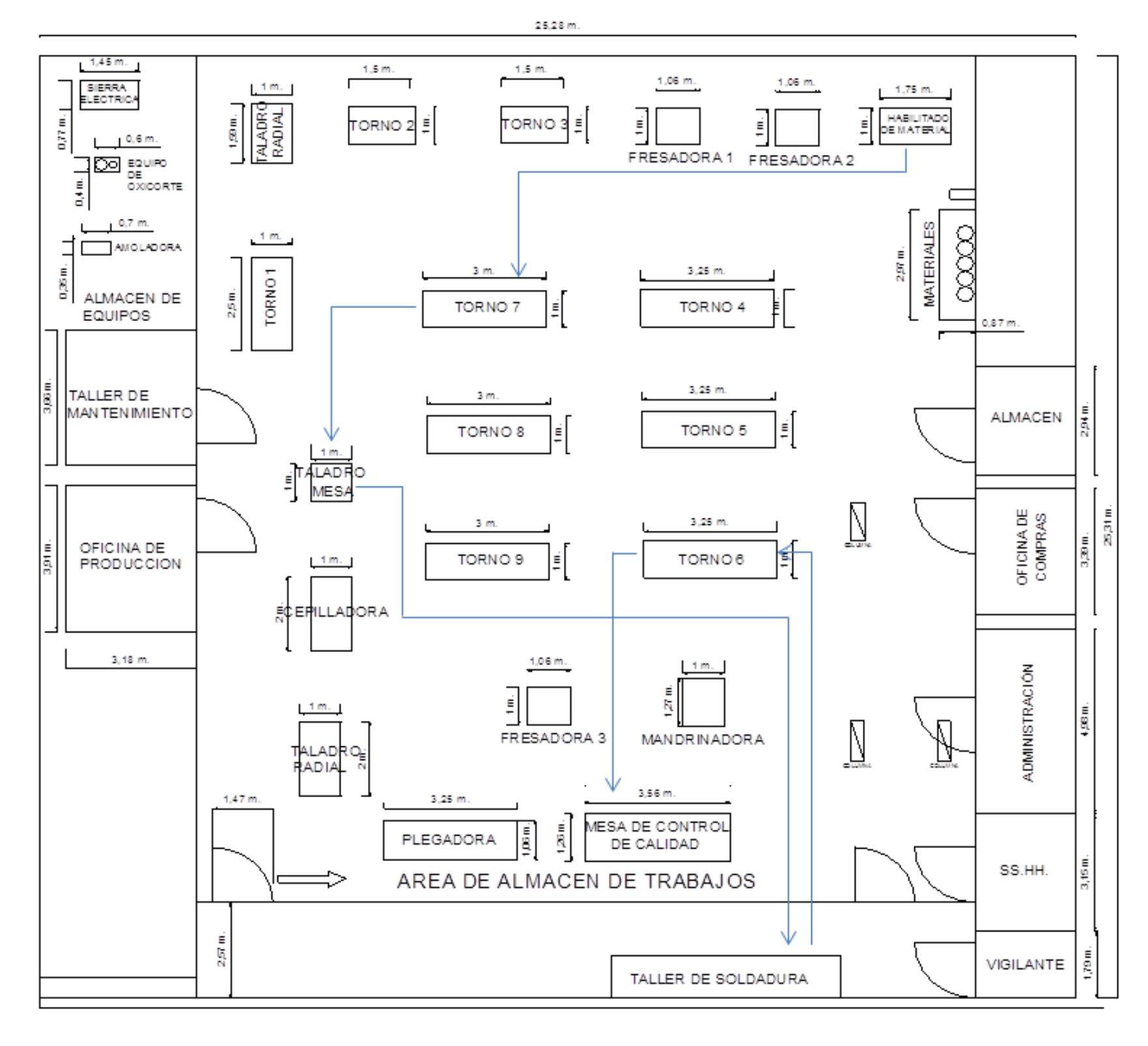

Figura 41: Diagrama de recorrido de fabricación de acople de bomba

Fuente: Elaboración propia.

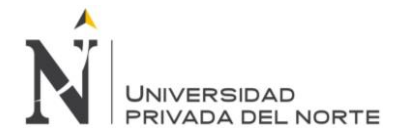

En el Figura 41 se muestra el diagrama de recorrido de fabricación de acople de bomba este se inicia como los demás procesos en el habilitado del material, se transporta al torno, después pasa al cepillo eléctrico donde es fabricado el canal chavetero, en el taladro se realiza el perforado, nuevamente pasa a cepillo eléctrico para el fabricado de dientes, se pasa por macho que está montado en el torno de bancada, finalmente pasa por control de calidad.

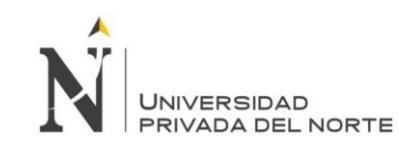

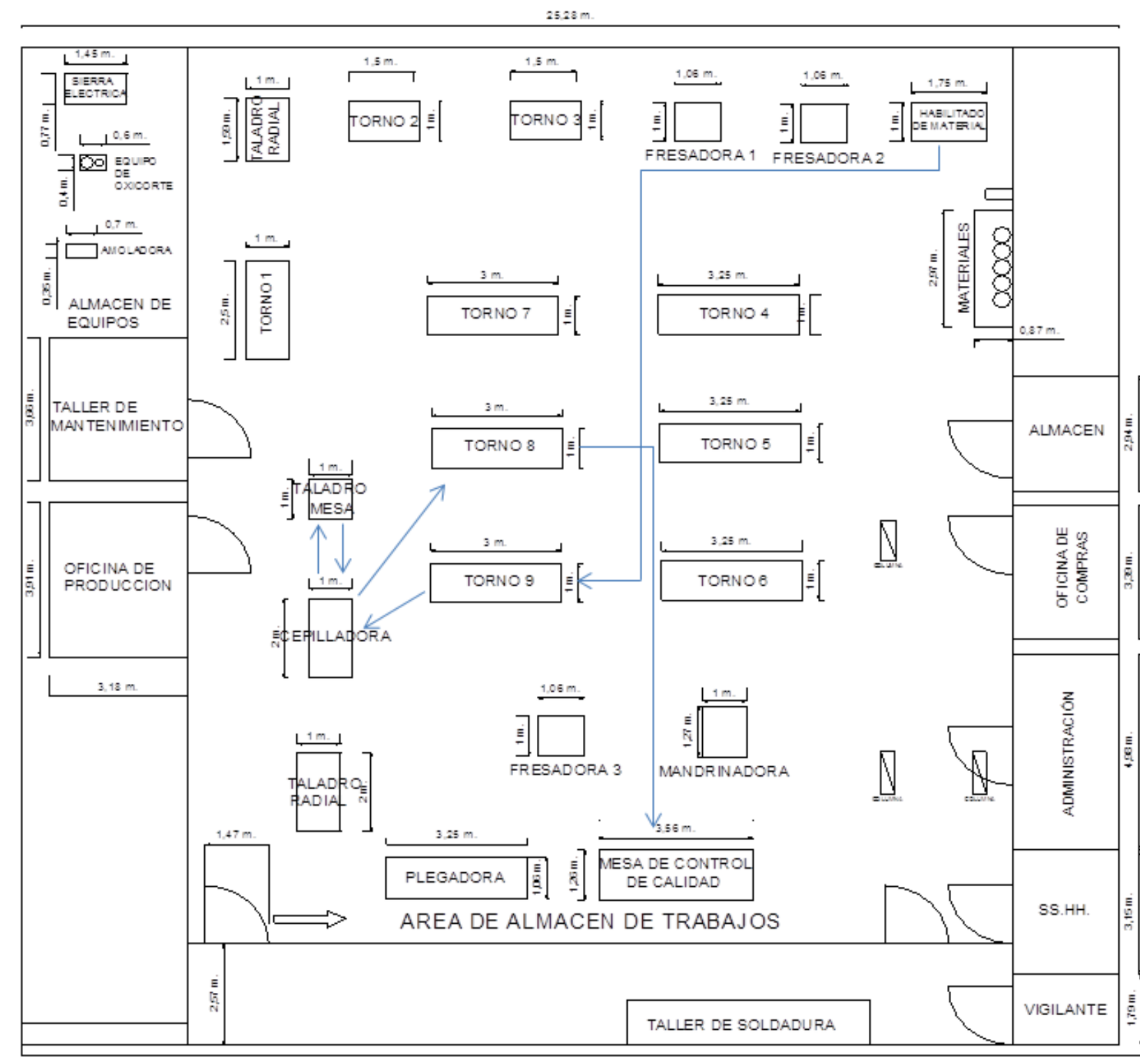

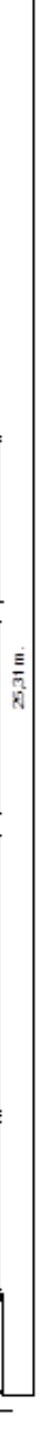

Figura 42: Diagrama de recorrido de fabricación de tazón

Fuente: Elaboración propia.

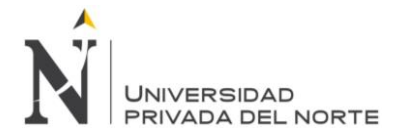

En el Figura 42 se muestra el recorrido de fabricación de tazón, este inicia en la limpieza de la pieza en el habilitado del material, la pieza es enviada al torno donde se extrae la bocina y se fabrica el amillo, estas dos piezas son enviadas al taladro donde se hace la perforación de tres secciones equidistantes, luego en el torno se realiza el acabado final, se aplica gel decapante, la pieza reposa y finalmente es enviada a control de calidad.

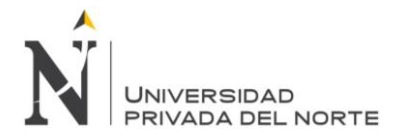

## **5.1.2.3 Diagramas de procesos**

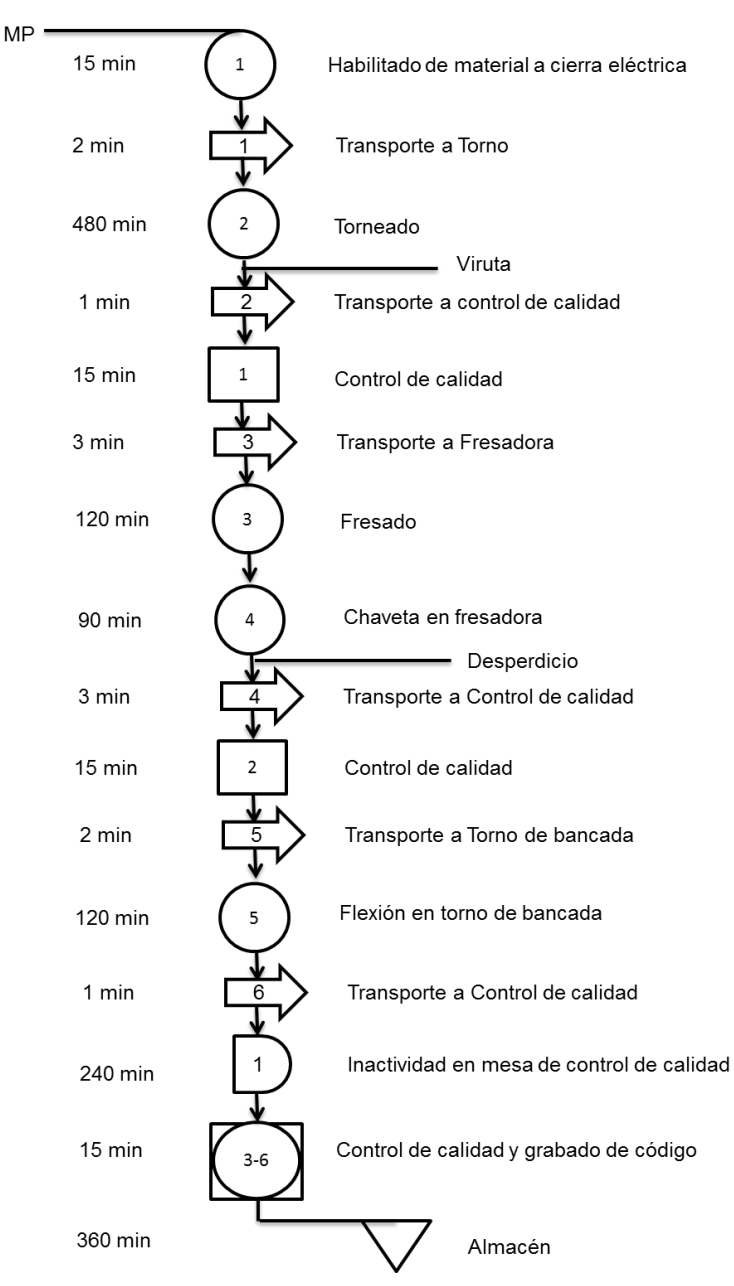

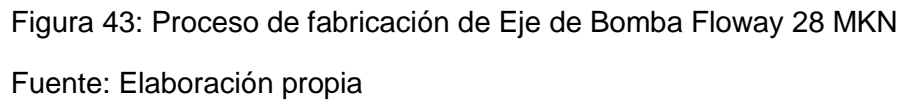

En el Figura 43 se muestran las actividades productivas e improductivas relacionadas con el proceso de fabricación de Eje de Bomba Floway 28 MKN, sumando los minutos de todo el proceso este es de 1482 minutos, en horas 24 horas, 42 minutos.

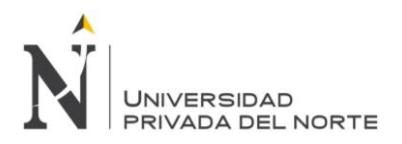

| МP |         |                                                                            |
|----|---------|----------------------------------------------------------------------------|
|    | 60 min  | 1<br>Habilitado de material a equipo de<br>oxicorte                        |
|    | 2 min   | Transporte a Amoladora                                                     |
|    | 10 min  | 2<br>Eliminar rebaba en la Amoladora                                       |
|    | 2 min   | — Residuos de rebaba<br>Transporte a torno                                 |
|    | 150 min | Torneado<br>3                                                              |
|    | 1 min   | Viruta<br>$\overline{\phantom{0}}$<br>3<br>Transporte a Control de calidad |
|    | 15 min  | Control de calidad y grabado de código<br>$1 - 4$                          |
|    | 3 min   | Transporte a fresadora con cabezal<br>divisor                              |
|    | 60 min  | Perforado de brida en fresadora con<br>5<br>cabezal divisor<br>Desperdicio |
|    | 120 min | Inactividad en mesa de control de calidad                                  |
|    | 15 min  | Control de calidad y embalaje<br>$1 - 6$                                   |
|    | 420 min | Almacén                                                                    |

Figura 44: Proceso de fabricación de Brida para electro bomba

Fuente: Elaboración propia

En el Figura 44 se muestran las actividades productivas e improductivas relacionadas con el Proceso de fabricación de Brida para electro bomba, sumando los minutos de todo el proceso este es de 858 minutos, en horas 14 horas, 18 minutos.
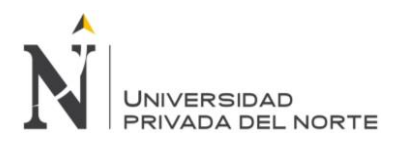

| MP. |                  |         |                                                        |
|-----|------------------|---------|--------------------------------------------------------|
|     | 20 min           | 1       | Habilitado de material a cierra eléctrica              |
|     | 2 min            |         | Transporte a Torno                                     |
|     | 120 min          | 2       | Torneado                                               |
|     | 1 min            | 2       | - Viruta<br>Transporte a cepillo eléctrico             |
|     | 120 min          | 3       | Fabricación de canal chavetero en<br>cepillo eléctrico |
|     | 1 min            | 3       | Desperdicio<br>۰.<br>Transporte a Taladro              |
|     | 30 min           | 4       | Perforado                                              |
|     | 1 min            | 4       | - Desperdicio<br>Transporte a cepillo eléctrico        |
|     | 120 min          | 5       | Fabricación de dientes                                 |
|     | 2 min            | 5       | Desperdicio<br>Transporte a macho                      |
|     | 30 min           | 6       | Pasar por Macho de 526 UNC                             |
|     | 2 min            | 6       | - Desperdicio<br>Transporte a Control de calidad       |
|     | 300 min          |         | Inactividad en mesa de control de calidad              |
|     | $15 \text{ min}$ | $1 - 7$ | Control de calidad y grabado de código                 |
|     | 300 min          |         | Almacén                                                |

Figura 45: Proceso de fabricación de Acople de bomba

Fuente: Elaboración propia

En el Figura 45 se muestran las actividades productivas e improductivas relacionadas con el Proceso de fabricación de Acople de bomba, sumando los minutos de todo el proceso este es de 1064 minutos, en horas 17 horas, 43 minutos.

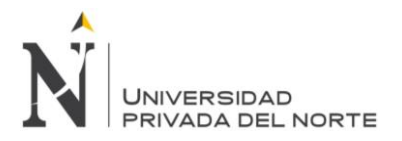

**MP** 

#### «DISEÑO Y GESTIÓN DE UN SISTEMA DE OPERACIONES PARA INCREMENTAR LA EFICIENCIA OPERACIONAL EN LA EMPRESA IPSYCOM INGENIEROS S.R.L. EN LA CIUDAD DE CAJAMARCA»

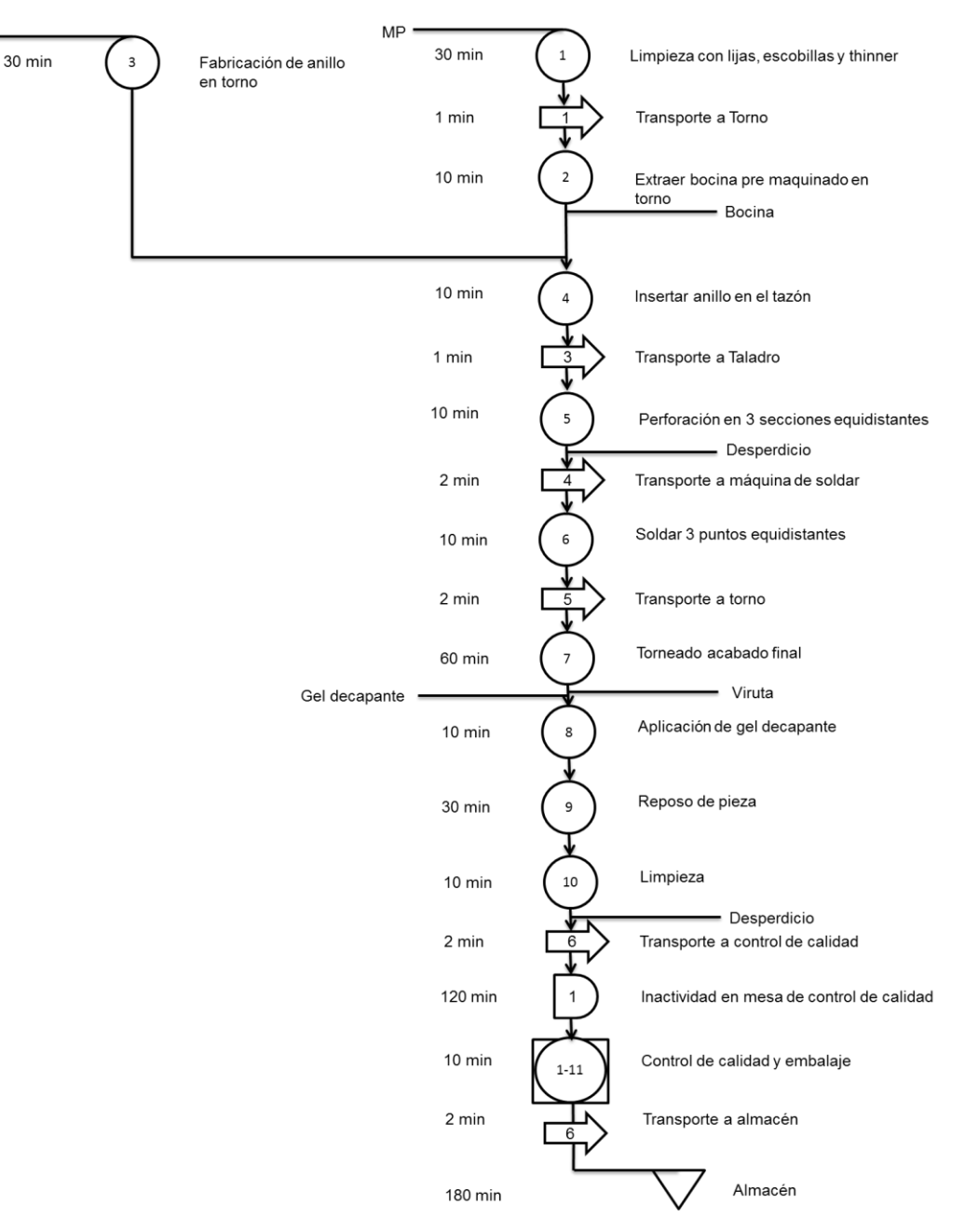

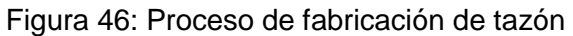

Fuente: Elaboración propia

En el Figura 46 se muestran las actividades productivas e improductivas relacionadas con el proceso de fabricación de tazón, sumando los minutos de todo el proceso este es de 529 minutos, en horas 8 horas, 48 minutos.

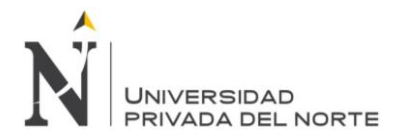

## **5.1.2.4 Diagrama analítico de procesos**

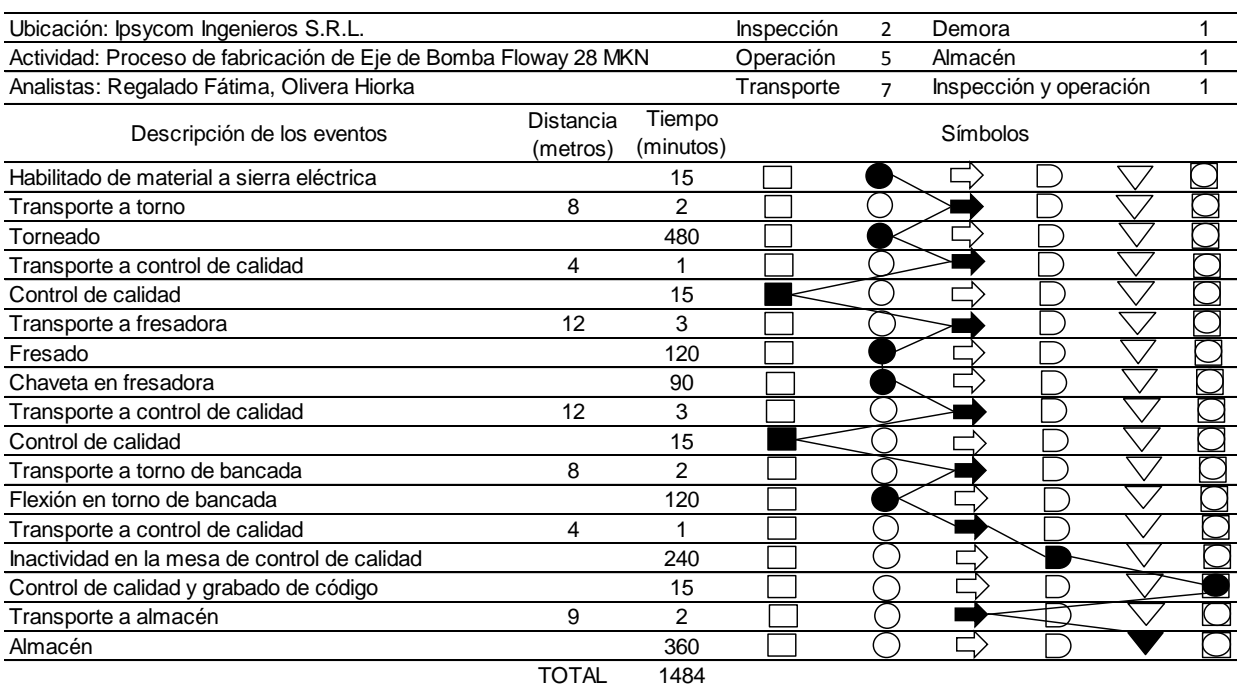

Tabla 18: Diagrama analítico de proceso de fabricación de eje de Bomba Floway

Fuente: Elaboración propia

En la tabla 18 se muestra el diagrama de recorrido de fabricación del eje de bomba Floway 28 MKN, el cual tiene dos inspecciones, cinco operaciones, siete actividades de transporte, una actividad de almacén, una actividad de inspección y operación al mismo tiempo, una demora la cual es de 240 minutos y el producto se queda en almacen 360 minutos, esta retrasa la entrega del producto terminado al cliente. A continuación se muestra el porcentaje de actividades productivas e improductivas, las actividades productivas son del 58.6% en comparación del total del tiempo empleado para la producción y la improductivas son un 41.4%.

% Actividades productivas = % Actividades improductivas = 

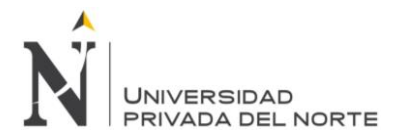

#### Tabla 19: Diagrama analítico de procesos de fabricación de Brida para electro bomba

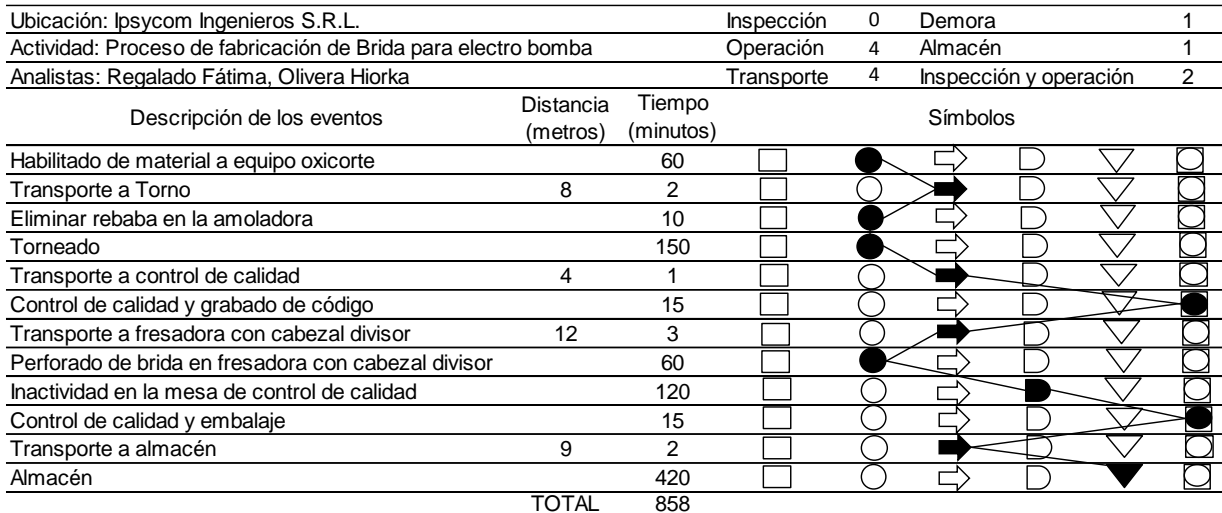

#### Fuente: Elaboración propia

En la tabla 19 se muestra el diagrama de recorrido de fabricación de de Brida para electro bomba, el cual tiene cuatro operaciones, cuatro actividades de transporte, una actividad de almacén, dos actividad de inspección y operación al mismo tiempo, una demora de 120 minutos y el producto queda en almacén 420 minutos lo cual retrasa la entrega al cliente. A continuación se muestra el porcentaje de actividades productivas e improductivas, las actividades productivas son del 36.1% en comparación del total del tiempo empleado para la producción y la improductivas son un 63.9%.

% Actividades productivas =  $\frac{\Sigma(\bigcirc \Box \Box)}{\Sigma(\bigcirc \Box \Leftrightarrow \bigcirc \Box \Box)}$  \*100 % Actividades productivas =  $\frac{3}{8}$  $\frac{310}{858} *$ % Actividades improductivas =  $\frac{348}{858}$  \*

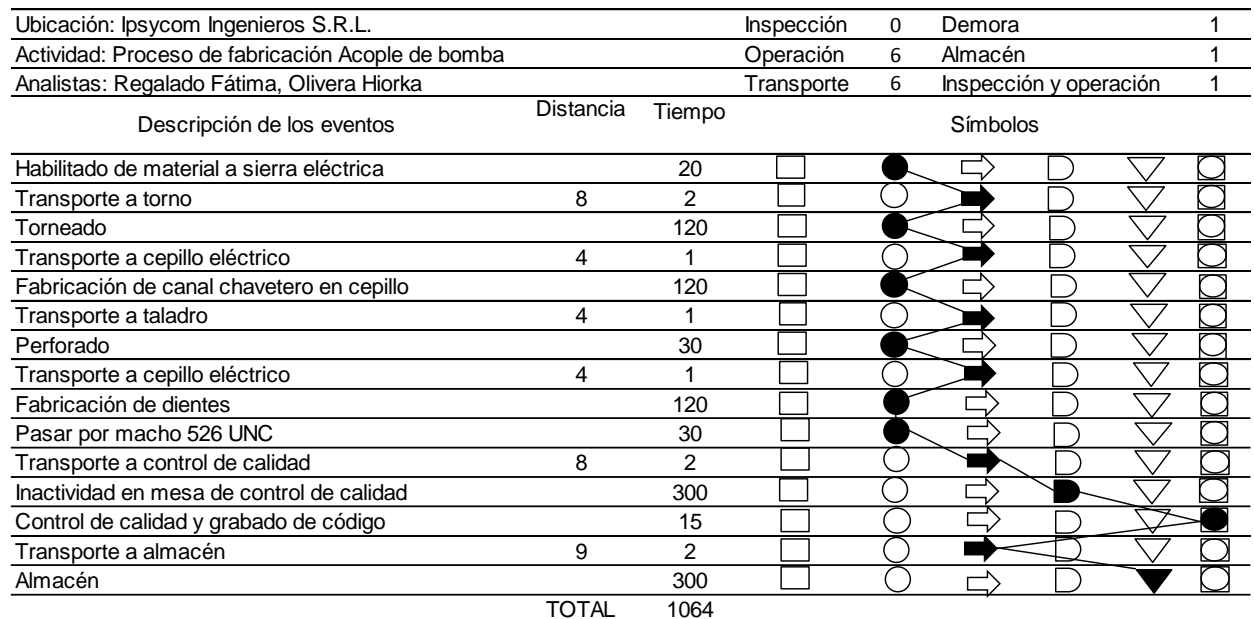

#### Tabla 20: Diagrama analítico de proceso de fabricación de Acople de bomba

Fuente: Elaboración propia

En la tabla 20 se muestra el diagrama de recorrido de fabricación de Acople de bomba, el cual tiene seis operaciones, seis actividades de transporte, una actividad de almacén, una actividad de inspección y operación al mismo tiempo, una demora de 300 minutos en control de calidad y demora 300 minutos en almacen que retraza la entrega del pedido. A continuación se muestra el porcentaje de actividades productivas e improductivas, las actividades productivas son del 42.8% en comparación del total del tiempo empleado para la producción y las improductivas son un 57.2%.

% Actividades productivas =  $\frac{\Sigma(\bigcirc \Box \Box)}{\Sigma(\bigcirc \Box \Leftrightarrow \bigcirc \vee \Box \Box)}$  \*100 % Actividades productivas =  $\frac{455}{1064}$  \* % Actividades improductivas =  $\frac{\Sigma(\begin{array}{c} \square \rangle \ \square \ \square \end{array}) \ \nabla}{\Sigma(\begin{array}{c} \square \rangle \ \square \end{array})}$ \*100 % Actividades improductivas  $=\frac{609}{1064}*$ 

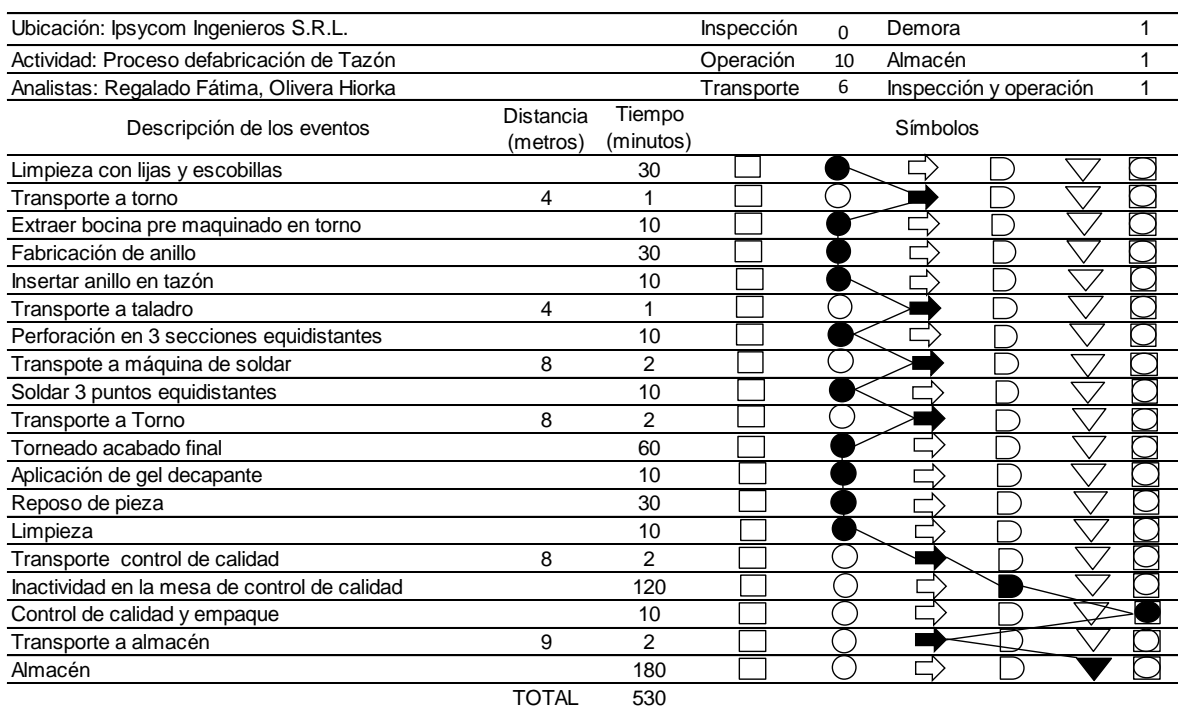

#### Tabla 21: Diagrama analítico de proceso de fabricación de Tazón.

Fuente: Elaboración propia

En la tabla 21 se muestra el diagrama de recorrido de fabricación de Tazón, el cual tiene diez operaciones, seis actividades de transporte, una actividad de almacén, una actividad de inspección y operación al mismo tiempo, una demora de 120 minutos y 180 minutos en almacén los cuales retrasan la entrega del pedido al cliente. A continuación se muestra el porcentaje de actividades productivas e improductivas, las actividades productivas son del 41.5% en comparación del total del tiempo empleado para la producción y la improductivas son un 58.5%.

% Actividades productivas =  $\frac{\Sigma(\bigcirc \Box \Box)}{\Sigma(\bigcirc \Box \Leftrightarrow \bigcirc \Box \Box)}$  \*100 % Actividades productivas =  $\frac{220}{530}$  \* % Actividades improductivas =  $\frac{\Sigma(\begin{array}{c} \square \ \square \ \square \ \square \end{array}) \bigtriangledown}{\Sigma(\begin{array}{c} \square \ \square \ \square \end{array})}$ \*100 % Actividades improductivas =  $\frac{3}{5}$  $\frac{310}{530}$  \*

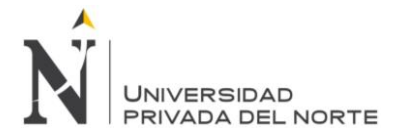

## **5.1.3 Medición de los indicadores**

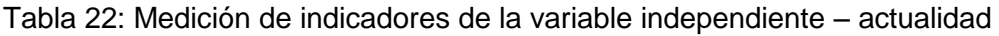

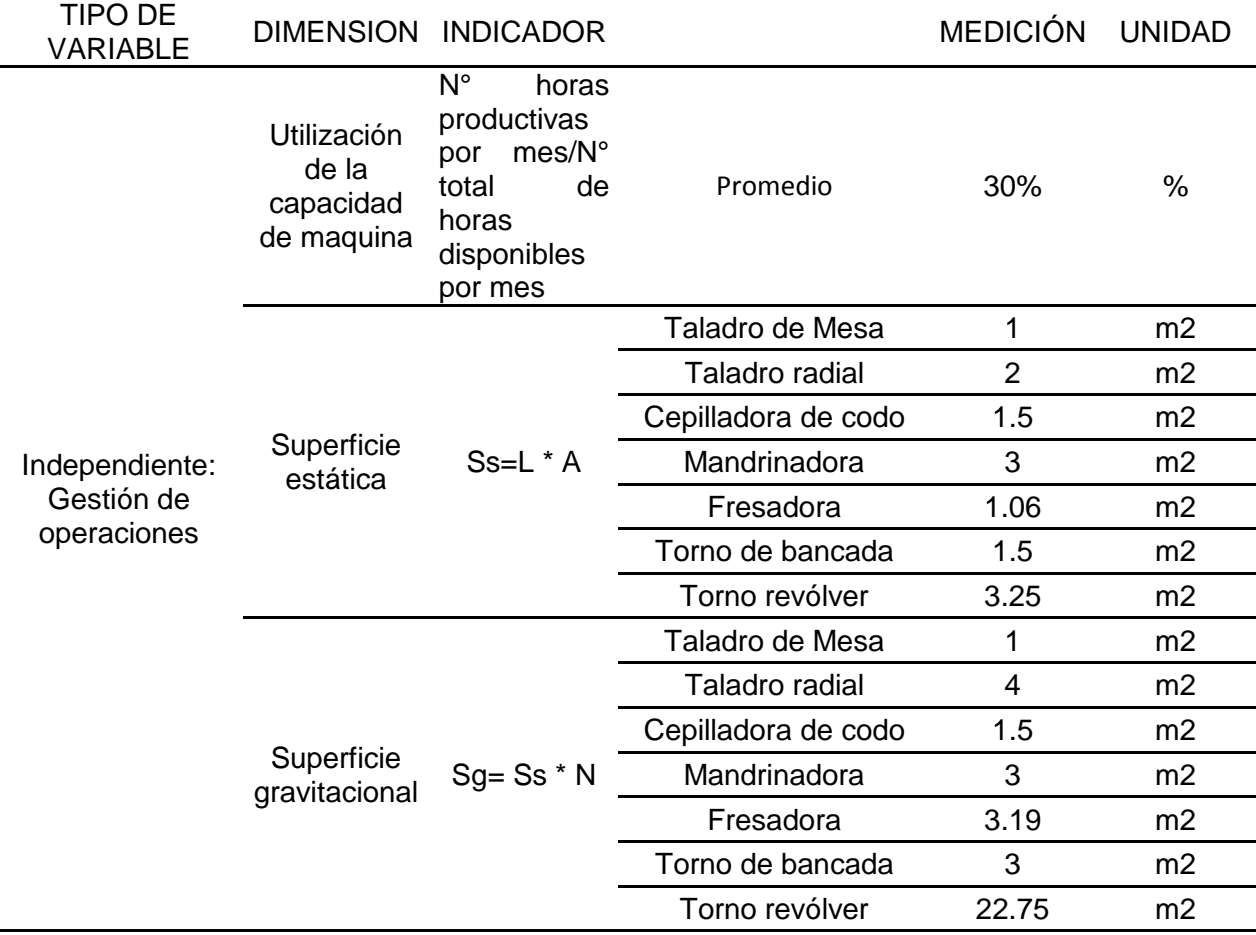

# Fuente: Elaboración propia

En la tabla 22 se muestra los indicadores de la variable independiente medidos, en el caso de la utilización de la capacidad de máquina se tiene un promedio de los 12 meses que es de 30 %, En el método de Güerchet se muestran los cálculos de la superficie estática (Ss) que es el área neta correspondiente de cada elemento que se va a distribuir (máquinas, equipos, muebles, etc.), teniendo como resultado dado por el largo (L) por el ancho (A) del taladro de mesa, taladro radial, cepilladora de codo, mandrinadora, fresadora universal, torno de bancada y el torno revólver. La superficie gravitacional (Sg), que es el área reservada para el manejo de la máquina y para los materiales que se están procesando, sale del resultado de la multiplicación de la superficie estática (Ss) con los lados de máquina (N).

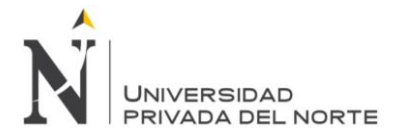

Tabla 23: Continuación de la medición de indicadores de la variable independiente– actualidad

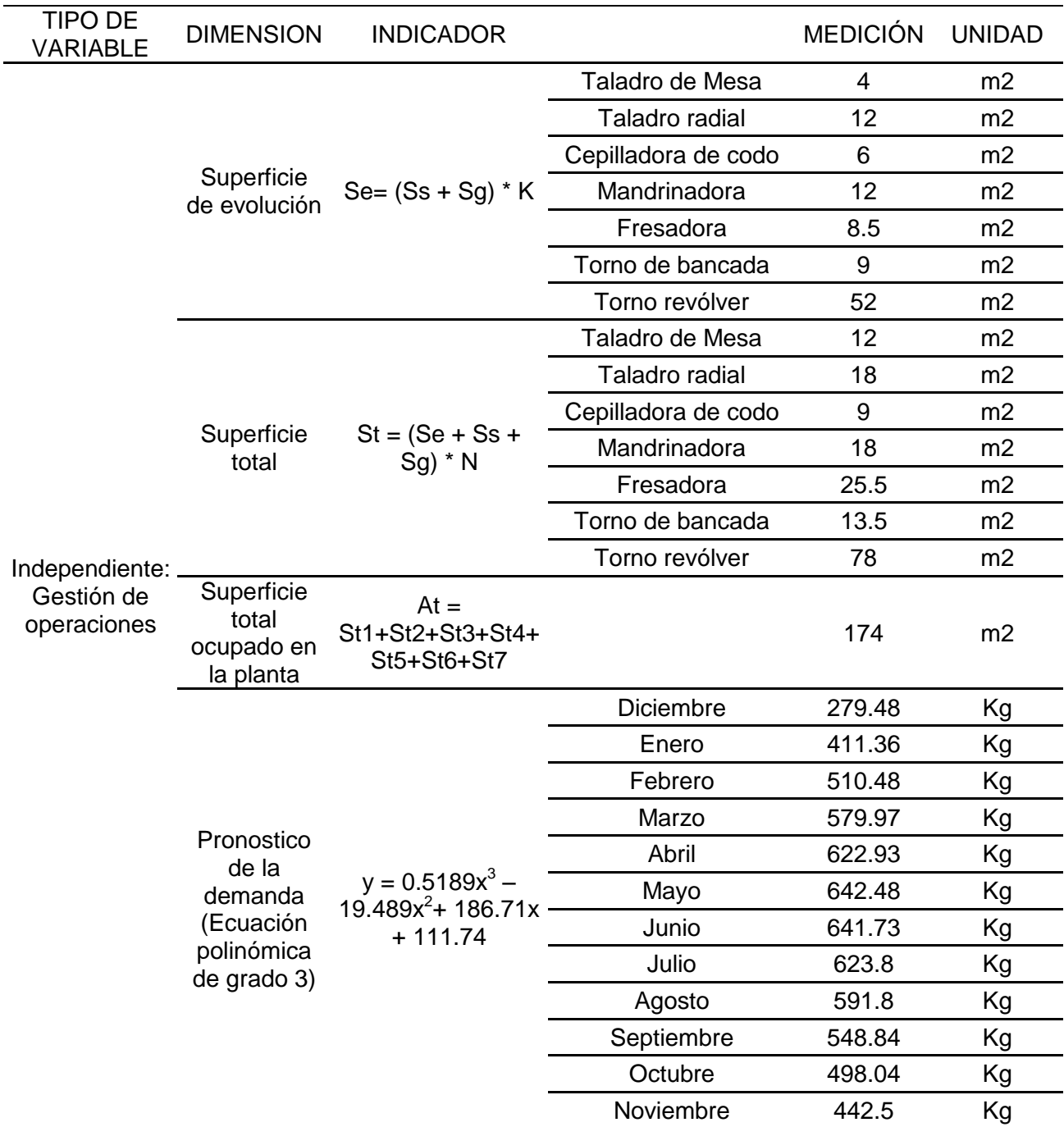

### Fuente: Elaboración propia

En la tabla 23 se muestra la superficie de evolución (Se) es el área reservada para el desplazamiento de los materiales y el personal entre las estaciones de trabajo, viene del resultado de la multiplicación de la suma de la superficie estática (Ss)

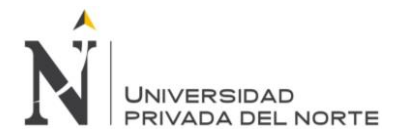

más la superficie gravitacional (Sg) por el coeficiente de evolución (K). La superficie total se da por la suma de la superficie estática (Ss) con la superficie gravitacional (Sg) con la superficie de evolución (Se), multiplicado con el número de máquinas (n) existentes para cada tipo de máquina.

Luego se suman todas las superficies totales del taladro de mesa, del taladro radial, de la cepilladora de codo, de la mandrinadora, de la fresadora universal, del torno de bancada y del torno revólver, llegando a un total de 240.1875 metros cuadrados.

También se obtuvo el pronóstico de la demanda según la línea de tendencia Polinómica de Grado 3. La ecuación fue  $y = 0.5189x^3 - 19.489x^2 + 186.71x + 111.74$ .

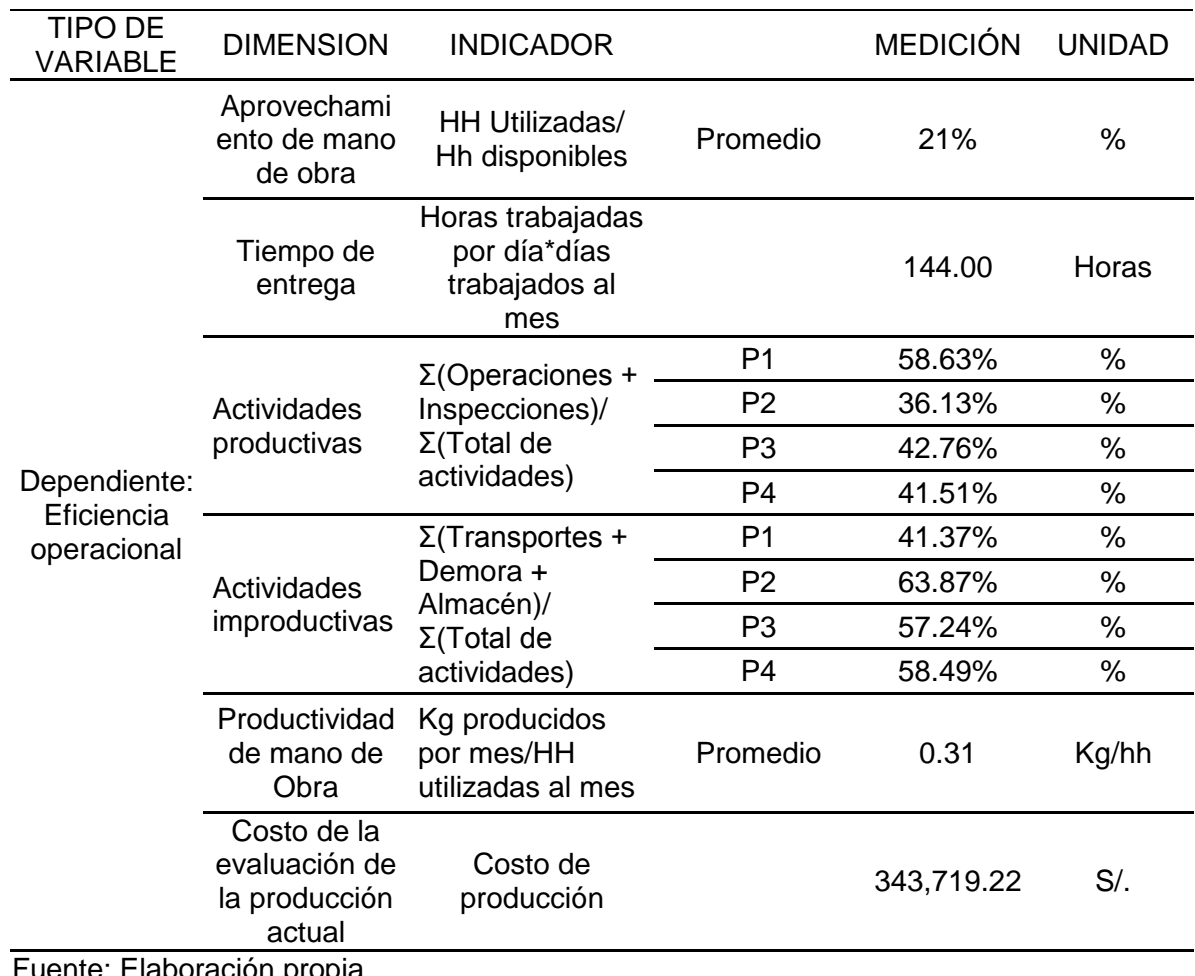

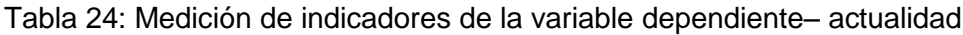

aboracion propia

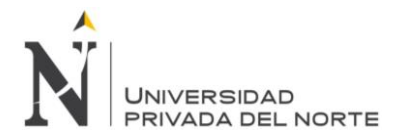

En la tabla 24, Se obtuvo el aprovechamiento de mano de obra, en promedio se utiliza el 21% de las horas hombre disponibles. También se muestra que el tiempo de entrega de los productos es de 144 horas. Las actividades productivas en el producto 1 es de 58.63 %; en el producto 2: 36.13%; en el producto 3: 42.76%; en el producto 4: 41.51%. Las actividades improductivas en el producto 1 es de 41.37 %; en el producto 2: 63.87%; en el producto 3: 57.24%; en el producto 4: 58.49%. La productividad de mano de obra es en promedio 0.31 kilogramos producids por horas-hombre. Por último se obtuvo el costo de la evaluación de la producción actual y fue de 343,719.22 soles.

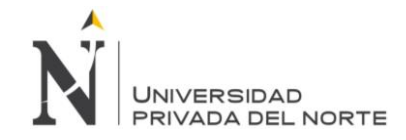

**5.2. Diseño de la propuesta** 

## **5.2.1. Propuesta de mejora**

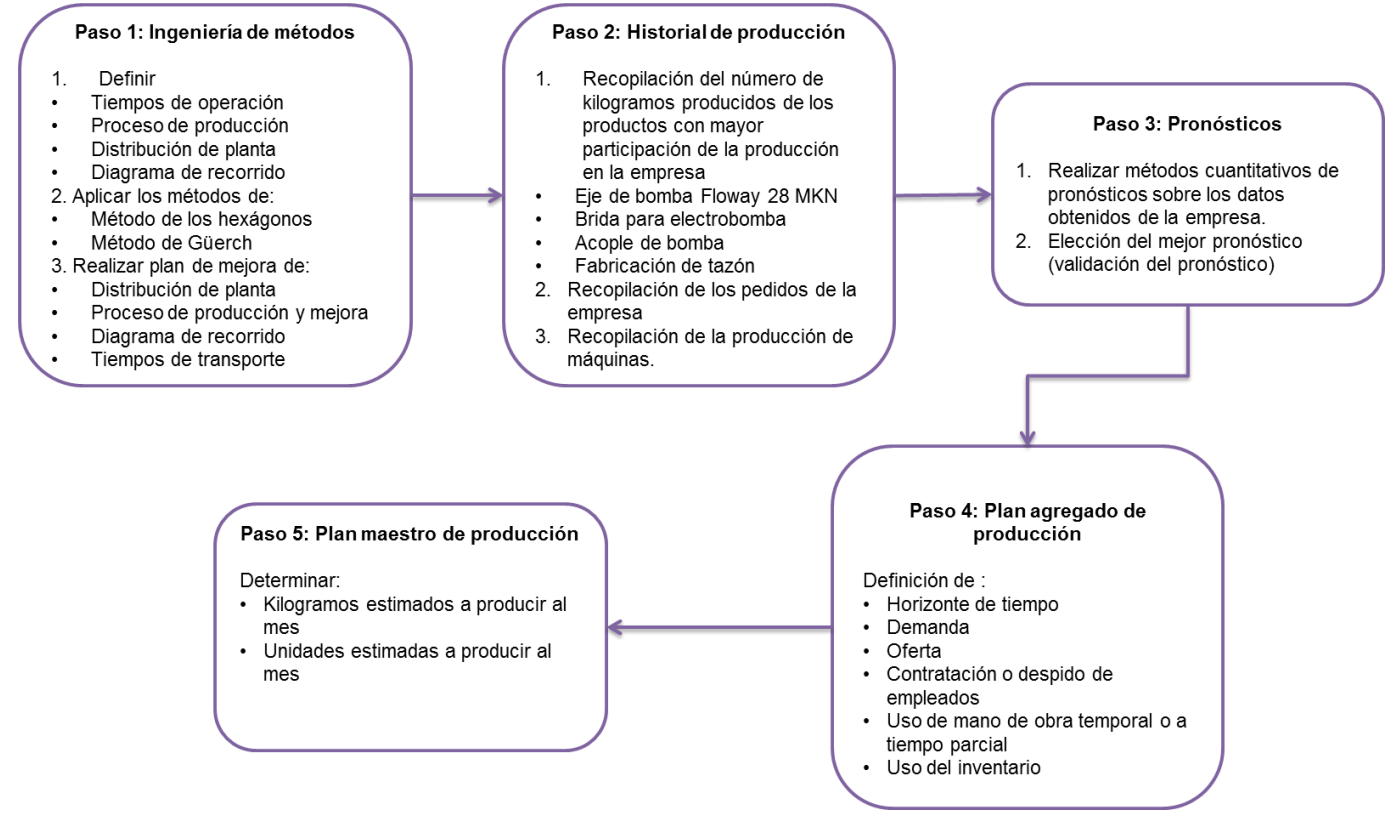

Figura 47: Diseño de propuesta referido a la gestión de sistema de operaciones

Fuente: Elaboración propia

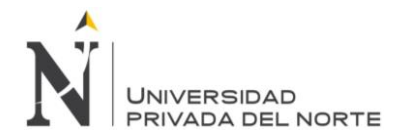

En la figura 47 se muestra el proceso de la propuesta de mejora en donde:

Paso 1: Aplicar ingeniería de métodos para definir tiempos de operaciones, procesos de producción, distribución de planta; para los productos más vendidos, método de Güerchet y realizar un plan de mejora distribución de planta, procesos de producción, diagrama de recorrido y tiempos de transporte.

Paso 2: Realizar un historial de los productos más sobresalientes en la producción, teniendo en cuenta el número de unidades de cada producto. La finalidad de este historial es saber con exactitud el número de ítems que se realizan en la empresa.

Paso 3: Realizar pronósticos, para estimar la producción que la empresa tendrá en un futuro y con esos datos posteriormente aplicar el plan agregado, el plan maestro.

Paso 4: Hacer el plan agregado de producción, en donde se establecen las pautas para realizar una buena producción, inventariar los materiales y planificar que recursos se deben utilizar.

Paso 5: Realizar el Plan maestro de producción, en donde se indicará qué productos deben fabricarse, es decir cuántos kilogramos deben producirse en el mes y, por consiguiente, cuántas unidades se producirán.

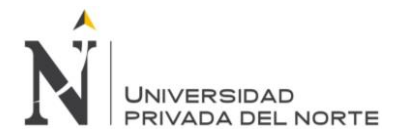

# **5.2.2. Paso 1: Ingeniería de Métodos**

# **5.2.2.1. Método de los Hexágonos**

Para la aplicación del Método de Hexágonos, se debe identificar las máquinas por las que cuenta la empresa Ipsycom S.R.L. y colocarle su respectiva codificación:

- A: Taladro de mesa
- B: Taladro radial
- C: Cepilladora de codo
- D: Mandrinadora
- E: Fresadora Universal
- F: Torno de Bancada
- G: Torno Revólver
- H: Sierra Eléctrica

**A:** Se identifica los volúmenes de producción pronosticados de los productos a fabricar para luego determinar su porcentaje de participación. Se selecciona 2 ó 3 productos que tengan mayor participación y en base a ellos se continúa el estudio.

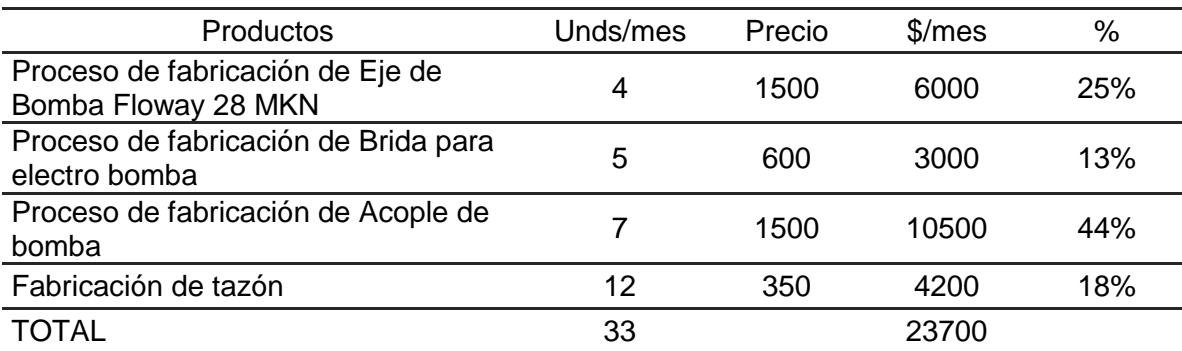

Tabla 25: Productos y su participación en las ventas de la empresa

Fuente: Elaboración propia

En la Tabla 25 se presenta los 4 productos que más influyen en las ventas de la empresa Ipsycom Ingenieros S.R.L., por que indica la demanda mensual del producto y el precio de venta. Con estos datos se procede a calcular los \$/mes que se obtiene del producto y, finalmente, se analiza la representación de cada producto con respecto a la totalidad de las ventas de los 4 productos.

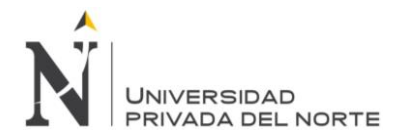

A continuación, se procede a realizar las líneas de producción de los productos (línea recta) para ver el movimiento que tienen la materia prima para ser un producto terminado:

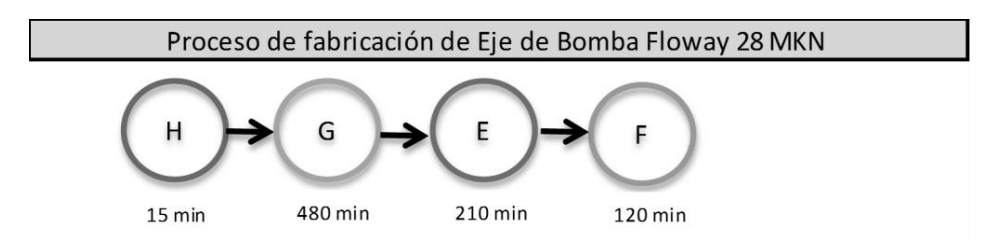

Figura 48: Procesos de Fabricación de Eje de Bomba Floway 28 MKN

Fuente: Elaboración propia

En el figura 48 se muestra el proceso de producción del eje de bomba Floway (cuya materia prima es el Acero INOX 316), el cual pasa por las siguientes máquinas: Para el maquinado en H (Sierra eléctrica), 15 minutos para hacer el habilitado del material; G (torno revolver), 480 min para hacer el torneado; E (fresadora universal), 210 min para hacer el fresado y F (Torno de bancada), con 120 min para hacer flexión en aquella máquina.

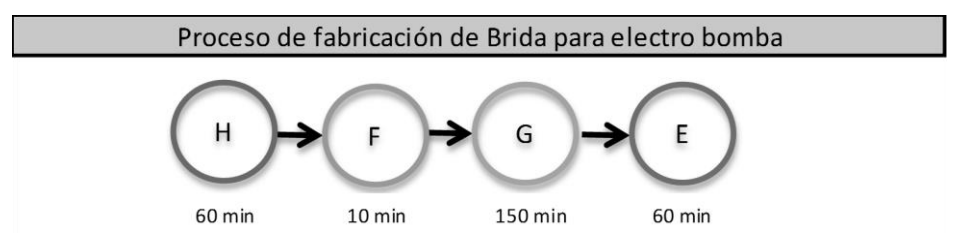

Figura 49: Proceso de Fabricación de Brida para electro bomba

# Fuente: Elaboración propia

En el figura 49 se muestra el proceso de producción de Brida para electro bomba, el cual pasa por las siguientes máquinas: Para el maquinado en H (Sierra eléctrica), 60 minutos para hacer el habilitado del material a equipo de oxicorte; F (torno de bancada), 10 min para eliminar la rebaba en la amoladora; G (torno revólver), 210 min para hacer el torneado y E (fresadora universal), con 120 min para hacer el perforado de brida.

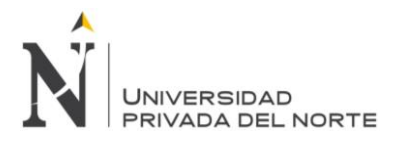

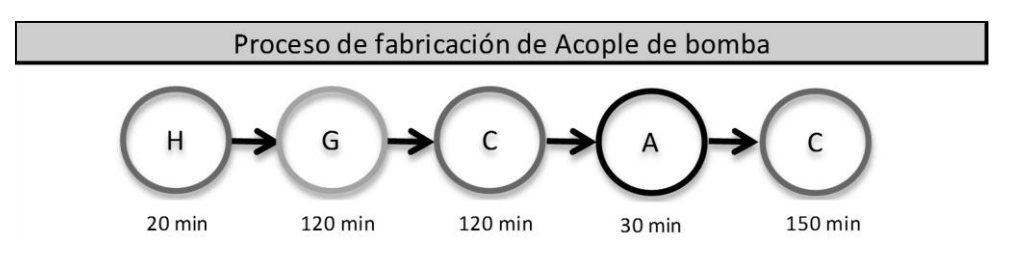

Figura 50: Procesos de Fabricación de Acople de Bomba

Fuente: Elaboración propia

En el Figura 50 se muestra el proceso de producción de la fabricación de Acople de Bomba, el cual pasa por las siguientes máquinas: Para el maquinado en H (Sierra eléctrica), 20 minutos para hacer el habilitado del material; G (torno revolver), 120 min para hacer el torneado; C (Cepilladora de codo), 120 min; A (Taladro de mesa), con 120 min de maquinado y nuevamente a la máquina C (Cepilladora de codo), con 150 min para la fabricación de dientes y pasar por Macho de 526 UNC.

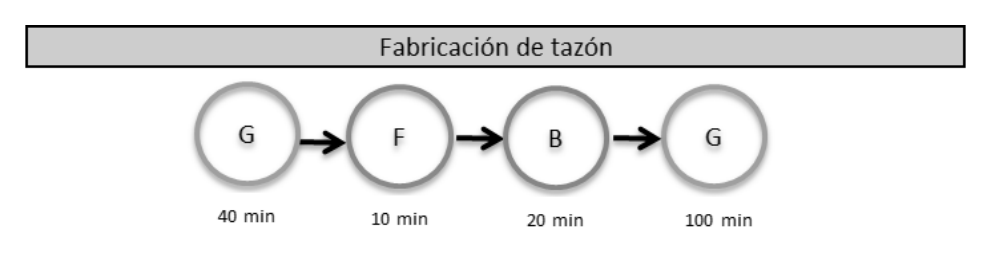

Figura 51: Procesos de fabricación de tazón.

Fuente: Elaboración propia

En el figura 51 se muestra el proceso de producción del tazón, el cual pasa por las siguientes máquinas: Para el maquinado en G (torno revolver), 40 min para hacer el torneado y extraer bocina pre-maquinado en torno; F (Torno de bancada), con 10 min para insertar el anillo en el tazón; B (Taladro radial), con 20 min para la perforación de 3 puntos equidistantes, y G (Torno revólver), con 100 min para el torneado de acabado final.

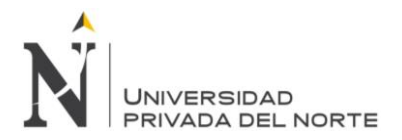

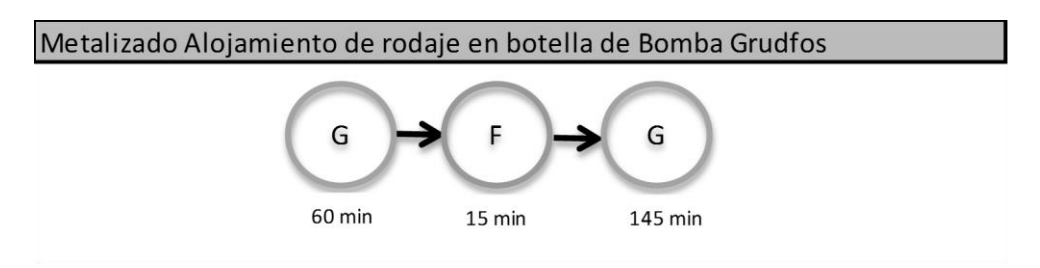

Figura 52: Metalizado Alojamiento de rodaje en botella de Bomba Grundfos

Fuente: Elaboración propia

En el figura 52 se muestra el proceso de producción para el Metalizado Alojamiento de rodaje en botella de Bomba Grundfos, el cual pasa por las siguientes máquinas: Para el maquinado en G (torno revolver), 60 minutos para hacer el torneado; F (Torno de bancada), con 15 min para pintar la parte que no se desea metalizar y hacer rosca de 32 hilos por pulgada para adherir metalizado; y G (torno revolver), con 145 min para hacer el metalizado, limpieza general y pintado con acrílico.

**B:** Se determina los cuadros de afinidad, para lo cual se debe contar con los diagramas de operaciones de los productos seleccionados. Estos cuadros son de doble entrada, y en ellos se anotan el número de veces que el producto va de una estación "i" a otra "j", es decir:

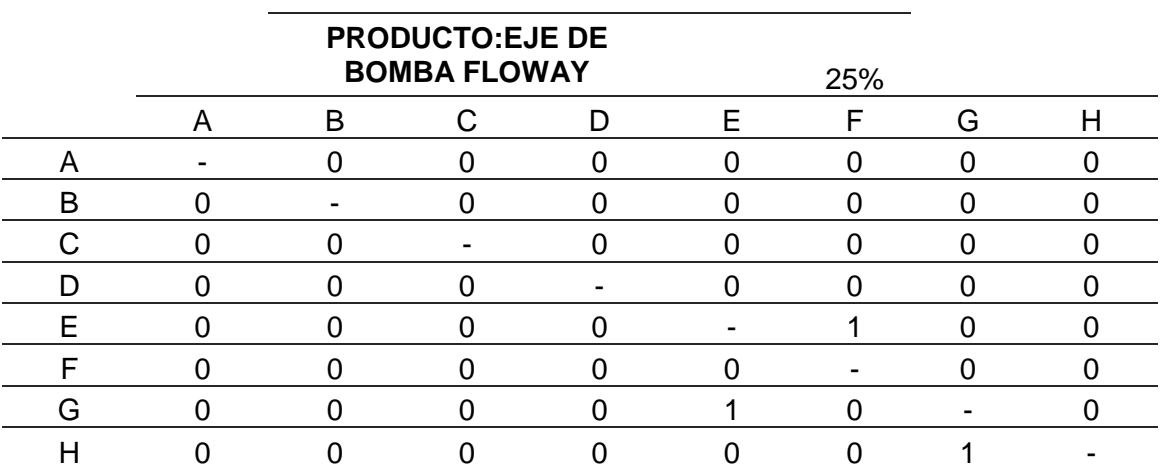

Tabla 26: Proceso de producción de Eje de bomba floway para método de hexágono

Fuente: Elaboración propia.

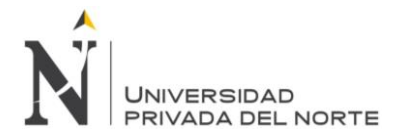

La tabla 26 se interpreta de la siguiente manera: el proceso sigue esta dirección de las máquinas, del E (Fresadora universal) al F (Torno de Bancada), del G (Torno Revólver) al E (Fresadora Universal) y del H (Sierra Eléctrica) al G (Torno Revólver).

No existe más movimiento para el proceso de producción del Eje de Bomba Floway 28 MKN.

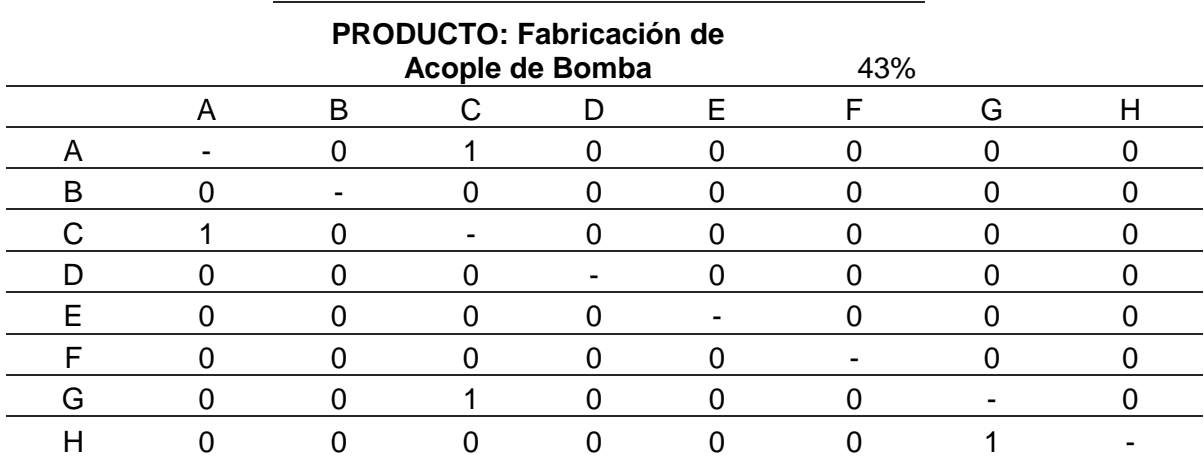

Tabla 27: Proceso de producción de acople de bomba para método del hexágono.

Fuente: Elaboración propia.

La tabla 27 se interpreta de la siguiente manera: el proceso sigue esta dirección de las máquinas, del A (Taladro de Mesa) al C (Cepilladora de codo), del C (Cepilladora de codo) al A (Taladro de mesa), del G (Torno revólver) al C (Cepilladora de codo) y del H (Sierra eléctrica) al G (Torno Revólver).

No existe más movimiento para el proceso de producción para la fabricación del Acople de Bomba.

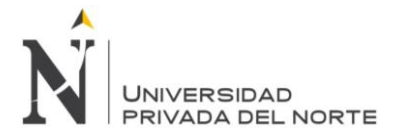

**C:** Se genera la matriz triangular para cada producto. En ella se anota la suma del número de veces que el producto va de la estación *i a la estación j más* el número de veces que el producto va de la estación *j a i.*

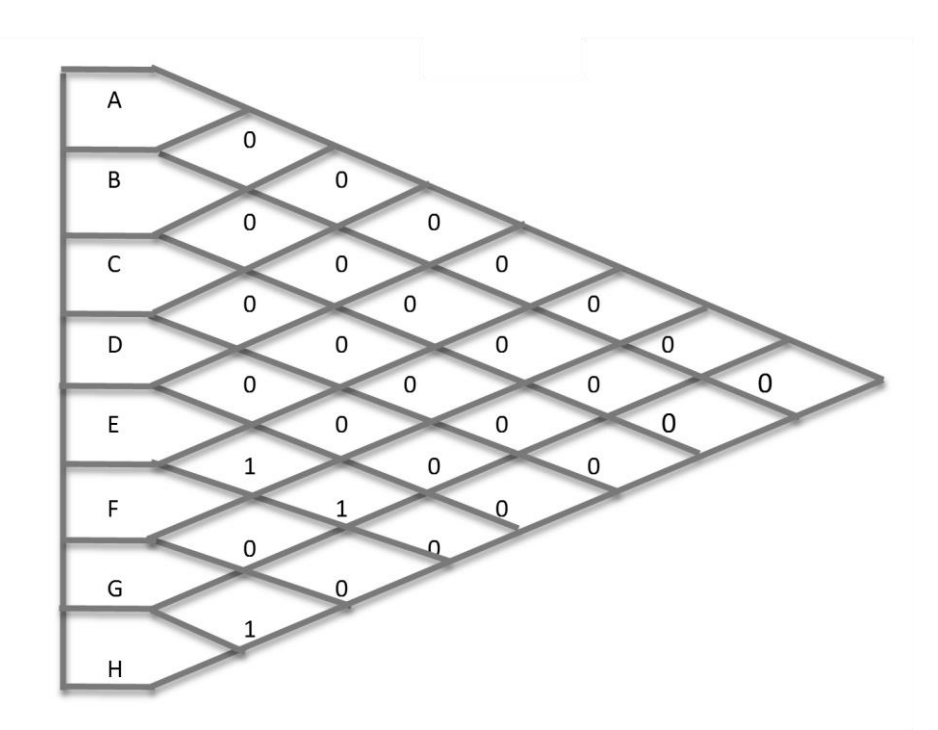

Figura 53: Matriz triangular para el Eje de bomba de agua

Fuente: Elaboración propia

El figura 53 anota la suma del número de veces que el producto va de la estación *i a la estación j más* el número de veces que el producto va de la estación *j a i.* Muestra que de E (Fresadora universal) se va a F (Torno de bancada), dando una suma de un movimiento; del G (Torno revólver) al E (Fresadora universal), dando una suma de un movimiento y del H (sierra eléctrica) al G (Torno revólver), dando una suma de un movimiento.

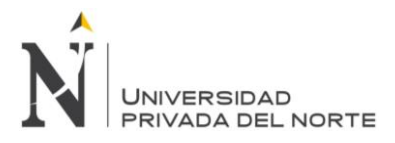

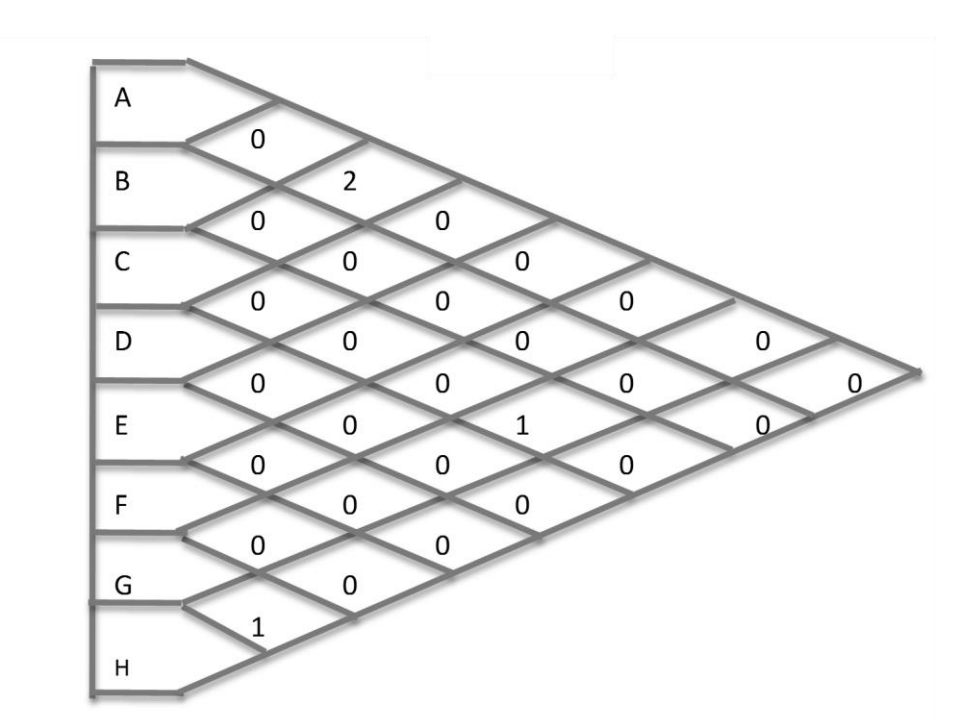

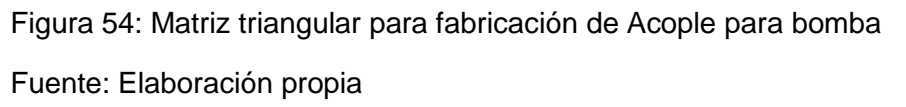

El figura 54 anota la suma del número de veces que el producto va de la estación *i a la estación j más* el número de veces que el producto va de la estación *j a i.* Muestra que de A (Taladro de mesa) se va a C (Cepilladora de codo) y del C (Cepilladora de codo) al A (Fresadora universal), dando una suma de dos movimientos; del G (Torno revólver) al C (Cepilladora de codo), dando una suma de un movimiento y del H (sierra eléctrica) al G (Torno revólver), dando una suma de un movimiento.

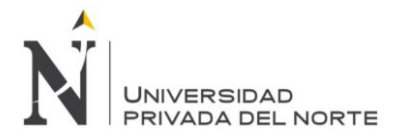

**D:** Se genera la matriz triangular resumen, donde Zij es igual al valor de Yij, correspondiente al primer producto multiplicado por su porcentaje de participación más el valor de Yij correspondiente al segundo producto multiplicado por su porcentaje de participación (si se seleccionan dos productos).

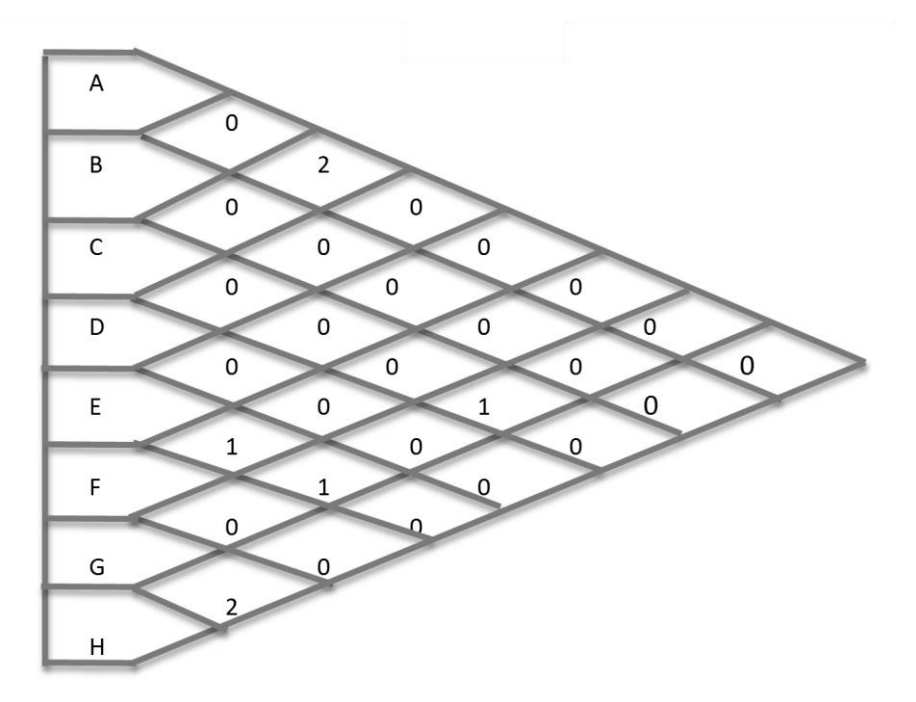

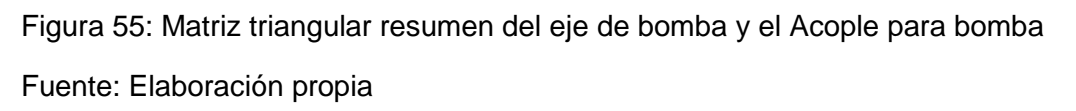

El Figura 55 anota la suma del número de veces que el producto va de la estación *i a la estación j más* el número de veces que el producto va de la estación *j a i.* Muestra que de A (Taladro de mesa) se va a C (Cepilladora de codo), del C (Cepilladora de codo) al A (Taladro de mesa), haciendo la suma de dos movimientos; del G (Torno revólver) al C (Cepilladora de codo), dando una suma de un movimiento; del E (Fresadora universal) se va a F (Torno de bancada), dando una suma de un movimiento; del G (Torno revólver) al E (fresadora universal), dando una suma de un movimiento y del H (sierra eléctrica) al G (Torno revólver), dando una suma de un movimiento.

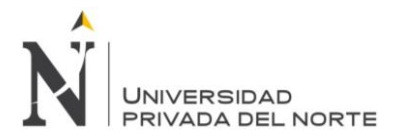

**E:** Se prioriza la matriz triangular resumen según los valores en orden descendente.

Tabla 28: Hallar Z  $\frac{1}{1111111100}$ 

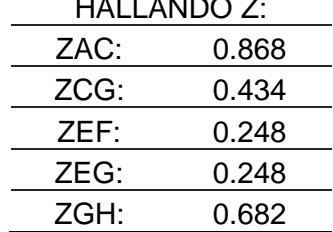

Fuente: Elaboración propia.

Después de generar la matriz triangular resumen, en la tabla 28 se calcula que el "Z" donde Zij es igual al valor de Yij, correspondiente al primer producto multiplicado por su porcentaje de participación más el valor de Yij correspondiente al segundo producto multiplicado por su porcentaje de participación (si se seleccionan dos productos). Seguidamente se prioriza según el orden descendente.

Esto significa que el Taladro de mesa tiene que estar al lado de la Cepilladora de codo, la Cepilladora de codo tiene que estar alado del torno revólver, la fresadora universal tiene que estar junto al torno de bancada, además del Torno revólver y finalmente, la sierra eléctrica debe estar junto al Torno Revólver.

**F:** Se esquematiza el orden obtenido utilizando pequeños hexágonos

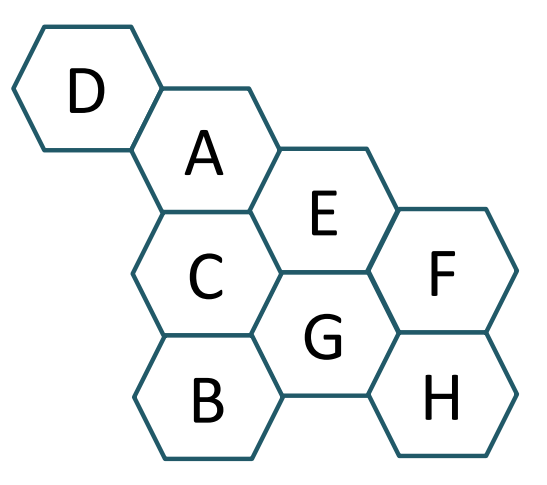

Figura 56: Método de hexágonos para la nueva distribución de máquinas (Croquis)

Fuente: Elaboración propia.

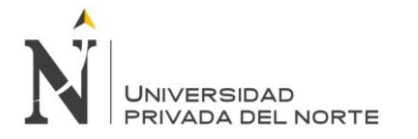

Como se explicó en la tabla 28, el Taladro de mesa (A) tiene que estar alado de la Cepilladora de codo (C), la Cepilladora de codo (C) tiene que estar alado del torno revólver (G), la fresadora universal (E) tiene que estar junto al torno de bancada (F), además del Torno revólver (G) y finalmente, la sierra eléctrica (H) debe estar junto al Torno Revólver (G), como se visualiza en el croquis del posicionamiento de las máquinas en el Figura 56.

## **5.2.2.2. Método de Güerch o Güerchet para la empresa Ipsycom S.R.L.**

Para este método se debe recolectar la información de las máquinas que tiene la empresa Ipsycom Ingenieros S.R.L. y su descripción

#### **a) Datos**

Tabla 29: Datos de las máquinas

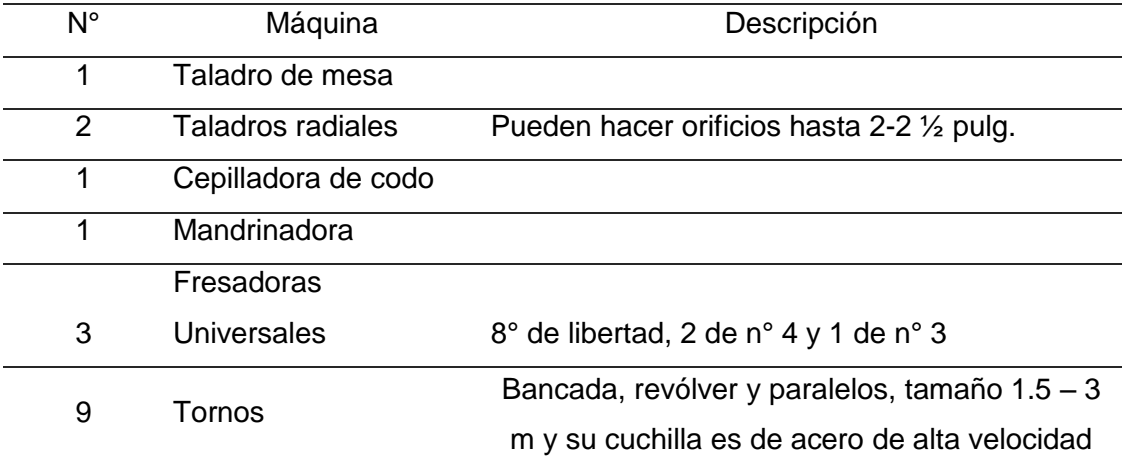

Fuente: Elaboración propia

En la tabla 29 se puede observar la cantidad y las especificaciones de las maquinas que posee la empresa Ipsycom Ingenieros S.R.L. Dicha empresa cuenta con un taladro de mesa, dos taladros radiales (pueden hacer orificios de 2 hasta 2 1/2 pulg), una Cepilladora de codo, una Mandrinadora, tres fresadoras universales (8° de libertad de N°3 y 4), cinco tornos revólver (Tamaño de 1.5 m a 3m con cuchilla de alta velocidad.), tres tornos en paralelo y un torno de bancada.

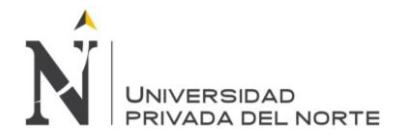

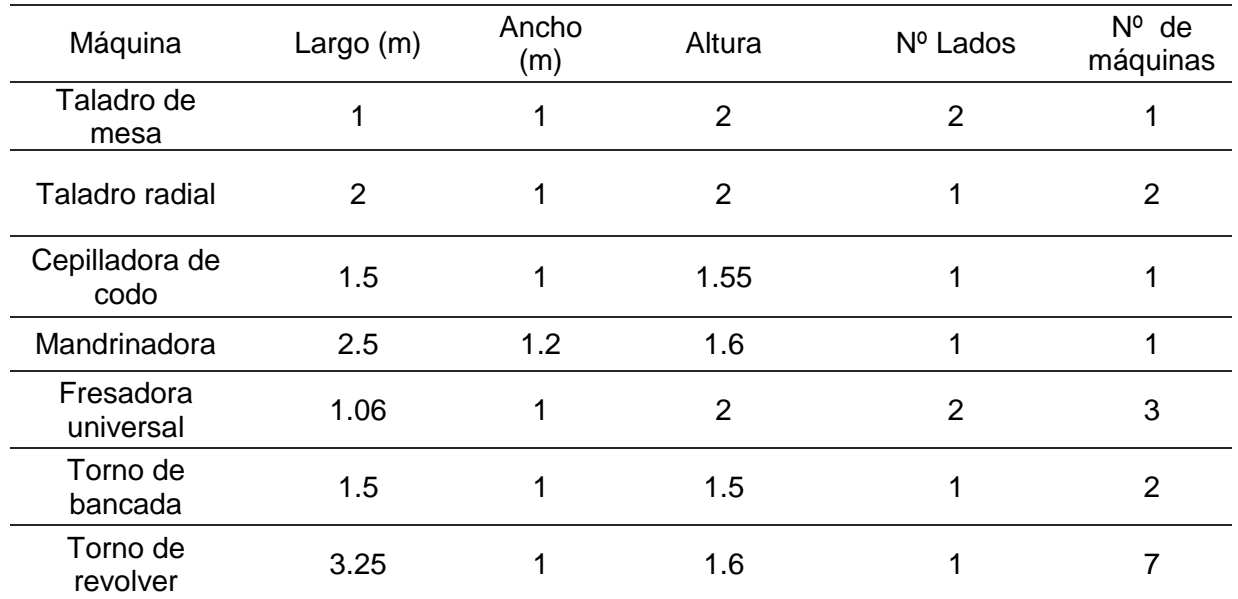

### Tabla 30: Medidas de máquinas

Fuente: Elaboración propia

La tabla 30, presentan la información que tienen las máquinas de la empresa Ipsycom S.R.L. con respecto al tipo de máquina, número de máquinas por tipo y dimensiones de éstas. Las máquinas que ocupan más espacio son los tornos revólver, le sigue la fresadora universal, luego el taladro radial, después el torno de bancada, seguidamente la mandrinadora, el taladro de mesa y la cepilladora de codo.

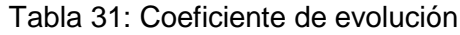

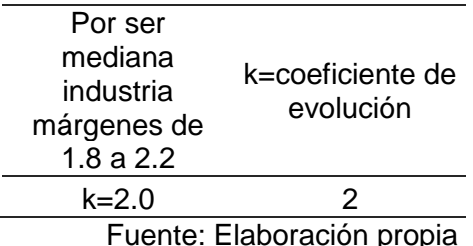

El coeficiente de evolución sirve para el hallar el cálculo de la superficie de evolución. En este caso, se considera al valor de K igual a 2 (está dentro de los márgenes de 1.8 a 2.2) por ser una mediana industria, mostrado en la tabla 31.

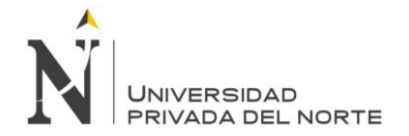

## **b) Hallar la superficie total para cada máquina**

Se hallan las siguientes superficies: Estática (Ss), Gravitacional (Sg) y de Evolución (Se) y la total (St) mostradas en las tablas 32 a la 38.

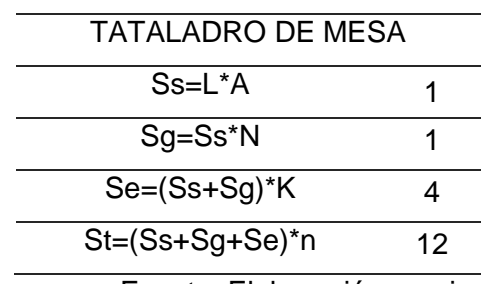

Tabla 32: Superficie total del Taladro de mesa

Fuente: Elaboración propia

Tabla 33: Superficie total del Taladro radial

| TATAI ADRO RADIAI          |    |  |  |  |
|----------------------------|----|--|--|--|
| $Ss=L^*A$                  | 2  |  |  |  |
| Sg=Ss*N                    | 4  |  |  |  |
| $Se=(Ss+Sg)*K$             | 12 |  |  |  |
| St=(Ss+Sg+Se)*n            | 18 |  |  |  |
| Eugato: Eleboración propio |    |  |  |  |

Fuente: Elaboración propia

Tabla 34: Superficie total de la Cepilladora de codo

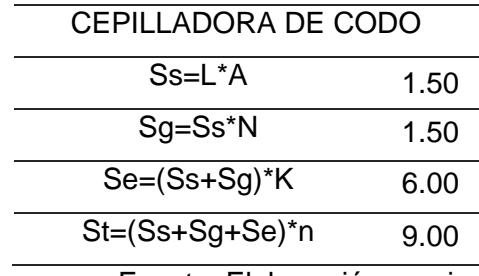

Fuente: Elaboración propia

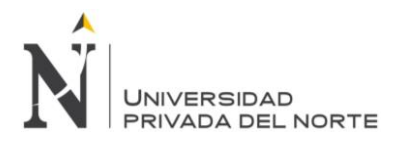

## Tabla 35: Superficie total de la Mandrinadora

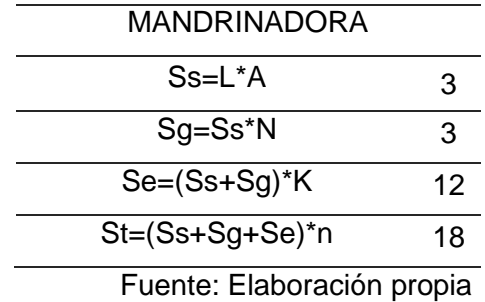

#### Tabla 36: Superficie total de la Fresadora Universal

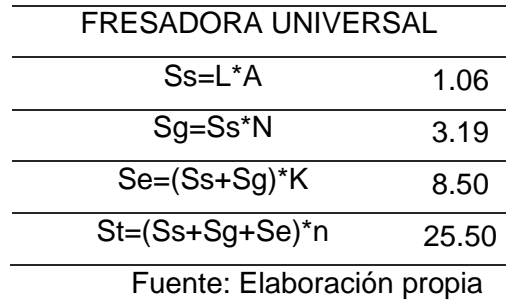

### Tabla 37: Superficie total del Torno de bancada

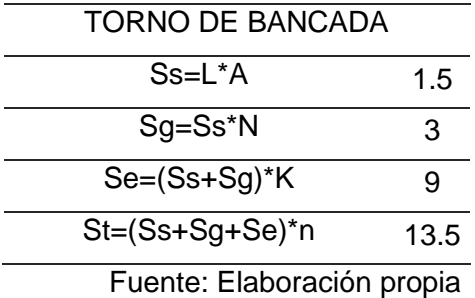

## Tabla 38: Superficie total del Torno revolver

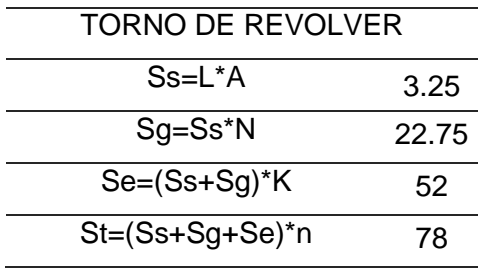

Fuente: Elaboración propia

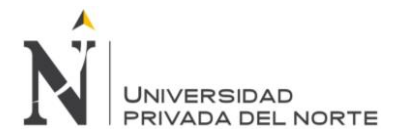

Las tablas de la 32 a la 38, muestran la los cálculos de la superficie estática (Ss) que es el área neta correspondiente de cada elemento que se va a distribuir (máquinas, equipos, muebles, etc.), teniendo como resultado dado por el largo (L) por el ancho (A) del taladro de mesa, taladro radial, cepilladora de codo, mandrinadora, fresadora universal, torno de bancada y el torno revólver. La superficie gravitacional (Sg), que es el área reservada para el manejo de la máquina y para los materiales que se están procesando, sale del resultado de la multiplicación de la superficie estática (Ss) con los lados de máquina (N). La superficie de evolución (Se) es el área reservada para el desplazamiento de los materiales y el personal entre las estaciones de trabajo, viene del resultado de la multiplicación de la suma de la superficie estática (Ss) más la superficie gravitacional (Sg) por el coeficiente de evolución (K) mencionado en la tabla 37. La superficie total se da por la suma de la superficie estática (Ss) con la superficie gravitacional (Sg) con la superficie de evolución (Se), multiplicado con el número de máquinas (n) existentes para cada tipo de máquina.

Luego se suman todas las superficies totales del taladro de mesa, del taladro radial, de la Cepilladora de codo, de la Mandrinadora, de la fresadora universal, del torno de bancada y del torno revólver, llegando a un total de 174 metros cuadrados.

### **Nueva distribución de planta basado en el método de hexágonos:**

Para la realización de una nueva y mejora de distribución de planta, se debe utilizar la relación de las máquinas y su eficiente ubicación analizada, anteriormente, en el método de los hexágonos visto en el figura 52. A continuación se muestra la nueva distribución aplicando el método de Güerchet para utilizar las dimensiones de la planta, como se ve en el figura 53.

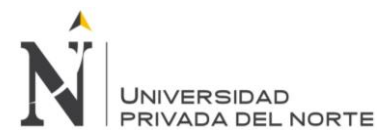

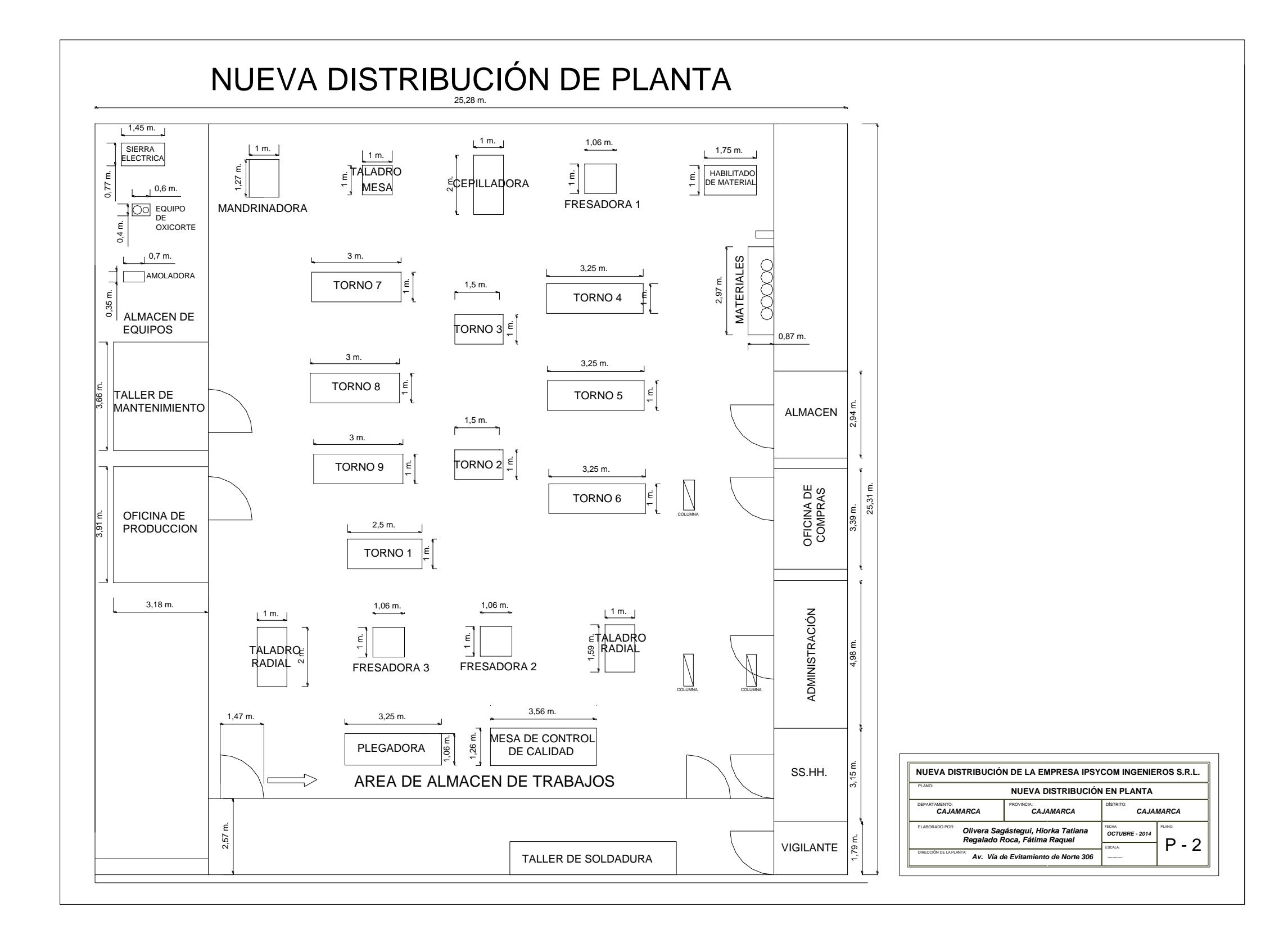

Figura 57: Croquis de la nueva distribución de planta

Fuente: Elaboración propia

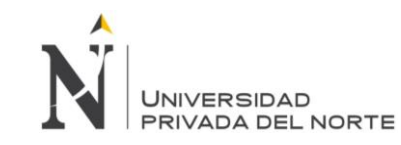

#### **5.2.2.3. Nuevos diagramas de recorrido**

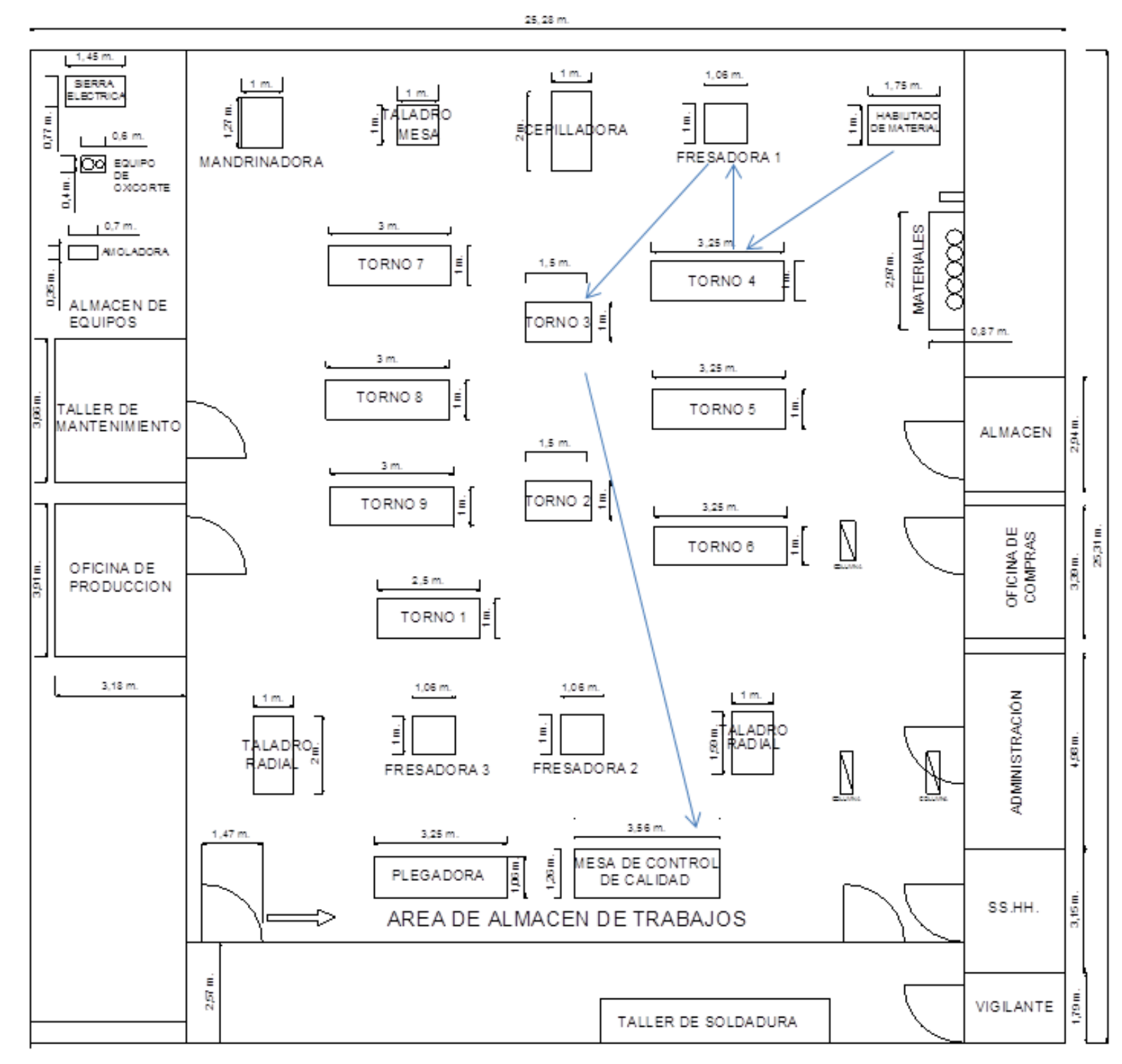

Figura 58: Nuevo diagrama de recorrido de fabricación de Eje de Bomba Floway 28 MKN

Fuente: Elaboración propia.

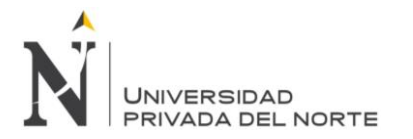

En el Figura 58 se muestra el nuevo diagrama de recorrido para la fabricación del eje de coma Floway 28 KMN, en donde el tiempo de transporte disminuye, este inicia con el habilitado de material en la parte superior derecha de la imagen, luego pasa al torno para su maquinado, después de este es llevado al control de calidad, va a la fresadora para realizar la chaveta, va nuevamente a control de calidad para verificar su esta y que pueda pasar al siguiente proceso, se hace la flexión en el torno de bancada donde se arregla para que la pieza este nivelada, y finalmente va a control de calidad.

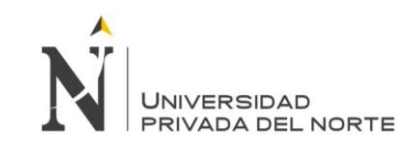

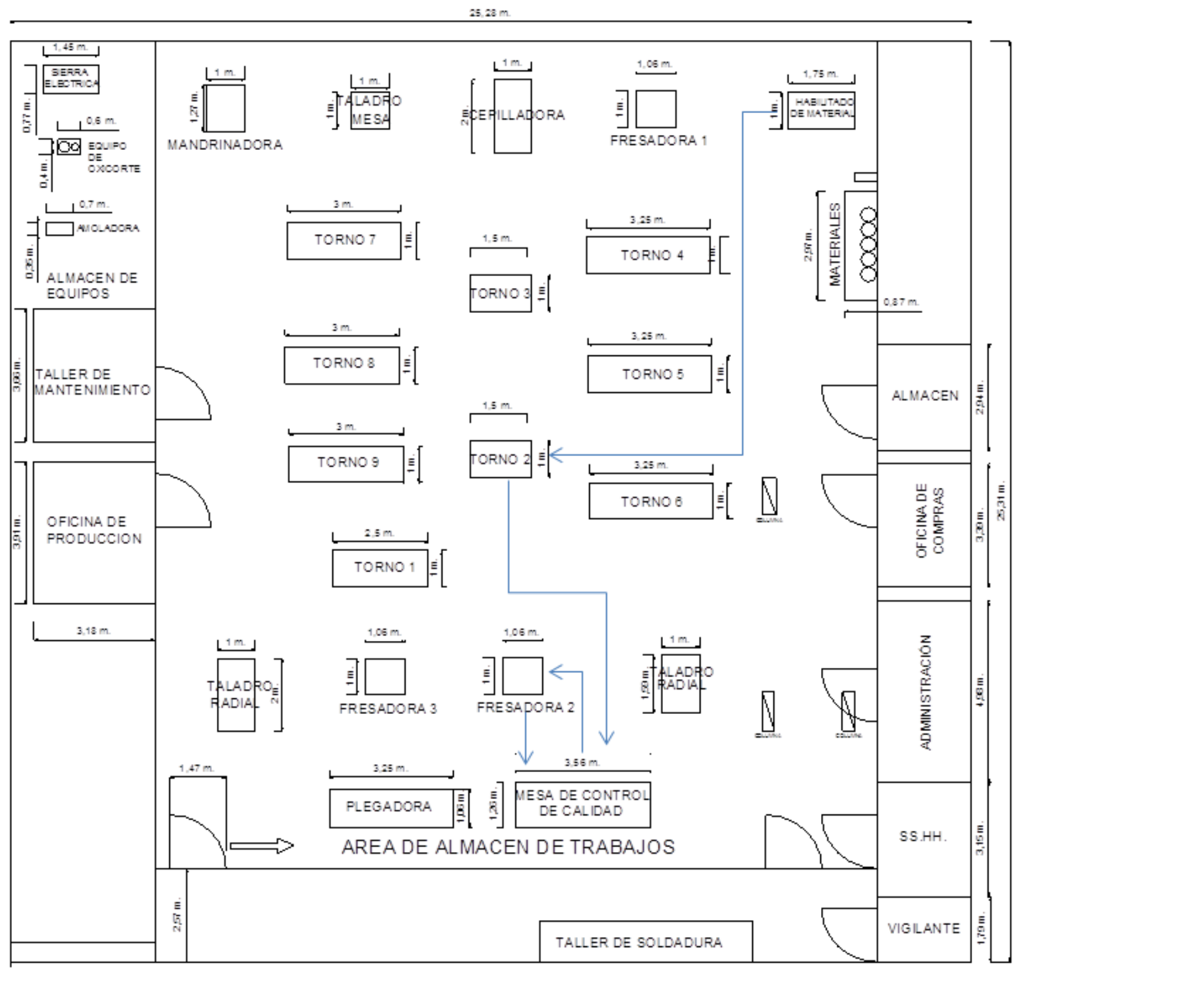

Figura 59: Nuevo diagrama de recorrido de fabricación de brida para electrobomba

Fuente: Elaboración propia.

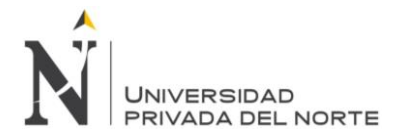

En el Figura 59 se muestra el nuevo diagrama de recorrido para la fabricación de brida para electrobomba, el proceso inicia en el habilitado de material, pasa a la amoladora que es un instrumento que se encuentra montado en el torno de bancada, se maquina en el torno y es llevado a control de calidad, es llevado a la fresadora donde se perfora la brida y finalmente pasa por control de calidad.

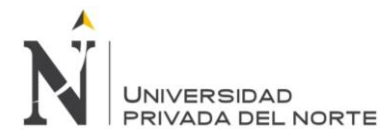

«DISEÑO Y GESTIÓN DE UN SISTEMA DE OPERACIONES PARA INCREMENTAR LA EFICIENCIA OPERACIONAL EN LA EMPRESA

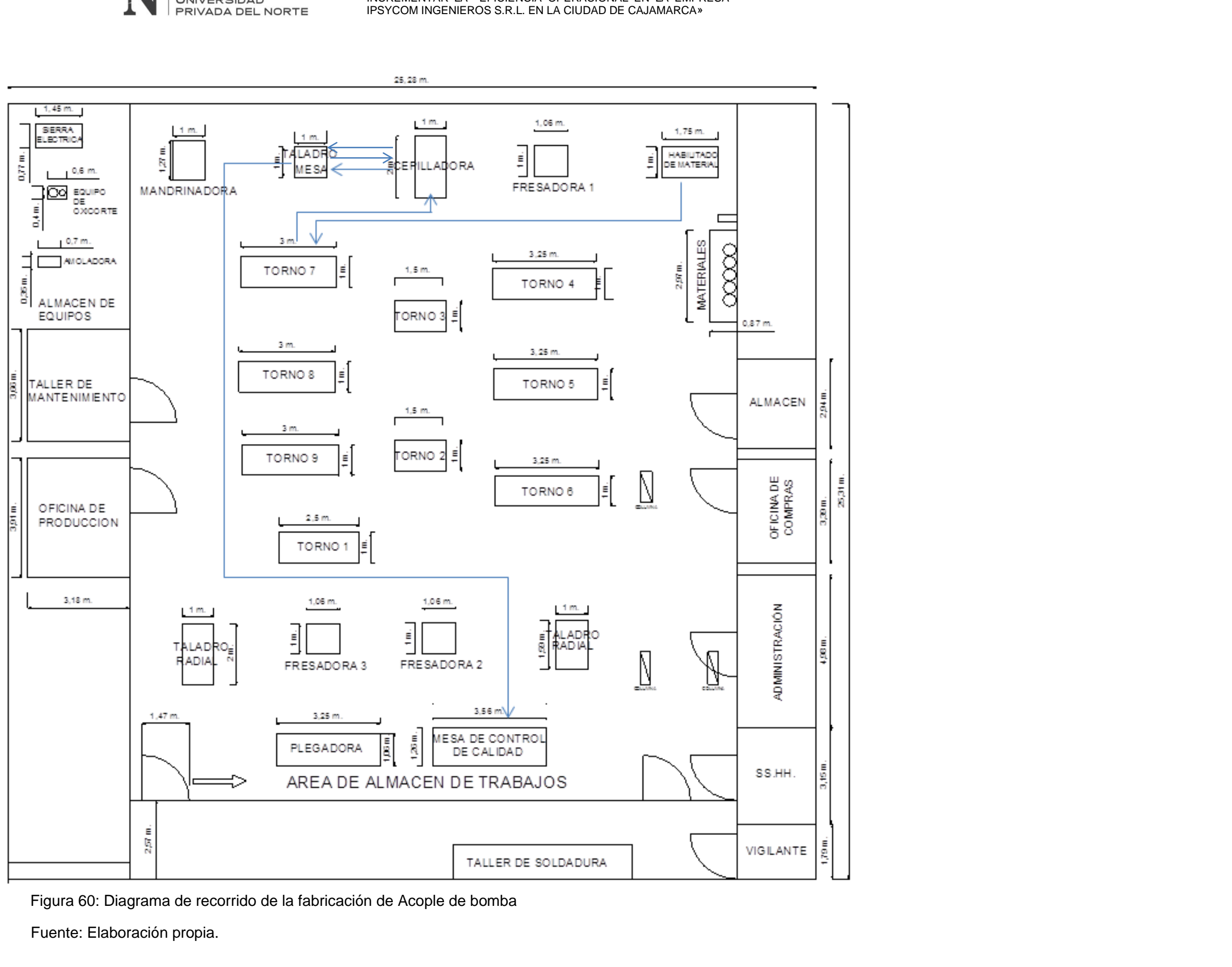

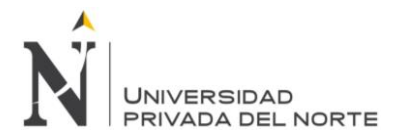

En el Figura 60 se muestra el nuevo diagrama de recorrido de fabricación de acople de bomba este se inicia como los demás procesos en el habilitado del material, se transporta al torno, después pasa al cepillo eléctrico donde es fabricado el canal chavetero, en el taladro se realiza el perforado, nuevamente pasa a cepillo eléctrico para el fabricado de dientes, se pasa por macho que está montado en el torno de bancada, finalmente pasa por control de calidad.

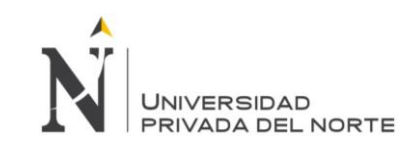

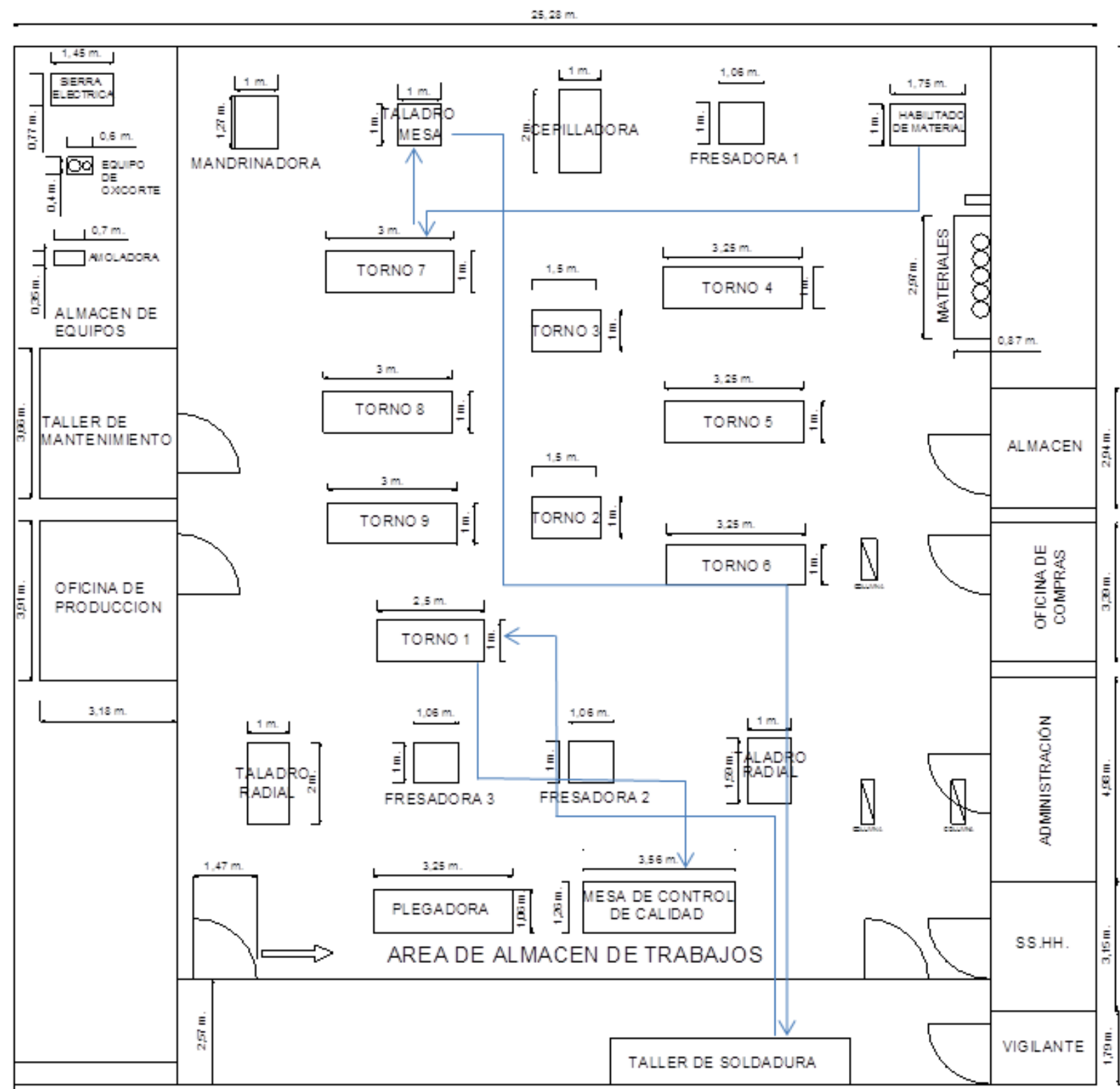

Figura 61: Nuevo diagrama de recorrido de fabricación de tazón

Fuente: Elaboración propia.

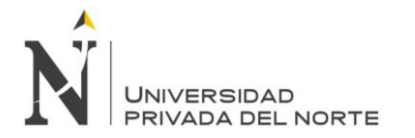

En el Figura 61 se muestra el recorrido de la fabricación de tazón, este inicia en la limpieza de la pieza en el habilitado del material, la pieza es enviada al torno donde se extrae la bocina y se fabrica el anillo, estas dos piezas son enviadas al taladro donde se hace la perforación de tres secciones equidistantes, después se traslada al taller de soldadura y se procede a soldar los tres puntos equidistantes, luego en el torno se realiza el acabado final, se aplica gel decapante, la pieza reposa y finalmente es enviada a control de calidad.

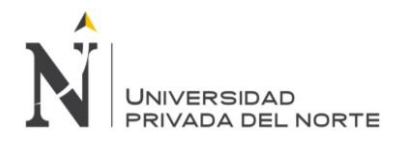

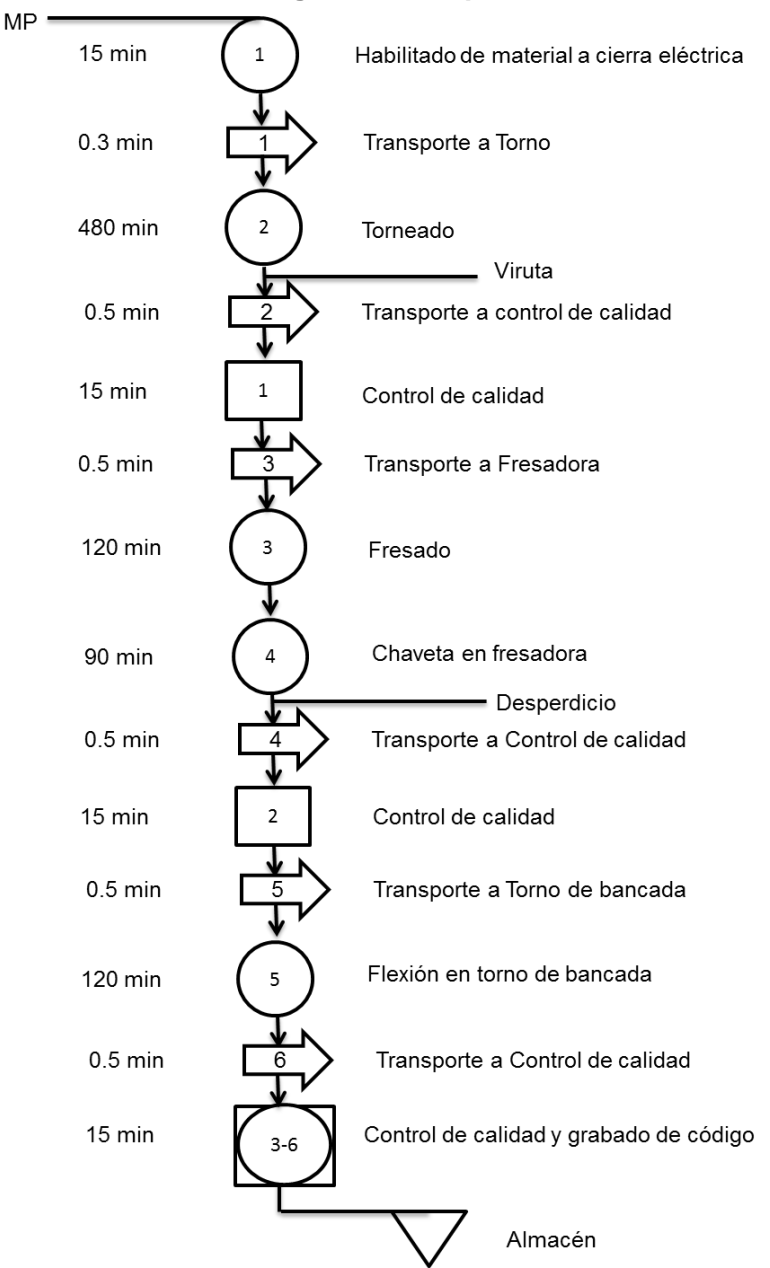

## **5.2.2.4. Nuevos diagramas de operaciones**

Figura 62: Diagrama de operaciones con mejora de tiempos del proceso de fabricación de Eje de Bomba Floway 28 MKN

### Fuente: Elaboración propia

En la figura 62 se tiene el diagrama de operaciones con la mejora de tiempos obtenida de la nueva distribución, en donde los tiempos de transporte disminuirían notablemente ya que las máquinas están una más cerca de la otra. El tiempo de trabajo es de 872.8 minutos convirtiendo en 14 horas 32 minutos; en comparación con el proceso anterior disminuye 242 minutos (4 horas con 10 minutos).
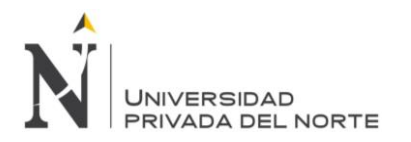

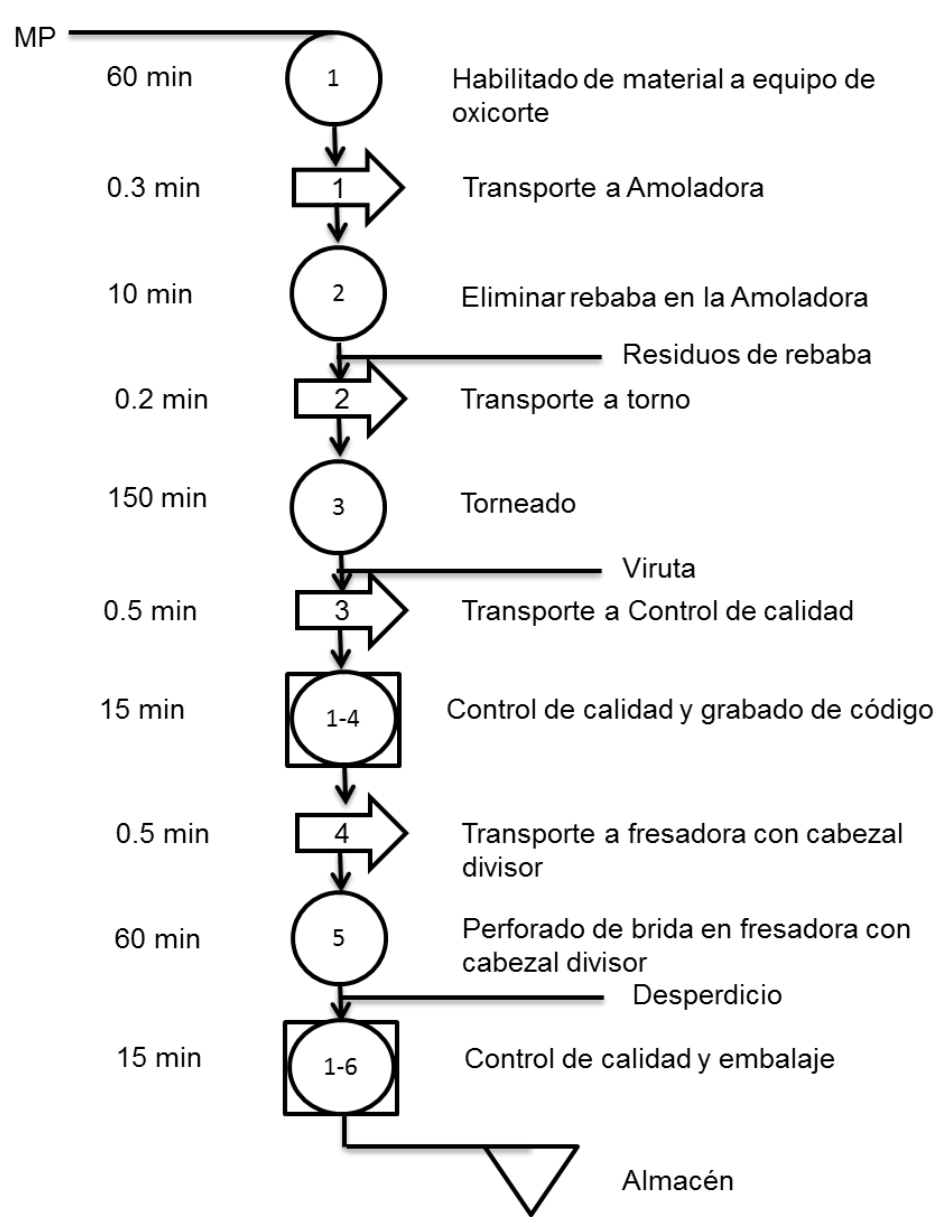

Figura 63: Diagrama de operaciones con mejora de tiempos del proceso de brida para electrobomba

Fuente: Elaboración propia

En la figura 63 se tiene el diagrama de operaciones con la mejora de tiempos obtenida de la nueva distribución, en donde los tiempos de transporte disminuirían notablemente ya que las máquinas están una más cerca de la otra. El tiempo de trabajo es de 311.5 minutos convirtiendo en 5 horas 11 minutos; en comparación con el proceso anterior disminuye 126.5 minutos (2 horas con 6 minutos).

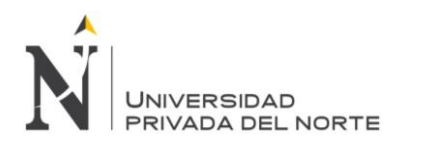

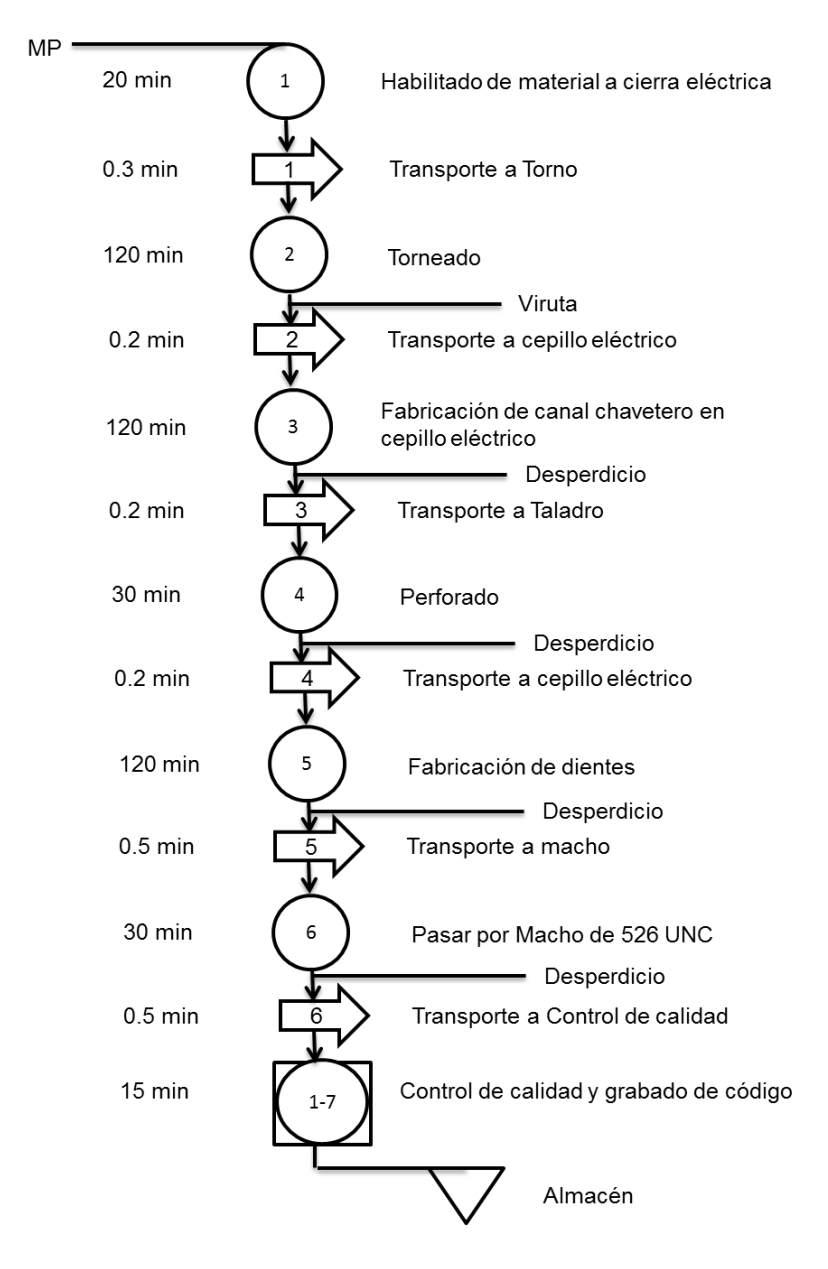

Figura 64: Diagrama de operaciones con mejora de tiempos del proceso de fabricación de acople de bomba

Fuente: Elaboración propia

En el Figura 64 se tiene el diagrama de operaciones de la fabricación de acople de bomba, con la mejora de tiempos obtenida de la nueva distribución, en donde los tiempos de transporte disminuirían notablemente ya que las máquinas están una más cerca de la otra. El tiempo de trabajo es de 456.9 minutos convirtiendo en 7 horas 36 minutos; en comparación con el proceso anterior disminuye 401 minutos (6 horas con 41 minutos).

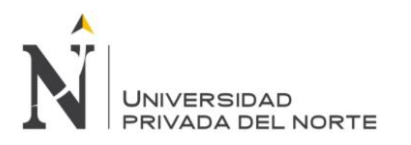

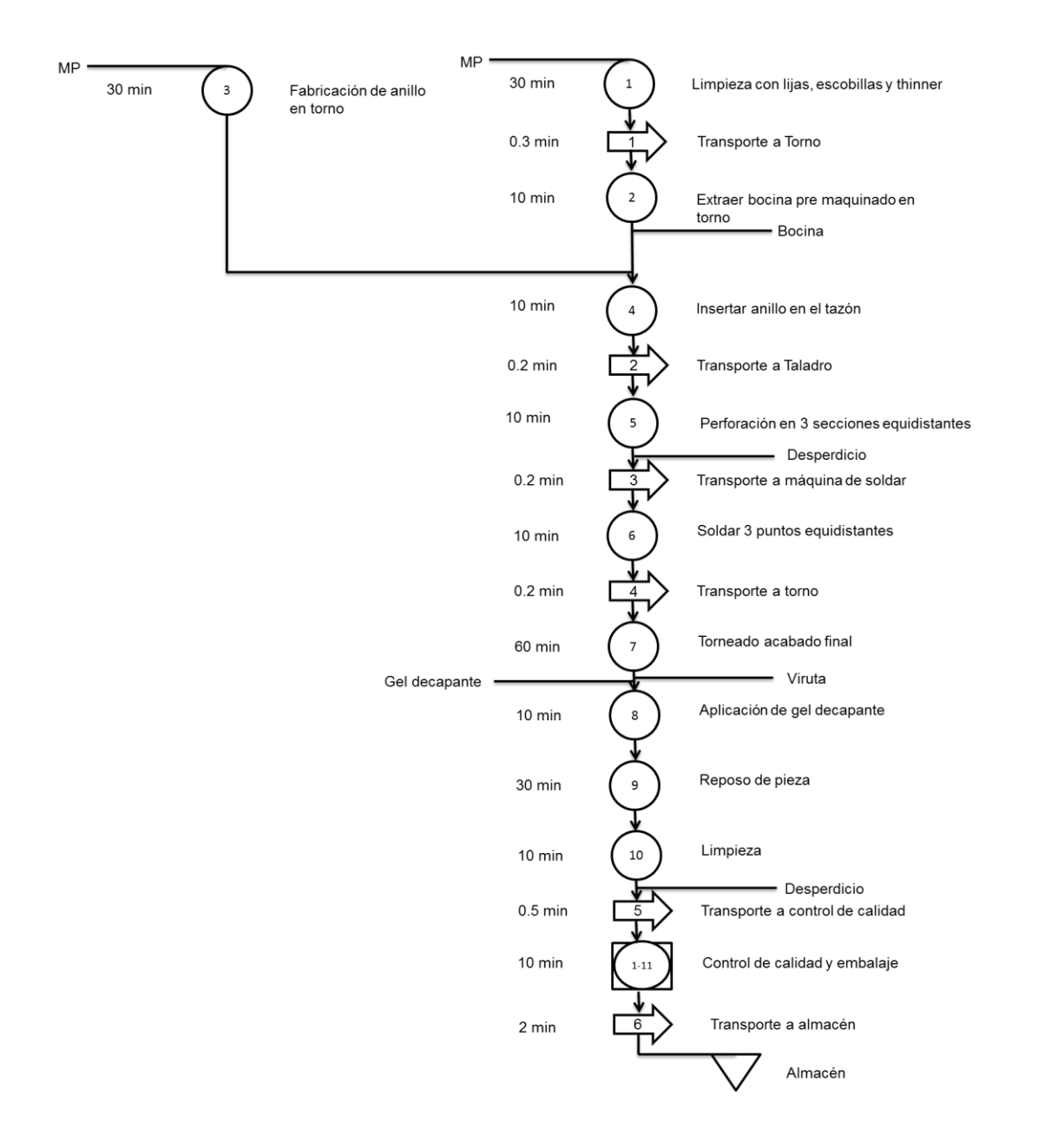

Figura 65: Diagrama de operaciones con mejora de tiempos del proceso de fabricación de tazón

Fuente: Elaboración propia

En la figura 65 se tiene el diagrama de operaciones de la fabricación de tazón, con la mejora de tiempos obtenida de la nueva distribución, en donde los tiempos de transporte disminuirían notablemente ya que las máquinas están una más cerca de la otra. El tiempo de trabajo es de 221.7 minutos convirtiendo en 3 horas 41 minutos; en comparación con el proceso anterior disminuye 1260 minutos (21 horas).

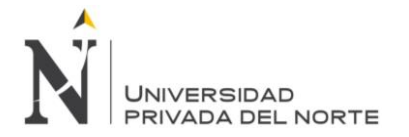

### **5.2.2.5. Nuevo diagrama analítico de procesos**

Tabla 39: Diagrama analítico de proceso con mejora de tiempos del proceso de fabricación de Eje de Bomba Floway 28 MKN

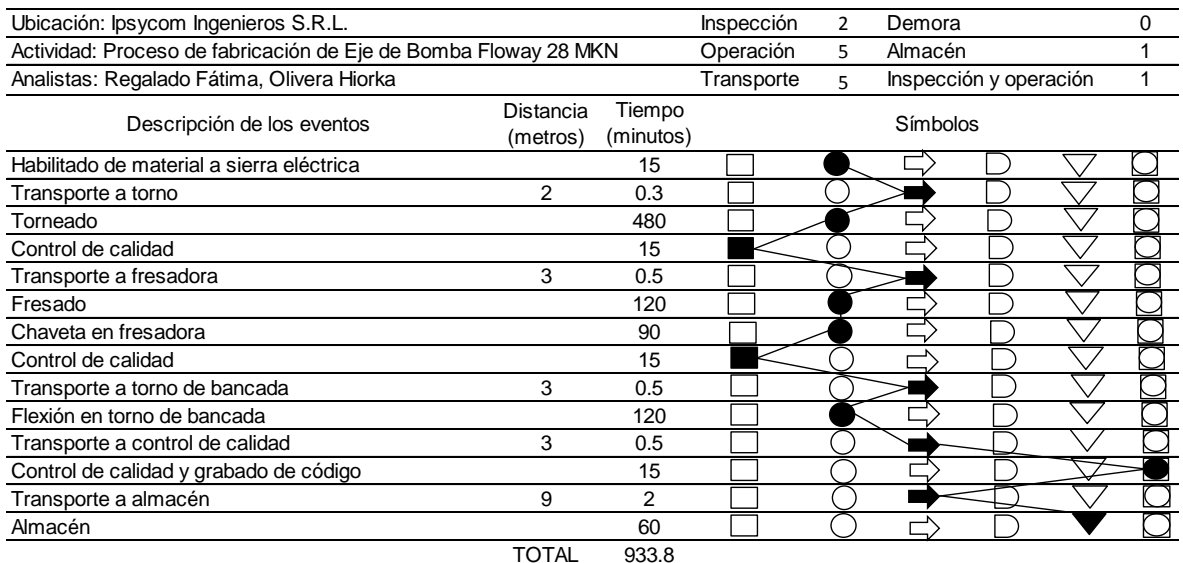

Fuente: Elaboración propia

En la tabla 39 se muestra el diagrama de recorrido de la fabricación de Eje de Bomba Floway 28 MKN, este tiene dos inspecciones, cinco operaciones, seis actividades de transporte, una actividad de almacén y una actividad de inspección con operación al mismo tiempo. Con la mejora de tiempos que se obtuvo al realizar nueva distribución de planta el tiempo de operación disminuye 933.8 minutos. También se puede observar el incremento de actividades productivas a 78.8% y disminución del porcentaje de actividades improductivas 21.2 %.

% Actividades productivas =  $\frac{\Sigma(\bigcirc \Box \Box)}{\Sigma(\bigcirc \Box \Leftrightarrow \bigcirc \Box \Box)}$  \*100 % Actividades productivas =  $\frac{735.5}{933.8}$  \* % Actividades improductivas =  $\frac{\Sigma(\begin{array}{c} \square \ \square \ \square \ \square \ \square \end{array}) \ \nabla}{\Sigma(\begin{array}{c} \square \ \square \ \square \end{array})}$ \*100 % Actividades improductivas =  $\frac{196.5}{933}$  \*

**Olivera Sagástegui H.; Regalado Roca F. Pág.179**

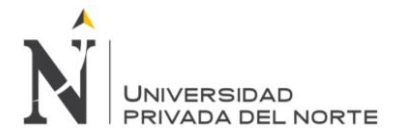

Tabla 40: Diagrama analítico de proceso con mejora de tiempos del proceso de fabricación de Brida para electro bomba

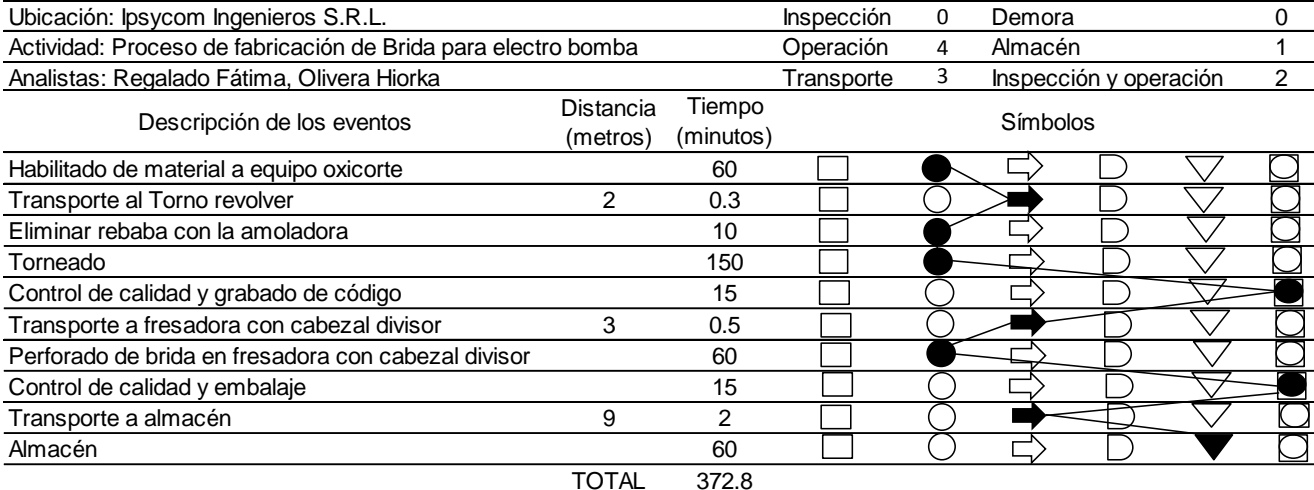

### Fuente: Elaboración propia

En la tabla 40 se muestra el diagrama de recorrido de la proceso de fabricación de Brida para electro bomba, este tiene cuatro operaciones, cuatro actividades de transporte, una actividad de almacén y dos actividad de inspección con operación al mismo tiempo. Con la mejora de tiempos que se obtuvo al realizar nueva distribución de planta el tiempo de operación disminuye 372.8 minutos. Para este proceso la amoladora se encuentra es un instrumento que se monta en el torno de bancada. También se puede observar el incremento de actividades productivas a 83.2% y disminución del porcentaje de actividades improductivas 16.8 %.

% Actividades productivas =  $\frac{\Sigma(\bigcirc \Box \Box)}{\Sigma(\bigcirc \Box \Leftrightarrow \bigcirc \Box \Box)}$  \*100 % Actividades productivas =  $\frac{310}{372.8}$  \* % Actividades improductivas =  $\frac{\Sigma(\begin{array}{c} \implies \\ \Sigma(\begin{array}{c} \bigcirc \right) & \longrightarrow \\ \square(\begin{array}{c} \bigcirc \end{array}) \end{array})}{\Sigma(\begin{array}{c} \bigcirc \bigcirc \\ \square(\begin{array}{c} \bigcirc \end{array}) \end{array}) \begin{array}{c} \longrightarrow \\ \square(\begin{array}{c} \bigcirc \end{array}) \end{array}$ \*100 % Actividades improductivas =  $\frac{62.6}{372.8}$  \*

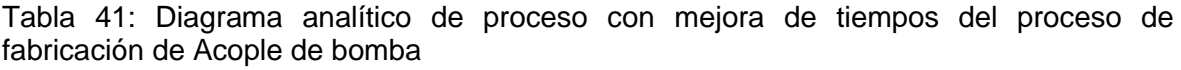

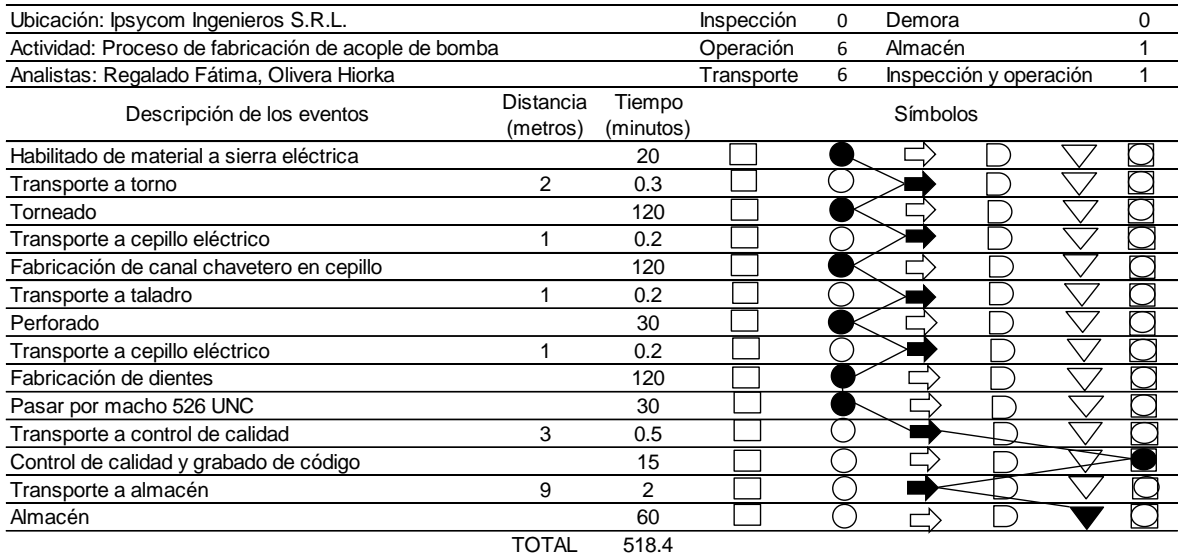

### Fuente: Elaboración propia

En la tabla 41 se muestra el diagrama de recorrido del proceso de fabricación de Acople de bomba, este tiene seis operaciones, seis actividades de transporte, una actividad de almacén y una actividad de inspección con operación al mismo tiempo. Con la mejora de tiempos que se obtuvo al realizar nueva distribución de planta el tiempo de operación disminuye 518.4 minutos. Para este proceso el macho es una herramienta que se monta en el torno de bancada. También se puede observar el incremento de actividades productivas a 87.8% y disminución del porcentaje de actividades improductivas 12.2 %.

% Actividades productivas =  $\frac{\Sigma(\bigcirc \Box \Box)}{\Sigma(\bigcirc \Box \Box)}$  \*100 % Actividades productivas =  $\frac{455}{518.4}$  \* % Actividades improductivas =  $\frac{\Sigma(\begin{array}{c} \square \ \square \ \square \ \square \ \square \ \square \end{array})$  \*100 % Actividades improductivas =  $\frac{63.4}{518.4}$  \*

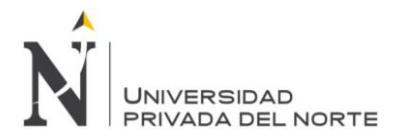

Tabla 42: Diagrama analítico de proceso con mejora de tiempos de la fabricación de tazón.

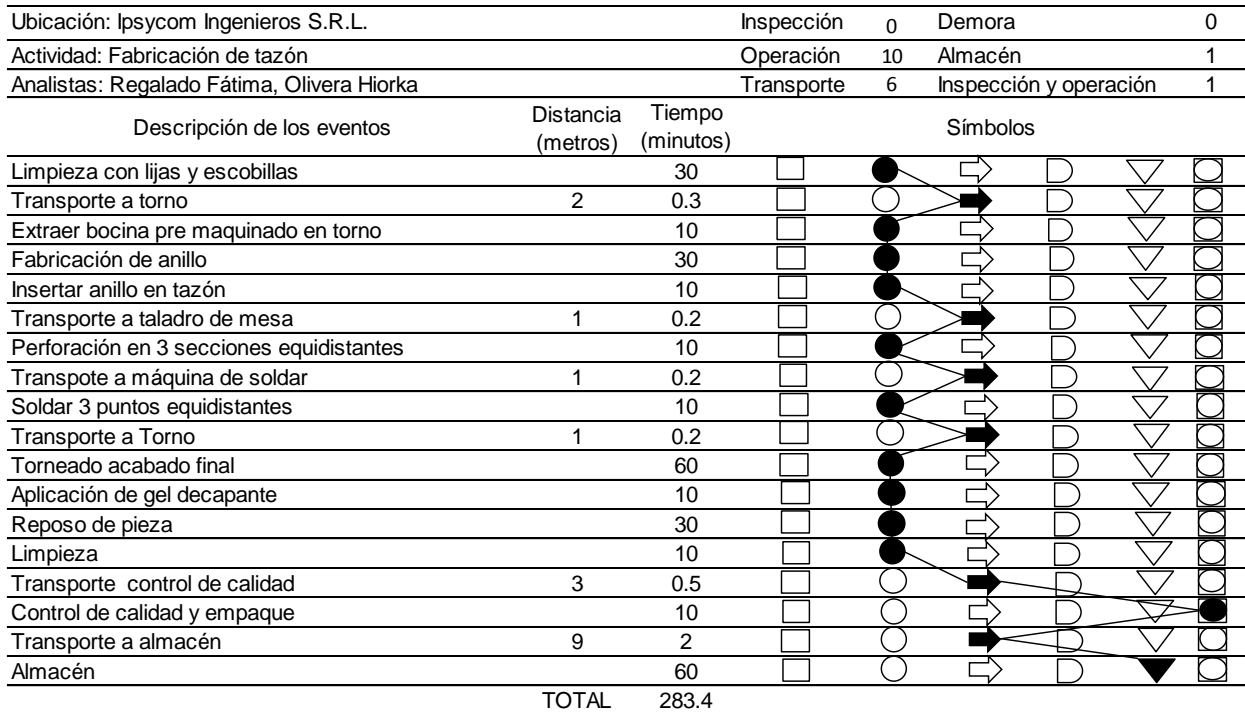

### Fuente: Elaboración propia

En la tabla 42 se muestra el diagrama de recorrido de la fabricación de tazón, este tiene diez operaciones, seis actividades de transporte, una actividad de almacén y una actividad de inspección con operación al mismo tiempo. Con la mejora de tiempos que se obtuvo al realizar nueva distribución de planta el tiempo de operación disminuye 283.4 minutos. Para este proceso la prensa hidráulica y máquina de soldar se montan en el torno de bancada. También se puede observar el incremento de actividades productivas a 74.1% y disminución del porcentaje de actividades improductivas 22.4 %.

% Actividades productivas =  $\frac{\Sigma(\bigcirc \Box \Box)}{\Sigma(\bigcirc \Box \Leftrightarrow \bigcirc \Box \Box)}$  \*100 % Actividades productivas =  $\frac{210}{273.4}$  \* % Actividades improductivas =  $\frac{\Sigma(\begin{array}{c}\Box \bigcirc \bigcirc \bigcirc \bigcirc \bigcirc \neg$ <br> $\Box \bigcirc \bigcirc \bigcirc \neg$  \*100 % Actividades improductivas =  $\frac{0.34}{273.4}$  \*

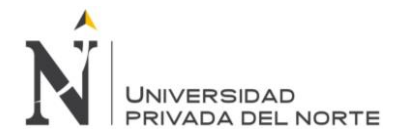

## **5.2.3. Paso 2: Historial de Producción**

Se realizará un historial de los productos o servicios más sobresalientes en la producción, teniendo en cuenta el número de kilogramos de cada producto (Véase en la Tabla 44). La finalidad de este historial es saber con exactitud el número de ítems que se realizan en la empresa.

En el capítulo "5.3.1. Historial de los producto" se mostrarán los datos pertenecientes a la tabla 43 (la que se mostrará a continuación).

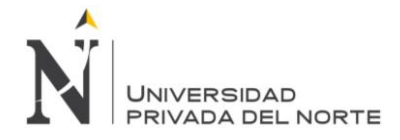

Tabla 43: Formato de la demanda de los productos en un periodo de 12 meses

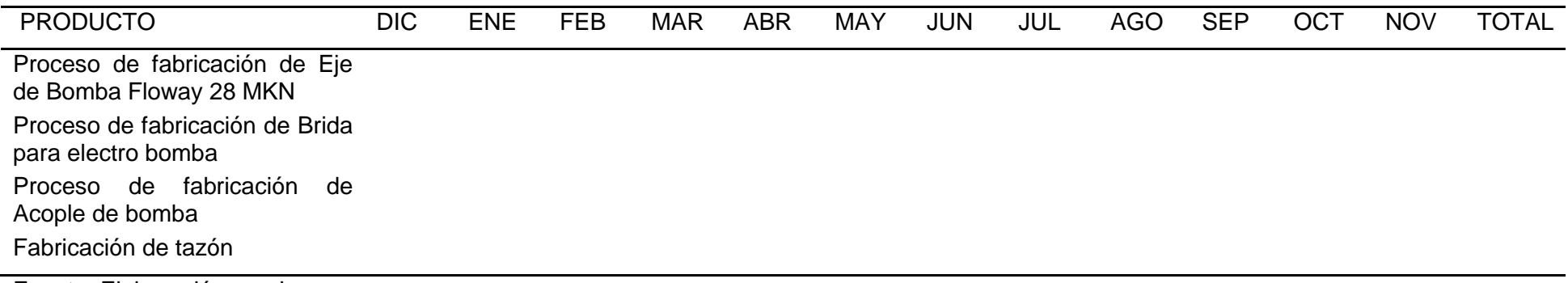

Fuente: Elaboración propia

En este formato, mostrado en la tabla 43, se identificará la mayor demanda histórica que tuvo la empresa en los meses de diciembre del 2013 a noviembre del 2014. Se debe tomar en cuenta que las tendencias de las demandas pueden ser estacionales y ser afectadas por conflictos sociales, como en este caso es del proyecto minero Conga. Además se tiene que identificar la mayor demanda de los productos y servicios dados en la organización, en el periodo antes mencionado.

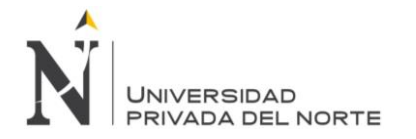

### **5.2.4. Paso 3: Pronósticos**

Realizar pronósticos a través de los métodos de líneas de tendencia, para estimar la producción que la empresa tendrá en un futuro y con esos datos posteriormente aplicar el plan agregado y plan maestro.

Los métodos de líneas de tendencia a utilizar serán:

- Línea de tendencia Exponencial:
- Línea de tendencia Lineal
- Línea de tendencia Logarítmica
- Línea de tendencia Polinómica de Grado 2
- Línea de tendencia Polinómica de Grado 3
- Línea de tendencia Potencial

Para su realización, se utilizará la información obtenida de la demanda histórica de los productos y servicios llenados en el formato de la tabla 44, luego se procederá a graficar los datos y a trazar la línea de tendencia para analizar su  $R^2$ .

Seguidamente, se hace el pronóstico de la próxima demanda utilizando la línea de tendencia. Los resultados se anotarán en la Tabla 44.

| Pronóstico - Línea de tendencia "" |                         |  |  |  |  |  |  |                                             |  |  |  |
|------------------------------------|-------------------------|--|--|--|--|--|--|---------------------------------------------|--|--|--|
|                                    | 1 2 3 4 5 6 7 8 9 10 11 |  |  |  |  |  |  |                                             |  |  |  |
| DIC.                               |                         |  |  |  |  |  |  | ENE FEB MAR ABR MAY JUN JUL AGO SEP OCT NOV |  |  |  |

Tabla 44: Formato de Pronóstico – Línea de tendencia "-------"de 12 meses

### Fuente: Elaboración propia

Finalmente, se analizará el  $R^2$ , Desviación estándar, Error Cuadrático Medio, Raíz Error Cuadrático Medio, Señal de Rastreo máximo y mínimo de cada línea de tendencia como prueba de validación del pronóstico a utilizar en este estudio.

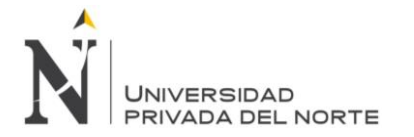

En el capítulo "5.3.2. Realización de los pronósticos" se mostrarán los datos pertenecientes a la tabla 44 llenados en las tablas 63 – 68, según cada modelo de tendencia exponencial.

## **5.2.5. Paso 4: Plan Agregado de producción**

Hacer el plan agregado de producción, en donde se establecen las pautas para realizar una buena producción, inventariar los materiales y planificar que recursos se deben utilizar.

Se propone a la empresa Ipsycom Ingenieros S.R.L. que tenga una modalidad de trabajo con mayor eficiencia operacional, el cual le permita obtener bajos costos operacionales.

Para iniciar con la aplicación del plan agregado, primero se procederá a reunir los datos de los productos (Tabla 45), en este caso, el tiempo de producción, el costo promedio de Mano de Obra hora normal, costo promedio de Mano de Obra hora extra, los días laborables por semana, las horas por día, los días por mes, el inventario inicial que se tiene, las existencias de reserva, el costo de los faltantes, el costo de mantener el inventario, el costo de los materiales y los costos de contrataciòn y despido. Estos serán utilizados según cada modalidad del Plan Agregado.

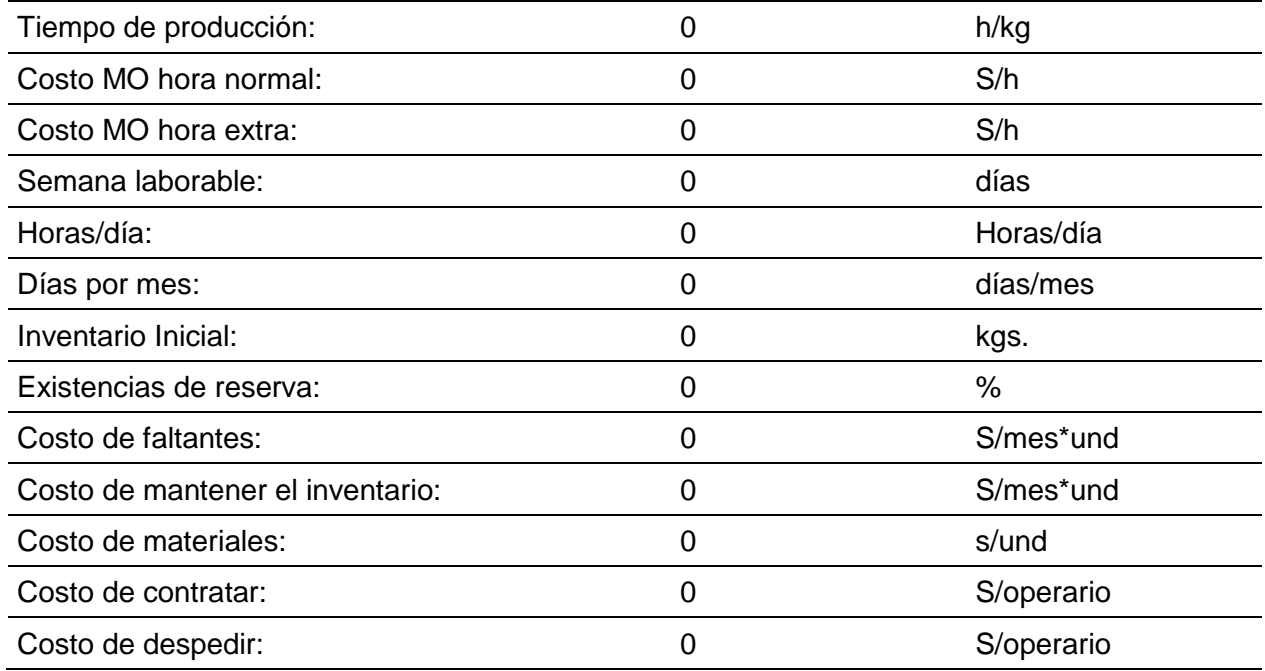

Tabla 45: Formato de datos de los productos

Fuente: Elaboración propia

**Olivera Sagástegui H.; Regalado Roca F. Pág.186**

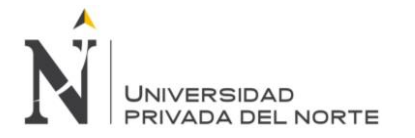

Luego, se procede a realizar el plan agregado, basado en una mejora de producción tomando los datos de los productos de la tabla anterior (Tabla 45) y la demanda pronosticada en los meses de diciembre del 2013 hasta noviembre del 2014.

### **5.2.5.1. Formatos de Modalidades del Plan Agregado**

En esta investigación se utilizará modalidades del Plan Agregado, en donde se tomará la decisión de una manera de realizar la producción, según la evaluación de costo anual de cada plan agregado.

- Evaluación fuerza laboral promedio constante, producción máxima, variando inventarios.
- Evaluación fuerza laboral constante (actual) con inventario sin déficit.
- Evaluación fuerza laboral y producción variable, con horas extras.
- Evaluación fuerza laboral constante (mínima) con inventario sin déficit
- Evaluación fuerza laboral y producción variable, con Inventarios y Horas Extras

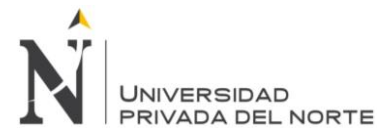

Tabla 46: Formato de Plan Agregado: Fuerza Laboral Promedio Constante, Producción Máxima y Variando Inventarios

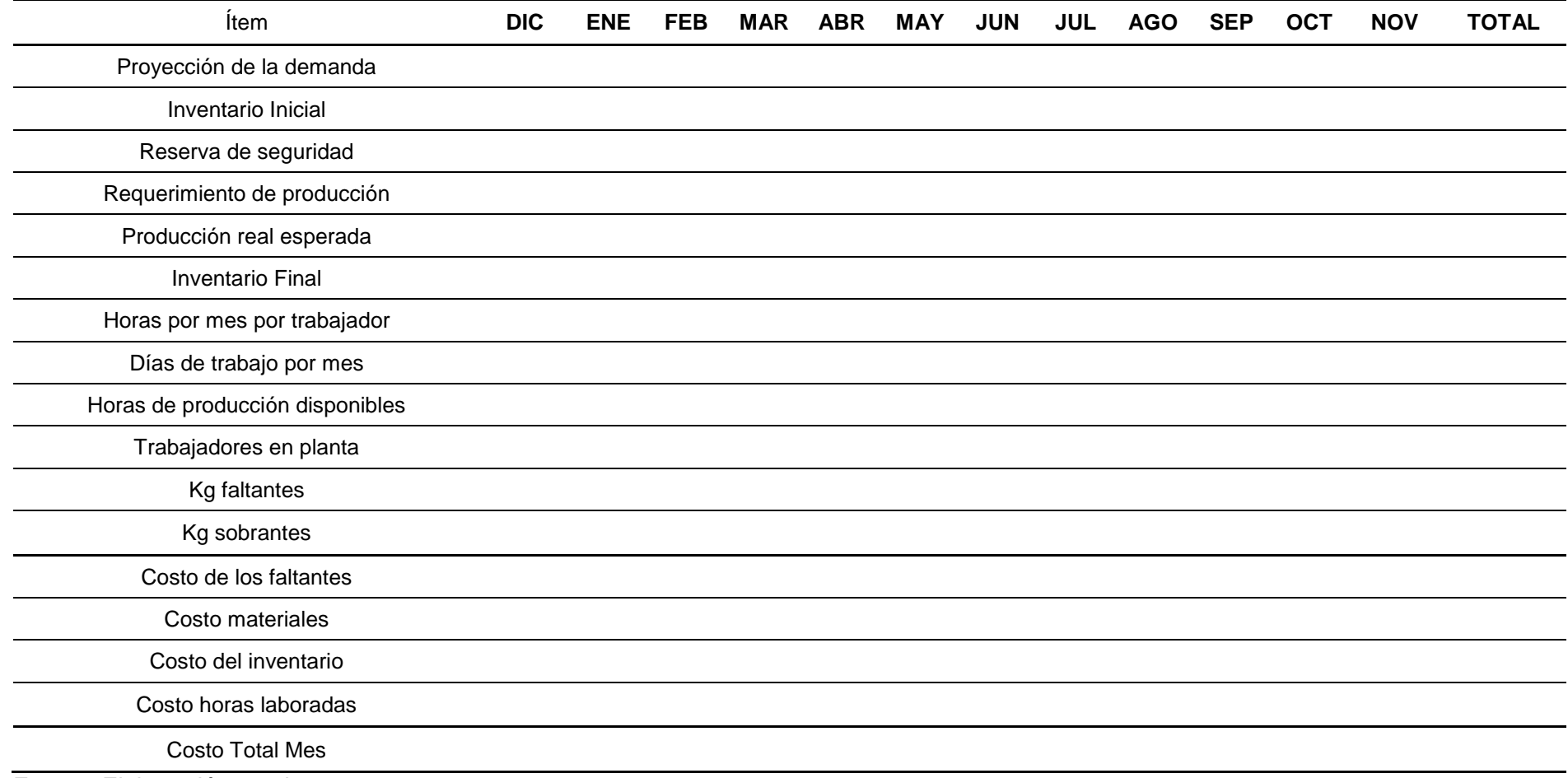

Fuente: Elaboración propia

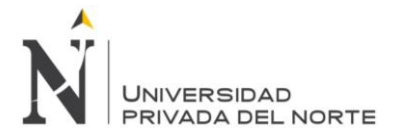

Para la realización de esta modalidad: Fuerza Laboral Promedio Constante, Producción Máxima y Variando Inventarios, mostrada en la tabla 46, se toma en cuenta la proyección de la demanda según la línea de tendencia validada, la reserva de seguridad (Según políticas de la empresa, la reserva de seguridad siempre es cero "0"), el inventario inicial, días de trabajo por mes y horas por mes por trabajador que sale de la multiplicación de los día laborados al mes por el número de horas trabajadas por día. Por consiguiente, se halla el requerimiento de producción que es igual a la proyección de la demanda más la reserva de seguridad y todo esto menos el inventario inicial. Para hallar la fuerza laboral promedio constante, se debe multiplicar la demanda anual por el tiempo de producción y todo esto dividido entre las horas laboradas al año. Una vez que se tiene este dato se calcula las horas disponibles al mes, que es la multiplicación de las horas por mes por trabajador por el número de trabajadores promedio constante. Luego se calcula la producción real esperada que viene de la multiplicación de horas disponibles por mes, por el tiempo de producción. Este cálculo permite ver cuánto de capacidad tiene la empresa para producir un pedido de los siguientes productos: eje de bomba Floway 28 MKN, Brida para electrobomba, acople de bomba y fabricación de Tazón. Después de tener medida la producción real esperada mensual se toma en cuenta el inventario final de cada mes, sabiendo que este es igual a la suma del Inventario inicial con la Producción real esperada, todo esto menos la Proyección de la demanda según la línea de tendencia validada. Luego, considerar los kg sobrantes y faltantes para que posteriormente se analice los datos.

Finalmente, se procede a evaluar los costos de los kilogramos faltantes (sale de la multiplicación de los kilogramos faltantes por el costo de kilogramos faltantes), costo del inventario (sale de la multiplicación de los kilogramos sobrantes por el costo de mantener el inventario), el costo de materiales (sale de la multiplicación de la producción real esperada por el costo de materiales) y los costos de las horas laboradas (sale de la multiplicación de las horas de producción disponibles por el costo de hora normal de mano de obra) para proseguir al análisis del costo anual proyectado y saber si es viable utilizar esta modalidad de Plan Agregado.

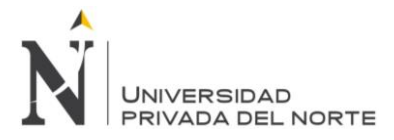

Tabla 47: Formato de Plan Agregado: Fuerza Laboral Constante (Actual) con Inventario sin Déficit.

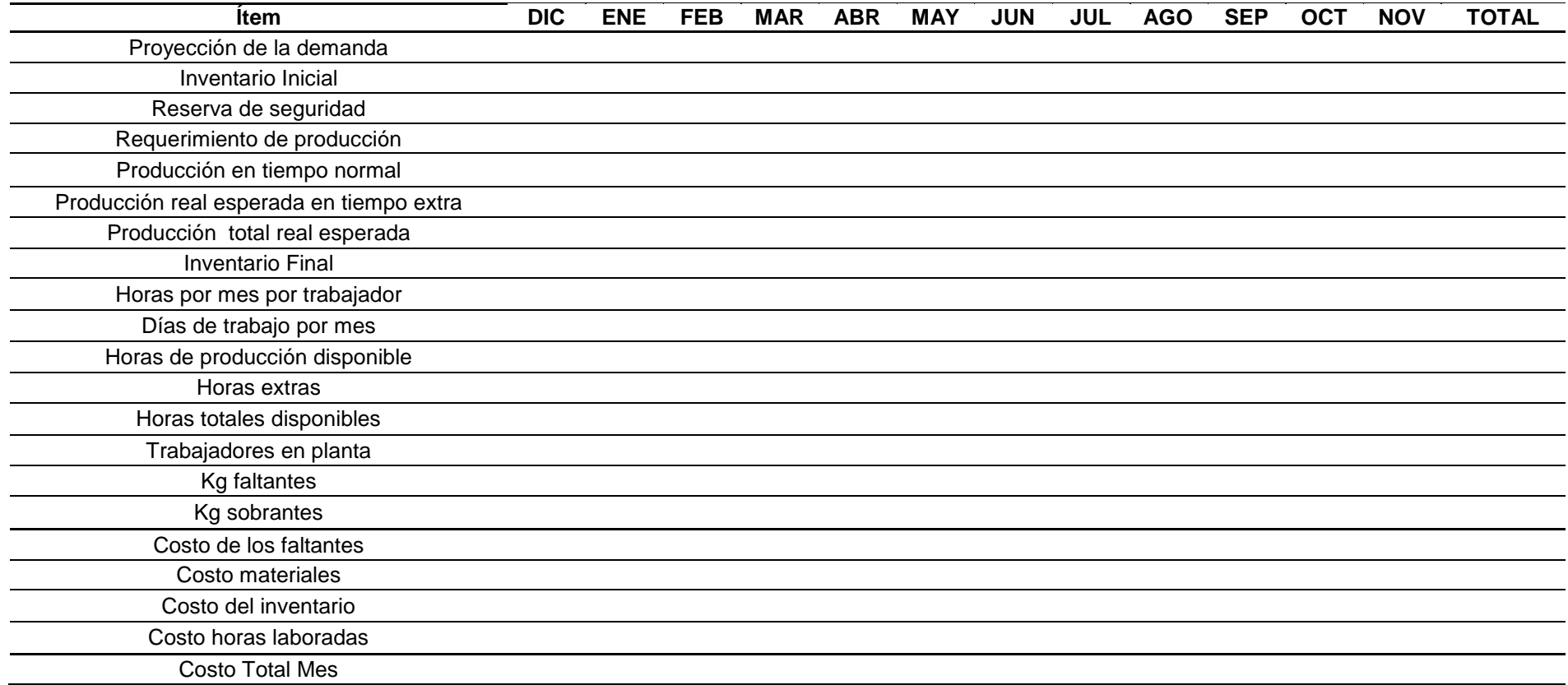

Fuente: Elaboración propia

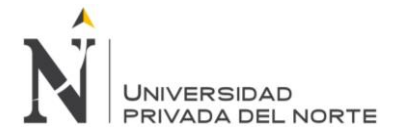

Para la realización de esta modalidad: Fuerza Laboral Constante (Actual) con Inventario sin Déficit, mostrada en la tabla 47, se toma en cuenta la proyección de la demanda según la línea de tendencia validada, la reserva de seguridad (Según políticas de la empresa, la reserva de seguridad siempre es cero "0"), el inventario inicial, días de trabajo por mes, horas por mes por trabajador que sale de la multiplicación de los día laborados al mes por el número de horas trabajadas por día, y la fuerza laboral constante actual. Por consiguiente, se halla el requerimiento de producción que es igual a la proyección de la demanda más la reserva de seguridad y todo esto menos el inventario inicial. Luego se calcula las horas disponibles al mes, que es la multiplicación de las horas por mes por trabajador por el número de trabajadores promedio constante. Luego se calcula la producción en tiempo normal que viene de la multiplicación de horas disponibles por mes, por el tiempo de producción. Este cálculo permite ver cuánto de capacidad tiene la empresa para producir un pedido de los siguientes productos: eje de bomba Floway 28 MKN, Brida para electrobomba, acople de bomba y fabricación de Tazón. Si la producción en tiempo normal es menor al requerimiento de producción, entonces se debe hallar la producción real esperada en tiempo extra que será igual a la diferencia del requerimiento de producción con la producción en tiempo normal, con esto se cumpliría el pedido de producción mensual. Para saber cuántas horas extras se trabajará al mes, se multiplica la producción real esperada en tiempo extra por el tiempo de producción. Después de tener medida la producción real esperada mensual se toma en cuenta el inventario final de cada mes, sabiendo que este es igual a la suma del Inventario inicial con la Producción real esperada, todo esto menos la Proyección de la demanda según la línea de tendencia validada. Luego, considerar los kg sobrantes y faltantes para que posteriormente se analice los datos.

Finalmente, se procede a evaluar los costos de los kilogramos faltantes (sale de la multiplicación de los kilogramos faltantes por el costo de kilogramos faltantes), costo del inventario (sale de la multiplicación de los kilogramos sobrantes por el costo de mantener el inventario), el costo de materiales (sale de la multiplicación de la producción real esperada por el costo de materiales) y los costos de las horas laboradas (sale de la multiplicación de las horas de producción disponibles por el costo de hora normal de mano de obra) para proseguir al análisis del costo anual proyectado y saber si es viable utilizar esta modalidad de Plan Agregado.

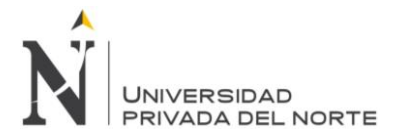

Tabla 48: Formato de Plan Agregado: Fuerza Laboral y Producción Variable, con Horas Extras

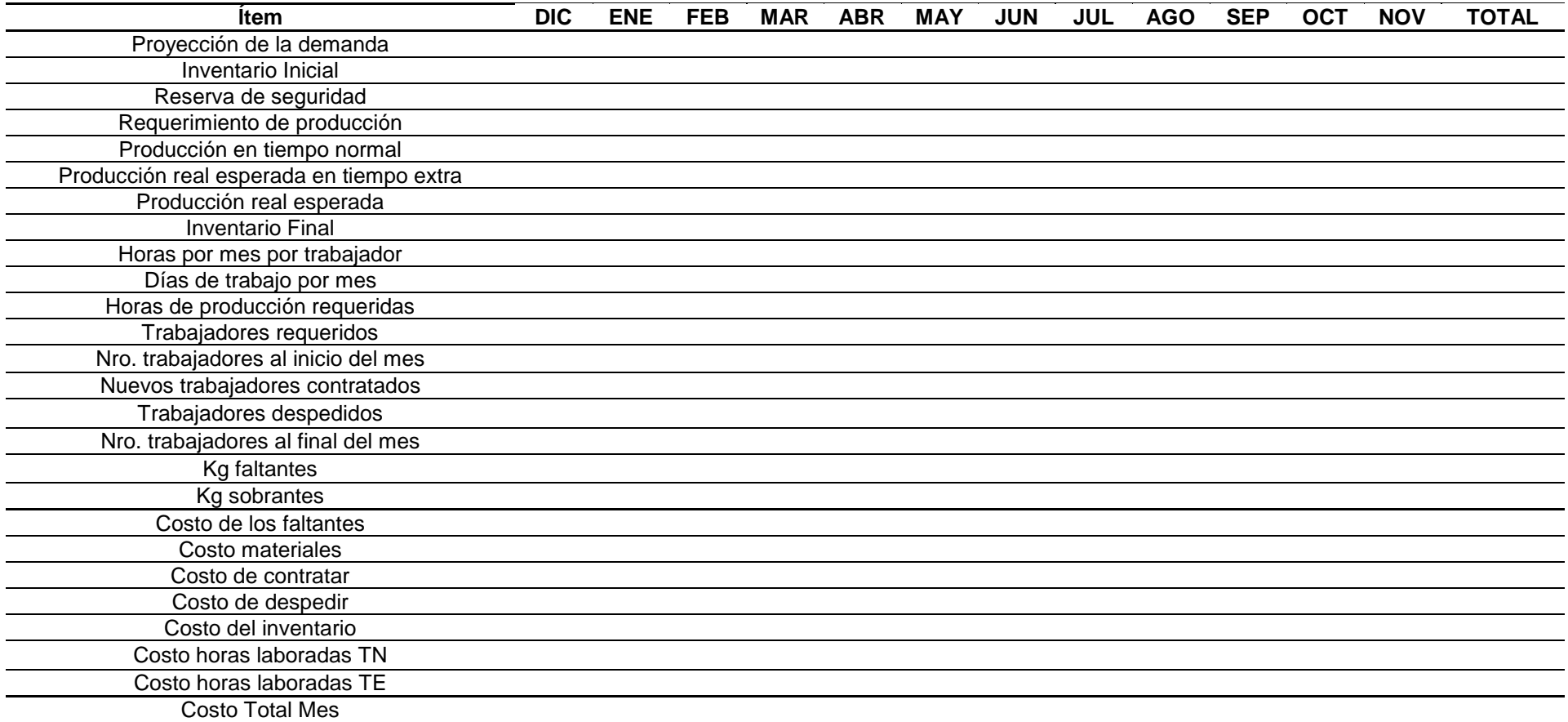

Fuente: Elaboración propia

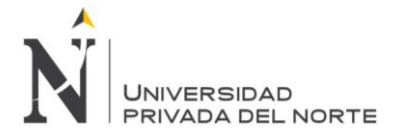

Para la realización de esta modalidad: Fuerza Laboral y Producción Variable, con Horas Extras, mostrada en la tabla 48, se toma en cuenta la proyección de la demanda según la línea de tendencia validada, la reserva de seguridad (Según políticas de la empresa, la reserva de seguridad siempre es cero "0"), inventario inicial igual a cero "0", días de trabajo por mes y horas por mes por trabajador que sale de la multiplicación de los día laborados al mes por el número de horas trabajadas por día. Por consiguiente, se halla el requerimiento de producción que es igual a la proyección de la demanda más la reserva de seguridad y todo esto menos el inventario inicial, con este dato se halla las horas de producción requeridas es igual al requerimiento de producción por el tiempo de producción. Seguidamente, se calcula los trabajadores requeridos al mes que será el cociente de las horas de producción requeridas con las horas disponibles por mes por trabajador. Si el número de trabajadores requeridos al mes es menor al número de trabajadores que se tienen al inicio del mes, entonces la diferencia será el número de trabajadores despedidos, de lo contrario, será el número de trabajadores contratados. Después de estos cálculos, se calcula la producción en tiempo normal, para hallar este dato, se utiliza una condicional: Si el resultado del número de trabajadores requeridos por el número de días de trabajo mensual por la división de las horas laborables al día con el tiempo de producción es mayor al requerimiento de producción, la producción en tiempo normal será igual al requerimiento de producción, de lo contrario será el resultado del número de trabajadores requeridos por el número de días de trabajo mensual por la división de las horas laborables al día con el tiempo de producción. El requerimiento de producción debe ser igual a la producción real esperada y este último es igual a la suma de la producción en tiempo normal más la producción real esperada en tiempo extra. Esto quiere decir que si la producción en tiempo normal es igual a la producción real esperada, la producción real esperada en tiempo extra será igual a cero "0", de lo contrario saldrá de la diferencia de la producción real esperada con la producción en tiempo normal. Después de tener medida la producción real esperada mensual se toma en cuenta que el inventario final es cero "0" kilogramos cada mes, sabiendo que este es igual a la suma del Inventario inicial con la Producción real esperada, todo esto menos la Proyección de la demanda según la línea de tendencia validada. Luego, considerar los kg sobrantes y faltantes para que posteriormente se analice los datos.

Finalmente, se procede a evaluar los costos de los kilogramos faltantes (sale de la multiplicación de los kilogramos faltantes por el costo de kilogramos faltantes), costo del inventario (sale de la multiplicación de los kilogramos sobrantes por el costo de mantener

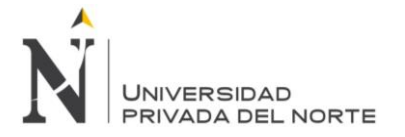

el inventario), el costo de materiales (sale de la multiplicación de la producción real esperada por el costo de materiales), el costo de las horas laboradas en tiempo normal (será igual a la multiplicación del número de trabajadores requeridos por los días de trabajo al mes por las horas trabajadas al día por el costo de la hora normal de mano de obra) y en tiempo extra (será igual a la multiplicación de la producción real esperada en tiempo extra por el tiempo de producción por el costo de la hora extra de mano de obra) para proseguir al análisis del costo anual proyectado y saber si es viable utilizar esta modalidad de Plan Agregado.

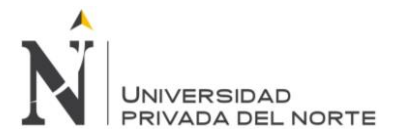

Tabla 49: Formato de Plan Agregado: Fuerza Laboral Constante (Mínima) con Inventario sin Déficit.

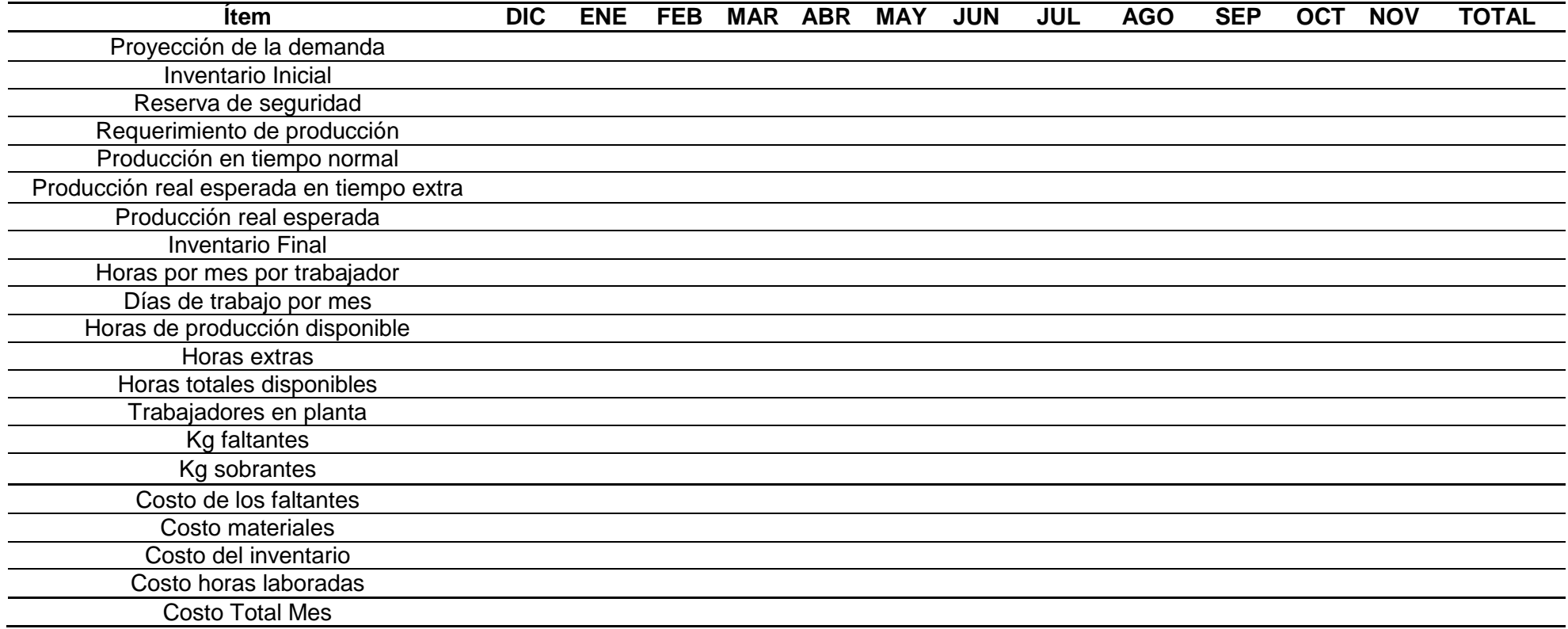

Fuente: Elaboración propia

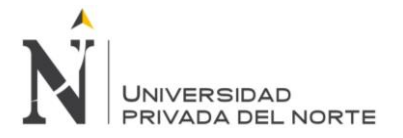

Para la realización de esta modalidad: Fuerza Laboral Constante (Mínima) con Inventario sin Déficit, mostrada en la tabla 49, se toma en cuenta la proyección de la demanda según la línea de tendencia validada, la reserva de seguridad (Según políticas de la empresa, la reserva de seguridad siempre es cero "0"), el inventario inicial, días de trabajo por mes, horas por mes por trabajador que sale de la multiplicación de los días laborados al mes por el número de horas trabajadas por día, y la fuerza laboral constante mínima (este dato se tomará del número mínimo de trabajadores requeridos al mes de la modalidad del plan agregado: Fuerza Laboral y Producción Variable, con Horas Extras). Por consiguiente, se halla el requerimiento de producción que es igual a la proyección de la demanda más la reserva de seguridad y todo esto menos el inventario inicial. Luego se calcula las horas disponibles al mes, que es la multiplicación de las horas por mes por trabajador por el número de trabajadores promedio constante. Luego se calcula la producción en tiempo normal que viene de la multiplicación de horas disponibles por mes, por el tiempo de producción. Si la producción en tiempo normal es menor al requerimiento de producción, entonces se debe hallar la producción real esperada en tiempo extra que será igual a la diferencia del requerimiento de producción con la producción en tiempo normal, con esto se cumpliría el pedido de producción mensual. Para saber cuántas horas extras se trabajará al mes, se multiplica la producción real esperada en tiempo extra por el tiempo de producción. Después de tener medida la producción real esperada mensual se toma en cuenta el inventario final de cada mes, sabiendo que este es igual a la suma del Inventario inicial con la Producción real esperada, todo esto menos la Proyección de la demanda según la línea de tendencia validada. Luego, considerar los kg sobrantes y faltantes para que posteriormente se analice los datos.

Finalmente, se procede a evaluar los costos de los kilogramos faltantes (sale de la multiplicación de los kilogramos faltantes por el costo de kilogramos faltantes), costo del inventario (sale de la multiplicación de los kilogramos sobrantes por el costo de mantener el inventario), el costo de materiales (sale de la multiplicación de la producción real esperada por el costo de materiales) y los costos de las horas laboradas (sale de la suma de la multiplicación de las horas de producción disponibles por el costo de hora normal de mano de obra más la multiplicación de las hora extras del mes por el costo de hora extra de mano de obra) para proseguir al análisis del costo anual proyectado y saber si es viable utilizar esta modalidad de Plan Agregado.

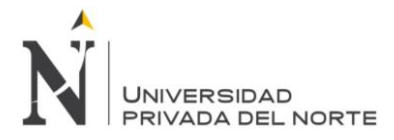

Tabla 50: Formato de Plan Agregado: Fuerza Laboral y Producción Variable, con Inventarios y Horas Extras.

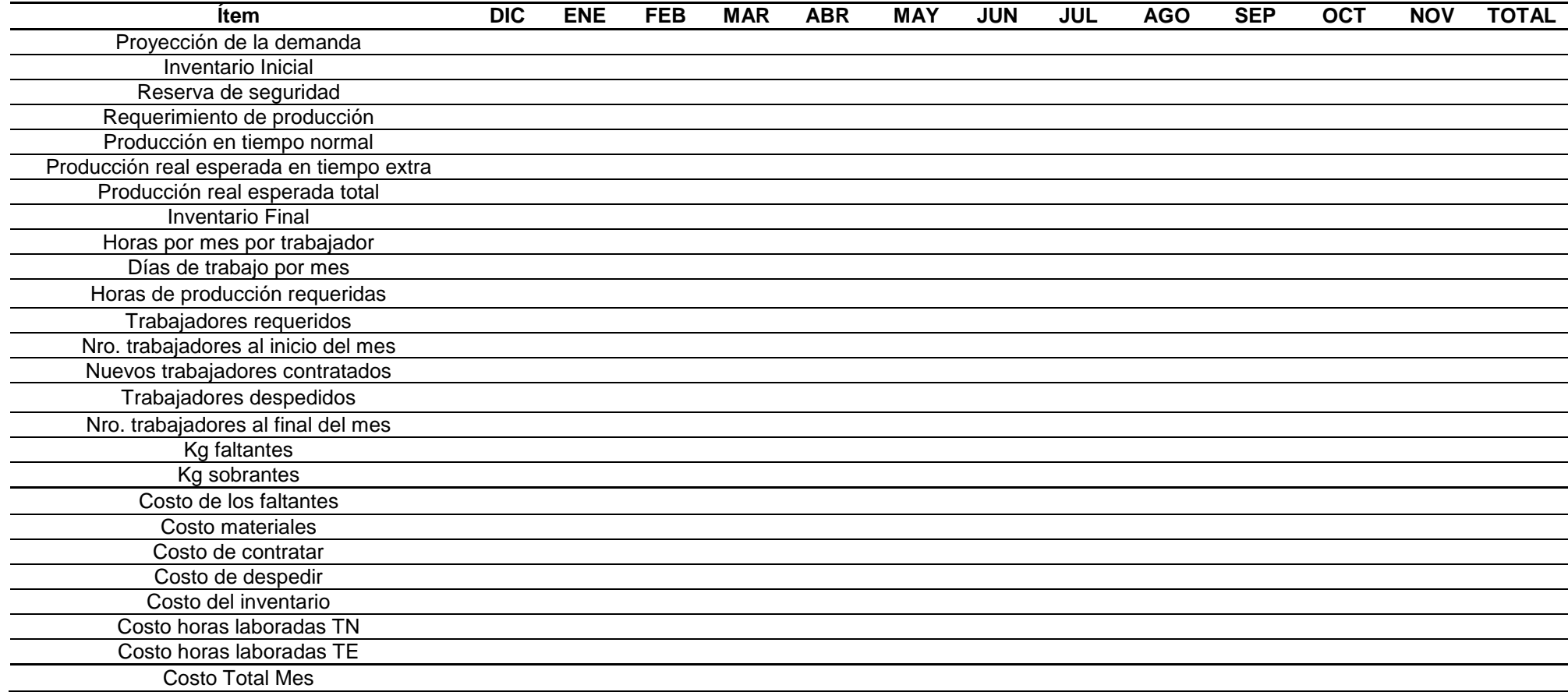

Fuente: Elaboración propia

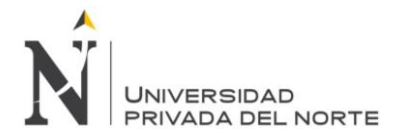

Para la realización de esta modalidad: Fuerza Laboral y Producción Variable, con Inventarios y Horas Extras, mostrada en la tabla 50, se toma en cuenta la proyección de la demanda según la línea de tendencia validada, la reserva de seguridad (Según políticas de la empresa, la reserva de seguridad siempre es cero "0"), inventario inicial, días de trabajo por mes y horas por mes por trabajador que sale de la multiplicación de los día laborados al mes por el número de horas trabajadas por día. Por consiguiente, se halla el requerimiento de producción que es igual a la proyección de la demanda más la reserva de seguridad y todo esto menos el inventario inicial, con este dato se halla las horas de producción requeridas es igual al requerimiento de producción por el tiempo de producción. Seguidamente, se calcula los trabajadores requeridos al mes que será el cociente de las horas de producción requeridas con las horas disponibles por mes por trabajador. Si el número de trabajadores requeridos al mes es menor al número de trabajadores que se tienen al inicio del mes, entonces la diferencia será el número de trabajadores despedidos, de lo contrario, será el número de trabajadores contratados. Después de estos cálculos, se calcula la producción en tiempo normal, para hallar este dato, se utiliza una condicional: Si el resultado del número de trabajadores requeridos por el número de días de trabajo mensual por la división de las horas laborables al día con el tiempo de producción es mayor al requerimiento de producción, la producción en tiempo normal será igual al requerimiento de producción, de lo contrario será el resultado del número de trabajadores requeridos por el número de días de trabajo mensual por la división de las horas laborables al día con el tiempo de producción. El requerimiento de producción debe ser igual a la producción real esperada y este último es igual a la suma de la producción en tiempo normal más la producción real esperada en tiempo extra. Esto quiere decir que si la producción en tiempo normal es igual a la producción real esperada, la producción real esperada en tiempo extra será igual a cero "0", de lo contrario saldrá de la diferencia de la producción real esperada con la producción en tiempo normal. Después de tener medida la producción real esperada mensual se toma en cuenta el inventario final de cada mes, sabiendo que este es igual a la suma del Inventario inicial con la Producción real esperada, todo esto menos la Proyección de la demanda según la línea de tendencia validada. Luego, considerar los kg sobrantes y faltantes para que posteriormente se analice los datos.

Finalmente, se procede a evaluar los costos de los kilogramos faltantes (sale de la multiplicación de los kilogramos faltantes por el costo de kilogramos faltantes), costo del inventario (sale de la multiplicación de los kilogramos sobrantes por el costo de mantener el inventario), el costo de materiales (sale de la multiplicación de la producción real

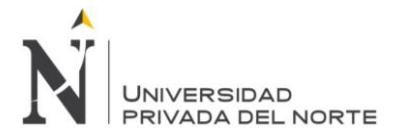

esperada por el costo de materiales), el costo de las horas laboradas en tiempo normal (será igual a la multiplicación del número de trabajadores requeridos por los días de trabajo al mes por las horas trabajadas al día por el costo de la hora normal de mano de obra) y en tiempo extra (será igual a la multiplicación de la producción real esperada en tiempo extra por el tiempo de producción por el costo de la hora extra de mano de obra) para proseguir al análisis del costo anual proyectado y saber si es viable utilizar esta modalidad de Plan Agregado.

Una vez tenido los costos de las modalidades posibles de implementar en la empresa, se hace una comparación con la evaluación de la producción actual con el menor costo de una modalidad del Plan Agregado, seguidamente se calculará el porcentaje de ahorro propuesto.

En el capítulo "5.3.5. Modalidades del Plan Agregado" se mostrarán los datos del formato de datos de los productos de las tablas 46 a la 50 en las tablas 81 a la 85, respectivamente.

## **5.2.6. Paso 5: Plan Maestro de Producción**

En el Plan Maestro de Producción, se indicará qué productos deben fabricarse y sobre todo cuándo deben estar disponibles para que puedan ser enviados al cliente en el tiempo indicado. Con el PMP se fijarán los productos a producir en un horizonte corto de planeación que se realizará por semana.

Luego, con esta planeación se asignará a cada máquina el producto a producir con el fin de disminuir tiempos muertos, aumentando la producción y entregando el producto justo a tiempo.

De acuerdo a la modalidad del plan agregado elegido por tener menores costos de producción, se debe analizar los kilogramos totales de acero INOX 316 a producir en el primer mes pronosticado, que en este caso será el mes de Diciembre del 2014, para planificar cuántas unidades se va a producir de cada producto estudiado en esta tesis. Primero, para saber cuántos kilogramos se producirían en el mes indicado, se debe multiplicar el total los kilogramos de acero INOX 316 en el mes de diciembre con el factor de producción de cada producto. Luego, para hallar cuántas unidades se producirían en el mes de diciembre 2014, se debe dividir los kilogramos que se producirían en dicho mes con los kilogramos de acero INOX 316 utilizados para cada producto. Estos datos se mostrarán en el formato de la tabla 51.

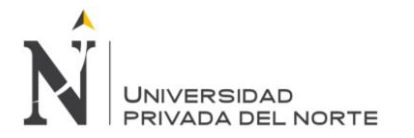

### Tabla 51: Formato de Plan Maestro de Producción para el mes de Diciembre 2014

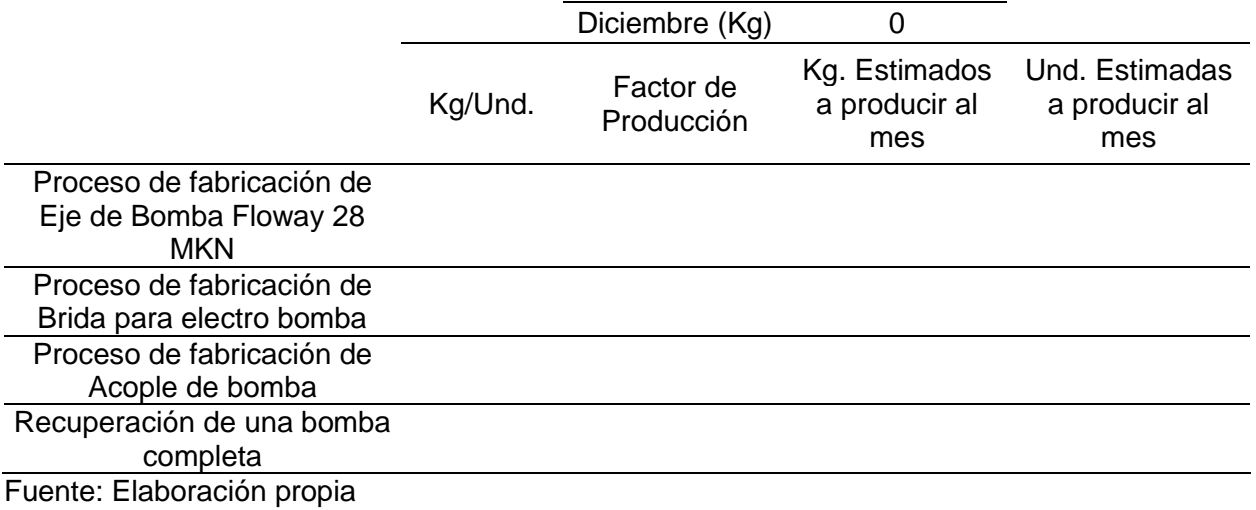

Estos cálculos se realizarán en el capítulo "5.3.6. Realización del Plan Maestro de Producción (PMP)" en la tabla 86, basándose en los formatos de la tabla 51.

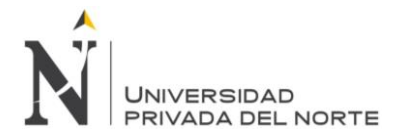

# **5.3. Implementación del diseño: 5.3.1. Historial de Productos:**

Para recopilar datos de la demanda que se tuvo en los meses de diciembre del 2013 hasta noviembre del 2014 se identificó los productos con mayor significancia en la producción de la empresa que son: eje de bomba Floway 28 MKN, Brida para electrobomba, fabricación de tazón y acople de bomba.

Se compiló información de los productos con más participación en la producción, teniendo en cuenta el número de unidades de cada producto (Véase en la Tabla 52). La finalidad de este historial fue saber con exactitud el número de ítems que se realizan en la empresa.

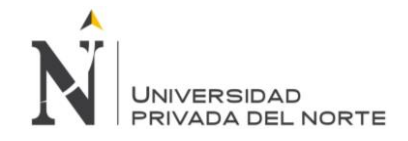

#### Tabla 52: Demanda de los productos en un periodo de 12 meses

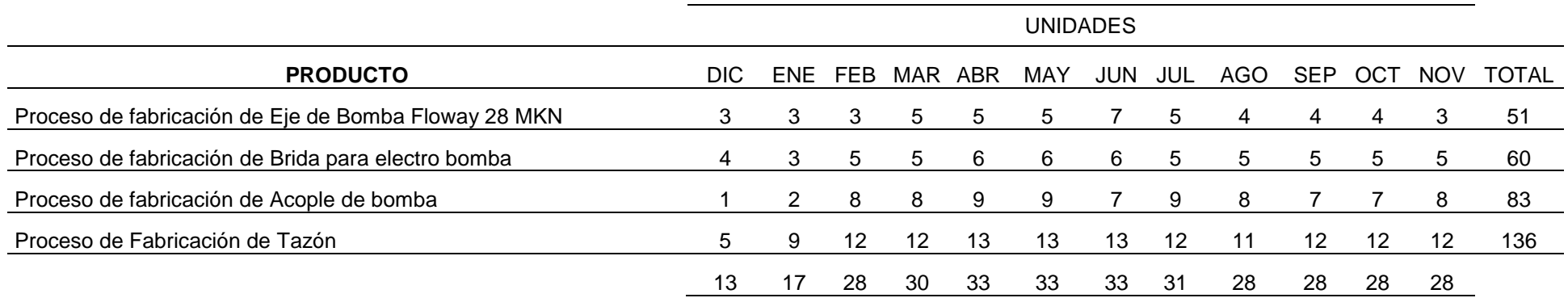

Fuente: Elaboración propia

Se puede ver en la tabla 52 que la empresa tuvo mayor demanda en los meses de abril, mayo y junio, y menor demanda en el mes de diciembre. Esto se dio porque se dieron vacaciones y hubo problemas sociales debido al proyecto minero Conga.

Se tiene más demanda en la producción de tazón y menor demanda en el proceso de fabricación de eje de bomba Floway 28 MKN.

Para realizar este proyecto, se necesita tener los datos recopilados de los productos seleccionados en una sola medida general para poder efectuar el Plan Agregado de producción. Por consiguiente, se tomó la unidad de medida en Kg de Acero INOX 316 que tienen cada producto seleccionado mostrado en la tabla 53.

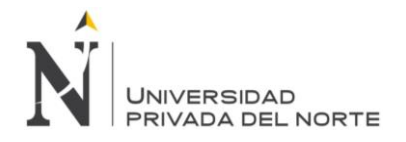

Tabla 53: Peso de los productos en kilogramos de acero INOX 316

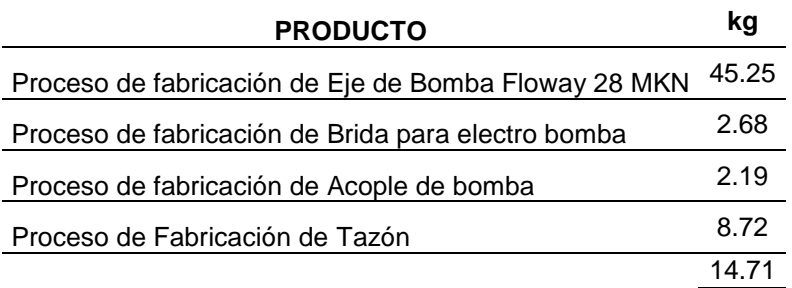

Fuente: Elaboración propia

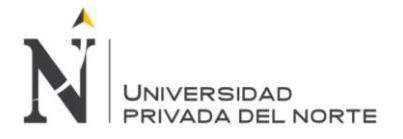

### Tabla 54: Demanda de productos en kilogramos

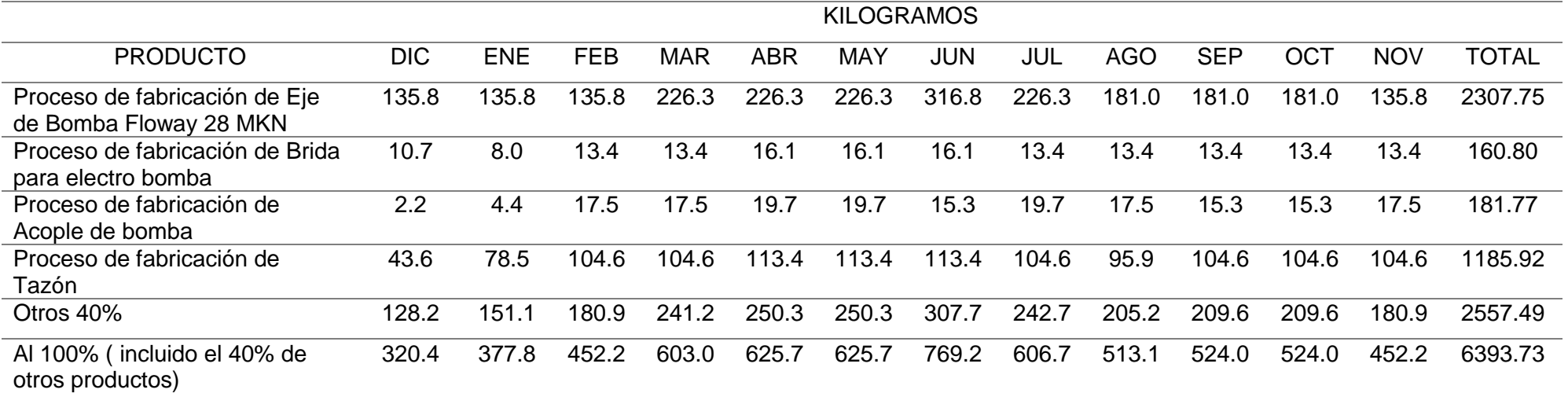

Fuente: Elaboración propia

En la tabla 54 se tiene la demanda en kilogramos de los cuatros productos seleccionados, por política de la empresa se sabe que el 40% de la producción está destinada para otros productos, por ejemplo para el mes de diciembre se tiene 135.8 kilogramos de demanda para la fabricación de eje de bomba Floway 28 MKN, 10.7 kilogramos para la Brida para electrobomba, 2.2 kilogramos para la acople de bomba, 43.6 kilogramos para la fabricación de tazón y 128.2 kilogramos para la producción de otros productos, dando 320.4 kilogramos como el total de la producción en este mes.

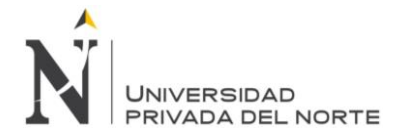

Tabla 55: Proporción de la producción de producto por mes

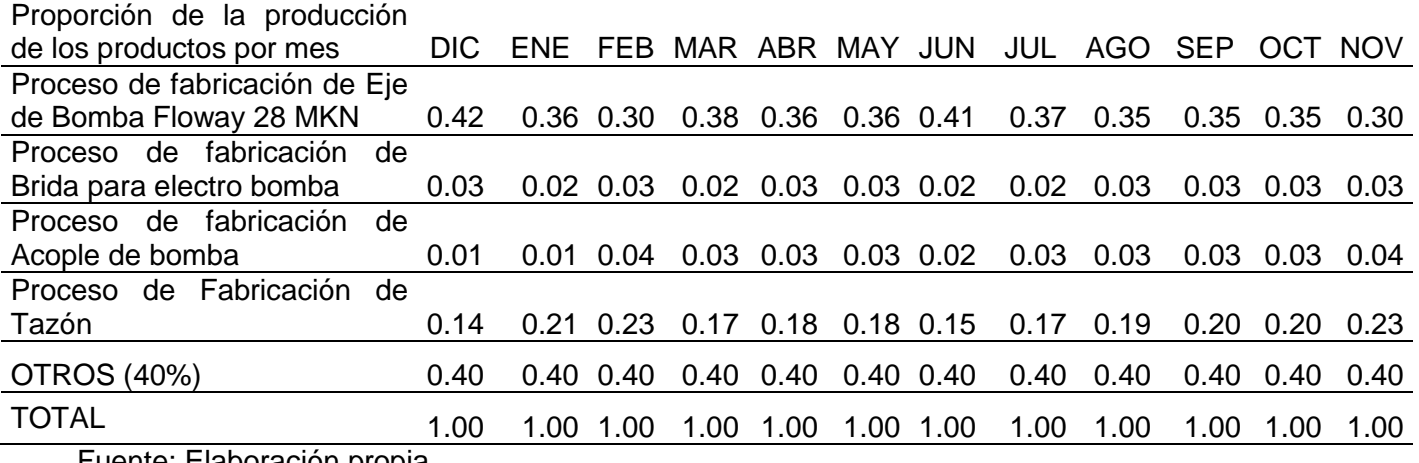

Fuente: Elaboración propia

En la tabla 55, se tiene la proporción de los kilogramos producidos por mes, por ejemplo para el proceso de fabricación de Eje de bomba Floway 28 MKN en el mes de diciembre se toman los datos del cuadro anterior dividiendo los 135.8 kg entre el total 320.4 kg dando como resultado 0.42 que es la proporción de producción para este producto en este mes, se realiza el mismo procedimiento para los demás productos mes a mes.

Tabla 56: Precio de los productos

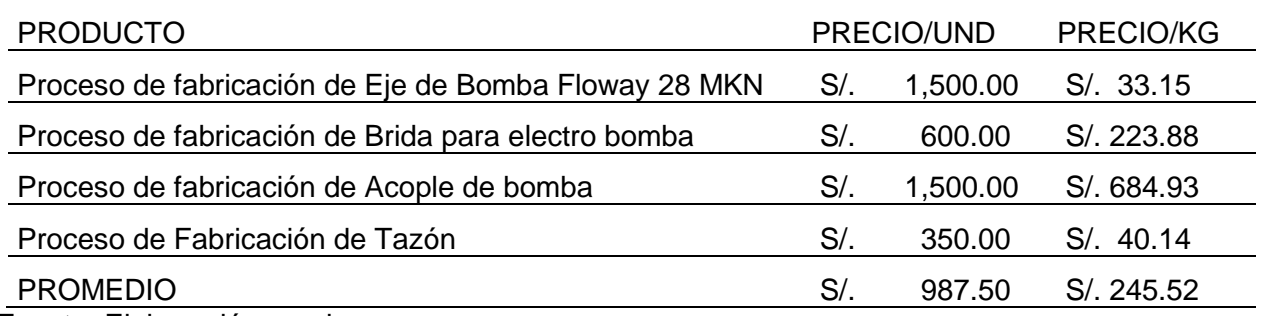

Fuente: Elaboración propia

En la tabla 56 se muestra el precio por unidad de cada producto del cual se sacó un promedio y este sirvió como referencia para hallar el costo de faltantes, también se tiene el precio por kilogramo de acero INOX 316.

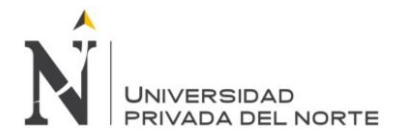

### Tabla 57: Costo de mantener el inventario

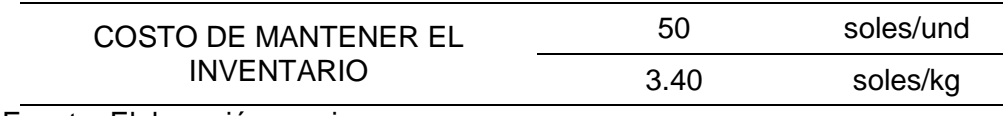

Fuente: Elaboración propia

En la tabla 57, se muestra el costo de mantener el inventario, se incurre a un costo de S/. 50.00 por unidad y S/. 3.40 por kilogramo de acero INOX 316, este costo fue útil para el estudio de las modalidades del Plan Agregado.

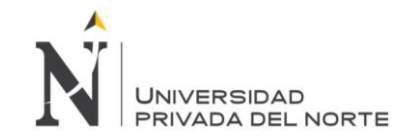

### **5.3.1.1. Personal mano de obra**

Tabla 58: Especificaciones de jornada laboral

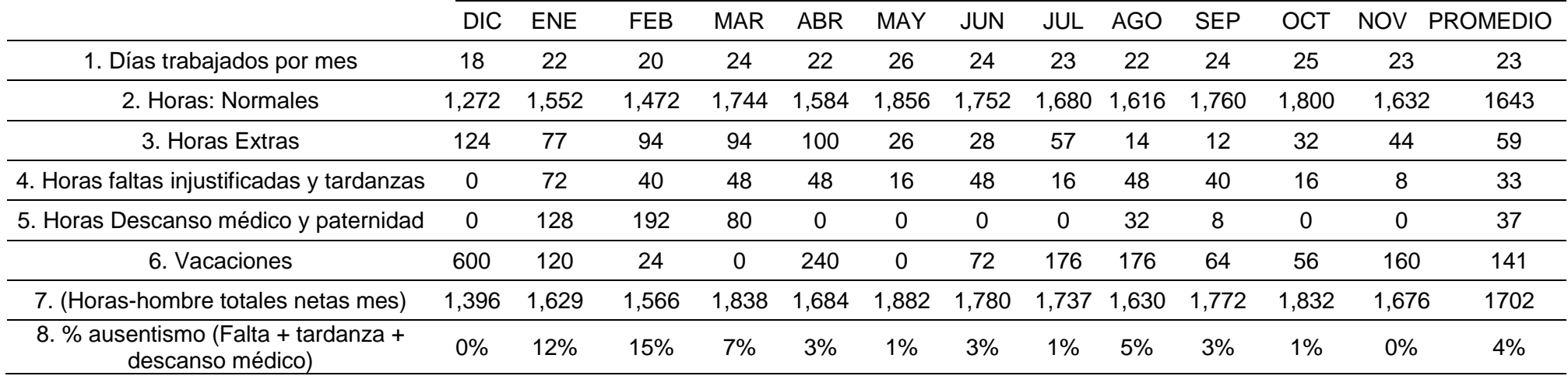

Fuente: Elaboración propia

En la tabla 58, se observa las especificaciones de la jornada de trabajo, entre éstas días trabajados por mes horas normales y extras, horas de faltas injustificadas y tardanzas, horas de descanso médico y paternidad y/o maternidad, y vacaciones. Se consideró, además, a 9 trabajadores por mes con una jornada laboral de 8 horas por día. El número de horas-hombre totales netas al mes es igual a la suma de las horas normales más las horas extras. También se halló el porcentaje de ausentismo (Falta + tardanza + descanso médico) que en promedio es del 4%.

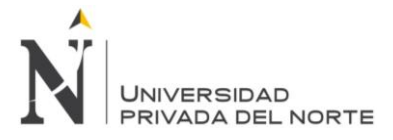

#### Tabla 59: Tiempo de producción (Hora/Kg) - Basado en el historial de producción

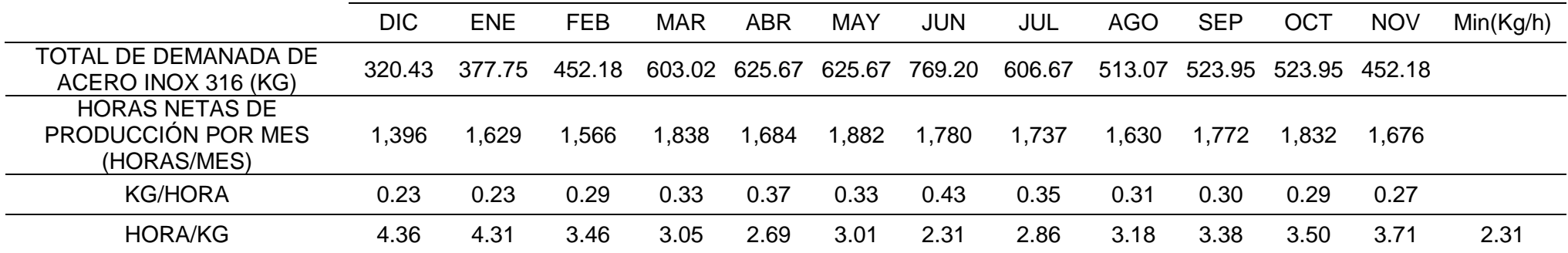

Fuente: Elaboración propia

En la tabla 59 se muestra los datos correspondientes al total de demanda de acero INOX 316, las horas netas de producción al mes, los kilogramos que se producen por hora y para los realizar los cálculos posteriores se convirtió este en horas de producción por kilogramo.

Para cálculos posteriores se tuvo en cuenta las horas trabajadas al mes que son 184 horas, el sueldo promedio es de S/. 2,585.00 soles al mes, el costo de hora extra es de S/. 0.25, el costo de mano de obra de hora normal es de s/.14.05 y el costo de mano de obra en hora extra es de s/. 17.56.

La empresa Ipsycom Ingenieros S.R.L. tiene una modalidad de trabajo de producción y trabajadores constantes.

Se quiere determinar el costo total del año estudiado de la producción de los cuatro productos, con los que se ha ido trabajando en esta tesis, para luego proponer estrategias a través del Plan Agregado y realizar la mejora de la situación actual de la empresa y así conducirla a una eficiencia operacional.

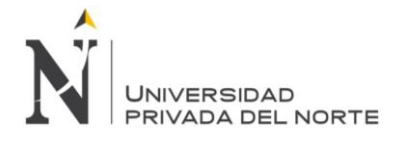

Primero se procede a reunir los datos de cada producto, en este caso, el costo de mano de obra por hora normal, el costo de mano de obra por hora extra, los días laborables por semana, las horas por día, los días por mes, el inventario inicial que se tiene, las existencias de reserva, el costo de los faltantes, el costo de mantener el inventario y el costo de los materiales (véase en la tabla 60).

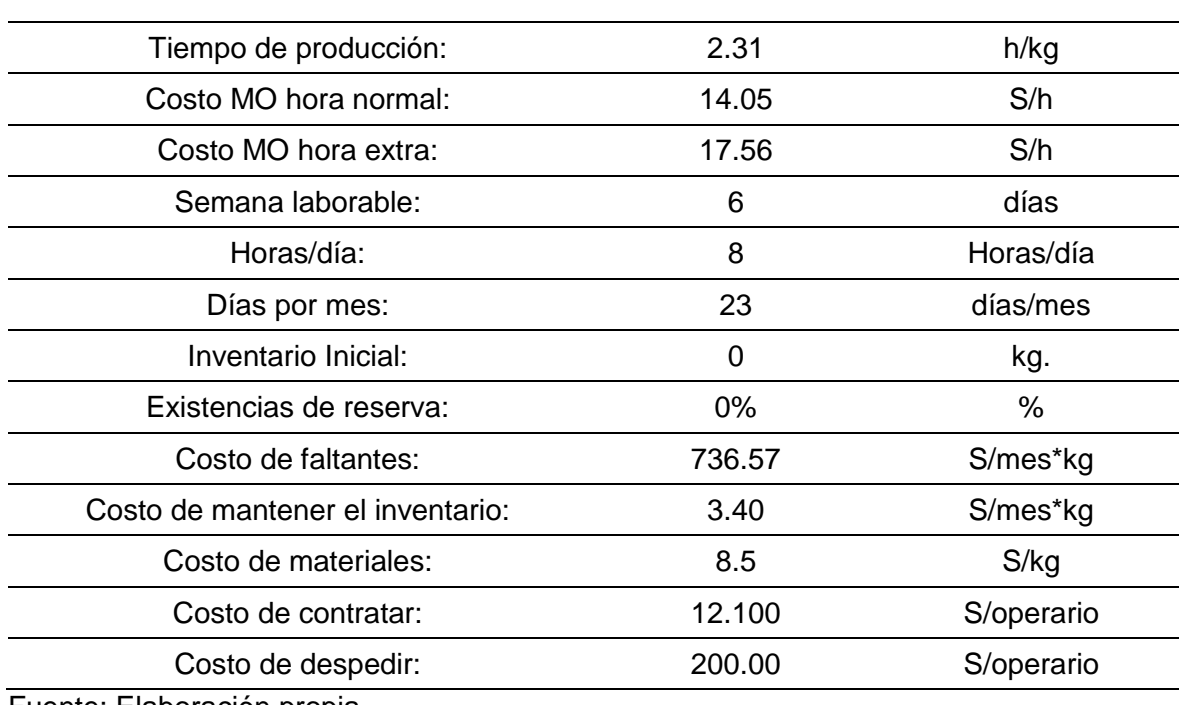

### Tabla 60: Datos de los productos

Fuente: Elaboración propia

Con los datos mostrados anteriormente, se evaluó la producción de diciembre del 2013 a noviembre 2014 en términos económicos.

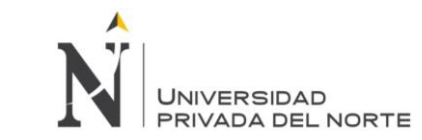

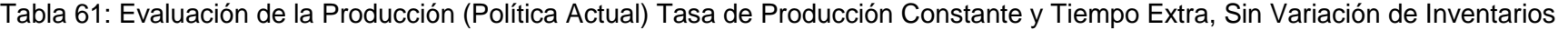

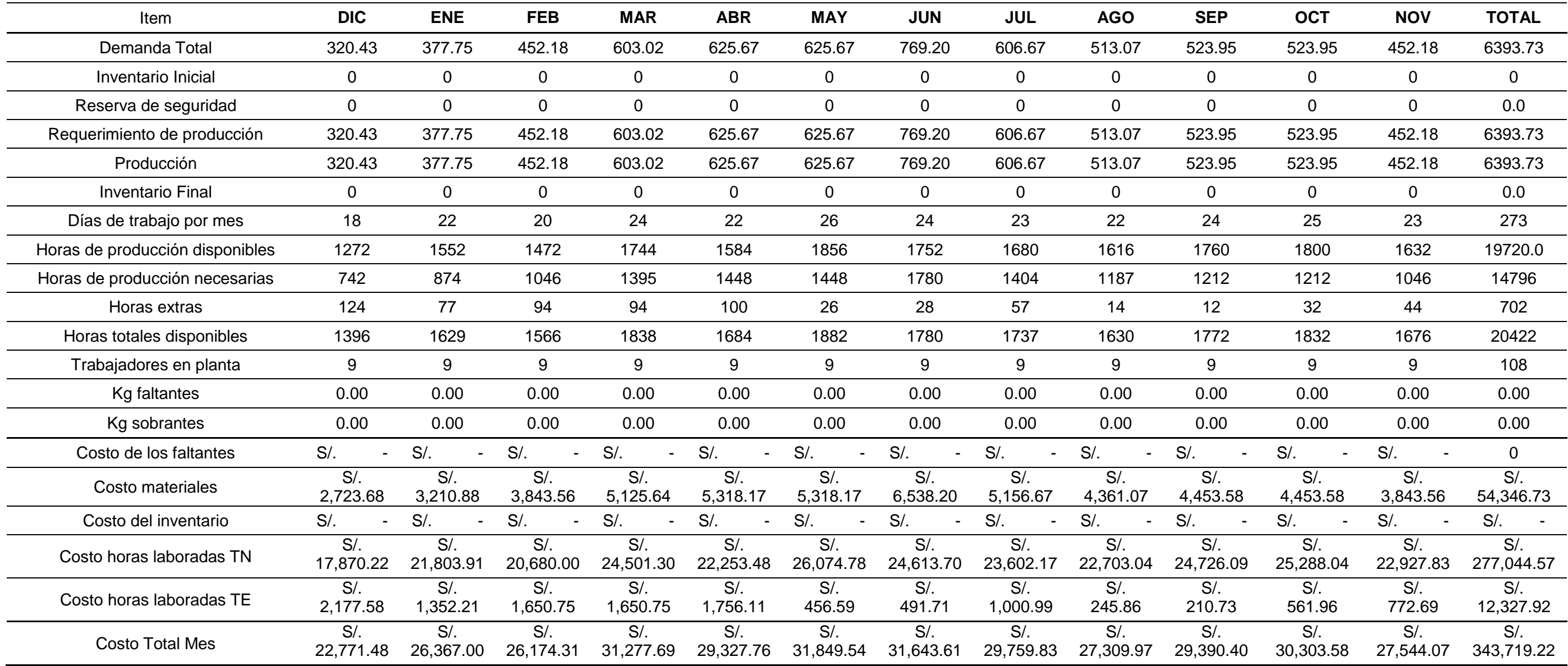

Fuente: Elaboración propia

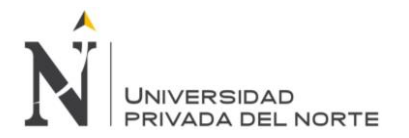

Para la evaluación de producción (Política Actual) Tasa de Producción Constante y Tiempo Extra, Sin Variación de Inventarios, mostrado en la tabla 61, se tomó en cuenta la demanda tenida desde diciembre 2013 hasta noviembre 2014, la reserva de seguridad (Según políticas de la empresa, la reserva de seguridad siempre es cero "0"), el inventario inicial y final que se consideró de cero "0" kg, ya que la empresa produce igual al pedido del mes, días de trabajo por mes, horas trabajadas por día (8 horas/día) y 9 trabajadores constantemente por mes (Planilla actual). Además, se consideró las horas de producción disponible, las horas de extras y las horas totales disponibles, cuyos datos están en la tabla 58. Por consiguiente, el requerimiento de producción que fue igual a la producción en ese mes, con este dato se halló las horas de producción necesarias que es igual al requerimiento de producción por el tiempo de producción (2.31 horas/kilogramo). Los kilogramos sobrantes y faltantes fueron cero "0".

Finalmente, se evaluó los costos de los kilogramos faltantes (salió de la multiplicación de los kilogramos faltantes por el costo de kilogramos faltantes), costo del inventario (salió de la multiplicación de los kilogramos sobrantes por el costo de mantener el inventario), el costo de materiales (salió de la multiplicación de la producción real esperada por el costo de materiales), el costo de las horas laboradas en tiempo normal (fue igual a la multiplicación del número de trabajadores requeridos por los días de trabajo al mes por las horas trabajadas al día por el costo de la hora normal de mano de obra) y en tiempo extra (fue igual a la multiplicación de la producción real esperada en tiempo extra por el tiempo de producción por el costo de la hora extra de mano de obra). El costo total del año estudiado fue de 343,719.22 soles.
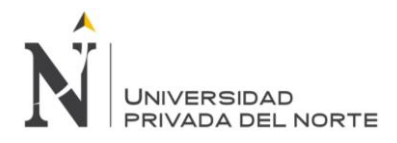

# **5.3.2. Realización de pronósticos:**

Se realizó los pronósticos a través de los métodos de líneas de tendencia, para estimar la producción que la empresa tendrá en un futuro y con esos datos posteriormente aplicar el plan agregado, plan maestro.

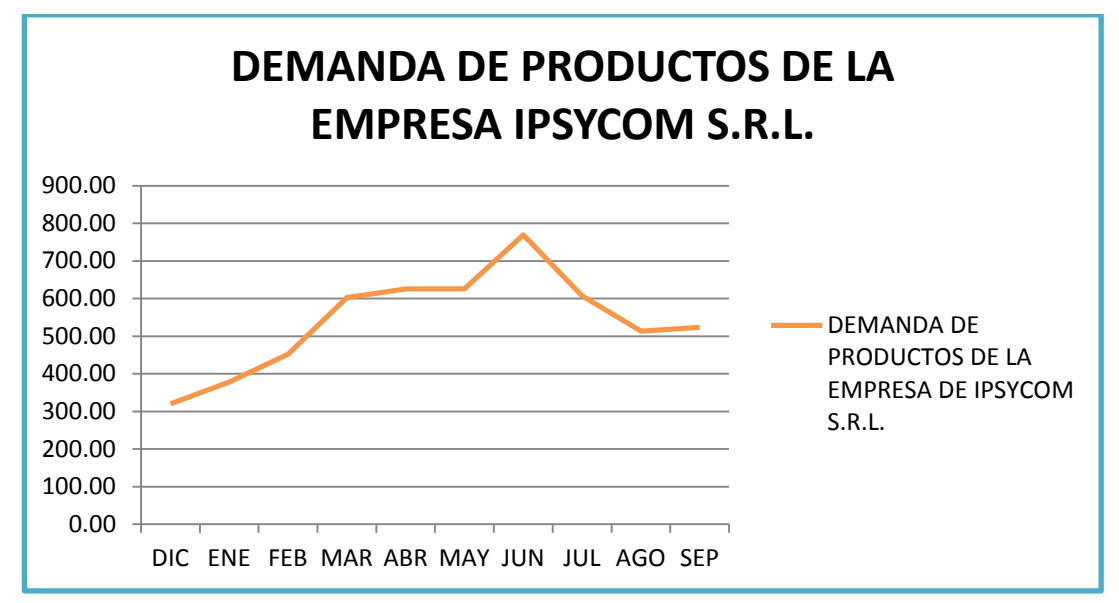

Figura 66: Demanda de productos de la empresa Ipsycom S.R.L.

Fuente: Elaboración propia

En la figura 66 se puede observar los datos de la demanda histórica, de los productos seleccionados, con estos datos se trabajó posteriormente.

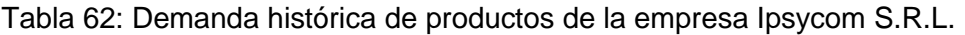

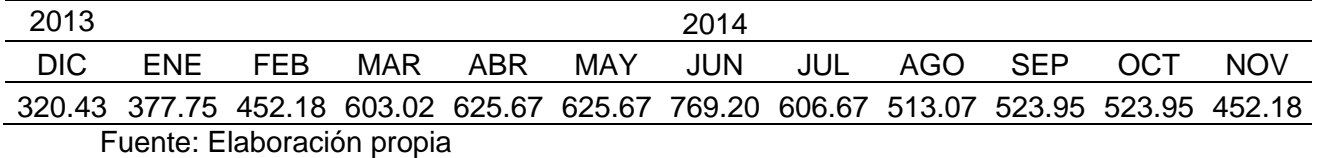

En la tabla 62 se muestra la cantidad de kilogramos de demanda histórica que se tiene en por cada mes en la empresa.

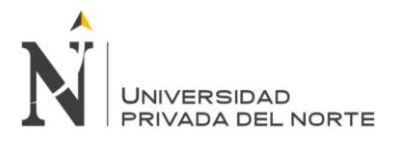

Línea de tendencia Exponencial:

Con la información obtenida de la demanda histórica del producto dado en la tabla 62, se graficó los datos y se trazó la línea de tendencia exponencial para analizar su R $^2\!$ .

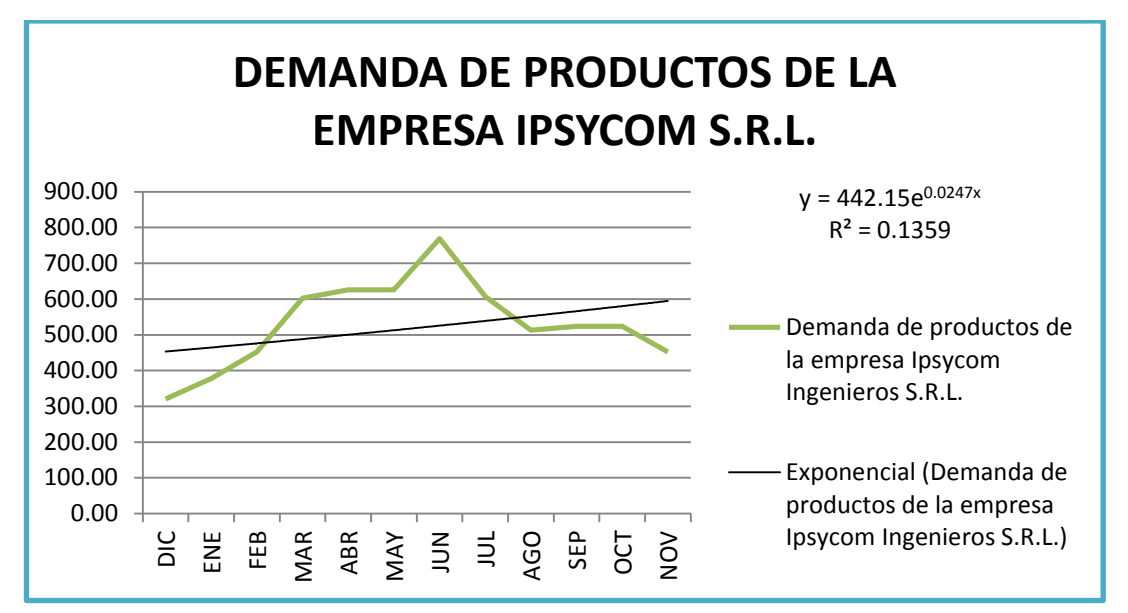

Figura 67: Demanda de los productos en un periodo de 12 meses sujeto a la línea de tendencia exponencial

### Fuente: Elaboración propia

El Figura 67 muestra la línea de tendencia exponencial de la demanda en un periodo de 12 meses de los productos son: eje de bomba Floway 28 MKN, Brida para electrobomba, fabricación de tazón y acople de bomba. Esta gráfica muestra una tendencia creciente de la demanda ordenada de Diciembre a Noviembre.

Seguidamente se hizo el pronóstico de la próxima demanda utilizando esta línea de tendencia. Los resultados se muestran en la Tabla 63.

Tabla 63: Pronóstico – Línea de tendencia "EXPONENCIAL" de 12 meses

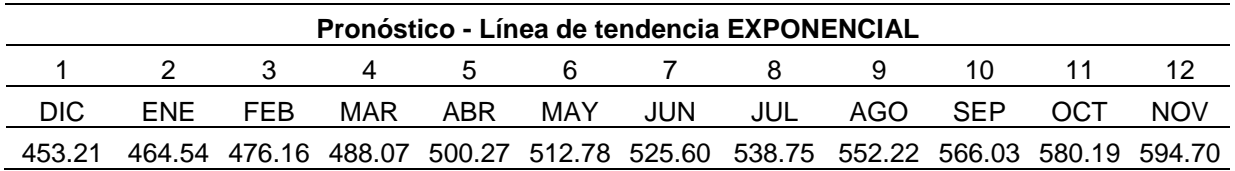

### Fuente: Elaboración propia

Análisis: Se sabe que los datos pronosticados se alejan de los datos reales, según el r2 se tiene el 13.59% de los datos explicados, el 86.41% es incierto y no hay explicación,

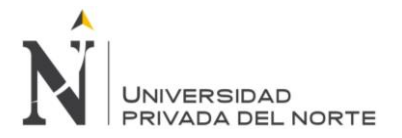

también se observa mucho porcentaje de error, por lo que se descarta esta línea de tendencia para la realización de los pronósticos.

Línea de tendencia Lineal

Con la información obtenida de la demanda histórica del producto dado en la tabla 62, se graficó los datos y se trazó la línea de tendencia lineal para analizar su  $\mathsf{R}^2$ .

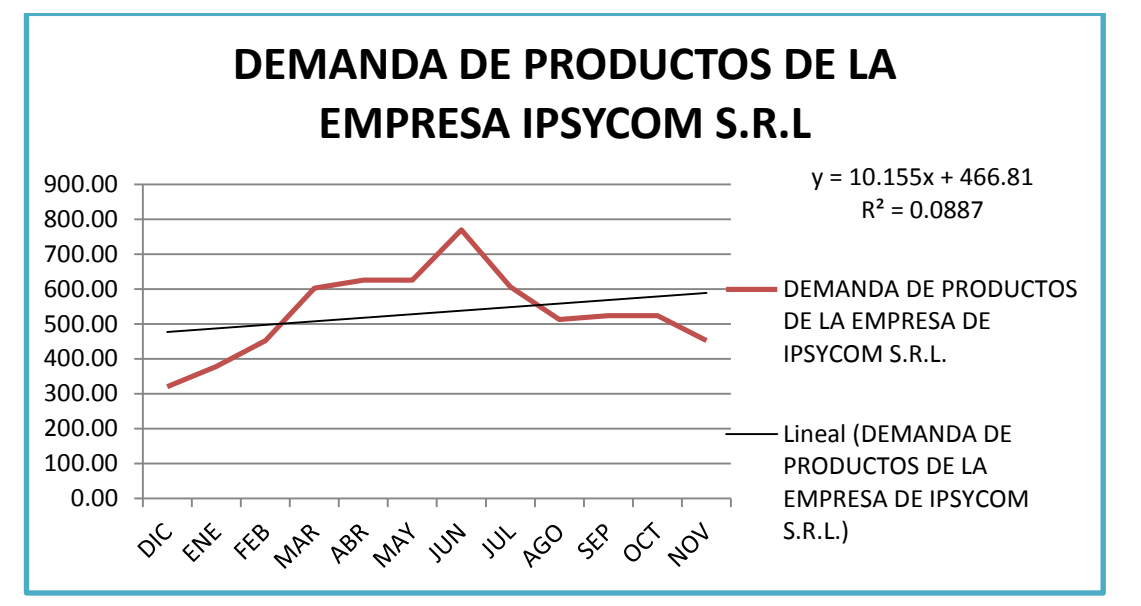

Figura 68: Demanda de los productos en un periodo de 12 meses sujeto a la línea de tendencia lineal.

## Fuente: Elaboración propia

El Figura 68 muestra la tendencia lineal de la demanda en un periodo de 12 meses de los productos y servicios que son: eje de bomba Floway 28 MKN, Brida para electrobomba, fabricación de tazón y acople de bomba. Esta gráfica muestra una tendencia creciente de la demanda ordenada de Diciembre a Noviembre.

Seguidamente se hizo el pronóstico de la próxima demanda utilizando esta línea de tendencia. Los resultados se muestran en la Tabla 64.

Tabla 64: Pronóstico – Línea de tendencia "LINEAL" de 12 meses

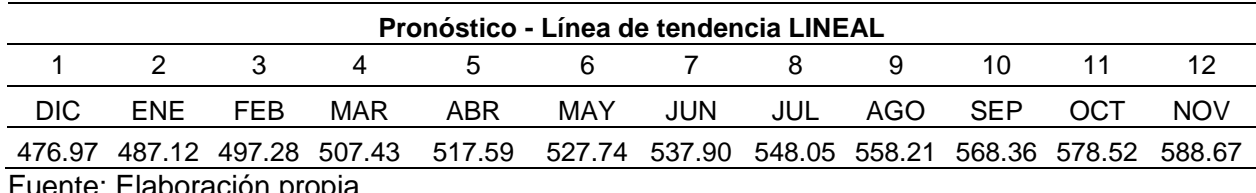

uente. Elaboración propia

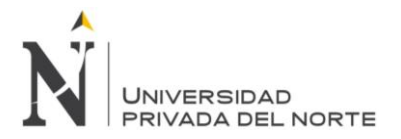

Análisis: Los datos pronosticados se alejan de los datos reales. En cuanto al análisis del r2 el 8.87% de los datos explicados, el 91.13% es incierto y no hay explicación, esta línea de tendencia no es válida ya que tiene mucho porcentaje de error.

#### Línea de tendencia Logarítmica

Con la información obtenida de la demanda histórica del producto dado en la tabla 62, se graficó los datos y se trazó la línea de tendencia logarítmica para analizar su R<sup>2</sup>.

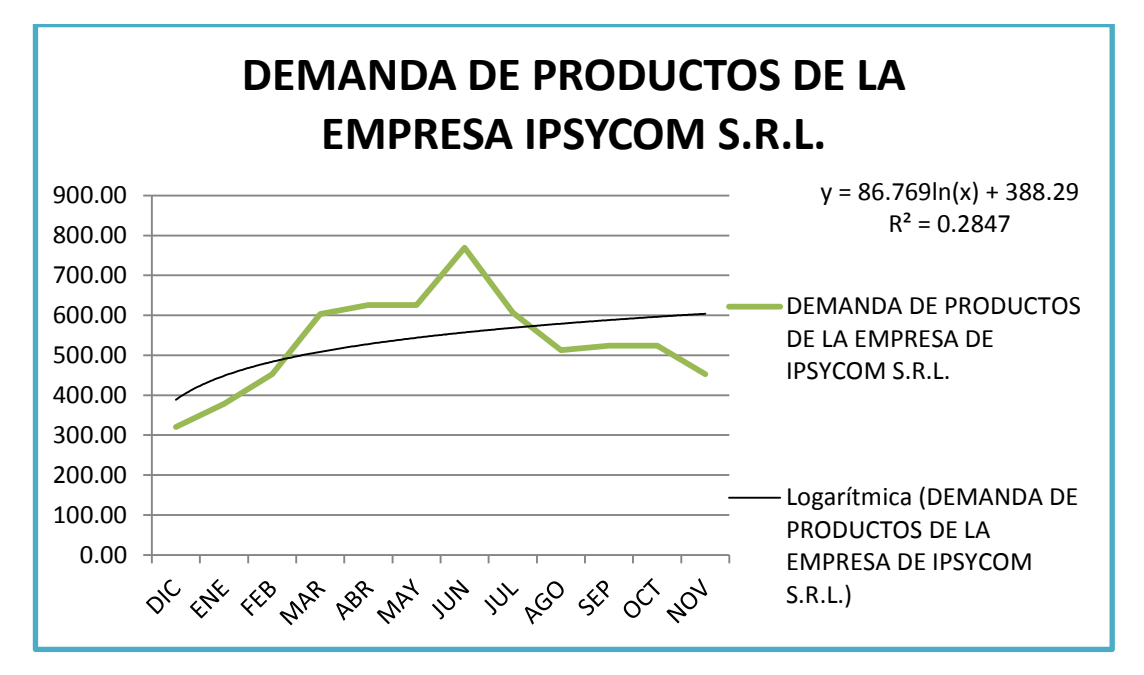

Figura 69: Demanda de los productos en un periodo de 12 meses sujeto a la línea de tendencia logarítmica.

### Fuente: Elaboración propia

El Figura 69 muestra la línea de tendencia logarítmica de la demanda en un periodo de 12 meses de los productos y servicios que son: eje de bomba Floway 28 MKN, Brida para electrobomba, fabricación de tazón y acople de bomba. Esta gráfica muestra una tendencia creciente de la demanda ordenada de Diciembre a Noviembre.

Seguidamente se hizo el pronóstico de la próxima demanda utilizando esta línea de tendencia. Los resultados se muestran en la Tabla 65.

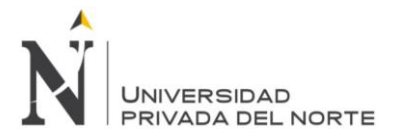

### Tabla 65: Pronóstico – Línea de tendencia "LOGARÍTMICA" de 12 meses

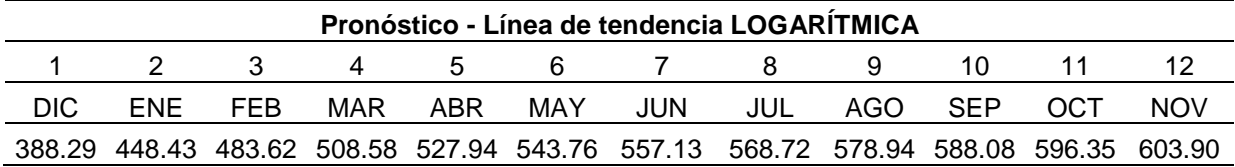

#### Fuente: Elaboración propia

Análisis: Los datos pronosticados se alejan de los datos reales. En cuanto al análisis del r2 el 28.47% de los datos explicados, el 71.53% es incierto y no hay explicación, esta línea de tendencia no es válida ya que tiene mucho porcentaje de error.

### Línea de tendencia Polinómica de Grado 2

Con la información obtenida de la demanda histórica del producto dado en la tabla 62, se graficó los datos y se trazó la línea de tendencia Polinómica de grado 2 para analizar su  $R^2$ .

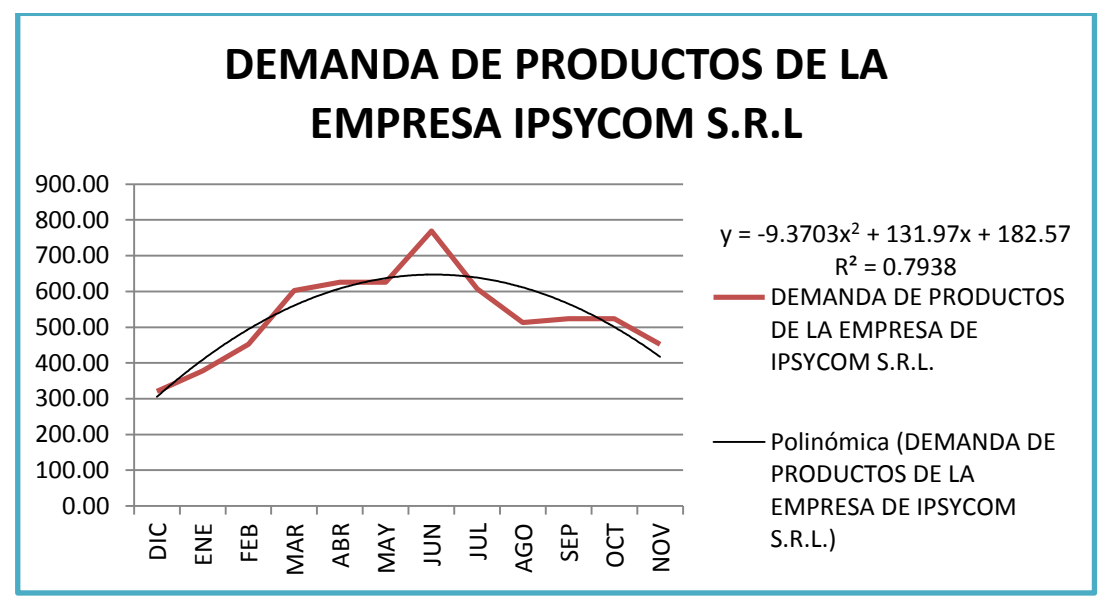

Figura 70: Demanda de los productos en un periodo de 12 meses sujeto a la línea de tendencia Polinómica de grado 2.

### Fuente: Elaboración propia

El figura 70 muestra la línea de tendencia logarítmica de la demanda en un periodo de 12 meses de los productos y servicios que son: eje de bomba Floway 28 MKN, Brida para electrobomba, fabricación de tazón y acople de bomba. Esta gráfica muestra una parábola negativa de la demanda ordenada de Diciembre a Noviembre.

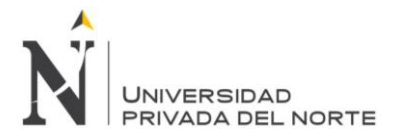

Seguidamente se hizo el pronóstico de la próxima demanda utilizando esta línea de tendencia. Los resultados se muestran en la Tabla 66.

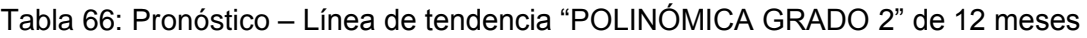

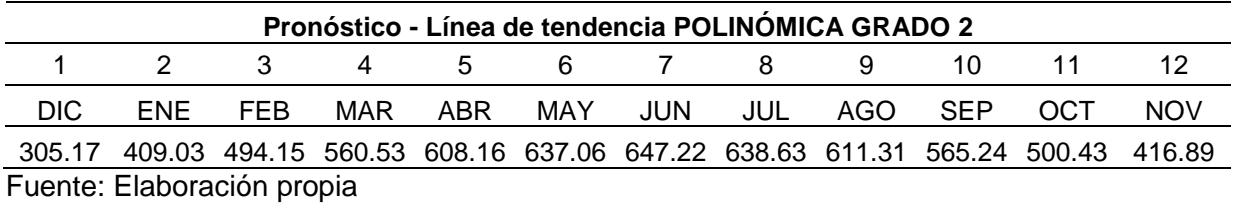

Análisis: los datos pronosticados se alejan de los datos reales. En cuanto al análisis del r2 el 79.38% de los datos explicados, el 20.62% es incierto y no hay explicación, esta línea de tendencia no es válida ya que tiene mucho porcentaje de error.

### Línea de tendencia Polinómica de Grado 3

Con la información obtenida de la demanda histórica del producto dado en la tabla 62, se graficó los datos y se trazó la línea de tendencia Polinómica de grado 3 para analizar su  $R^2$ .

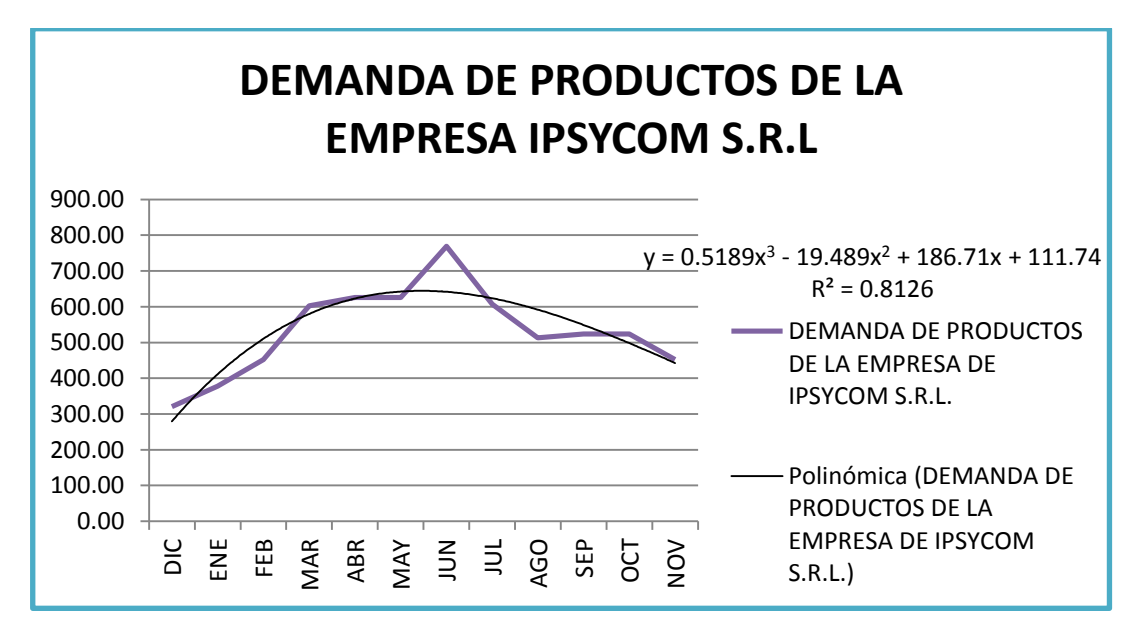

Figura 71: Demanda de los productos en un periodo de 12 meses sujeto a la línea de tendencia Polinómica de grado 3.

Fuente: Elaboración propia

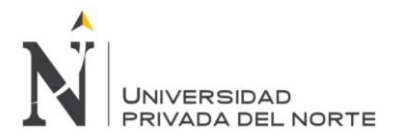

El figura 71 muestra la línea de tendencia logarítmica de la demanda en un periodo de 12 meses de los productos y servicios que son: eje de bomba Floway 28 MKN, Brida para electrobomba, fabricación de tazón y acople de bomba. Esta gráfica muestra una parábola negativa de la demanda ordenada de Diciembre a Noviembre.

Seguidamente se hizo el pronóstico de la próxima demanda utilizando esta línea de tendencia. Los resultados se muestran en la Tabla 67.

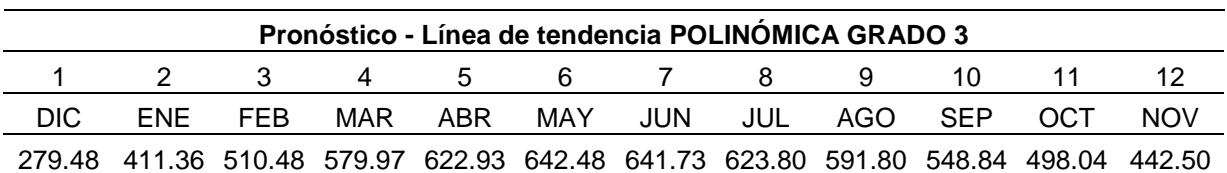

Tabla 67: Pronóstico – Línea de tendencia "POLINÓMICA GRADO 3" de 12 meses

Fuente: Elaboración propia

Análisis: El análisis del r2 el 81.26% de los datos explicados, el 18.74% es incierto y no hay explicación, se tiene poco porcentaje de error, por lo que es válida la línea de tendencia.

## Línea de tendencia Potencial

Con la información obtenida de la demanda histórica del producto dado en la tabla 62, se graficó los datos y se trazó la línea de tendencia Potencial para analizar su R<sup>2</sup>.

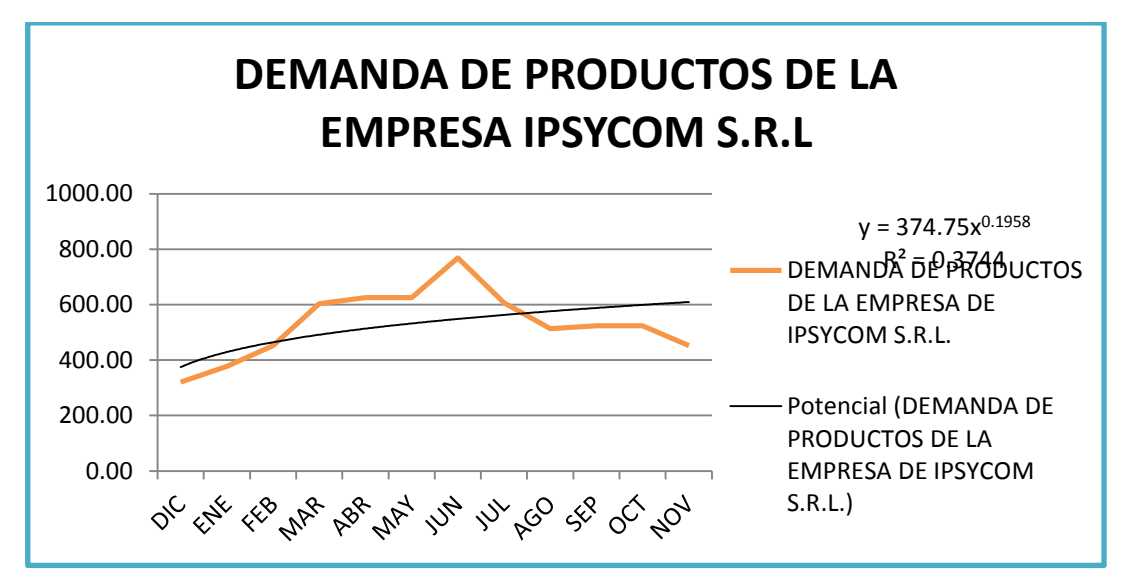

Figura 72: Demanda de los productos en un periodo de 12 meses sujeto a la línea de tendencia potencial

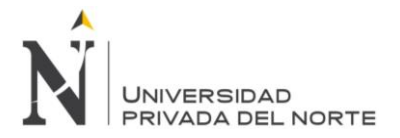

El figura 72 muestra la línea de tendencia logarítmica de la demanda en un periodo de 12 meses de los productos y servicios que son: eje de bomba Floway 28 MKN, Brida para electrobomba, fabricación de tazón y acople de bomba. Esta gráfica muestra una tendencia creciente de la demanda ordenada de Diciembre a Noviembre. Seguidamente se hizo el pronóstico de la próxima demanda utilizando esta línea de tendencia. Los resultados se muestran en la Tabla 68.

### Tabla 68: Pronóstico – Línea de tendencia "POTENCIAL" de 12 meses

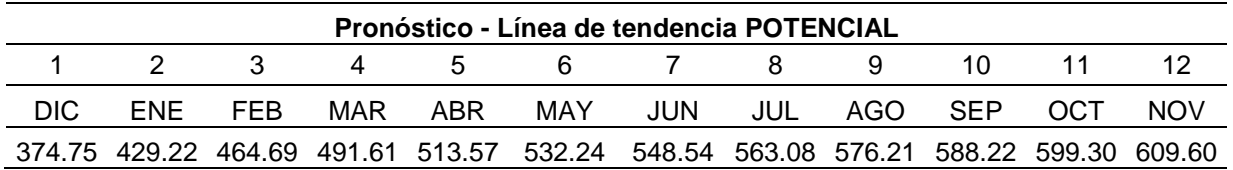

Fuente: Elaboración propia

Análisis: los datos pronosticados se alejan de los datos reales. En cuanto al análisis del r2 el 37.44% de los datos explicados, el 62.56% es incierto y no hay explicación, se tiene mucho porcentaje de error, por lo que no es válida la línea de tendencia.

## **5.3.2.1. Validación del pronóstico**

Para la validación del pronóstico, se utilizaron los indicadores del error del pronóstico que más destacan como son el Coeficiente de determinación, la Desviación Estándar, el Error cuadrático medio, Raíz error cuadrático medio y la Señal de Rastreo.

Para dicha validación se consideró el pronóstico de tres tipos de líneas de Tendencia más su ecuación, mostrados en la Tabla 69.

Tabla 69: Ecuaciones de las líneas de tendencia

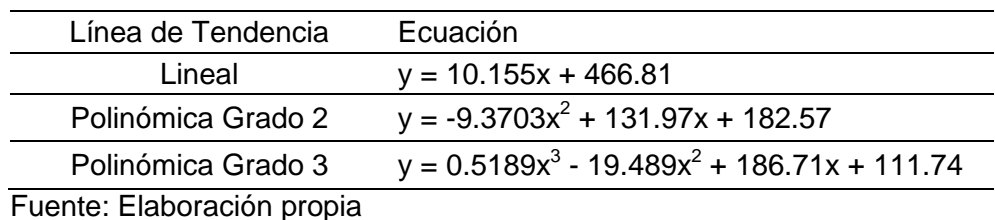

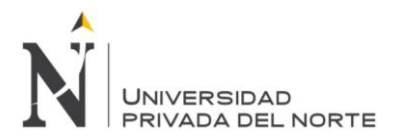

En la tabla 69 se muestra la ecuación de los pronósticos realizados con los cuales se trabajaron posteriormente para hallar la señal de rastreo.

Tabla 70: Constantes de los modelos de línea de tendencia

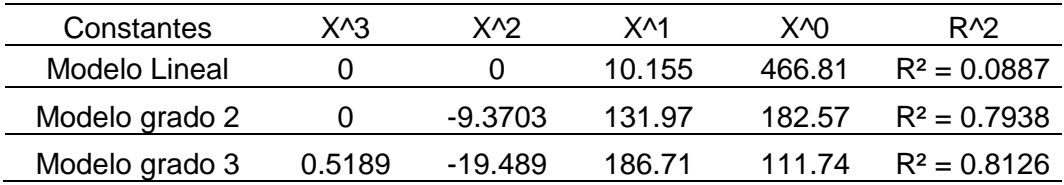

Fuente: Elaboración propia

En esta tabla 70 se muestra las constantes de los modelos de pronósticos, según la ecuación (Lineal, Polinómica de Grado 2 y Polinómica de Grado 3) que se obtuvo de cada gráfico, así como también el R2.

### Tabla 71: Datos de los pronósticos

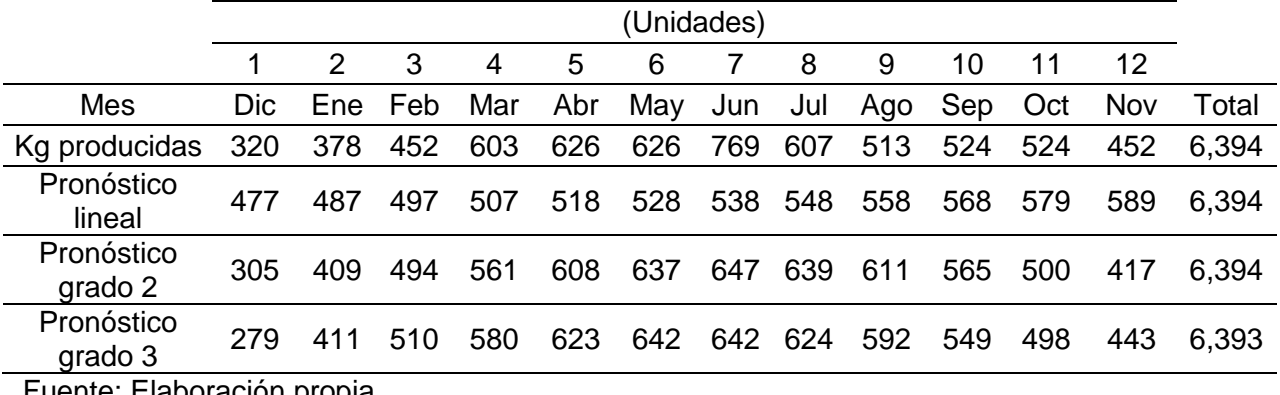

Fuente: Elaboración propia

En la tabla 71, se realizó un resumen de los pronósticos, donde se ubican los kilogramos que se producirían mes a mes, según el tipo de pronóstico, además se comparó dichas estimaciones con los kilogramos realmente producidos.

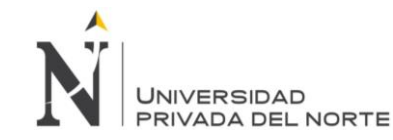

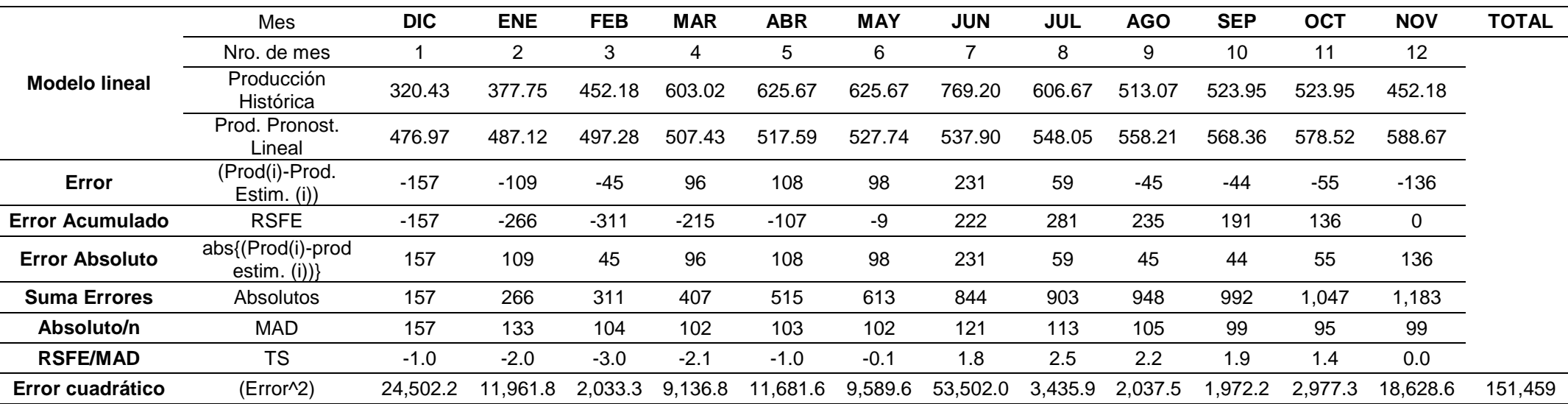

#### Tabla 72: Validación de los pronósticos de producción, modelo lineal

Fuente: Elaboración propia

En la tabla 72 se realizaron los cálculos para la validación de los pronósticos según el modelo lineal, se utilizaron datos como la producción histórica y la estimación de la producción según el pronóstico lineal, también se colocan los datos hallados en la tabla anterior (Tabla 71). Para hallar el error se realiza la resta de la producción histórica menos la producción del pronóstico lineal, el error acumulado (RSFE) será igual a la suma del error del mes analizado más el acumulado (RSFE) del mes anteriores a este, la suma de errores es igual a la suma del error absoluto del mes evaluado más la suma del error del mes anterior; para hallar el MAD, se realizara una división entre la suma de errores del mes evaluado entre la suma de errores de los meses anteriores, para hallar el TS se dividirá el RSFE entre el MAD; el error cuadrático se halla elevando el error al cuadrado.

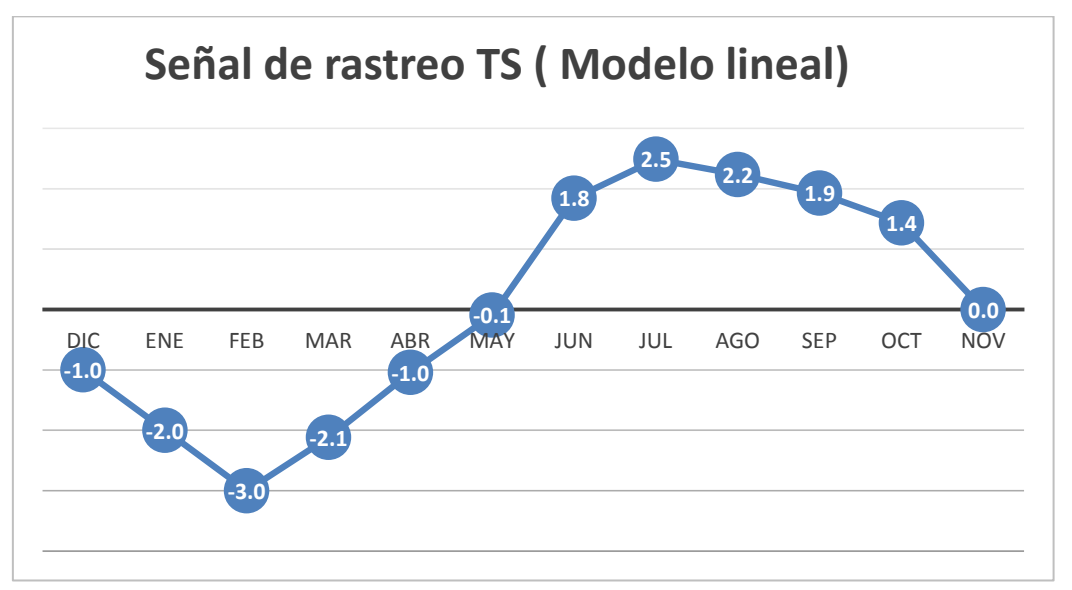

Figura 73: Señal de rastreo del modelo lineal

Fuente: Elaboración propia

En la figura 73 se muestra la tendencia de la señal de rastreo del modelo lineal donde el punto máximo es de 2.5 y el mínimo es -3.0, los cuales se encuentran entre los márgenes de 3 y -3 de la señal de rastreo.

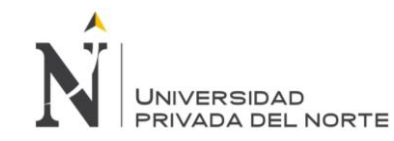

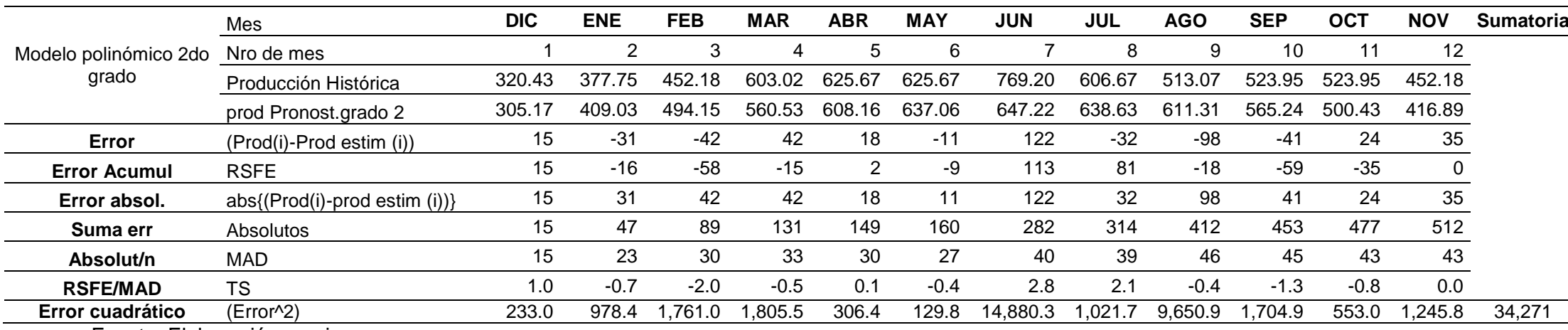

Tabla 73: Validación de los pronósticos de ventas, polinómico de segundo grado.

Fuente: Elaboración propia

En esta tabla 73 se realizaron los cálculos para el modelo lineal en la producción histórica y producción de pronostico lineal se coloca los datos hallados en la tabla anterior, para hallar el error se realiza la resta de la producción histórica menos la producción del pronóstico lineal, el error acumulado (RSFE) será igual a la suma del error del mes analizado más el acumulado (RSFE) del mes anteriores a este, la suma de errores es igual a la suma del error absoluto del mes evaluado más la suma del error del mes anterior; para hallar el MAD, se realizara una división entre la suma de errores del mes evaluado entre la suma de errores de los meses anteriores, para hallar el TS se dividirá el RSFR entre el MAD; el error cuadrático se halla elevando el error al cuadrado.

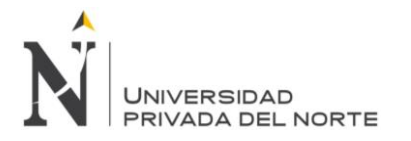

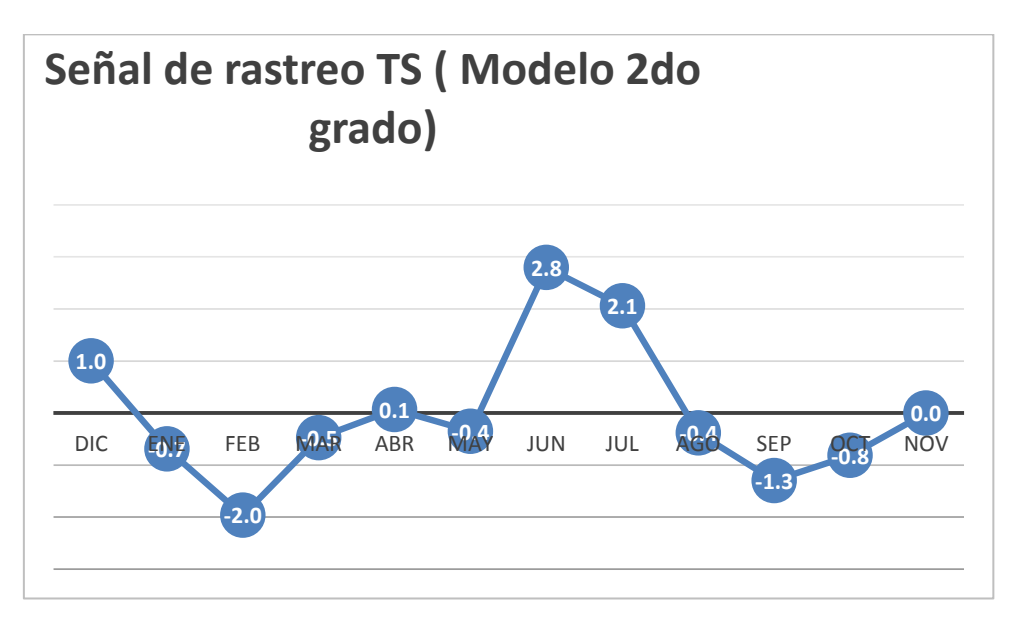

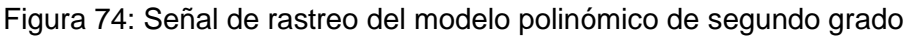

Fuente: Elaboración propia

En la figura 74 se muestra la tendencia de la señal de rastreo del modelo polinómico de segundo grado, el punto máximo es de 2.8 y el punto mínimo es -2.0, los cuales se encuentran entre los márgenes de 3 y -3 de la señal de rastreo.

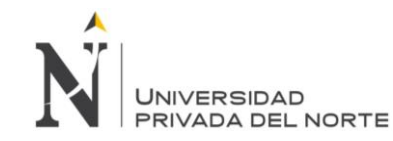

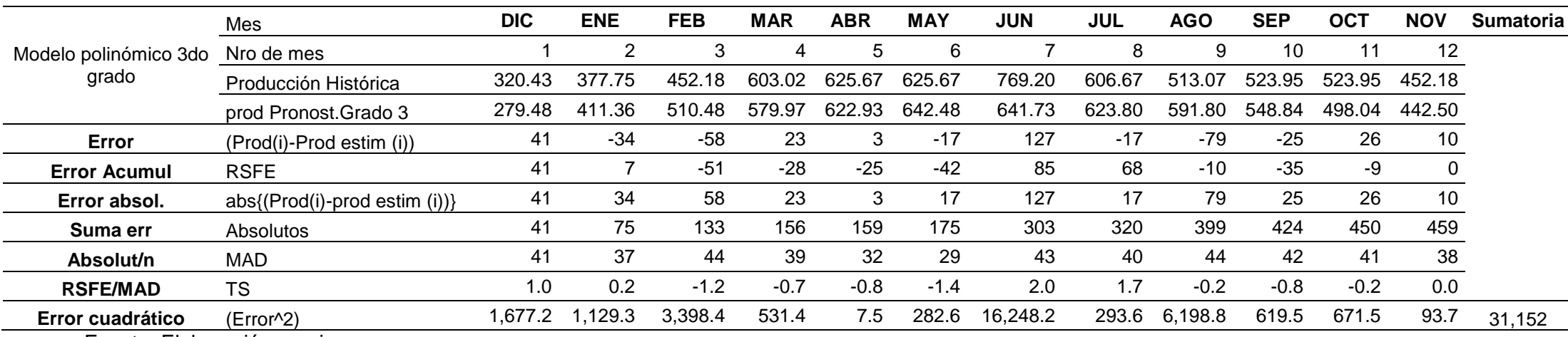

#### Tabla 74: Validación de los pronósticos de ventas, polinómico de tercer grado.

Fuente: Elaboración propia

En esta tabla 74 se realizaron los cálculos para el modelo lineal en la producción histórica y producción de pronostico lineal se coloca los datos hallados en la tabla anterior, para hallar el error se realiza la resta de la producción histórica menos la producción del pronóstico lineal, el error acumulado (RSFE) será igual a la suma del error del mes analizado más el acumulado (RSFE) del mes anteriores a este, la suma de errores es igual a la suma del error absoluto del mes evaluado más la suma del error del mes anterior; para hallar el MAD, se realizara una división entre la suma de errores del mes evaluado entre la suma de errores de los meses anteriores, para hallar el TS se dividirá el RSFR entre el MAD; el error cuadrático se halla elevando el error al cuadrado.

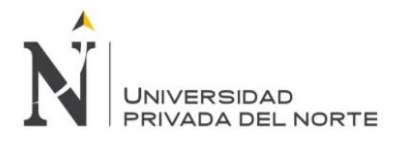

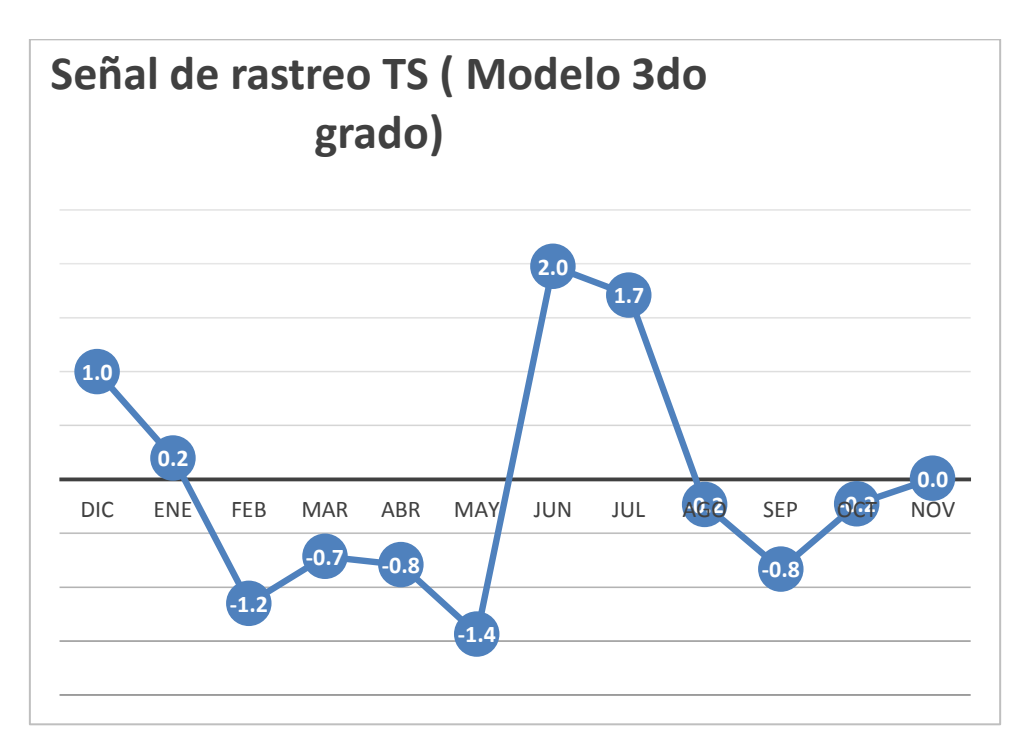

Figura 75: Señal de rastreo del modelo polinómico de tercer grado

Fuente: Elaboración propia

En la figura 75 se muestra la tendencia de la señal de rastreo del modelo polinómico de tercer grado, el punto máximo es 2.0 y el punto mínimo es -1.4, los cuales se encuentran entre los márgenes de 3 y -3 de la señal de rastreo.

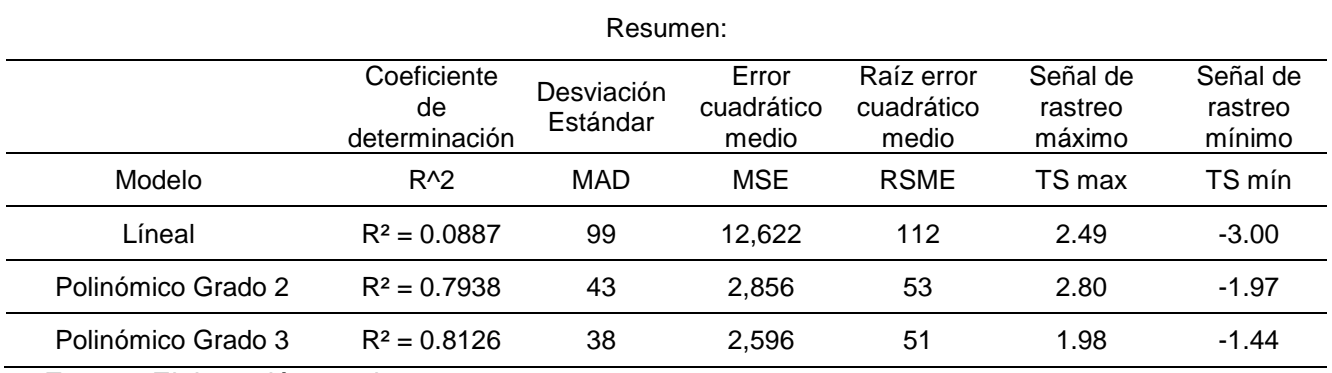

#### Tabla 75: Resumen de la validación de los pronósticos

Fuente: Elaboración propia

En esta tabla 75 se busca que el mejor modelo cumpla con los siguientes requisitos: el coeficiente de determinación debe ser acercarse a la unidad, la desviación estándar (MAD), error cuadrático medio (MSE) y raíz de error cuadrático (RSME) debe ser el menor entre todos los modelos, la señal de rastreo debe encontrarse entre los márgenes de tolerancia (-3 a 3). Teniendo en cuenta las recomendaciones anteriores el modelo que elegido es el polinómico de grado 3.

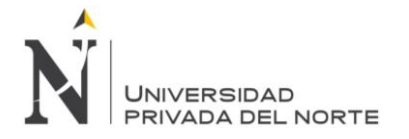

### **5.3.3. Holgura de operarios**

En esta investigación se evaluó el aprovechamiento de mano de obra, y por consiguiente, cuánto es el porcentaje de holgura de operarios, es decir, el sobrante de las horashombre disponibles con las horas-hombre utilizadas.

Primero, para evaluar la holgura de operarios, se calculó los minutos que incurren en la producción de los productos relacionados con la mano de obra, mostrado en la tabla 76.

Tabla 76: Total de horas de producción por unidad

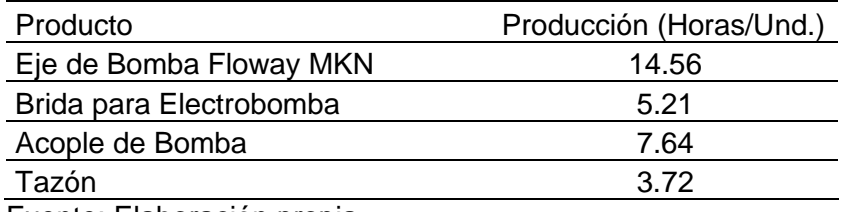

Fuente: Elaboración propia

En la tabla 76, se muestra el total de horas de producción por unidad, es decir, para la fabricación de una unidad del Eje de bomba Floway MKN, se necesita de 14.56 horas; para una unidad de la Brida para la Electrobomba, 5.21 horas, para una unidad del Acople de bomba, 7.64 horas y para una unidad del Tazón, 3.72 horas.

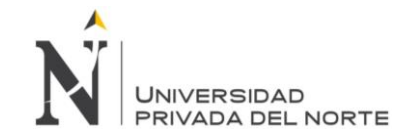

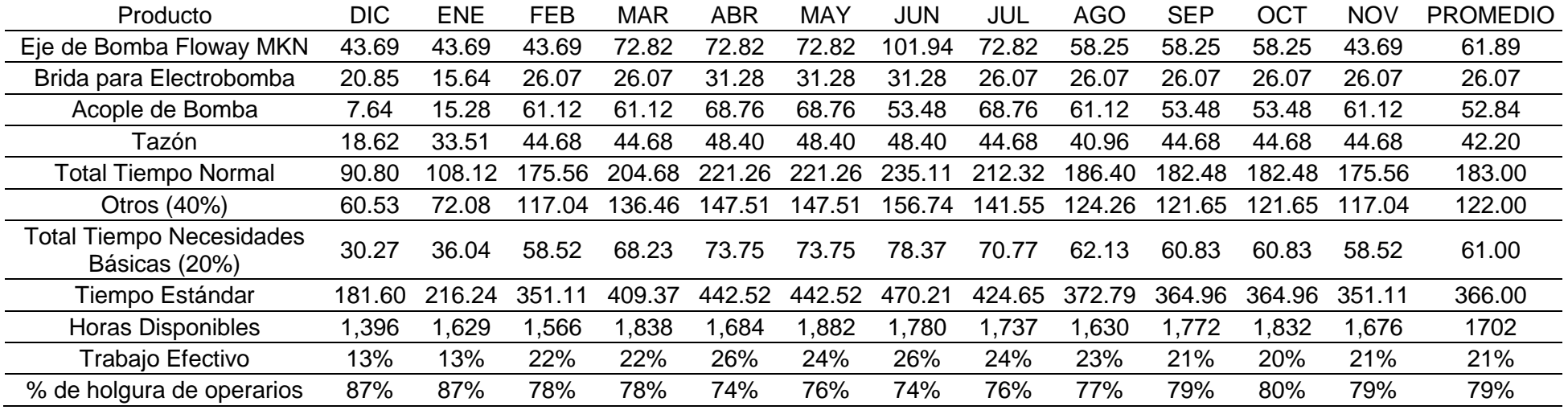

#### Tabla 77: Porcentaje de Holgura de operarios

Fuente: Elaboración propia

En la tabla 77, se muestra el tiempo de producción al mes (horas/mes). Para hallar la Holgura de operarios, primero se multiplicó el total de horas de producción por unidad, mostrado en la tabla 76, por la demanda de los productos en un periodo de 12 meses, mostrado en la tabla 52. Segundo, para saber el tiempo normal de producción (horas) por cada mes se sumó las horas de producción según la demanda histórica del Eje de Bomba Floway MKN, de la Brida para Electrobomba, del Acople de Bomba y del Tazón. Tercero, por política de la empresa, se debe reservar el 40 % de las horas de producción utilizadas para otros productos ofrecidos, en este caso se divide el Total del Tiempo Normal entre el 60 % y este cociente multiplicado por el 40 %, ya que el Total del Tiempo Normal es igual al 60 % de los productos elaborados en la empresa, es decir ese 60% corresponde a los productos estudiados en esta tesis. Cuarto, se consideró que el 20% del Total del Tiempo Normal más el tiempo de producción de Otros productos (40%) corresponde al Total del Tiempo de Necesidades Básicas. Quinto, la suma del Tiempo Normal más el

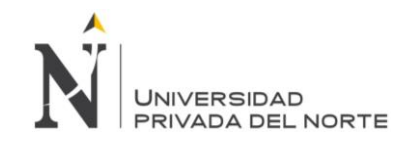

tiempo de producción de Otros productos (40%) más el Tiempo de Necesidades Básicas fue igual al Tiempo Estándar. Luego, para hallar el porcentaje del trabajo efectivo se debe dividir el tiempo estándar con las horas disponibles que hubo de producción en cada mes (Dato sacado de la tabla 58, el ítem de horas hombres totales netas al mes). Finalmente, el porcentaje de holgura de operarios es igual a la diferencia del 100% menos el trabajo efectivo.

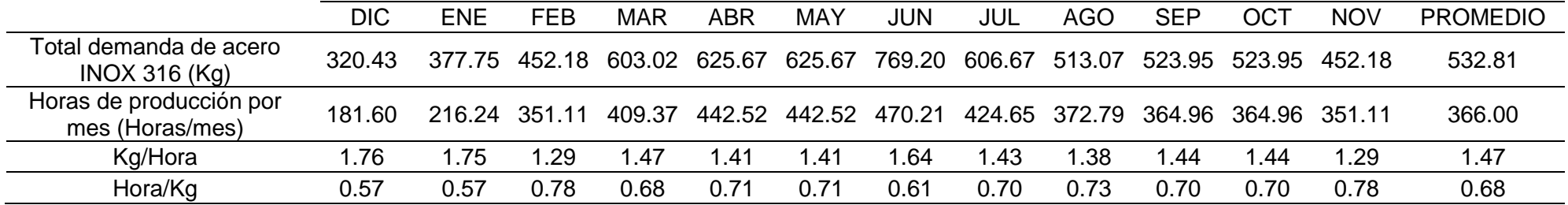

Tabla 78: Tiempo de producción (Hora/Kg) - Basado en la producción real

Fuente: Elaboración propia

En la tabla 78, se muestra el Tiempo de producción (Hora/Kg), basado en la producción real. Para hallar el tiempo de producción basado en los minutos reales incurridos en la fabricación, se tomó en cuenta el total de la demanda de acero INOX 316 de diciembre del 2013 a noviembre del 2014. Además, se consideró las horas de producción por mes que es igual al ítem de Tiempo Estándar mostrado en la tabla 77. Luego, se dividió la demanda del mes entre las horas de producción por mes para obtener los kilogramos a producir por hora. Finalmente, se necesita tener el tiempo de producción, que en este caso viene a ser la división de 1 entre los kilogramos a producir por hora para adquirir las horas incurridas de producción por kilogramo.

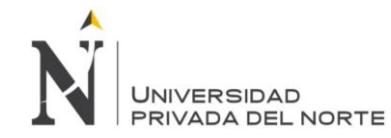

### Tabla 79: Saturación de mano de obra al 75 % (hora/kg)

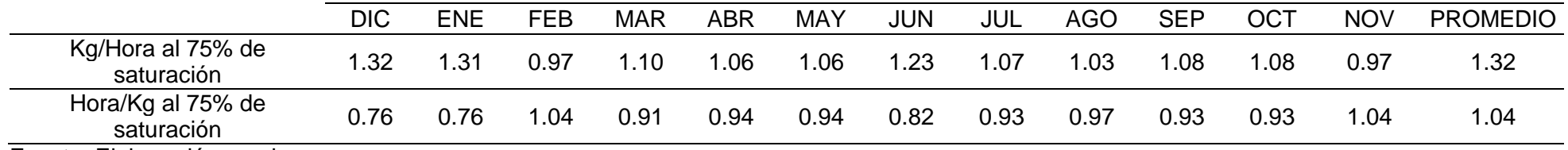

Fuente: Elaboración propia

En la tabla 79 se muestra la Saturación de mano de obra al 75%. Por política de la empresa, un operario no puede tener una carga de trabajo mayor al 75%. Por ello, para obtener el tiempo de producción al 75%, se multiplica los Kg/hora por 0.75, para luego conseguir las horas de producción por kilogramo, que vendría a ser el cociente de 1 entre los kg/hora en cada mes.

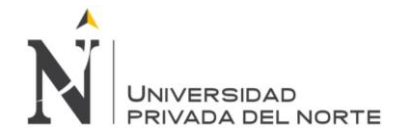

### **5.3.4. Holgura de maquinaria**

Para evaluar la holgura de maquinaria, se tomó en cuenta que la mayor cantidad de productos se pidieron en junio del 2014, según el historial de la producción de diciembre del 2013 a noviembre del 2014, mostrado en la tabla 52 el inicio de este paso, se tiene que realizar un control de pedidos que se debe llenar en el formato mostrado en la tabla 80.

Se consideraron los siguientes datos de uso de maquinaria en el mes de junio 2014:

- $\checkmark$  Horas por día de trabajo de máquina: 8 horas
- Días trabajados en el mes de junio: 24 días
- $\checkmark$  Capacidad disponible de producción en el mes de junio: 11,520 minutos

Se consideró el número de máquinas por tipo existentes en la empresa, como se muestra en la tabla 80:

- $\checkmark$  Taladro de mesa: 1 máquina
- Taladro radial: 2 máquinas
- Cepilladora de codo: 1 máquina
- $\checkmark$  Mandrinadora: 1 máquina
- $\checkmark$  Fresadora Universal: 3 máquinas
- $\checkmark$  Torno de bancada: 2 máquinas
- Torno revólver: 7 máquinas

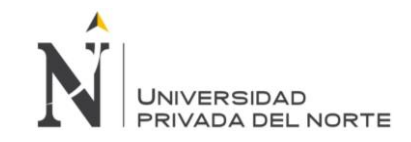

# Tabla 80: Holgura de maquinaria

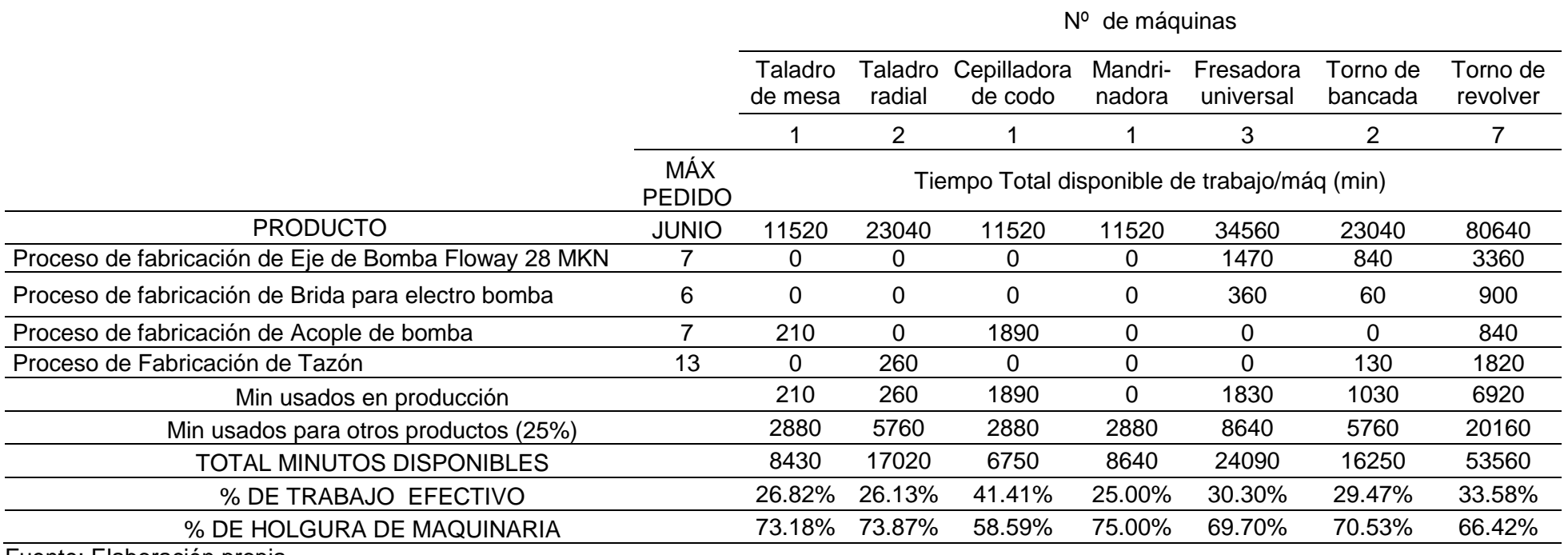

Fuente: Elaboración propia

En la tabla 80 se observa la cantidad de máquinas que se tiene por tipo, se sabe por la demanda histórica que el mes donde más demanda existe es junio es por eso que se toma como referencia para realizar los cálculos de la holgura de maquinaria. Se muestra también el tiempo disponible de trabajo en minutos de cada máquina, los minutos usados en producción de los productos estudiados en esta tesis, los minutos usados para la

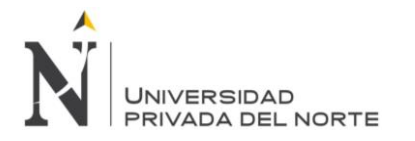

producción de otros productos que por política de la empresa es el 25 % de la capacidad disponible de producción, el total de minutos disponibles por cada máquina, el porcentaje de trabajo efectivo y por último el porcentaje de holgura de maquinaria, el cual sirvió para cálculos posteriores.

Analizando la tabla 79, en el taladro de mesa se obtuvo el 73.18 % de holgura; en el taladro radial, el 73.87 %; en la Cepilladora de codo, el 58.59%; en la Mandrinadora, el 75 %; en la fresadora universal, 69.70 %; en el torno bancada, el 70.53 %; en el torno revólver, el 66.42 %.

Con esto se entendió que las máquinas tienen muchas horas ociosas, por lo cual se propuso una alternativa de vender las máquinas y así disminuir el porcentaje de holgura de maquinaria, aumentando el uso de los minutos de maquinado, la capacidad de planta y los trabajadores necesarios.

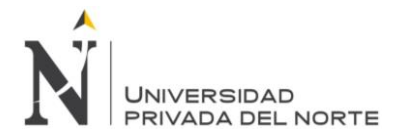

## **5.3.5. Modalidades del Plan Agregado:**

Se hizo el plan agregado de producción, en donde se estableció las pautas para realizar una buena producción, inventariar los materiales y planificar que recursos se deben utilizar.

Se propuso a la empresa Ipsycom Ingenieros S.R.L. que tenga una modalidad de trabajo con mayor eficiencia operacional, el cual le permita obtener bajos costos operacionales.

Para iniciar con la aplicación de los planes agregados, primero se utilizaron los datos de los productos (Tabla 60), en este caso, el tiempo de producción, el costo promedio de Mano de Obra hora normal, costo promedio de Mano de Obra hora extra, los días laborables por semana, las horas por día, los días por mes, el inventario inicial que se tiene, las existencias de reserva, el costo de los faltantes, el costo de mantener el inventario, el costo de los materiales y los costos de contratación y despido. Estos serán utilizados según cada modalidad del Plan Agregado.

Se realizó una serie de modalidades del plan agregado, tomando los datos agrupados de los productos mostrados en la tabla 60.

Para la realización de estos Planes Agregados, mostrados en el capítulo 5.2.5. Paso 4: Plan Agregado de Producción, se utilizó los formatos mostrados en las tablas 46 a la 50, para proceder a la evaluación de los costos anuales proyectados de producción de cada modalidad. A continuación se muestra la realización de cada modalidad del Plan Agregado.

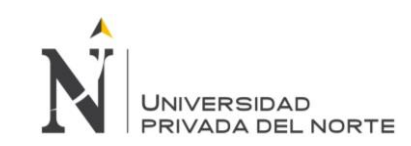

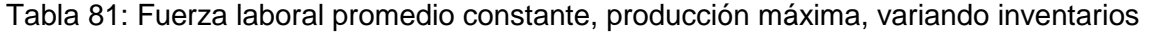

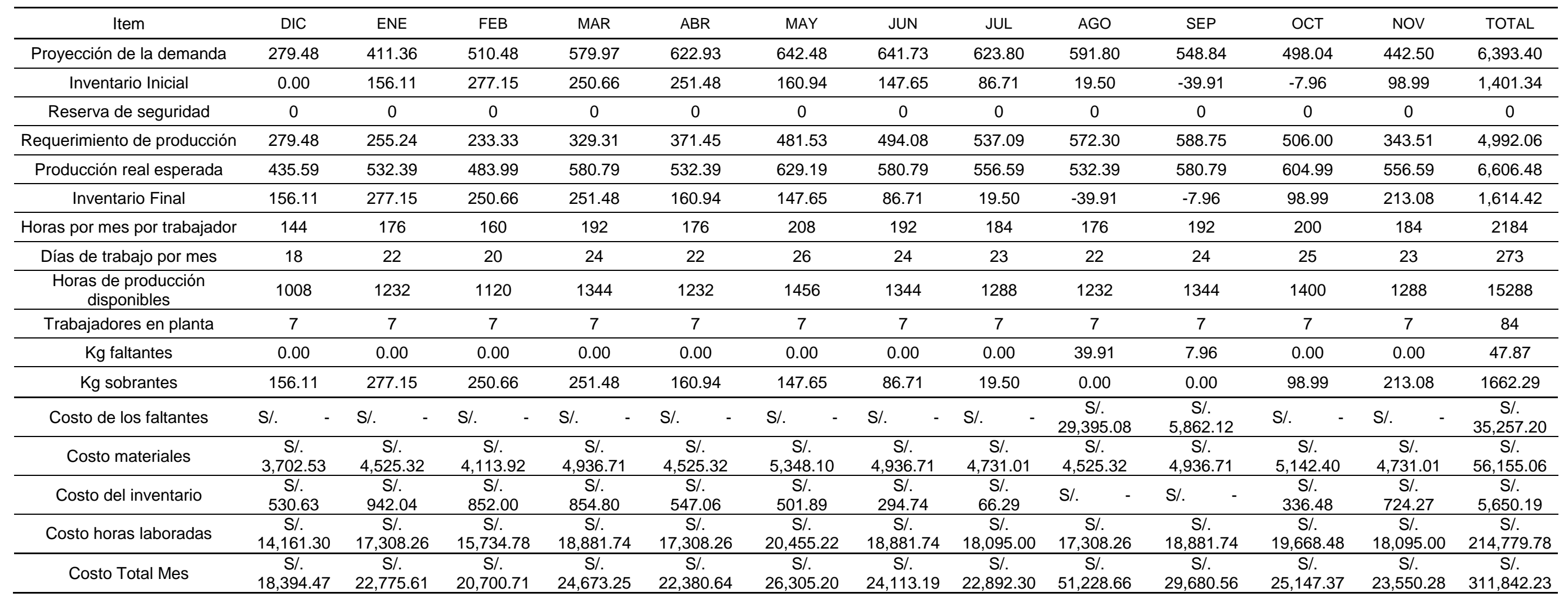

Fuente: Elaboración propia

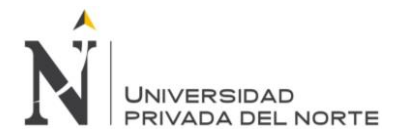

Para la realización de esta modalidad: Fuerza Laboral Promedio Constante, Producción Máxima y Variando Inventarios, mostrada en la tabla 81, se tomó en cuenta la proyección de la demanda según la línea de tendencia Polinómica de grado 3, la reserva de seguridad (Según políticas de la empresa, la reserva de seguridad siempre es cero "0"), el inventario inicial que al principio del mes fue cero "0", días de trabajo por mes y horas por mes por trabajador que salió de la multiplicación de los día laborados al mes por el número de horas trabajadas por día (8 horas por día). Por consiguiente, se halló el requerimiento de producción que es igual a la proyección de la demanda más la reserva de seguridad y todo esto menos el inventario inicial. Para hallar la fuerza laboral promedio constante (7 trabajadores/mes), se multiplicó la demanda anual (6,393 kg/año) por el tiempo de producción (2.31 horas/kg) y todo esto dividido entre las horas laboradas al año (2,184 horas/año). Una vez obtenido dicho dato se calculó las horas disponibles al mes, que salió de la multiplicación de las horas por mes por trabajador por el número de trabajadores promedio constante. Luego se calculó la producción real esperada que vino de la multiplicación de horas disponibles por mes, por el tiempo de producción. Este cálculo permitió ver cuánto de capacidad tiene la empresa para producir un pedido de los siguientes productos: eje de bomba Floway 28 MKN, Brida para electrobomba, acople de bomba y fabricación de Tazón. Después de tener medida la producción real esperada mensual se tomó en cuenta el inventario final de cada mes, sabiendo que este es igual a la suma del Inventario inicial con la Producción real esperada, todo esto menos la Proyección de la demanda según la línea de tendencia validada. Luego, se halló los kg sobrantes y faltantes (kg faltantes = 0) para que posteriormente se analice los datos.

Finalmente, se procedió a evaluar los costos de los kilogramos faltantes (salió de la multiplicación de los kilogramos faltantes por el costo de kilogramos faltantes), costo del inventario (salió de la multiplicación de los kilogramos sobrantes por el costo de mantener el inventario), el costo de materiales (salió de la multiplicación de la producción real esperada por el costo de materiales) y los costos de las horas laboradas (salió de la multiplicación de las horas de producción disponibles por el costo de hora normal de mano de obra). El costo total anual proyectado de esta modalidad fue de 311,842.23 soles.

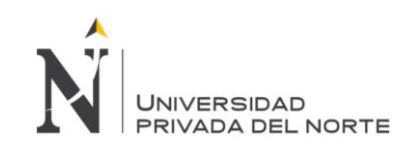

# Tabla 82: Fuerza laboral constante (Actual), con inventario sin déficit.

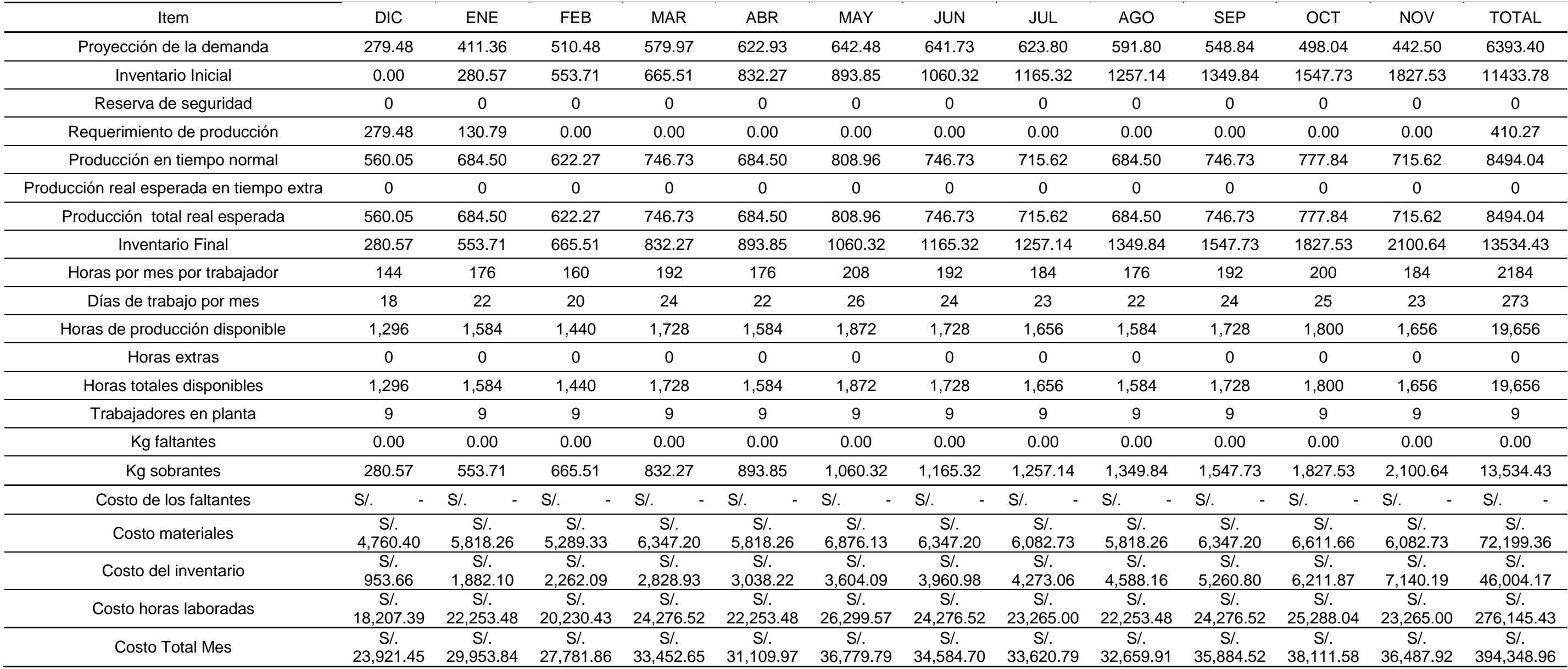

Fuente: Elaboración propia

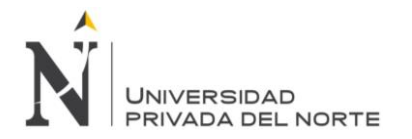

Para la realización de esta modalidad: Fuerza Laboral Constante (Actual) con Inventario sin Déficit, mostrada en la tabla 82, se tomó en cuenta la proyección de la demanda según la línea de tendencia Polinómica de grado 3, la reserva de seguridad (Según políticas de la empresa, la reserva de seguridad siempre es cero "0"), el inventario inicial que al principio del mes fue cero "0", días de trabajo por mes, horas por mes por trabajador que sale de la multiplicación de los día laborados al mes por el número de horas trabajadas por día (8 horas/día), y la fuerza laboral constante actual (9 trabajadores/mes). Por consiguiente, se halló el requerimiento de producción que es igual a la proyección de la demanda más la reserva de seguridad (0 kilogramos) y todo esto menos el inventario inicial. Luego se calculó las horas disponibles al mes, que saló de la multiplicación de las horas por mes por trabajador por el número de trabajadores promedio constante (9 trabajadores/mes). Luego se calculó la producción en tiempo normal que vino de la multiplicación de horas disponibles por mes, por el tiempo de producción (2.31 horas/kg). Este cálculo permitió ver cuánto de capacidad tiene la empresa para producir un pedido de los siguientes productos: eje de bomba Floway 28 MKN, Brida para electrobomba, acople de bomba y fabricación de Tazón. Si la producción en tiempo normal es menor al requerimiento de producción, entonces se debe hallar la producción real esperada en tiempo extra que será igual a la diferencia del requerimiento de producción con la producción en tiempo normal, con esto se cumpliría el pedido de producción mensual. Para saber cuántas horas extras se trabajará al mes, se multiplicó la producción real esperada en tiempo extra por el tiempo de producción, pero en esta modalidad no existió producción en tiempo extra. Después de tener medida la producción real esperada mensual se tomó en cuenta el inventario final de cada mes, sabiendo que este fue igual a la suma del Inventario inicial con la Producción real esperada, todo esto menos la Proyección de la demanda según la línea de tendencia validada. Luego, se halló los kg sobrantes y faltantes (Kg faltantes = 0) para, posteriormente, analizar los datos.

Finalmente, se procedió a evaluar los costos de los kilogramos faltantes (salió de la multiplicación de los kilogramos faltantes por el costo de kilogramos faltantes), costo del inventario (salió de la multiplicación de los kilogramos sobrantes por el costo de mantener el inventario), el costo de materiales (salió de la multiplicación de la producción real esperada por el costo de materiales) y los costos de las horas laboradas (salió de la multiplicación de las horas de producción disponibles por el costo de hora normal de mano de obra). El costo total anual proyectado de esta modalidad fue de 394,348.96 soles.

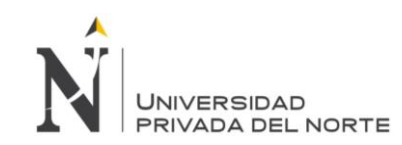

# Tabla 83: Fuerza laboral y producción variable, con horas extras

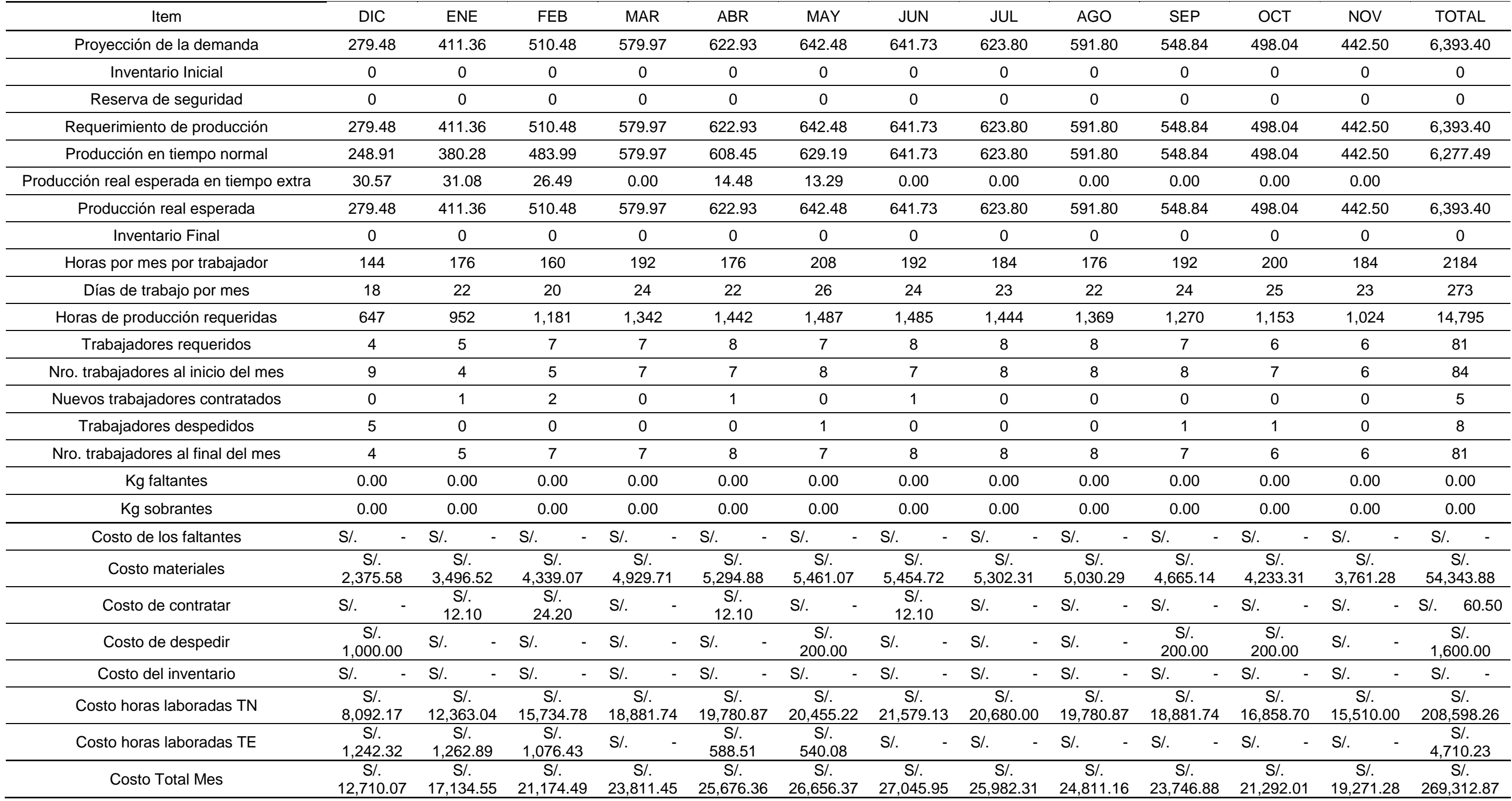

Fuente: Elaboración propia

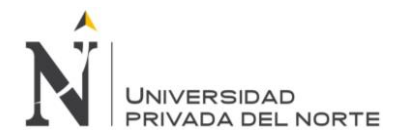

Para la realización de esta modalidad: Fuerza Laboral y Producción Variable, con Horas Extras, mostrada en la tabla 83, se tomó en cuenta la proyección de la demanda según la línea de tendencia Polinómica de Grado 3, la reserva de seguridad (Según políticas de la empresa, la reserva de seguridad siempre es cero "0"), el inventario inicial que a principio del mes fue cero "0", días de trabajo por mes y horas por mes por trabajador que sale de la multiplicación de los día laborados al mes por el número de horas trabajadas por día (8 horas/día). Por consiguiente, se halló el requerimiento de producción que fue igual a la proyección de la demanda más la reserva de seguridad y todo esto menos el inventario inicial (en esta modalidad, todos los meses se tendrá un inventario inicial igual a cero "0" kilogramos), con este dato se halló las horas de producción requeridas que es igual al requerimiento de producción por el tiempo de producción (2.31 horas/kilogramo). Seguidamente, se calculó los trabajadores requeridos al mes que será el cociente de las horas de producción requeridas con las horas disponibles por mes por trabajador. Si el número de trabajadores requeridos al mes es menor al número de trabajadores que se tienen al inicio del mes (en este caso fue 9 trabajadores), entonces la diferencia será el número de trabajadores despedidos, de lo contrario, será el número de trabajadores contratados. Después de estos cálculos, se halló la producción en tiempo normal, para hallar este dato, se utilizó una condicional: Si el resultado del número de trabajadores requeridos por el número de días de trabajo mensual por la división de las horas laborables al día con el tiempo de producción es mayor al requerimiento de producción, la producción en tiempo normal será igual al requerimiento de producción, de lo contrario será el resultado del número de trabajadores requeridos por el número de días de trabajo mensual por la división de las horas laborables al día con el tiempo de producción. El requerimiento de producción debe ser igual a la producción real esperada y este último es igual a la suma de la producción en tiempo normal más la producción real esperada en tiempo extra. Esto quiere decir que si la producción en tiempo normal es igual a la producción real esperada, la producción real esperada en tiempo extra será igual a cero "0", de lo contrario saldrá de la diferencia de la producción real esperada con la producción en tiempo normal. Después de tener medida la producción real esperada mensual se tomó en cuenta que el inventario final es cero "0" kilogramos cada mes, sabiendo que este es igual a la suma del Inventario inicial con la Producción real esperada, todo esto menos la Proyección de la demanda según la línea de tendencia validada. Luego, considerar los kg sobrantes (Kg sobrantes = 0) y faltantes (Kg faltantes = 0) para que posteriormente se analice los datos.

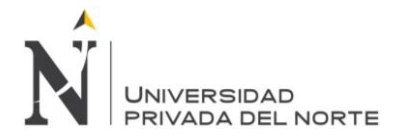

Finalmente, se procedió a evaluar los costos de los kilogramos faltantes (salió de la multiplicación de los kilogramos faltantes por el costo de kilogramos faltantes), costo del inventario (salió de la multiplicación de los kilogramos sobrantes por el costo de mantener el inventario), el costo de materiales (salió de la multiplicación de la producción real esperada por el costo de materiales), el costo de las horas laboradas en tiempo normal (fue igual a la multiplicación del número de trabajadores requeridos por los días de trabajo al mes por las horas trabajadas al día por el costo de la hora normal de mano de obra) y en tiempo extra (fue igual a la multiplicación de la producción real esperada en tiempo extra por el tiempo de producción por el costo de la hora extra de mano de obra). El costo total anual proyectado de esta modalidad fue de 269,312.87 soles.

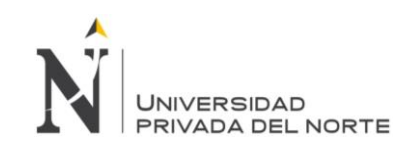

Tabla 84: Fuerza laboral constante (Mínima) con inventario sin déficit.

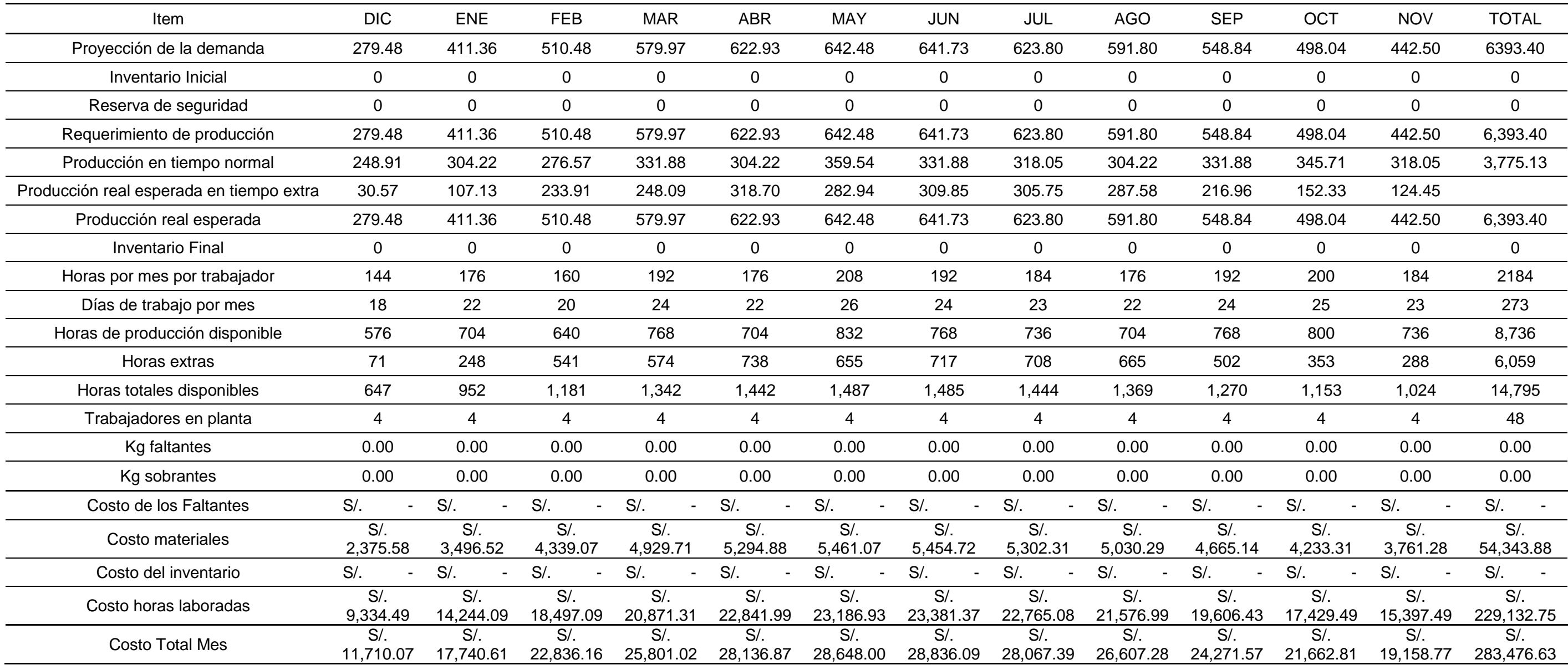

Fuente: Elaboración propia

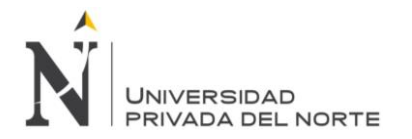

Para la realización de esta modalidad: Fuerza Laboral Constante (Mínima) con Inventario sin Déficit, mostrada en la tabla 84, se tomó en cuenta la proyección de la demanda según la línea de tendencia validada, la reserva de seguridad (Según políticas de la empresa, la reserva de seguridad siempre es cero "0"), el inventario inicial que a principio del mes fue cero "0", días de trabajo por mes, horas por mes por trabajador que sale de la multiplicación de los días laborados al mes por el número de horas trabajadas por día (8 horas/día), y la fuerza laboral constante mínima (este dato se tomó del número mínimo de trabajadores requeridos al mes de la modalidad del plan agregado: Fuerza Laboral y Producción Variable, con Horas Extras, que fue de 4 trabajadores por mes). Por consiguiente, se halló el requerimiento de producción que fue igual a la proyección de la demanda más la reserva de seguridad y todo esto menos el inventario inicial (en esta modalidad, todos los meses se tendrá un inventario inicial igual a cero "0" kilogramos). Luego se calculó las horas disponibles al mes, que salió de la multiplicación de las horas por mes por trabajador por el número de trabajadores promedio constante. Luego se calculó la producción en tiempo normal que viene de la multiplicación de horas disponibles por mes, por el tiempo de producción (2.31 horas/kg). Si la producción en tiempo normal es menor al requerimiento de producción, entonces se debe hallar la producción real esperada en tiempo extra que será igual a la diferencia del requerimiento de producción con la producción en tiempo normal, con esto se cumpliría el pedido de producción mensual. Para saber cuántas horas extras se trabajará al mes, se multiplica la producción real esperada en tiempo extra por el tiempo de producción. Después de tener medida la producción real esperada mensual se tomó en cuenta que el inventario final es cero "0" kilogramos cada mes, sabiendo que este es igual a la suma del Inventario inicial con la Producción real esperada, todo esto menos la Proyección de la demanda según la línea de tendencia validada. Luego, se calculó los kg sobrantes (Kg sobrantes = 0) y faltantes (Kg faltantes = 0) para que posteriormente se analice los datos.

Finalmente, se procedió a evaluar los costos de los kilogramos faltantes (salió de la multiplicación de los kilogramos faltantes por el costo de kilogramos faltantes), costo del inventario (salió de la multiplicación de los kilogramos sobrantes por el costo de mantener el inventario), el costo de materiales (salió de la multiplicación de la producción real esperada por el costo de materiales) y los costos de las horas laboradas (salió de la suma de la multiplicación de las horas de producción disponibles por el costo de hora normal de mano de obra más la multiplicación de las hora extras del mes por el costo de hora extra de mano de obra). El costo total anual proyectado de esta modalidad fue de 283,476.63 soles.

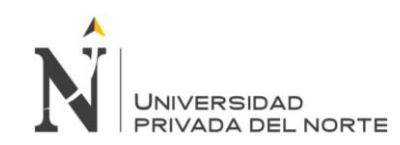

# Tabla 85: Fuerza Laboral y Producción Variable, con Inventarios y Horas Extras

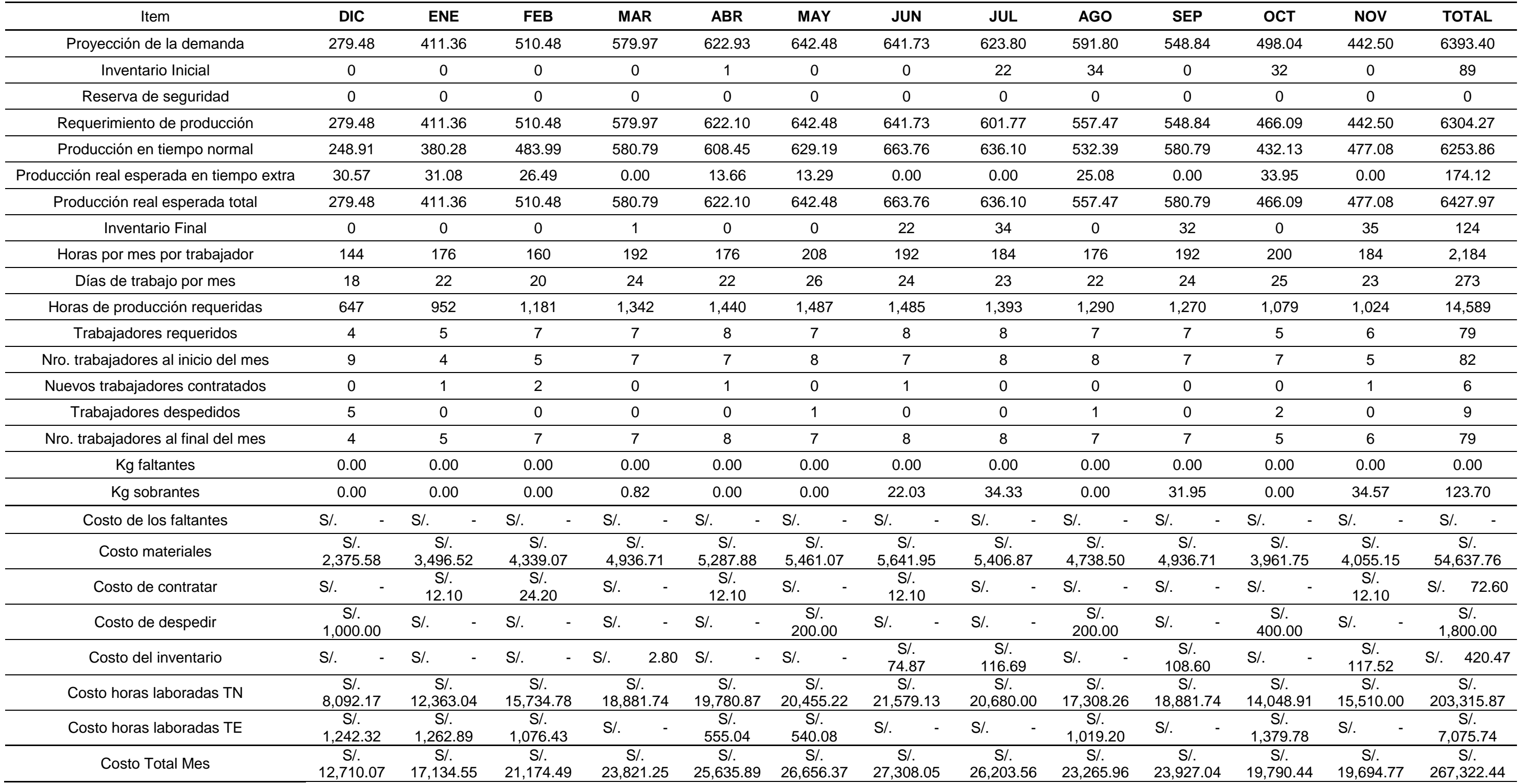

Fuente: Elaboración propia.

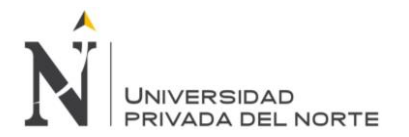

Para la realización de esta modalidad: Fuerza Laboral y Producción Variable, con Inventarios y Horas Extras, mostrada en la tabla 85, se tomó en cuenta la proyección de la demanda según la línea de tendencia validada, la reserva de seguridad (Según políticas de la empresa, la reserva de seguridad siempre es cero "0"), el inventario inicial que a principio del mes fue cero "0", días de trabajo por mes y horas por mes por trabajador que sale de la multiplicación de los día laborados al mes por el número de horas trabajadas por día (8 horas/día). Por consiguiente, se halló el requerimiento de producción que es igual a la proyección de la demanda más la reserva de seguridad y todo esto menos el inventario inicial (en esta modalidad, todos los meses se tendrá un inventario inicial igual a cero "0" kilogramos), con este dato se halla las horas de producción requeridas es igual al requerimiento de producción por el tiempo de producción (2.3 horas/kilogramo). Seguidamente, se calculó los trabajadores requeridos al mes que será el cociente de las horas de producción requeridas con las horas disponibles por mes por trabajador. Si el número de trabajadores requeridos al mes es menor al número de trabajadores que se tienen al inicio del mes (en este caso fue 9 trabajadores), entonces la diferencia será el número de trabajadores despedidos, de lo contrario, será el número de trabajadores contratados. Después de estos cálculos, se halló la producción en tiempo normal, para hallar este dato, se utilizó una condicional: Si el resultado del número de trabajadores requeridos por el número de días de trabajo mensual por la división de las horas laborables al día con el tiempo de producción es mayor al requerimiento de producción, la producción en tiempo normal será igual al requerimiento de producción, de lo contrario será el resultado del número de trabajadores requeridos por el número de días de trabajo mensual por la división de las horas laborables al día con el tiempo de producción. El requerimiento de producción debe ser igual a la producción real esperada y este último es igual a la suma de la producción en tiempo normal más la producción real esperada en tiempo extra. Esto quiere decir que si la producción en tiempo normal es igual a la producción real esperada, la producción real esperada en tiempo extra será igual a cero "0", de lo contrario saldrá de la diferencia de la producción real esperada con la producción en tiempo normal. Después de tener medida la producción real esperada mensual se tomó en cuenta que el inventario final es cero "0" kilogramos cada mes, sabiendo que este es igual a la suma del Inventario inicial con la Producción real esperada, todo esto menos la Proyección de la demanda según la línea de tendencia validada. Luego, se calculó los kg sobrantes (Kg sobrantes = 0) y faltantes (Kg faltantes = 0) para que posteriormente se analice los datos.

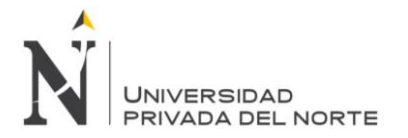

Finalmente, se procedió a evaluar los costos de los kilogramos faltantes (salió de la multiplicación de los kilogramos faltantes por el costo de kilogramos faltantes), costo del inventario (salió de la multiplicación de los kilogramos sobrantes por el costo de mantener el inventario), el costo de materiales (salió de la multiplicación de la producción real esperada por el costo de materiales), el costo de las horas laboradas en tiempo normal (fue igual a la multiplicación del número de trabajadores requeridos por los días de trabajo al mes por las horas trabajadas al día por el costo de la hora normal de mano de obra) y en tiempo extra (fue igual a la multiplicación de la producción real esperada en tiempo extra por el tiempo de producción por el costo de la hora extra de mano de obra) El costo total anual proyectado de esta modalidad fue de 267,322.44 soles.

Según la simulación de estas modalidades, el menor costo total anual proyectado de Plan Agregado es la Fuerza Laboral y Producción Variable, con Inventarios y Horas Extras, con 267,322.44 soles. En este plan se propuso a la empresa trabajar con una modalidad de trabajadores requeridos al mes según la demanda, con horas extras, contratando y despidiendo el personal mes a mes.

En resumen, los porcentajes de ahorro utilizando cada modalidad de Plan Agregado es:

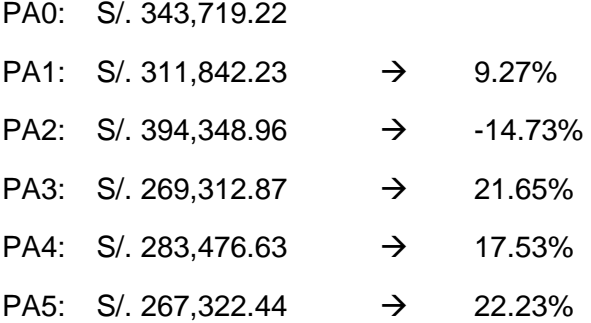
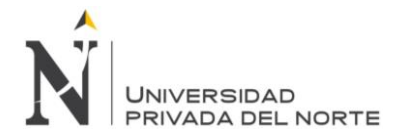

#### **5.3.6. Realización del Plan Maestro de Producción (PMP):**

En el Plan Maestro de Producción, se indicó qué y cuántos productos deben fabricarse, y sobre todo, cuándo deben estar disponibles para que puedan ser enviados al cliente en el tiempo indicado. Con el PMP se fijaron los productos a producir en un horizonte corto de planeación que se realizó por semana.

Luego, con esta planeación se asignó a cada máquina el producto a producir con el fin de disminuir tiempos muertos, aumentando la producción y entregando el producto justo a tiempo.

De acuerdo a la modalidad del plan agregado elegido "Fuerza Laboral y Producción Variable, con Inventarios y Horas Extras" por tener menores costos proyectados de producción, con 267,322.44 soles, se analizó los kilogramos totales de acero INOX 316 a producir en el primer mes pronosticado, que en este caso fue el mes de Diciembre del 2014, para planificar cuántas unidades se va a producir de cada producto estudiado en esta tesis. Primero, para saber cuántos kilogramos se producirían en el mes indicado, se multiplicó el total los kilogramos de acero INOX 316 en el mes de diciembre con el factor de producción de cada producto. Luego, para hallar cuántas unidades se producirían en el mes de diciembre 2014, se dividió los kilogramos que se producirían en dicho mes con los kilogramos de acero INOX 316 utilizados para cada producto. Estos datos se mostrarán en la tabla 86.

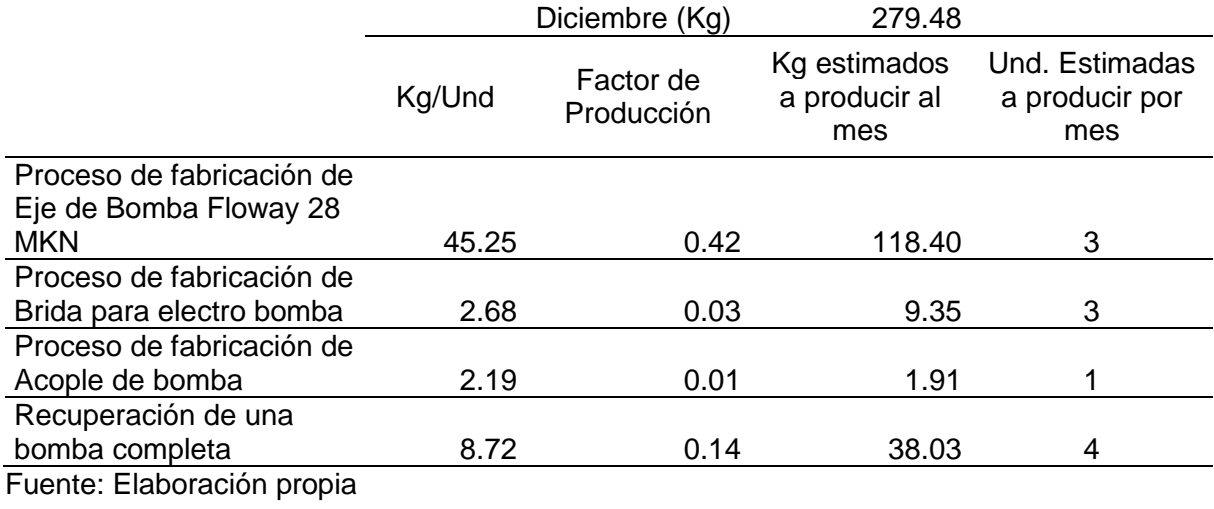

Tabla 86: Plan Maestro de Producción para el mes de Diciembre 2014

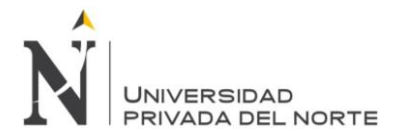

#### **5.3.7. Medición de indicadores propuesta de mejora**

Tabla 87: Medición de indicadores de la variable independiente – propuesta de mejora

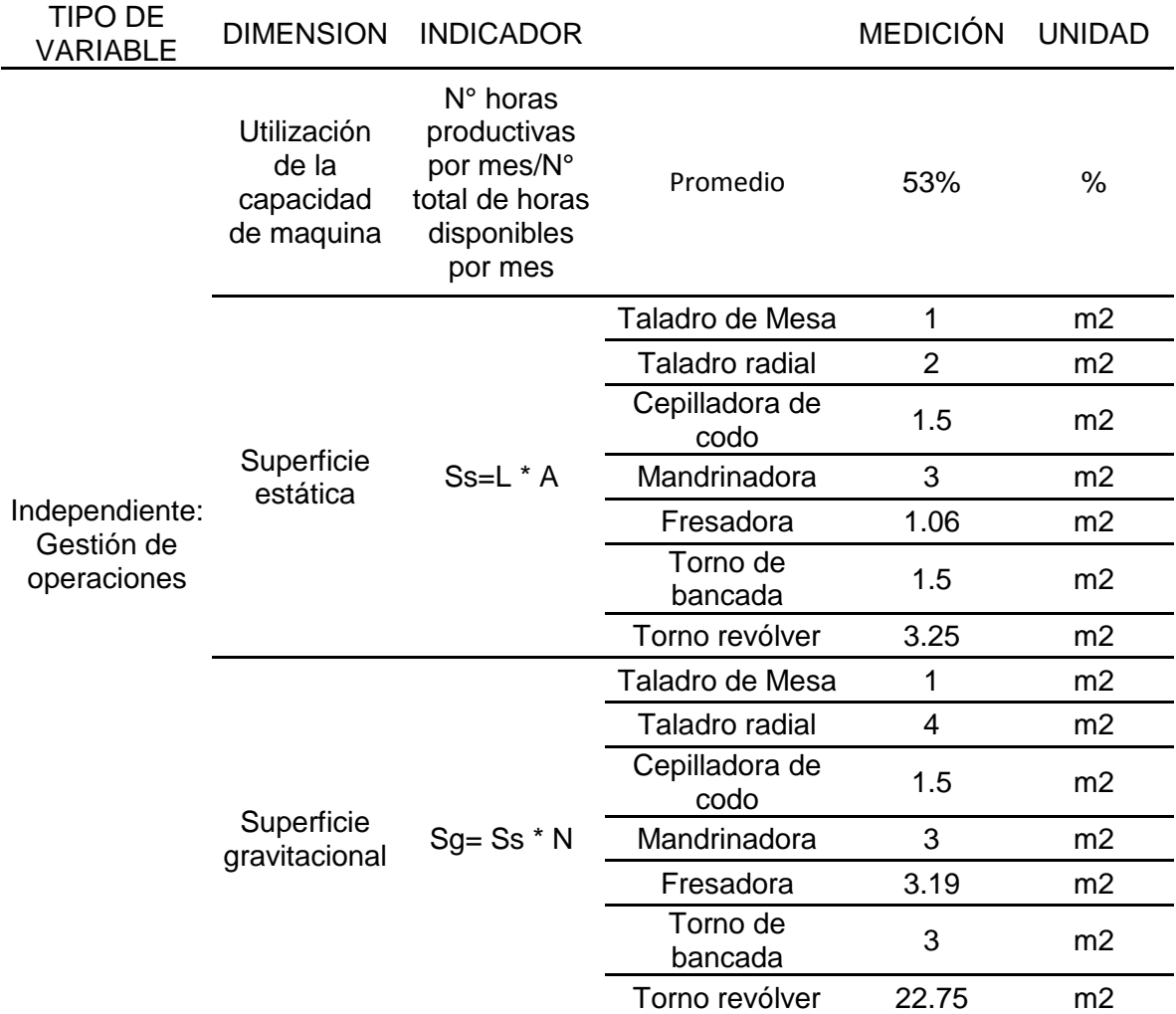

Fuente: Elaboración propia

En la tabla 87, se muestra las mediciones de los indicadores utilizados para el diseño de este trabajo con la propuesta de mejora para la empresa. Para la medición de la Gestión de operaciones, se tendría un resultado del 53% de utilización de la capacidad por máquina. En el método de Güerchet se muestran los cálculos de la superficie estática (Ss) que es el área neta correspondiente de cada elemento que se va a distribuir (máquinas, equipos, muebles, etc.), teniendo como resultado dado por el largo (L) por el ancho (A) del taladro de mesa, taladro radial, Cepilladora de codo, Mandrinadora, fresadora universal, torno de bancada y el torno revólver. La superficie gravitacional (Sg), que es el área reservada para el manejo de la máquina y para los materiales que se

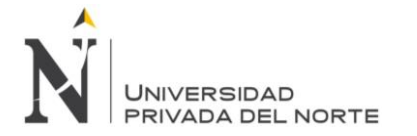

están procesando, sale del resultado de la multiplicación de la superficie estática (Ss) con los lados de máquina (N).

Tabla 88: Continuación de medición de indicadores de la variable independiente – propuesta de mejora

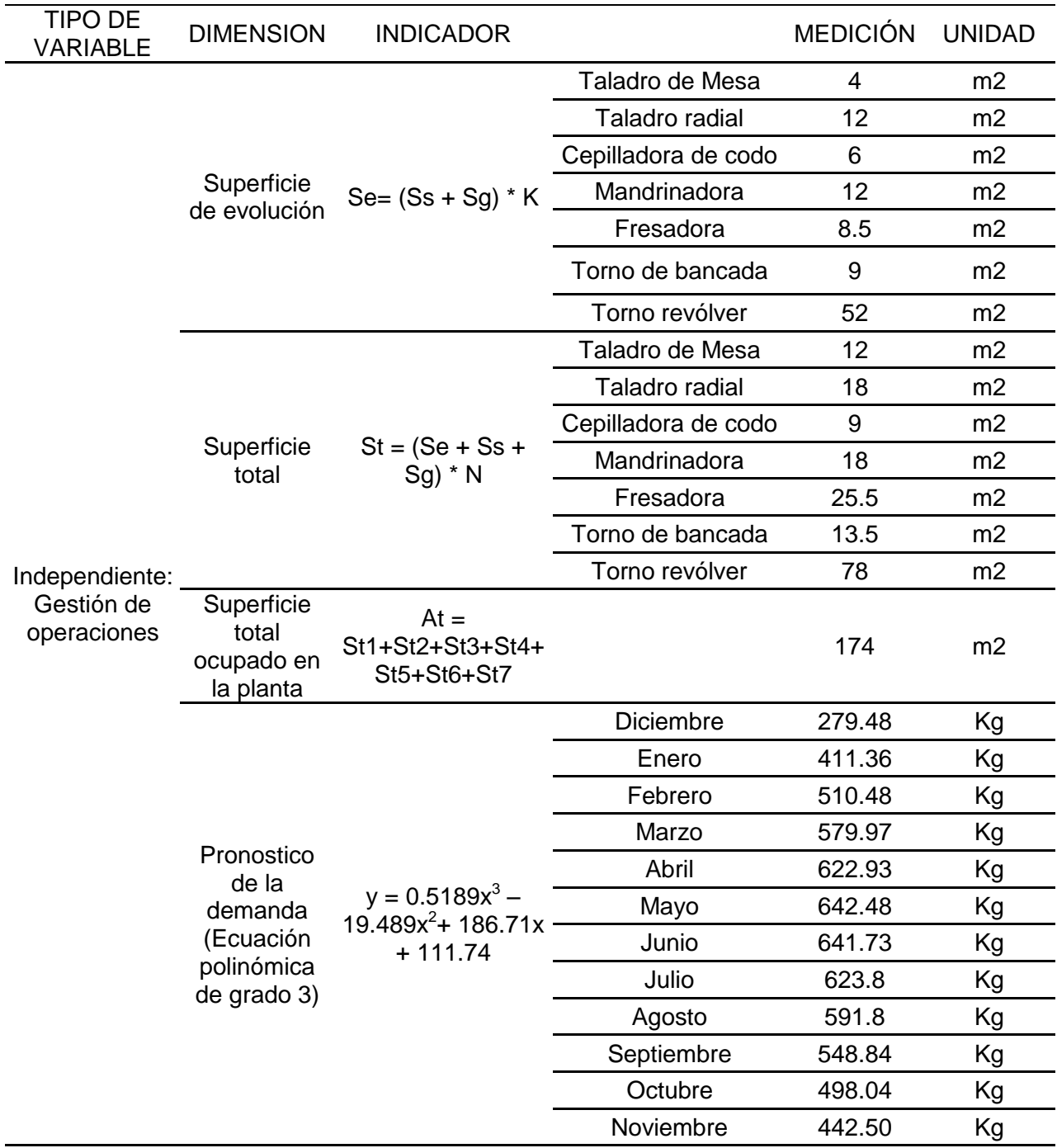

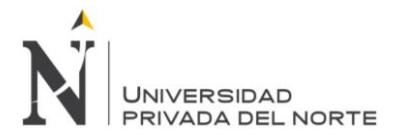

La superficie de evolución (Se) es el área reservada para el desplazamiento de los materiales y el personal entre las estaciones de trabajo, viene del resultado de la multiplicación de la suma de la superficie estática (Ss) más la superficie gravitacional (Sg) por el coeficiente de evolución (K). La superficie total se da por la suma de la superficie estática (Ss) con la superficie gravitacional (Sg) con la superficie de evolución (Se), multiplicado con el número de máquinas (n) existentes para cada tipo de máquina.

Luego se suman todas las superficies totales del taladro de mesa, del taladro radial, de la Cepilladora de codo, de la Mandrinadora, de la fresadora universal, del torno de bancada y del torno revólver, llegando a un total de 240.1875 metros cuadrados como se muestra en tabla 88. También se obtuvo el pronóstico de la demanda según la línea de tendencia Polinómica de Grado 3. La ecuación fue  $y = 0.5189x^3 - 19.489x^2 + 186.71x + 111.74$ .

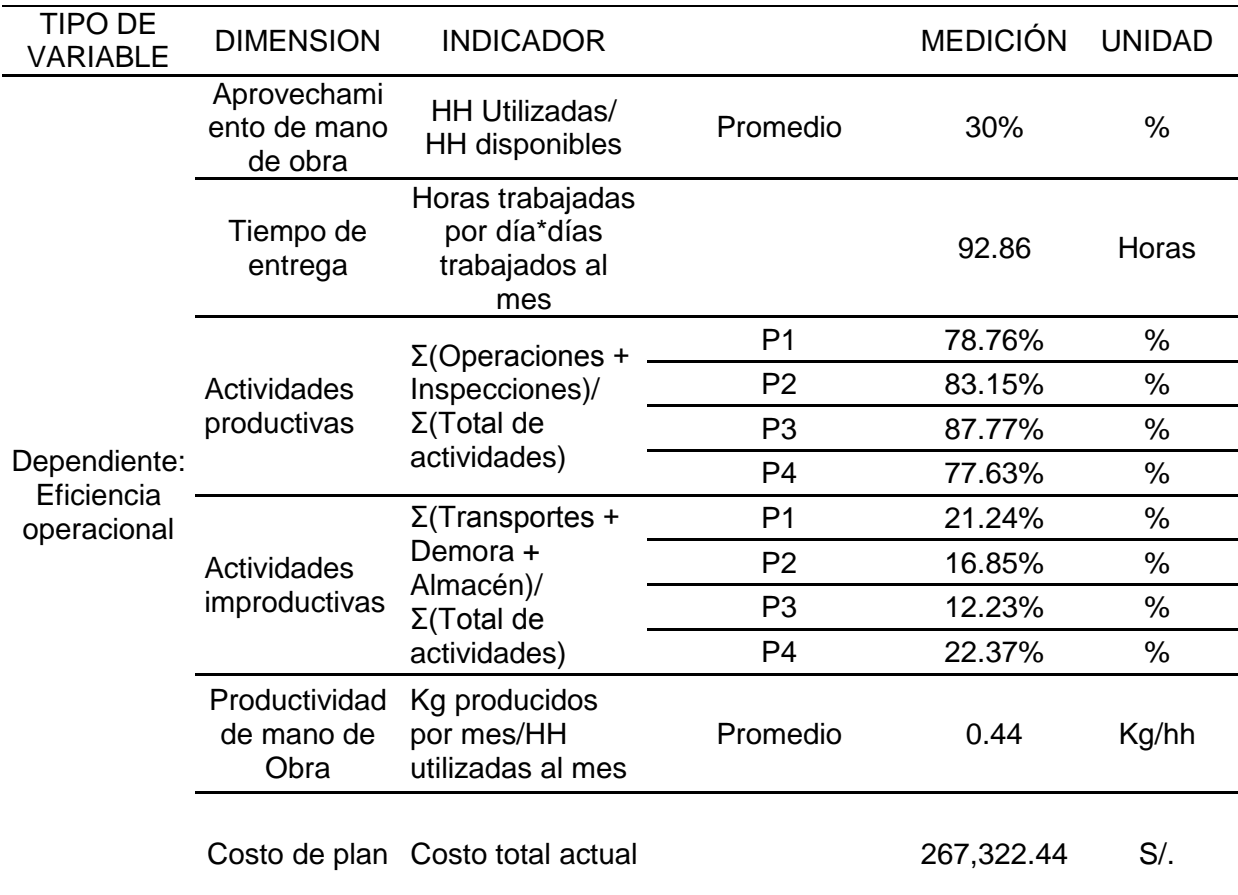

Tabla 89: Medición de indicadores de la variable independiente – propuesta de mejora

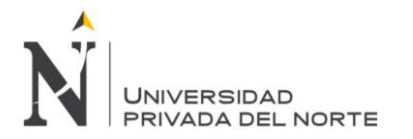

En la tabla 89, Se obtuvo el aprovechamiento de mano de obra, en promedio se utiliza el 30% de las horas hombre disponibles. También se muestra que el tiempo de entrega de los productos es de 92.86 horas. Las actividades productivas en el producto 1 es de 78.76 %; en el producto 2: 83.15%; en el producto 3: 87.77%; en el producto 4: 77.63%. Las actividades improductivas en el producto 1 es de 21.24 %; en el producto 2: 16.85%; en el producto 3: 12.23%; en el producto 4: 22.37%. La productividad de mano de obra es en promedio 0.44 kilogramos producidos por horas-hombre. Por último se obtuvo el costo de la evaluación de la producción actual y fue de 267,322.44 soles.

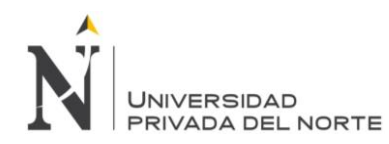

#### **5.4. Análisis Costo – Beneficio :**

A continuación se analiza el costo del diseño y gestión de un sistema de operaciones para incrementar la eficiencia operacional en la empresa Ipsycom ingenieros S.R.L., para lo cual se detallan todos los costos involucrados.

#### **5.4.1. Inversión de activos tangibles.**

En la tabla 90 (inversión de activos tangibles) se describen los materiales, la cantidad y los costos unitarios de cada uno de estos; los cuales se utilizaron para implementar la mejora en la gestión de operaciones.

Tabla 90: Inversión de activos tangibles

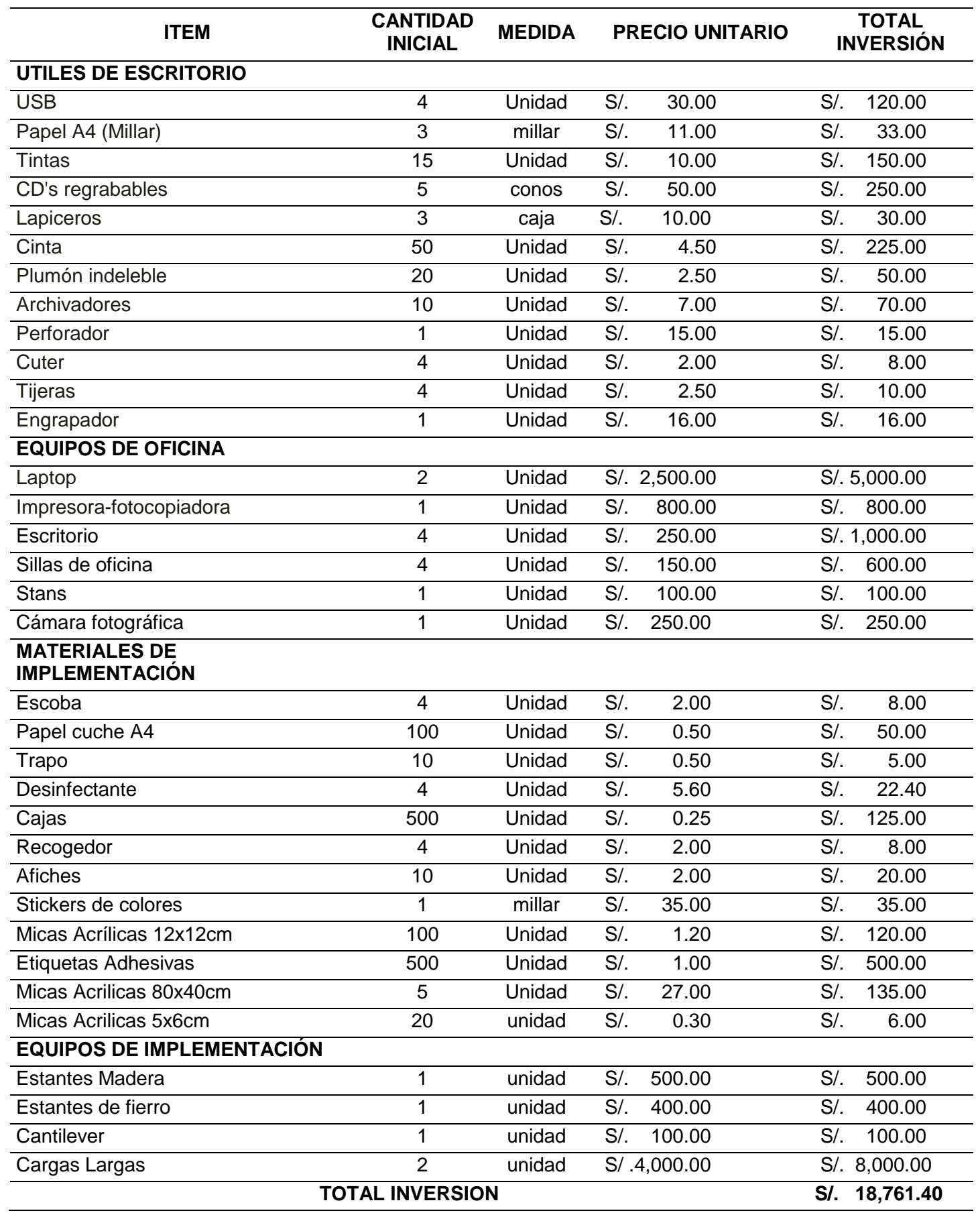

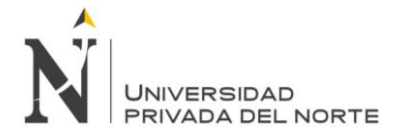

#### **5.4.2. Otros gastos.**

En la tabla 91 (otros gastos) se presenta los gastos adicionales generados en la mejora de la gestión de operaciones, los cuales no se encuentran dentro de los activos tangibles ni en los gastos del personal.

Tabla 91: Otros gastos

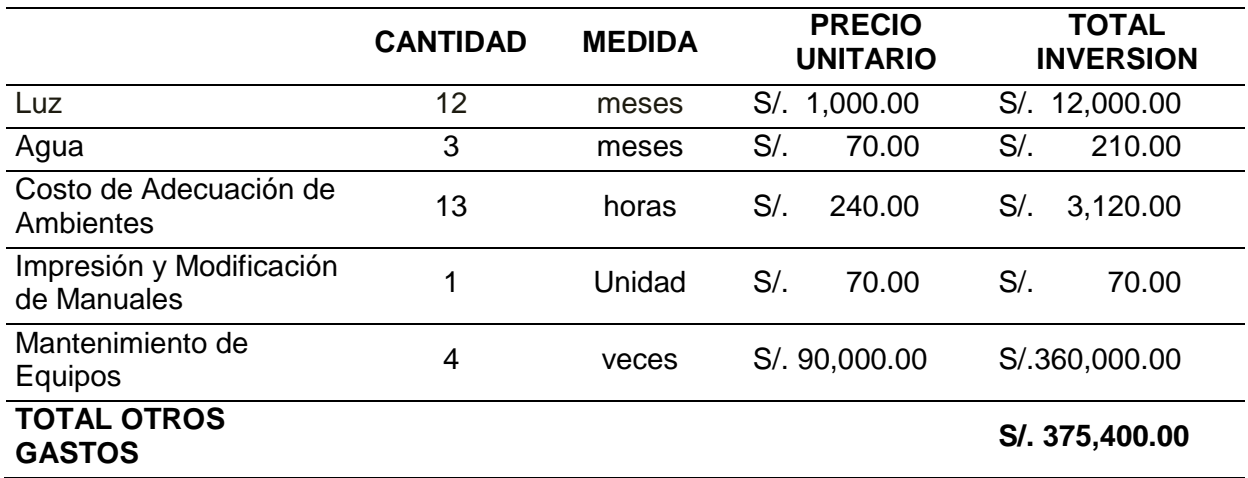

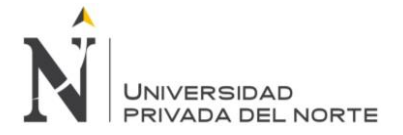

#### **5.4.3. Gastos de personal.**

En la tabla 92 (gastos de personal) se detalla el personal necesario para la implementación y el costo unitario que generaran por mes y por colaborador.

#### Tabla 92: Gastos de personal

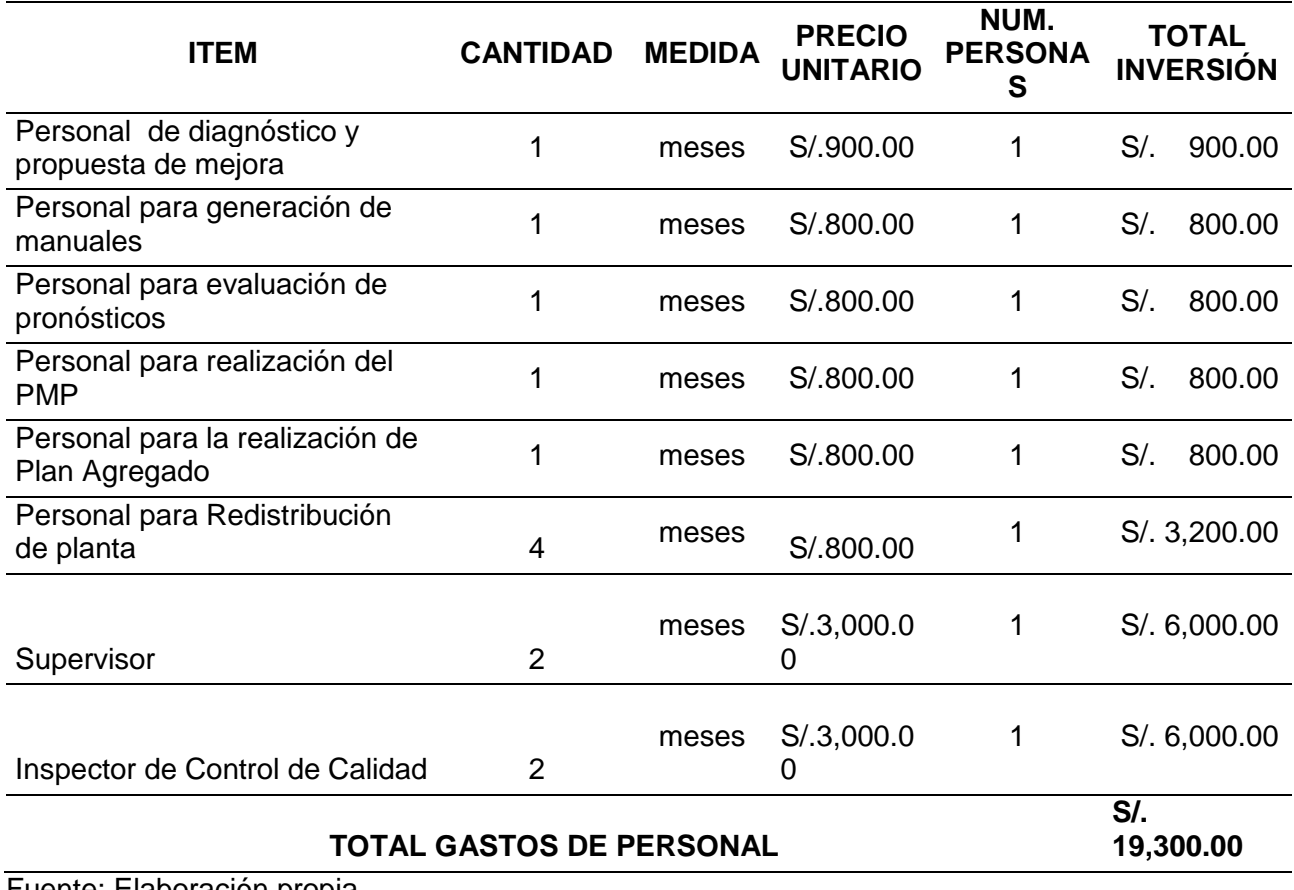

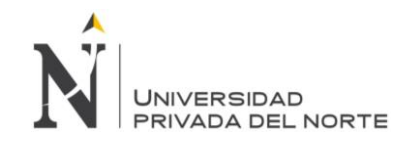

#### **5.4.4. Gastos de capacitación**

En la tabla 93 (gastos de capacitación) se detallan los gastos generados por la capacitación interna del personal, el precio por vez necesaria al año y el total de la inversión.

Tabla 93: Gastos de capacitación

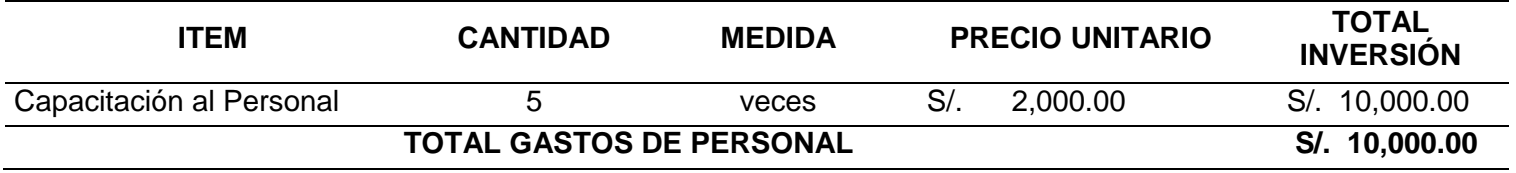

Fuente: Elaboración propia

#### **5.4.5. Costos proyectados - Implementación**

Tabla 94: Costos proyectados - implementación del sistema de gestión de inventarios y almacén.

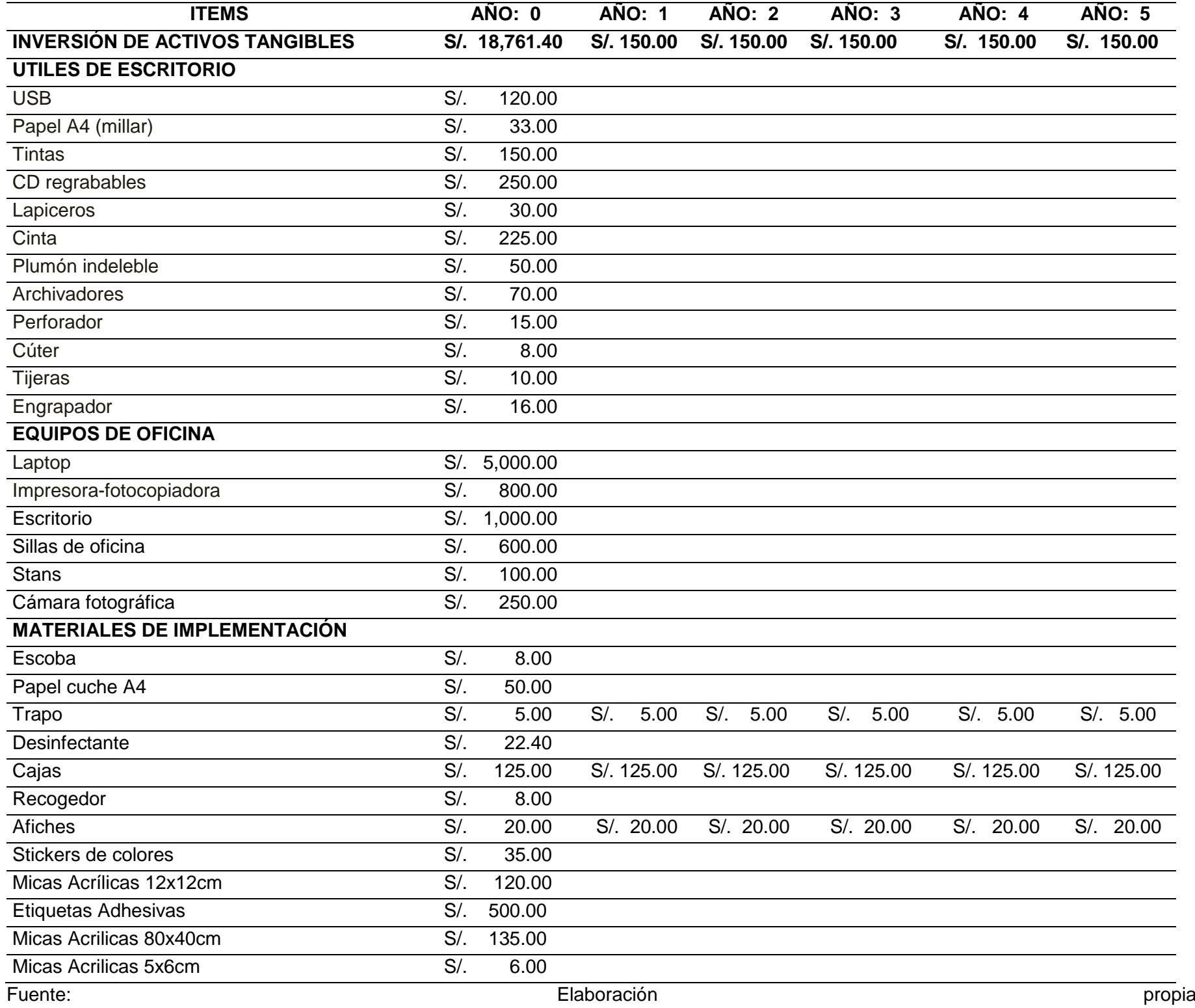

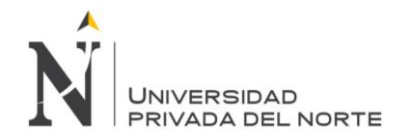

Tabla 95: Continuación de costos proyectados - implementación del sistema de gestión de inventarios y almacén.

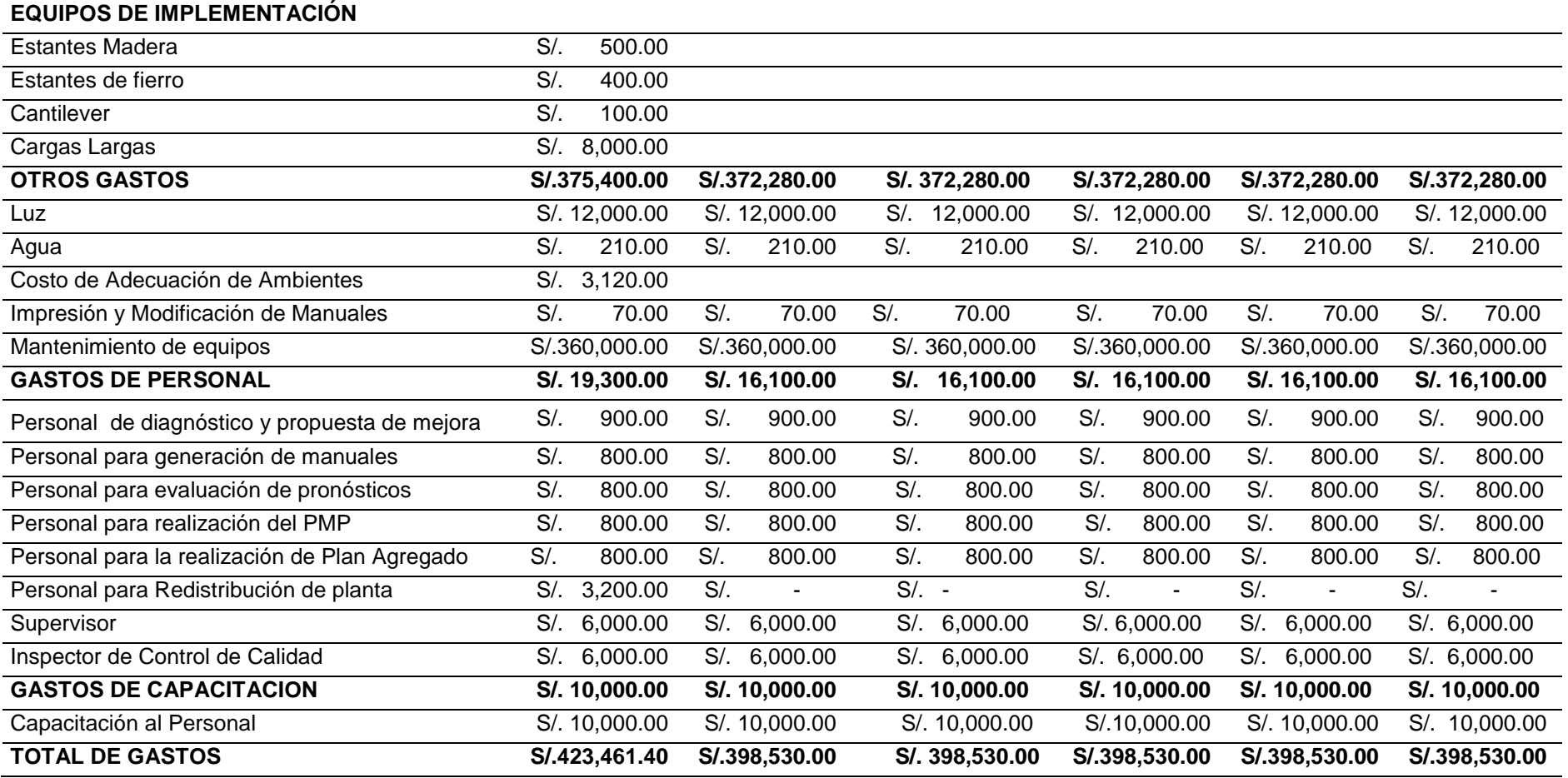

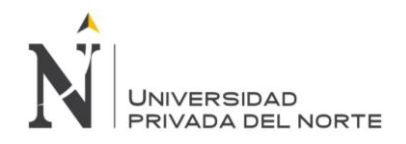

En las tablas 94 y 95 se determinan los costos proyectados a cinco años, para lo cual la mayor inversión se encuentra en los Activos Tangibles debido a la cantidad de materiales y maquinaria necesaria para la implementación de la mejora en almacén.

#### **5.4.6. Evaluación C/B: VAN, TIR, IR**

A continuación se presenta el análisis de la sensibilidad para tres escenarios, escenario normal, escenario pesimista y el escenario el optimista.

#### **5.4.6.1. Escenario normal**

En este escenario se muestran las variables medidas antes de una parte de la implementación, la cual muestra diferentes porcentajes de implementación en cada variable.

#### **5.4.6.1.1. Análisis de los indicadores**

En la tabla 96 se presentan los ingresos generados por la empresa en el escenario normal, además se realizó el análisis de los indicadores, donde se los evalúa antes y después, con el beneficio que genera cada uno. En la primera variable en el beneficio llegó a una cantidad de s/. 2'010,000.00 de la propuesta, en la segunda variable en el beneficio llega a S/. 76,396.78, tal como se muestra en la tabla 96 (análisis de los indicadores).

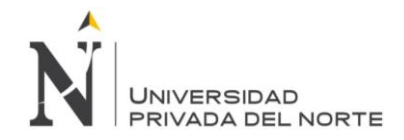

#### Tabla 96: Análisis de los indicadores

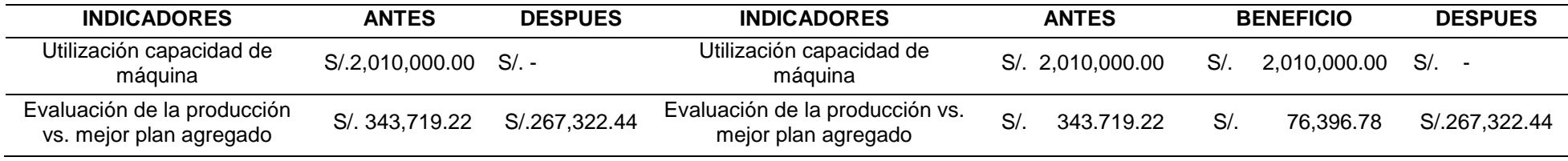

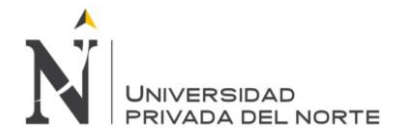

#### Tabla 97: Ingresos proyectados

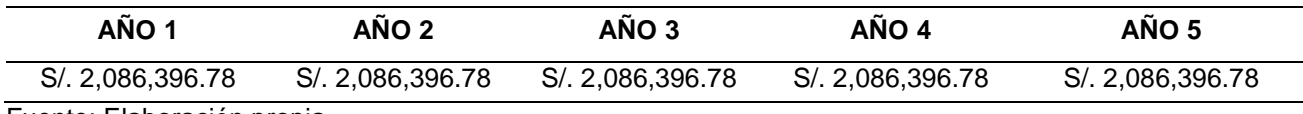

Fuente: Elaboración propia

En la tabla 97 se puede observar los ingresos proyectados que tendrá la empresa Ipsycom S.R.L. en un lapso de cinco años.

#### **5.4.6.1.2. Tasa COK**

De acuerdo a los datos obtenidos por los estados financieros de la empresa Ipsycom Ingenieros S.R.L., se ha logrado calcular el valor COK real.

$$
CPPC = WACC = \frac{D}{D+C} \times Kd \times (1 - T) + \frac{C}{D+C} \times Ke
$$

#### **Leyenda:**

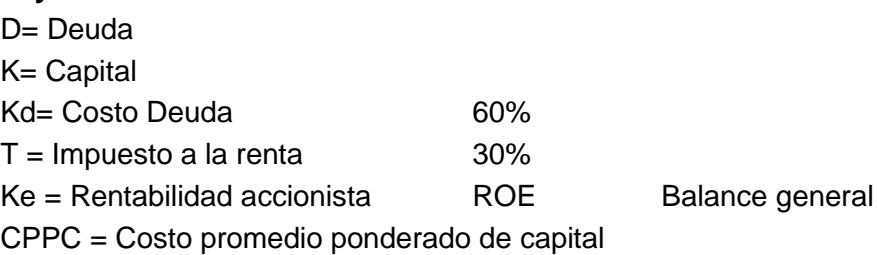

Tabla 98: Deuda y capital de la empresa

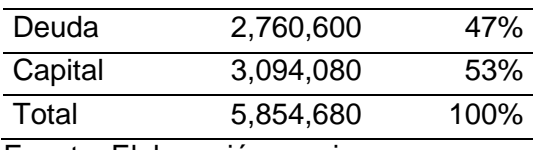

Fuente: Elaboración propia

En la tabla 98 (deuda y capital de la empresa) son datos que sirvieron para el cálculo del CPPC (costo promedio ponderado capital).

> K U  $\overline{T}$  $\boldsymbol{K}$ 6 3

> > $CPPC = 30.79%$

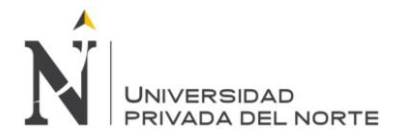

#### **5.4.6.1.3. Flujo de caja neto proyecto**

En la tabla 99 se presenta el flujo de caja del escenario normal proyectado a cinco años.

Tabla 99: Flujo de caja neto proyectado

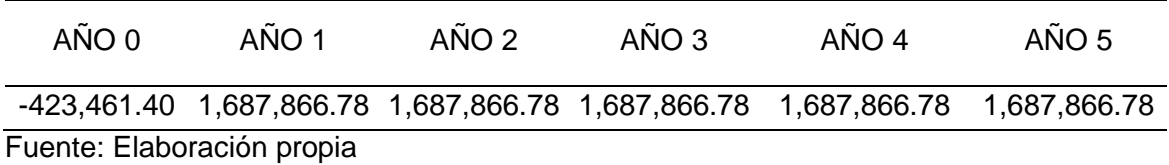

En la figura 76 se presenta el flujo de caja proyectado a cinco años, de tal manera que se visualice de mejor forma el escenario, para lo cual se ha tenido en cuenta una COK de 30.79%.

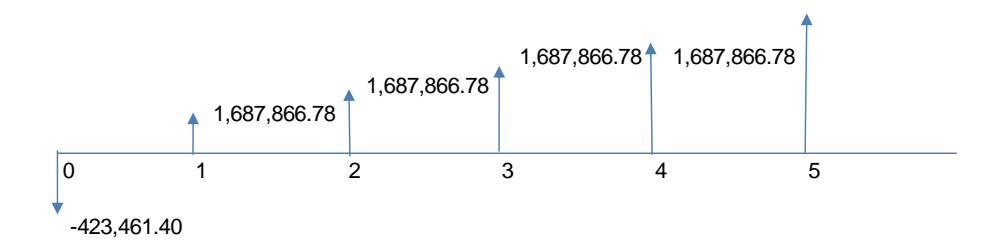

Figura 76: Flujo de caja neto proyectado

Fuente: Elaboración propia

En la tabla 100 se determinan los indicadores económicos sobre la viabilidad del proyecto.

Tabla 100: Indicadores económicos

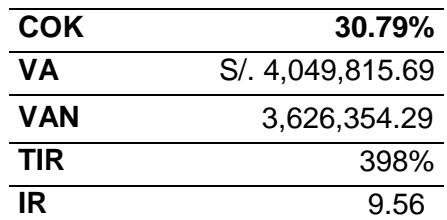

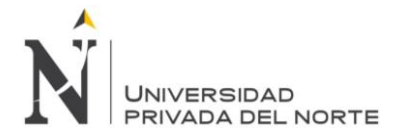

Cuando el VAN (Valor actual neto) > 0 y TIR (tasa interna de retorno) > COK el proyecto se acepta, el IR (Índice de rentabilidad)>1, también se acepta el proyecto, esto quiere decir que por cada sol invertido retorna S/. 8.56 soles de rentabilidad.

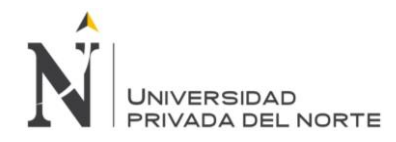

#### **5.4.6.2. 1° Escenario: Pesimista**

En este escenario la primera variable como en el escenario anterior, debido a la venta de las máquinas logra un beneficio de S/. 2'010,000.00, la segunda variable logra un beneficio de S/. 16,086.06. Esta variación se debe a que no se han implementado todas las mejoras propuestas en la gestión de operaciones. (Véase la tabla 101)

Tabla 101: Análisis de los indicadores - Escenario Pesimista

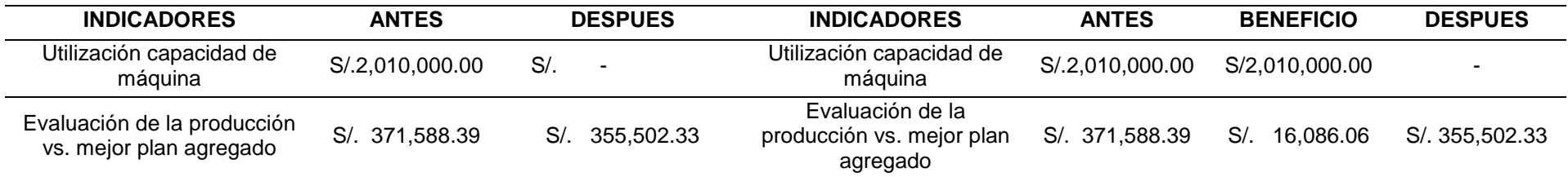

Fuente: Elaboración propia

Tabla 102: Ingresos proyectados - Escenario Pesimista

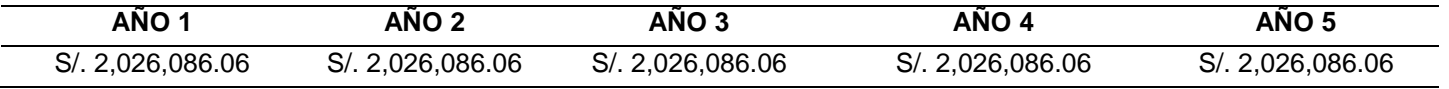

Fuente: Elaboración propia

En la tabla 102 se puede observar los ingresos proyectados de escenario pesimista que tendrá la empresa Ipsycom S.R.L. en un lapso de cinco años.

Tabla 103: Flujo de caja neto proyectado - Escenario Pesimista

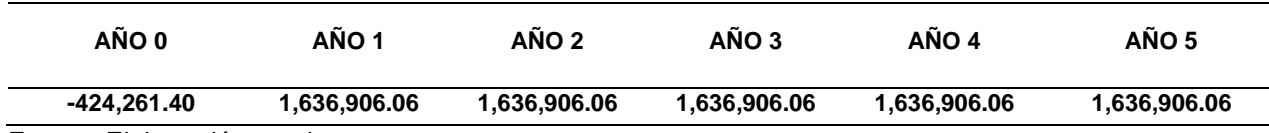

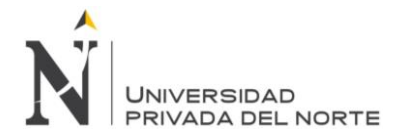

En la tabla 103 se presenta el flujo de caja proyectado a cinco años, de tal manera que se visualice de mejor forma el escenario pesimista, para lo cual se ha tenido en cuenta una COK de 30.79%.

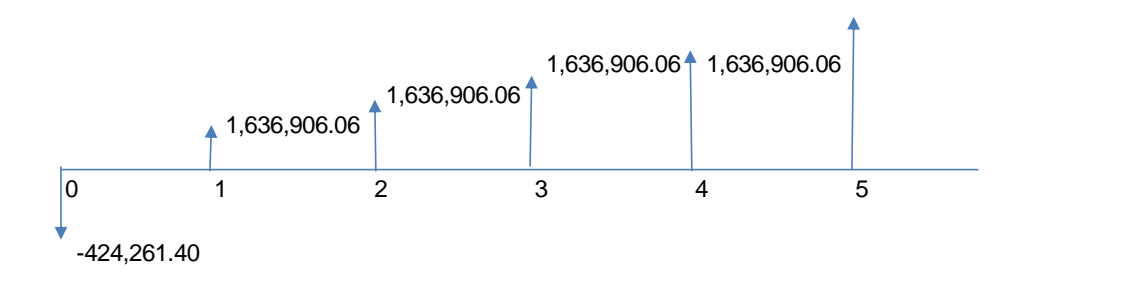

Figura 77: Flujo de caja neto proyectado - Escenario Pesimista

Fuente: Elaboración propia

En la figura 77 se muestra un flujo de caja neto proyectado del escenario pesimista, indicando que se tendrá una inversión de 424,261.40 soles y en los años siguientes se tendrá ingresos de 1'636,906.06 soles.

Tabla 104: Indicadores económicos - Escenario Pesimista

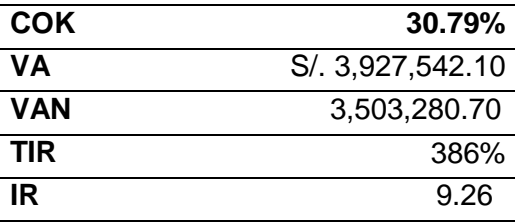

Fuente: Elaboración propia

Cuando el VAN (Valor actual neto) > 0 y TIR (tasa interna de retorno) > COK el proyecto se acepta, el IR (Índice de rentabilidad)>1, también se acepta el proyecto, esto quiere decir que por cada sol invertido retorna S/. 8.26 soles de rentabilidad.

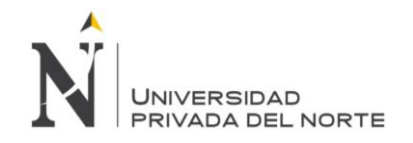

#### **5.4.6.3. 2° Escenario: Optimista**

En este escenario el ingreso está representado la primera variable sigue teniendo un beneficio de S/. 2'010,000.00 y la segunda variable tiene un beneficio de S/. 179,229.54.

Tabla 105: Análisis de los indicadores – Escenario Optimista

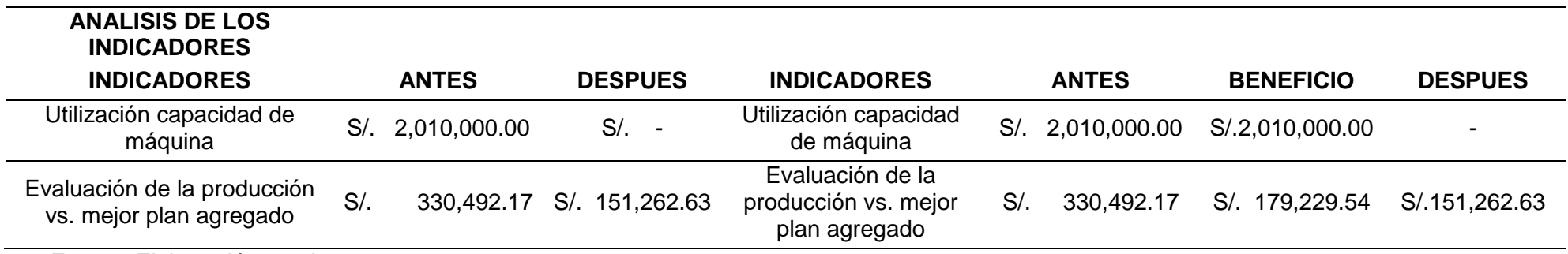

Fuente: Elaboración propia

En la Tabla 105 se demuestra que los ingresos adicionales son variables con tendencia a crecer es decir se puede evidenciar ganancias mayores por consecuencia de la implementación de todas las mejoras.

Tabla 106: Ingresos proyectados – Escenario Optimista

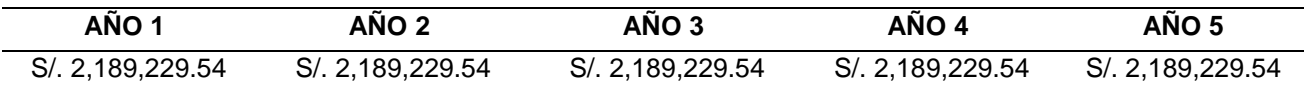

Fuente: Elaboración propia

En la tabla 106 se muestra los ingresos proyectados de este escenario en un periodo de 5 años.

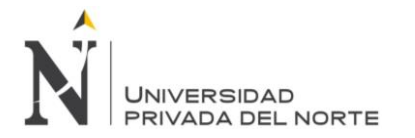

Tabla 107: Flujo de caja neto proyectado - Escenario Optimista

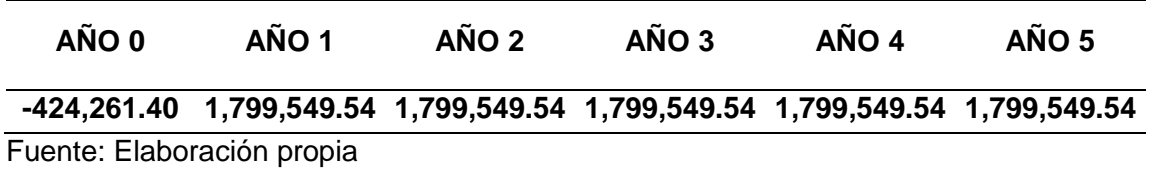

En la figura 107 se presenta el flujo de caja proyectado a cinco años, de tal manera que se visualice de mejor forma el escenario optimista, para lo cual se ha tenido en cuenta una COK de 30.79%

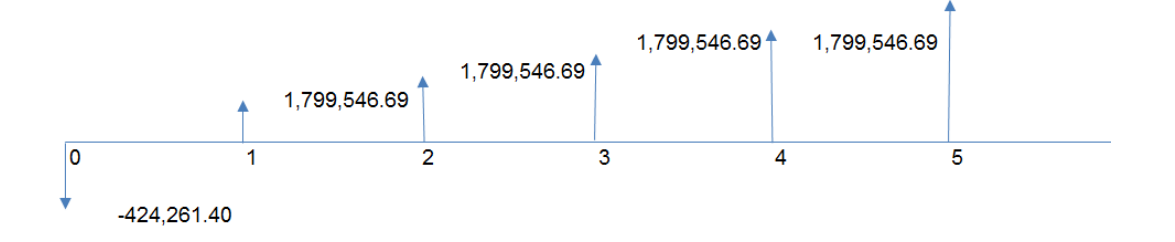

Figura 78: Flujo de caja neto proyectado - Escenario Optimista

Fuente: Elaboración propia

Tabla 108: Indicadores económicos - Escenario Optimista

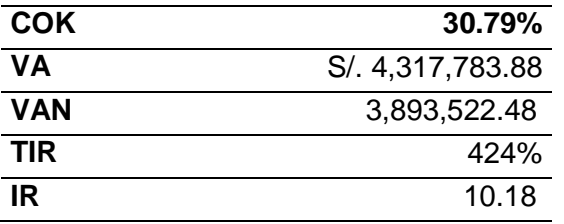

Fuente: Elaboración propia

En la tabla 108 se muestra el flujo de Caja Neto para el escenario 1, con un COK del 30.79%. Cuando el VAN (Valor actual neto) > 0 y TIR (tasa interna de retorno) > COK el proyecto se acepta, el IR (Índice de rentabilidad)>1, también se acepta el proyecto, esto quiere decir que por cada sol invertido retorna S/. 9.18 soles de rentabilidad.

# **CAPÍTULO 6**

# **RESULTADOS**

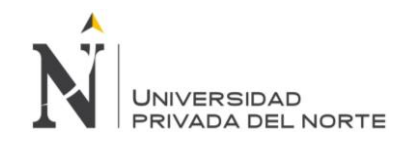

#### **6 RESULTADOS**

Se procedió al cálculo de los indicadores de cada variable de la situación actual de la empresa Ipsycom Ingenieros S.R.L, finalmente se comparó con los resultados obtenidos del estudio realizado en el punto 5.3.7 de la presente investigación. A continuación se muestra la tabla resumen de la comparación de variables.

Tabla 109: Resumen de comparación de variables

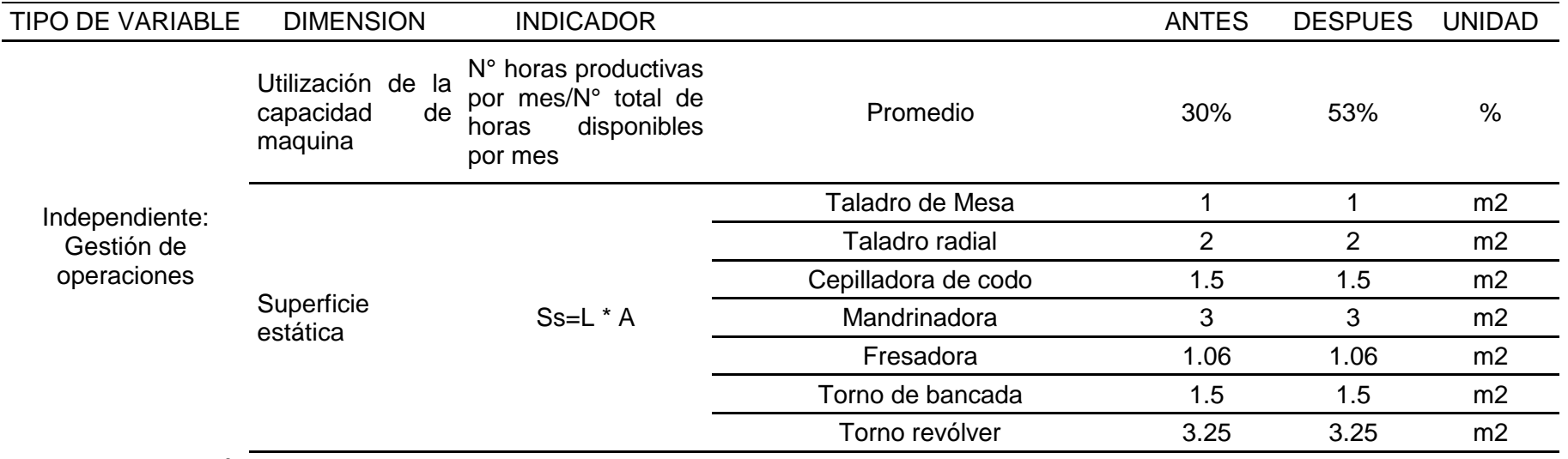

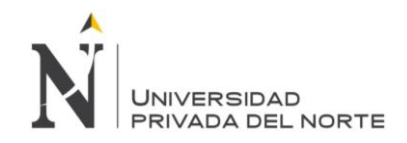

En la tabla 109 se muestra la comparación de la utilización de la capacidad de máquina donde hay una diferencia de 23%, en el que corresponde a la superficie estática, esta no cambiara debido a que la mejora se toma desde el inicio que es propuesta la distribución de planta nueva.

Tabla 110: Continuación de resumen de comparación de variables

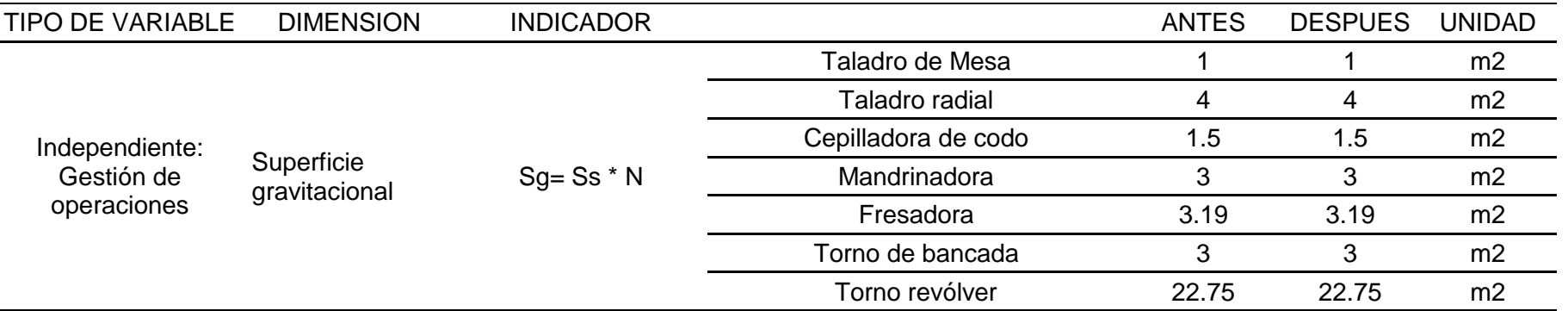

Fuente: Elaboración propia.

En la tabla 110 se tiene la comparación del antes y después de la superficie gravitacional, esta es la misma como ya se explicó en la tabla anterior la propuesta de mejora se da al inicio, ya que la empresa no contaba con un estudio de distribución de planta previo.

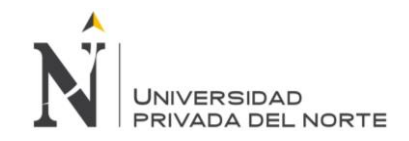

#### Tabla 111: Continuación de resumen de comparación de variables

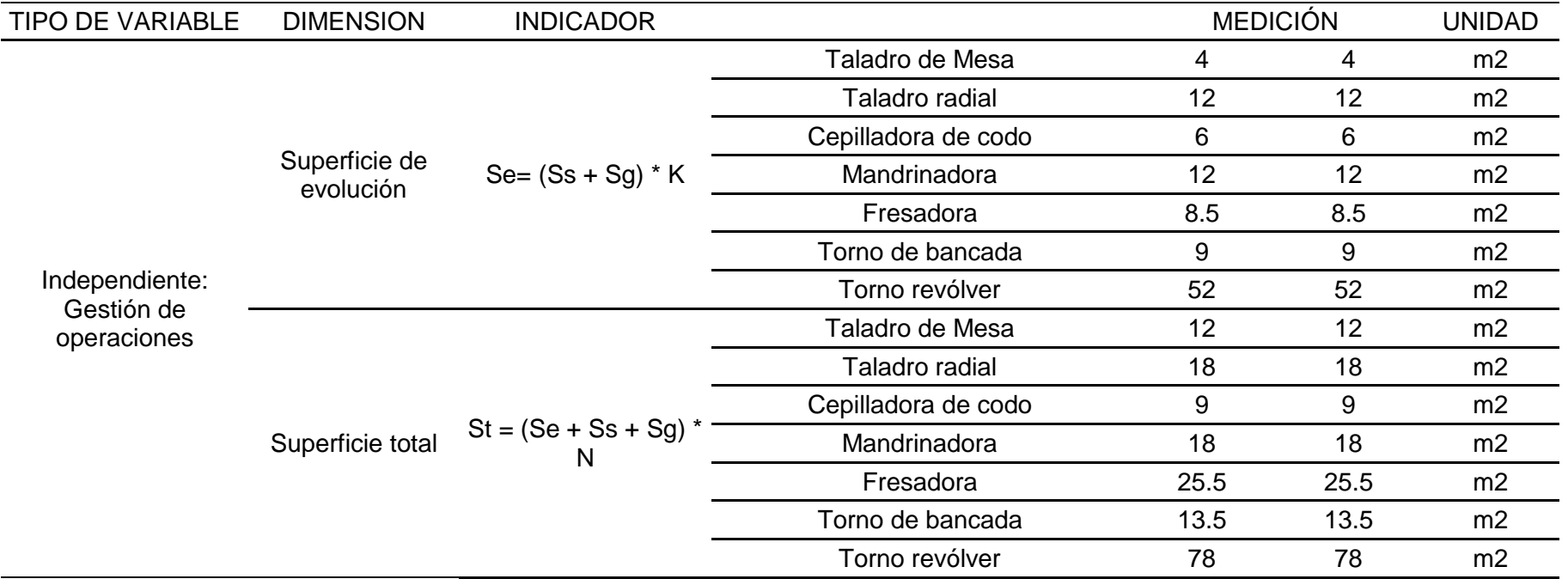

Fuente: Elaboración propia.

En la tabla 111 se muestra la comparación de la superficie de evolución y la superficie total que en ambos casos será igual, debido a que la implementación de la distribución de planta se dio en un inicio.

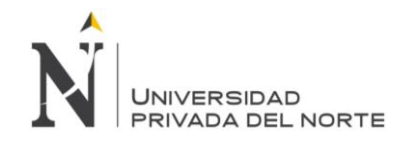

#### Tabla 112: Continuación de resumen de comparación de variables

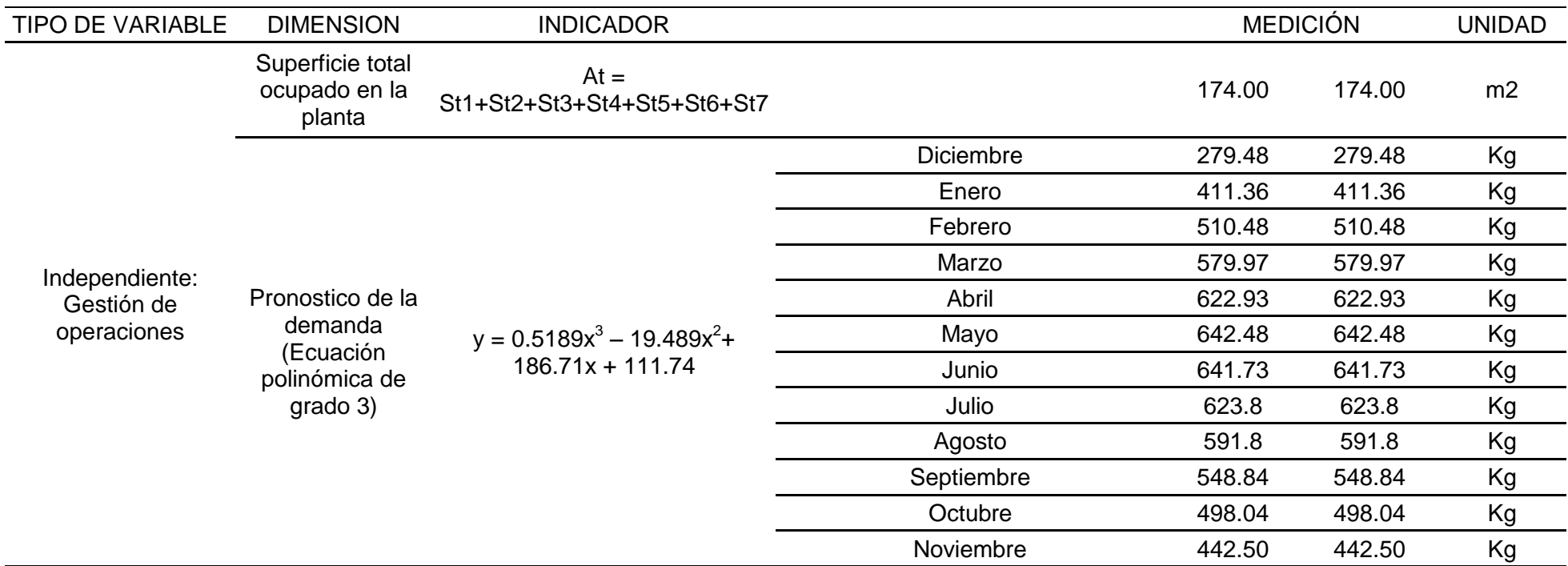

Fuente: Elaboración propia.

En la tabla 112 se puede observar la comparación del antes y después de la superficie total ocupada en planta y el pronóstico de la demanda según la ecuación polinómica de grado 3, en este caso también serán iguales ambos casos.

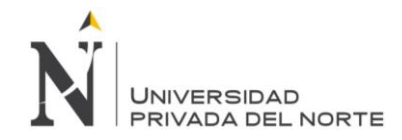

#### Tabla 113: Continuación de resumen de comparación de variables

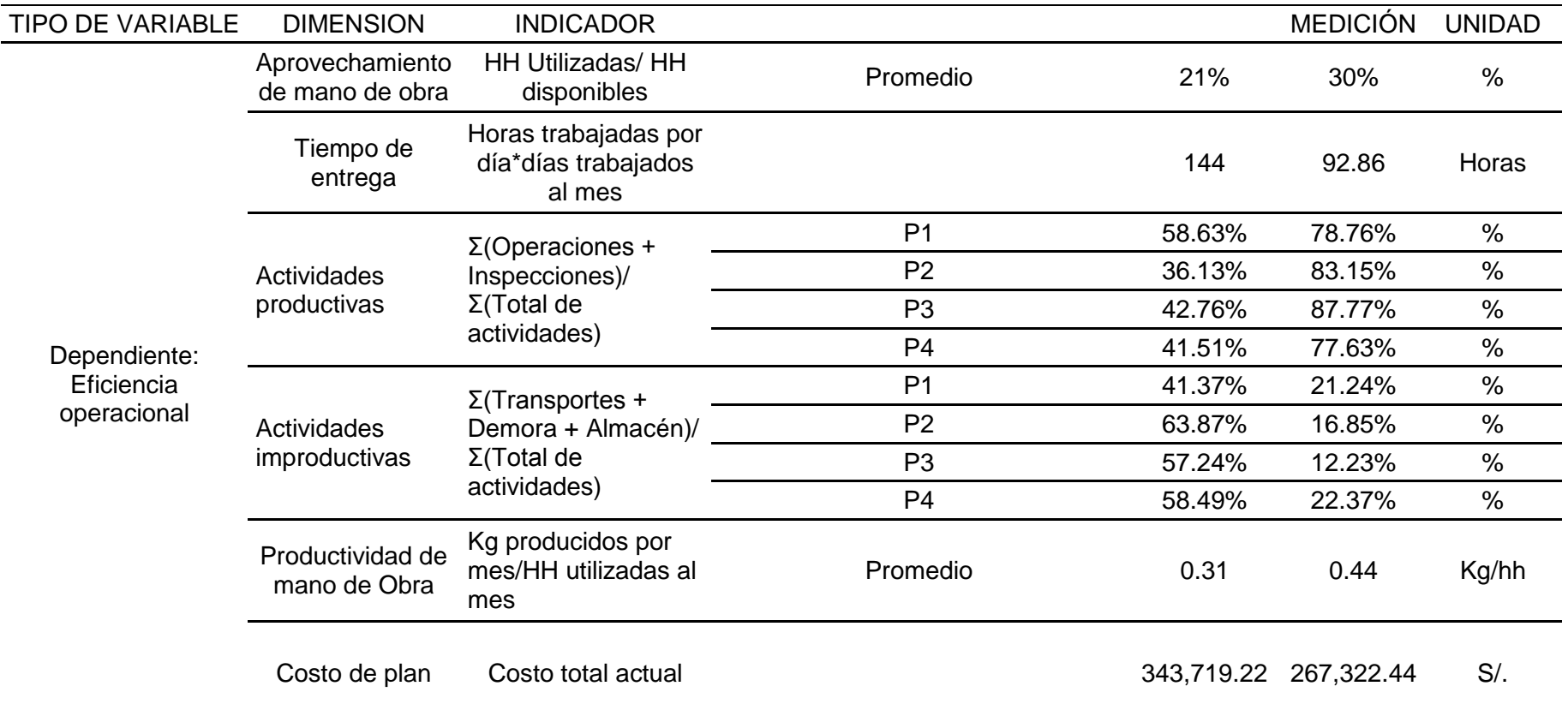

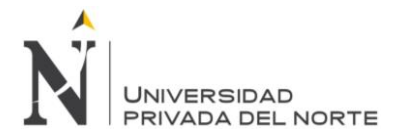

En la tabla 113, se tiene una comparación del aprovechamiento de mano de obra y existe un incremento de 9%, hay una disminución de 51.14 de las horas de entrega, así como también aumenta el porcentaje de las actividades productivas, para el producto 1 aumenta 22.13 %, para el producto 2: 47.02 %, para el producto 3: 45.01%, para el producto 4: 36.12 %; en las actividades improductivas se nota el decremento del porcentaje, para el producto 1: 20.13 %, para el producto 2: 47.02 %, para el producto 3: 45.01 %, para el producto 4: 36.12 %. La productividad de mano de obra aumento en 0.13 kg producidos por hora - hombre. El costo del plan disminuyo notoriamente en 76,396.78 nuevos soles, esto quiere decir que el nuevo plan es más efectivo y es de menor costo.

# **CAPÍTULO 7**

**DISCUSIÓN**

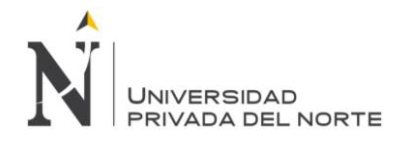

### **7 DISCUSIÓN**

Mediante la implementación del diseño y gestión de un sistema de operaciones, se logró incrementar la eficiencia operacional en la empresa Ipsycom Ingenieros S.R.L. en la ciudad de Cajamarca. Para la mejora de la distribución de planta fue necesario un estudio de tiempos de producción de los productos más vendidos; estos se realizaron con datos históricos de la empresa y estudio de campo. Los datos se contrastaron y posteriormente, se realizaron los diagramas de recorrido y diagramas de operaciones. Luego de tener estos diagramas, se hizo una propuesta de mejora a los problemas que tiene la empresa, a través de la aplicación del método de los hexágonos y el de Güerchet, del cual se obtuvo la nueva distribución de planta permitiendo disminuir el tiempo de transporte, y con esto lograr que los pedidos se entreguen justo a tiempo.

Es de mucha importancia que en toda empresa se realice un plan agregado para el control de los inventarios, la producción, el número de trabajadores y los costos en que incurre la empresa para el logro de su producción. Por ello, se realizó un análisis del estado actual de la empresa y se constató que la empresa Ipsycom S.R.L. está perdiendo dinero por no utilizar al máximo su capacidad de planta (manejando inventarios) y su disponibilidad de producción en maquinaria, ya que tiene un 30 % de holgura de maquinaria; tiene un aprovechamiento de mano de obra del 21% y una productividad de mano de obra en promedio de 0.31 kilogramos producidos por horas-hombre.

Haciendo una comparación de la mejor modalidad de Plan Agregado con la evaluación de la producción actual se pudo observar que habrá un ahorro de S/. 76,396.78 nuevos soles (que significa el 22.23%) en el costo total de producción al mes; ya que en el estado actual de la empresa el costo es de S/. 343,719.22 nuevos soles y en la propuesta de mejora el costo total anual proyectado es de S/. 267,322.44 nuevos soles.

# **CONCLUSIONES**

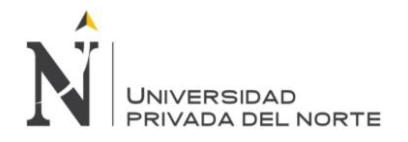

### **CONCLUSIONES**

- $\triangleright$  Se incrementó la eficiencia operacional en el área de producción de la empresa Ipsycom Ingenieros S.R.L. mediante la aplicación del diseño y gestión de un sistema de operaciones, pues la comparación obtenida de la mejor modalidad de Plan Agregado con la evaluación de la producción actual, dio un ahorro de S/. 76,396.78 nuevos soles (el 22.23%) en el costo total de producción al mes; ya que el estado actual de la empresa tuvo un costo de S/. 343,719.22 nuevos soles y en la propuesta de mejora un costo total anual proyectado de S/. 267,322.44 nuevos soles.
- Se realizó el diagnóstico de la gestión y el control operativo del proceso productivo de los productos evaluados en esta tesis para determinar la situación actual. Es por ello, que se recolectaron los datos de la producción de la empresa y se encontró que las deficiencias más sobresalientes fueron: no contar con tiempos definidos de producción, mala distribución de planta, una deficiente cantidad de mano de obra (por falta de control de personal en cuanto a la asignación de trabajo), falta de compromiso del personal, falta de capacitación a los trabajadores, falta de planificación de producción, mala planificación del tiempo de producción en cada máquina, exceso de tiempo de actividades improductivas como el almacenaje, el transporte, además existe una demora para realizar el control de calidad, debido a que no hay un especialista perenne en el puesto para realizar la inspección de los productos. Al final se concluyó que la empresa tiene una mala gestión de operaciones.
- $\triangleright$  Se diseñó el sistema de gestión de operaciones aplicando metodologías y herramientas de ingeniería industrial, a partir del análisis de la situación de la empresa. El diseño constó de cinco pasos: primero, definir los tiempos de operación, procesos de producción, distribución de planta y diagramas de recorrido para aplicar los métodos de Hexágonos y de Güerchet, luego se debe realizar el plan de mejora de la distribución de planta, los tiempos de transporte, el proceso de producción y el diagrama de recorrido; segundo, realizar un historial de producción, recopilando el número de kilogramos producidos de los productos con mayor participación (Eje de bomba Floway 28 MKN, Brida para electrobomba,

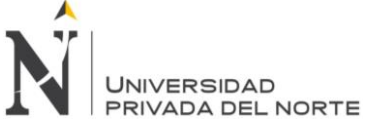

Acople de bomba y fabricación de tazón), los pedidos de la empresa y la producción de máquinas; tercero, realizar un pronóstico utilizando los datos recopilados de la empresa y luego validar el pronóstico mediante el coeficiente de determinación, la desviación estándar, el error cuadrático medio, la raíz error cuadrático medio y la señal de rastreo; cuarto, realizar diferentes modalidades del Plan Agregado de Producción mediante la definición del horizonte de tiempo, la demanda, la oferta, la contratación o el despido de los empleados, el uso de mano de obra temporal o tiempo parcial, el uso de inventarios; quinto, realizar un Plan Maestro de Producción, determinando los kilogramos y unidades estimadas a producir en un horizonte de tiempo determinado.

- $\triangleright$  Se implementó el sistema de gestión de operaciones para desarrollar el diseño de la distribución de planta (método de hexágonos y Güerchet) y en el área de producción (pronósticos por línea de tendencia, plan agregado de producción, plan maestro de producción). Se realizó teóricamente la metodología de hexágonos y de Güerchet para la mejora de distribución de planta y minimizar los tiempos muertos como son los de transportes y almacenamiento innecesarios. Con el estudio de tiempos se determina el tiempo estándar por primera vez para cada una de las operaciones de los procesos productivos de los productos. Se efectuó satisfactoriamente la gestión de operaciones en el área de producción, con la aplicación del plan agregado se minimizó la planilla de operarios a trabajar en planta, esto es de 9 trabajadores a 7 en promedio, (Véase en la tabla 85, modalidad: Fuerza Laboral y Producción Variable, con Inventarios y Horas Extras), tendiendo un régimen de contrato y despido mensual; con el Plan Maestro de Producción, se logró calcular los kilogramos a producir en el mes de diciembre del 2014, además de saber exactamente cuántas unidades de los productos se fabricará. La implementación en general se realizó en un 25% ya que este es un proceso de mejora continua que se realiza paulatinamente.
- Se realizó un estudio Costo Beneficio del plan de mejora a través de los indicadores financieros. Se tuvo como resultados lo siguiente: Costo de Oportunidad de Capital (COK) igual a 30.79%, Valor Actual Neto (VAN) mayor a cero "0" que genera un rentabilidad de 3'626,354.29 nuevos soles en un periodo de cinco años, una Tasa Interna de Retorno (TIR) de 398.0% y un Índice de

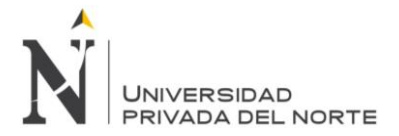

Recupero (IR) de 9.56 que por cada sol invertido se gana 8.56 soles; se demuestra que el proyecto es viable, factible y rentable de llevar a cabo.

# **RECOMENDACIONES**

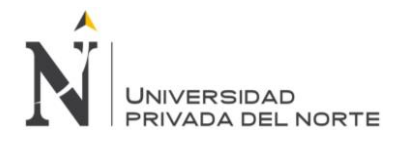

### **RECOMENDACIONES**

- $\triangleright$  Se recomienda a la empresa Ipsycom Ingenieros S.R.L., realizar un control de sus procesos de producción, por periodos y por ítems producidos, para tener control sobre la materia prima a utilizar, los gastos incurridos, mano de obra necesaria, asignación de máquinas y precisar el estudio de tiempos de producción para certificar que los datos son correctos. Además de supervisar la implementación de la mejora para garantizar el cumplimiento de los procesos establecidos.
- $\triangleright$  Se recomienda a la empresa Ipsycom Ingenieros S.R.L. que se apliquen todas las metodologías y herramientas utilizadas en esta tesis para incrementar la eficiencia operacional y por ende maximizar sus utilidades.
- $\triangleright$  Se recomienda realizar un análisis del flujo de proceso de los productos para mejorar la distribución de planta, si es que la empresa toma la decisión de vender las máquinas innecesarias para su producción, ya que esto modifica el método de Hexágonos y el de Güerchet previamente explicados y los tiempos de operación. Además de mantener en constante capacitación a los colaboradores en temas respecto de la Gestión de operaciones como la realización de los Pronósticos, el Plan Agregado y el Plan Maestro de Producción, ya que solo así se logrará mejorará continuamente la eficiencia operacional.
- $\triangleright$  A partir del estudio realizado se recomienda, tener un régimen de contrato y despido de trabajadores, manejando inventarios y horas extras. Esta modalidad de Plan Agregado propuesta es factible y rentable, por lo que se debe considerar su aplicación para mejorar la eficiencia operacional de la empresa.
- El presente trabajo está orientado para la aplicación de métodos de ingeniería Industrial y gestión de operaciones en empresas dedicadas a la producción de bienes, lo cual puede ser utilizado para futuras investigaciones.

# **BIBLIOGRAFIA**

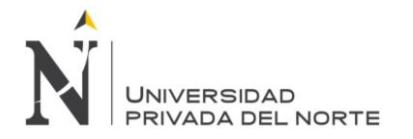

### **BIBLOGRAFIA**

Adler, M. (2004). Producción y Operaciones. Buenos Aires: Macchi.

- Alfaro, J. J., Rodríguez, R., & Ortiz, Á. (2008). Sistemas de Medición del Rendimiento para las Cadenas de Suministro. México DF: Alfaomega.
- Amat, J. (2003). Control de Gestión: Una perspectiva de dirección. Barcelona: Ediciones Gestión 2000.
- Anaya, J. (2006). Logística Integral: La Gestón Operativa de la Empresa. Madrid: ESIC.
- Anaya, J. J. (2007). Logística Integral: La Gestión Operativa de la empresa 3º Edición. Madrid: ESIC.
- Caba, N., Chamorro, O., & Fontalvo, T. J. (2011). Gestión de la Producción y Operaciones. Mexico: Prentice Hall.
- Caso, A. (2006). Técnicas de Medición del Trabajo. Madrid: Fundación Confemetal.
- Chase, R. B., Jacobs, R. F., & Aquilano, N. J. (2009). Administración de Operaciones - Producción y Cadena de Suministros. México: Duodécima Edición - MC GRaw Hill.
- Cuatrecasas, L. (2011). Organización de la producción y dirección de operaciones Sistemas actuales de gestión eficiente y competitiva. Madrid: Ediciones Díaz de Santos.
- Cruelles, J. (2010). La teoría de la medición del despilfarro. Toledo España: 2º ed. Artef S.A.
- Díaz, B., Jarufe, B., & Noriega, M. (2007). Disposición de Planta 2º Edición. Lima: Fondo Editorial.
- Díaz, A. (2005). Administración de operaciones. Facultad de Administración de la Universidad de los Andes, Bogotá
- Evertt, A., & Ronald, J. (1992). Administración de la producción y las operaciones: Conceptos, Modelos y funcionamiento. México: Cuarta Edición - Pearson Educación.
- Freeland, J. R. (1991). S Survey of Just-in-time Purchasing Practices in the United Satates - Prouction and Inventory Managment Journal. United States: Segunda editorial - p.43-50.
- Gaither, N., & Frazier, G. (2000). Administración y Producción de Operaciones. Octava Edición - International Thomson Editores.
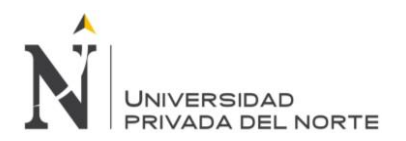

- Gutiérrez, H. (2010). Calidad Total y Productividad 3ª Edición. México D.F.: Mc Graw Hill.
- Gutiérrez, H., & De la Vara, R. (2013). Control Estadìstico de la Calidad y Seis Sigma 3º Edición. México D.F.: Mc Graw Hill Education.
- Hanke, J., & Wichern, D. (2006). Pronósticos en los Negocios 8ª Edición. México: PEARSON Prentice Hall.
- Heizer, J., & Render, B. (2009). Principios de Administración de Operaciones. México: Séptima edición - Pearson Prentice Hall.
- Hopeman, R. J. (2005). Administración de Producción y Operaciones. México D.F.: CECSA.
- Krajewski, L., Ritzman, L., & Malhotra, M. (2008). Administración de Operaciones Procesos y Cadena de Valor. México: Octava Edición - Pearson Prentice Hall.
- Krajewski, L. & Ritzman, L.. (2000). Administración de Operaciones Estratégias y análisis. México: Quinta Edición - Pearson Educación.
- Lockyer, K. (1995). La Producción Industrial su Administración. México D.F.: Alfaomega.
- López, R. (2008). Logìstica Comercial 2º Edición. Madrid: Paraninfo.
- Meyer, F. E. (2000). Estudio de Tiempos y Movimientos. México: Pearson Dducación.
- Ministerio de ciencia tecnología e innovación corporativa . (2013). Mecánica. Debilidades y desafios tecnológicos del sector productivo, 3.
- Nahmias, S. (2006). Análisis de la Producción y las Operaciones. México: Tercera Edición - Compañía Editorial Continental S.A.
- Niebel, B., & Freivalds, A. (2007). Ingeniería Industrial: Métodos, Estándares y Diseño del Trabajo 11ª Edición. México D.F.: Alfaomega.
- Niebel, B., & Freivalds, A. (2009). Ingeniería Industrial: Métodos, estándares y diseño del trabajo. México D.F.: Duodécima edición – Mc Graw Hill.
- Pérez, J. A. (2010). Gestión por Procesos 4º Edición. Madrid: ESIC
- Perez Mira, D. (Octubre 2007). Gestión de Operaciones Y Logística. España: Escuela de negocios.
- Riverola, J., & Muñoz-Seca, B. (1997). El Diseño de Procesos y la Reducción del Tiempo de Servicio. Barcelona: Ediciones Folio.

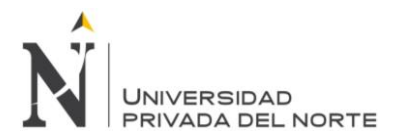

- Roberts , A., & Wallace, W. (2004). Gestión de Proyectos. Gran Bretaña: Edinburgh Business School .
- Siguas, S. (2003). Proyecto de Inversión para el Servicio de Alquiler de Montacargas. Lima: Tesis Digitales UNMSM.Vollmann, T. E., Berry, W. L., Whybark, C., & Jacobs, R. (2005). Planeación y Control de la Producción administración de la Cadena de Suministros. Mexico: McGraw Hill.

#### **TESIS**

- Armestar G. & Vargas P. (2008). "Análisis y diseño de sistema de gestión de operaciones aduaneras para una agencia de aduanas" Lima - Perú: Copyright.
- Benites A. (2013). "Propuesta de planeamiento y control de producción para el proceso productivo de pimiento california en conserva en la empresa agroindustrial Danper Trujillo S.A.C" Perú: Copyright.
- Condori H. (2007). " Evaluación y propuesta de un sistema de planificación de la producción en una empresa dedicada a la fabrica de perfumes" Lima – Perú: Copyright.
- Herrera F. (2010). "Diseño de una planeación agregada para la mejora de las operaciones de la división de planeamiento y control de la producción de la empresa metalmecánica de servicios industriales de la marina – SIMA - Chimbote Perú: Copyright.
- Micha, M. Á. (2013). "Aplicación de un sistema de calidad basado en las 3t para bombas verticales y horizontales en el área de mantenimiento mecánico de la empresa ipsycom ingenieros S.R.L. Cajamarca para la reducción de reprocesos". Cajamarca - Perú: Copyright.
- Negrin E. (2005). "El Mejoramiento de la Administración de Operaciones en Empresas de Servicios Hoteleros" Colombia Copyright.
- Novoa, R., & Terrones, M. (2012). Diseño de mejora de métodos de trabajo y estandarización de tiempos de la planta de producción de EMBOTELLADORA TRISA E.I.R.L. en Cajamarca para incrementar la productividad". Cajamarca - Perú: Copyright.

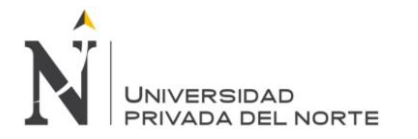

# **LINKOGRAFÌA**

- Chockalingam (2015). Sales Forecasting, Demand Planning, Big Data an Integrated Business Planning [En línea] Recuperado el 22 de julio del 2015, http://www.forecastingblog.com/?p=39
- Consejo Federal de Ciencia y Tecnología. (2008). Debilidades y desafíos tecnológicos del sector productivo [En línea] Recuperado el 20 de abril del 2014, de

http://www.cofecyt.mincyt.gov.ar/pcias\_pdfs/jujuy/UIA\_metalmecanica\_08.pd f

Salazar López, Bryan. (2012). Herramientas para el Ingeniero Industrial [En línea] Recuperado el 22 de julio del 2015, de http://www.ingenieriaindustrialonline.com/herramientas-para-el-ingenieroindustrial/pron%C3%B3stico-de-ventas/control-del-pron%C3%B3stico/

**ANEXOS**

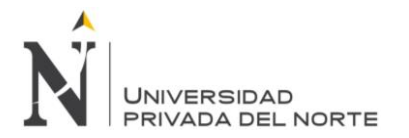

### **ANEXO 1: Formato de la entrevista – Jefe de operaciones Ing. Oswar Celis**

- 1. ¿Cuáles son los ítems que tienen mayor producción?
- 2. ¿Tiene tiempos y procesos de producción escritos?
- 3. ¿Por qué máquinas pasan los ítems más producidos y cuál es su tiempo estimado de producción?
- 4. ¿Las máquinas tienen tiempo ocioso? ¿Sabe cuánto?
- 5. ¿Quién realiza el control de calidad? ¿Cuánto demora?
- 6. ¿Hay tiempos ociosos antes de realizar la inspección terminada la pieza? ¿Por qué?
- 7. ¿Cuántos operarios hay en planta?
- 8. ¿Existe una programación para la producción según el pedido?
- 9. ¿Cuál es el plazo del tiempo de entrega de estos productos?
- 10. ¿Cuántos ítems tienen por pedido?
- 11. ¿En cuánto tiempo almacén habilita los materiales para la producción?
- 12. ¿Realizan capacitaciones a su personal de producción?
- 13. ¿Tiene pronósticos de producción?

### **ANEXO 2: Procedimiento de entrevista Jefe de operaciones Ing. Oswar Celis**

- 1. ¿Cuáles son los ítems que tienen mayor producción?
	- Ejes de bombas de agua
	- Tanque de acero al carbono
	- Proceso de fabricación de acople para bomba
- 2. ¿Tiene tiempos y procesos de producción escritos?
	- No, pero se sabe cuáles son los tiempos promedio de cada pieza maquinada.
- 3. ¿Por qué máquinas pasan los ítems más producidos y cuál es su tiempo estimado de producción?
	- A continuación se mostrara los tiempos de producción de los ítems que más se producen en la empresa:

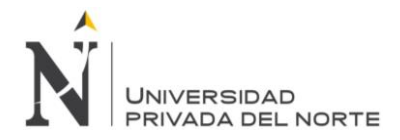

A continuación, se procede a realizar las líneas de producción de los productos para ver el movimiento que tienen la materia prima para ser un producto terminado:

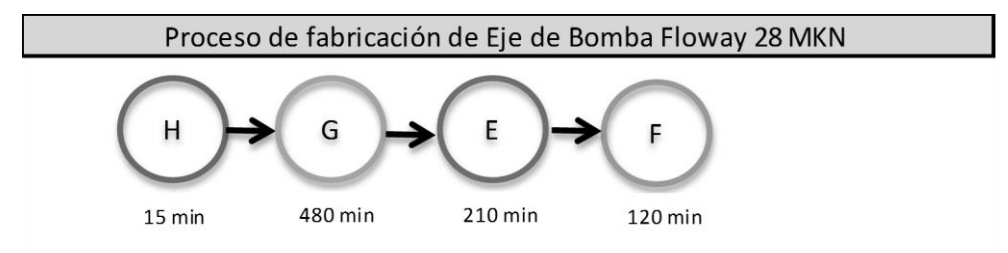

Figura 79: Procesos de Fabricación de Eje de Bomba Floway 28 MKN Fuente: Elaboración propia

En la figura 79 se muestra el proceso de producción del eje de bomba Floway (cuya materia prima es el Acero INOX 316), el cual pasa por las siguientes máquinas: Para el maquinado en H (Sierra eléctrica), 15 minutos para hacer el habilitado del material; G (torno revolver), 480 min para hacer el torneado; E (fresadora universal), 210 min para hacer el fresado y F (Torno de bancada), con 120 min para hacer flexión en aquella máquina.

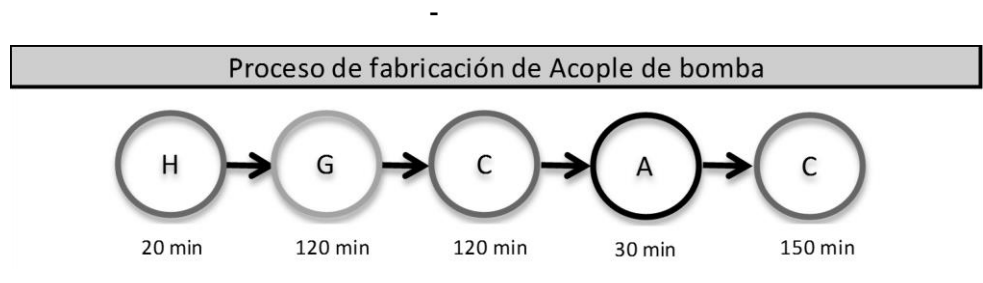

Figura 80: Procesos de Fabricación de Acople de Bomba Fuente: Elaboración propia

-

En la figura 80 se muestra el proceso de producción de la fabricación de Acople de Bomba, el cual pasa por las siguientes máquinas: Para el maquinado en H (Sierra eléctrica), 20 minutos para hacer el habilitado del material; G (torno revolver), 120 min para hacer el torneado; C (Cepilladora de codo), 120 min; A (Taladro de mesa), con 120 min de maquinado y nuevamente a la máquina C (Cepilladora de codo), con 150 min para la fabricación de dientes y pasar por Macho de 526 UNC.

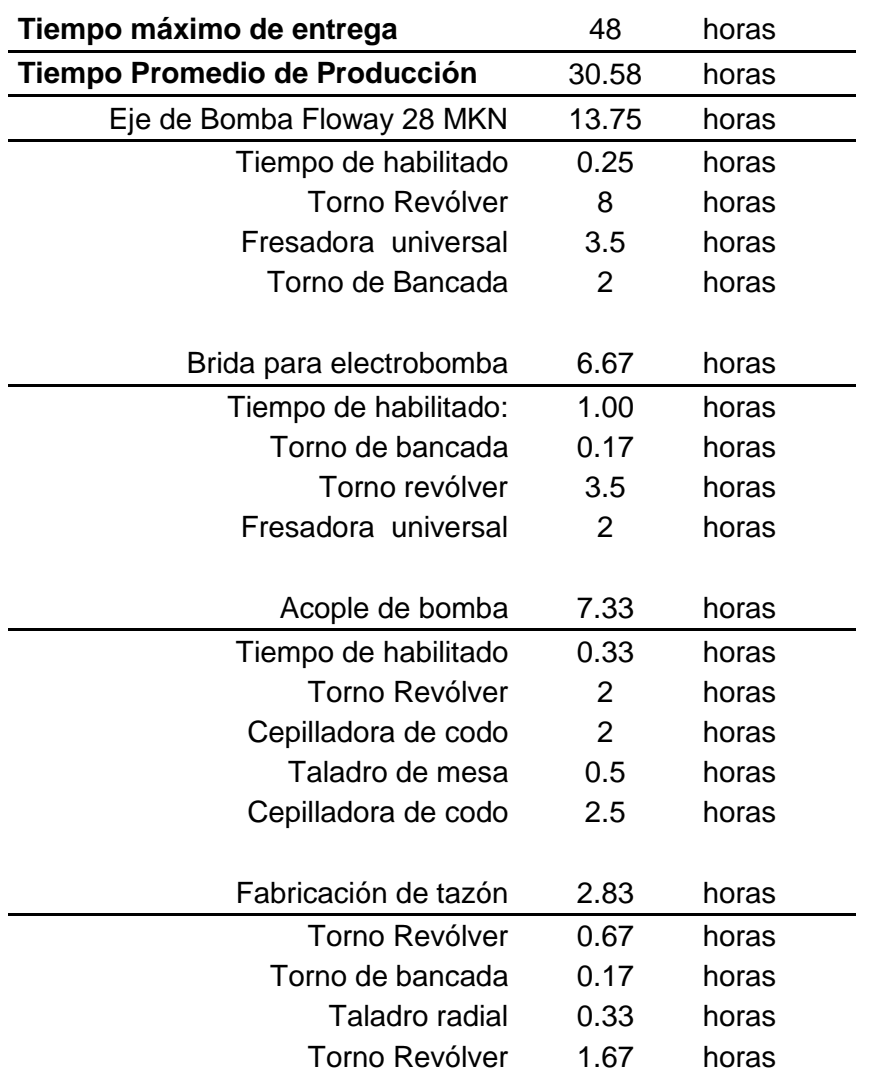

Tabla 114: Tiempos de producción vs. Tiempo de entrega

Fuente: Elaboración propia

En la tabla 114, los tiempos de entrega que tiene la empresa Ipsycom Ingenieros S.R.L. son mayores al tiempo de producción, tal y como se puede ver en la tabla 3, donde se calcula el tiempo de producción de 1 pedido de 5 ítems y el tiempo requerido de fabricación por cada estación de máquina, así como también el plazo de tiempo de entrega dado por parte del cliente.

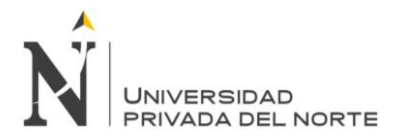

- 4. ¿Las máquinas tienen tiempo ocioso? ¿Sabe cuánto?
	- Sí, no hay un estudio de tiempos muertos en el proceso.
- 5. ¿Quién realiza el control de calidad? ¿Cuánto demora?
	- El Operario (mientras se maquina la pieza) y el jefe de calidad (Después de terminado el proceso)
- 6. ¿Hay tiempos ociosos antes de realizar la inspección terminada la pieza? ¿Por qué?
	- Sí, porque el jefe de calidad, no siempre se encuentra en la planta o porque está realizando inspecciones a otras piezas.
- 7. ¿Cuántos operarios hay en planta?
	- Hay 9 operarios por turno
- 8. ¿Existe una programación para la producción según el pedido?
	- No. Asignamos a maquinar el producto en la máquina que se encuentre libre, según la prioridad del pedido.
- 9. ¿Cuál es el plazo del tiempo de entrega de estos productos?
	- Depende del requerimiento del cliente y de la cantidad de ítems.
- 10. ¿Cuántos ítems tienen por pedido?
	- Varía de 3 a 5 ítems por pedido
- 11. ¿En cuánto tiempo almacén habilita los materiales para la producción?
	- De 10 a 15 min, si la MP se encuentra en almacén.
- 12. ¿Realizan capacitaciones a su personal de producción?
	- Sí, porque ellos mientras fabrican el producto (guiados de planos) realizan constantes inspecciones para evitar pérdida (material, tiempo y costos). Se suma que se contrata a personal con experiencia para realizar su trabajo.
- 13. ¿Tiene pronósticos de producción?
	- No, pero más o menos se tiene una idea de lo que se va a producir basándose en pedidos anteriores.

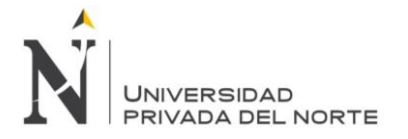

### **ANEXO 3: Catálogo de productos.**

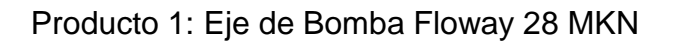

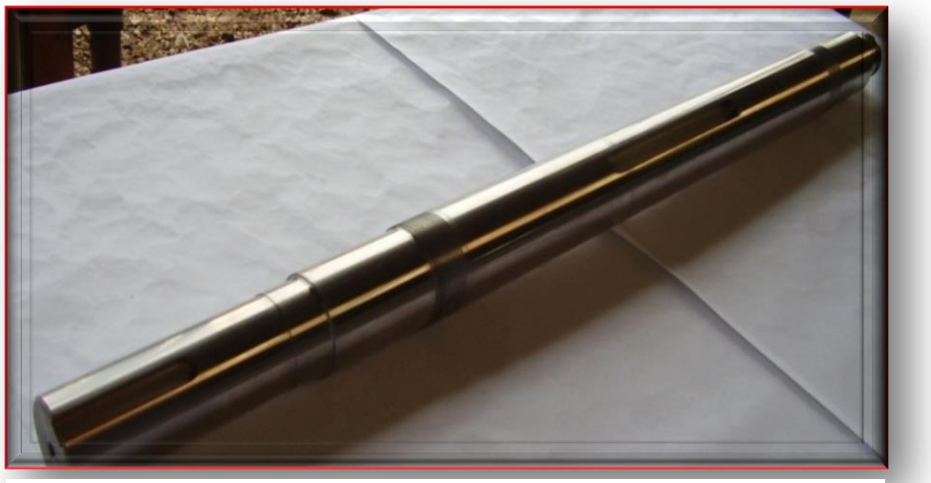

Figura 81: Eje de Bomba Floway 28 MKN

Fuente: Ipsycom Ingenieros S.R.L.

Descripción: Este Eje de Bomba Floway 28 MKN mostrado en el Figura 59 sirve para bombear y extraer agua.

Tabla 115: Características del Eje de Bomba Floway 28 MKN

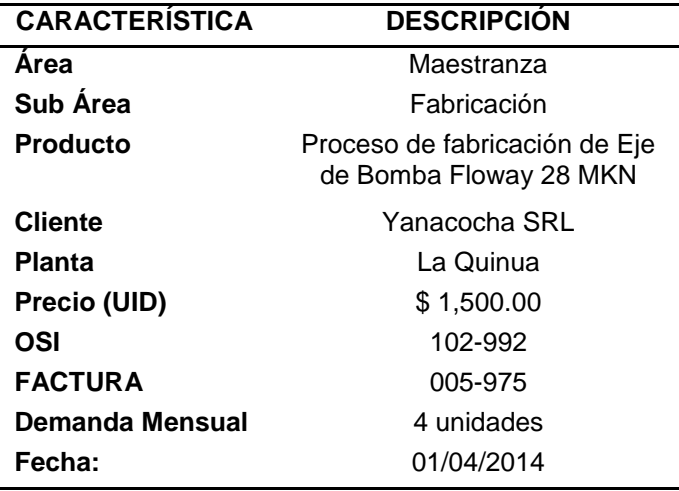

Fuente: Empresa Ipsycom Ingenieros S.R.L

En la tabla 115 se describen algunas características del producto Eje de Bomba Floway 28 MKN como su precio, cliente, OSI, entre otros.

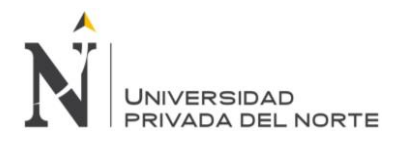

## Producto 2: Brida para electrobomba

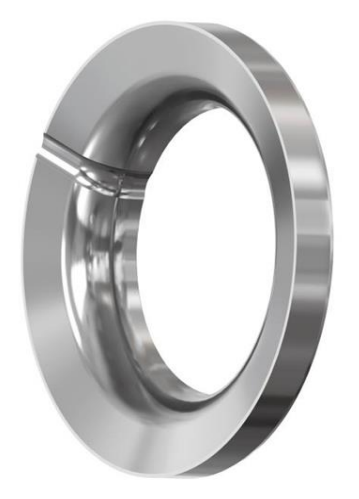

Figura 82: Brida para electro bomba

Fuente: Ipsycom Ingenieros S.R.L.

Descripción: Esta brida para electro bomba mostrado en el Figura 82 sirve como un adaptador o soporte dentro del electro bomba de agua.

Tabla 116: Características de la Brida para electro bomba

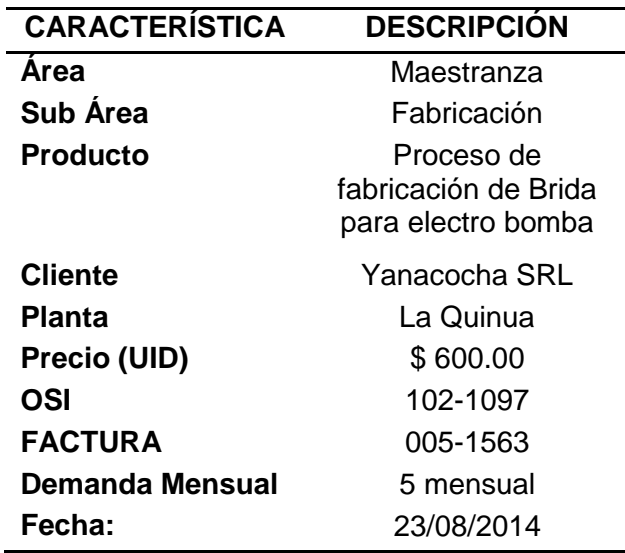

Fuente: Empresa Ipsycom Ingenieros S.R.L

En la tabla 116 se describen algunas características de la Brida para electro bomba como su precio, cliente, OSI, entre otros.

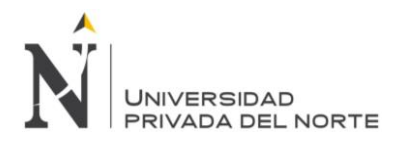

# Producto 3: Fabricación de tazón

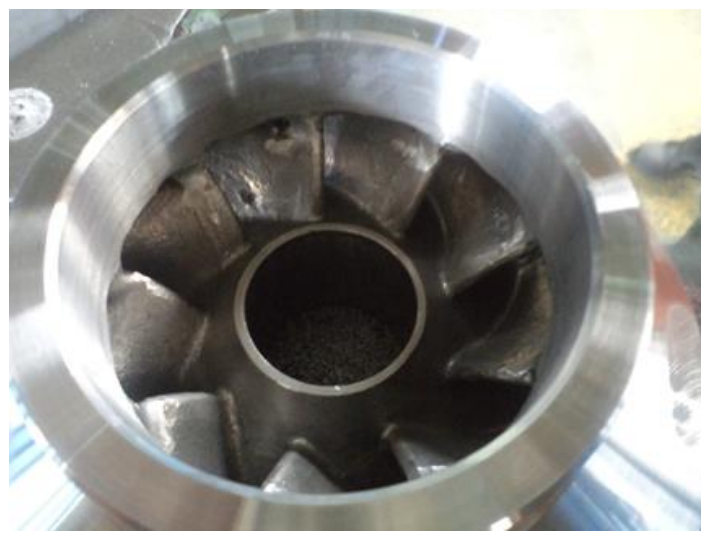

Figura 83: Fabricación de tazón Fuente: Ipsycom Ingenieros S.R.L.

Descripción: La fabricación del tazón ayudará a que los procesos de lixiviación se den de manera eficiente, ya que la bomba no presenta desgastes ni está despostillado. Véase el producto terminado en el Figura 83.

Tabla 117: Características para fabricación de tazón

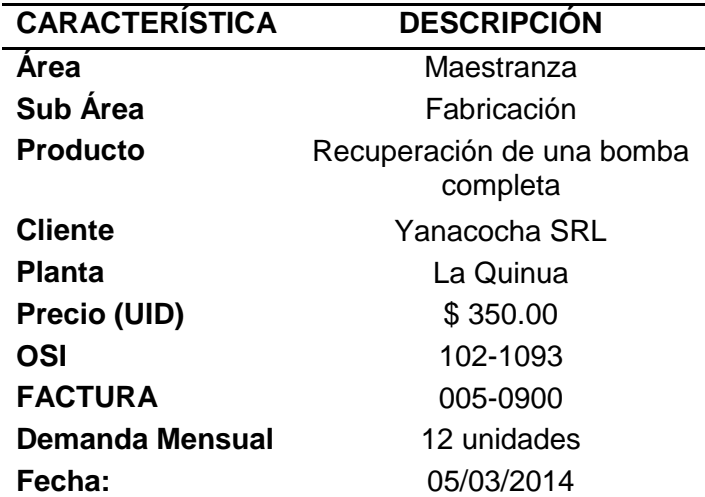

Fuente: Empresa Ipsycom Ingenieros S.R.L

En la tabla 117 se describen algunas características de la fabricación de tazón, como su precio, cliente, OSI, entre otros.

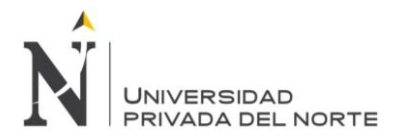

Producto 4: Acople de bomba

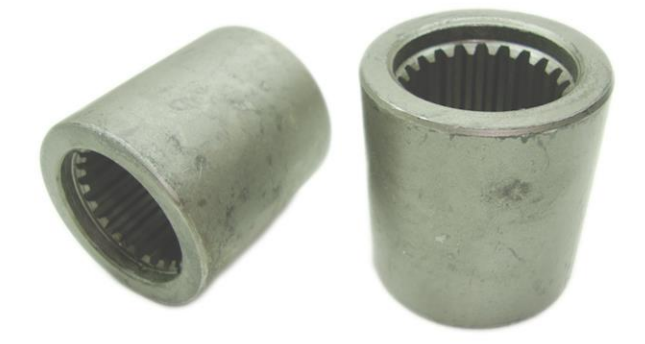

Figura 84: Acople de bomba Fuente: Ipsycom Ingenieros S.R.L.

Descripción: El acople de Bomba mostrado en el Figura 84 ayuda a prevenir la generación de calor focalizada y una eventual deformación de las partes no metálicas.

Tabla 118: Características del acople de bomba

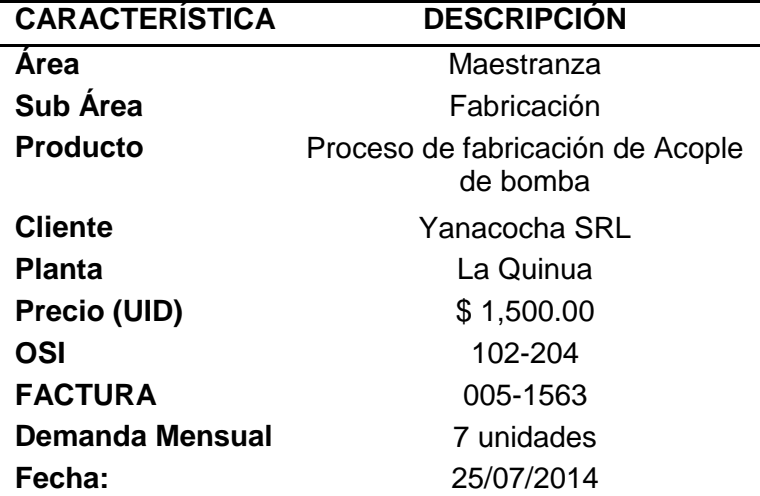

Fuente: Empresa Ipsycom Ingenieros S.R.L

En la tabla 118 se describen algunas características del producto de Acople de bomba como su precio, cliente, OSI, entre otros.

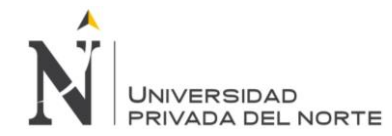

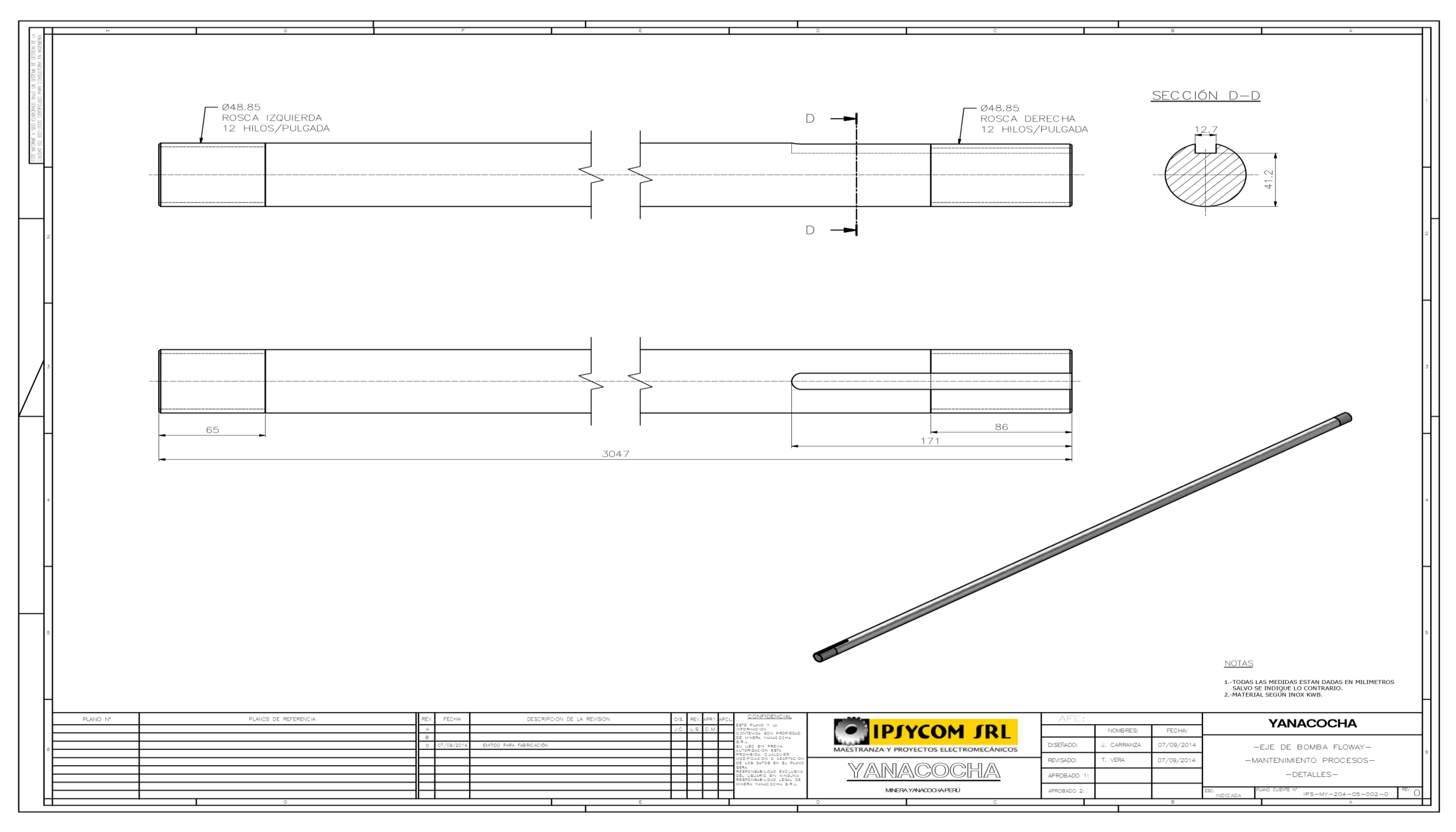

Figura 85: Plano de Eje de bomba Floway

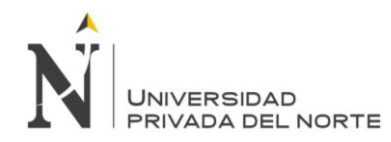

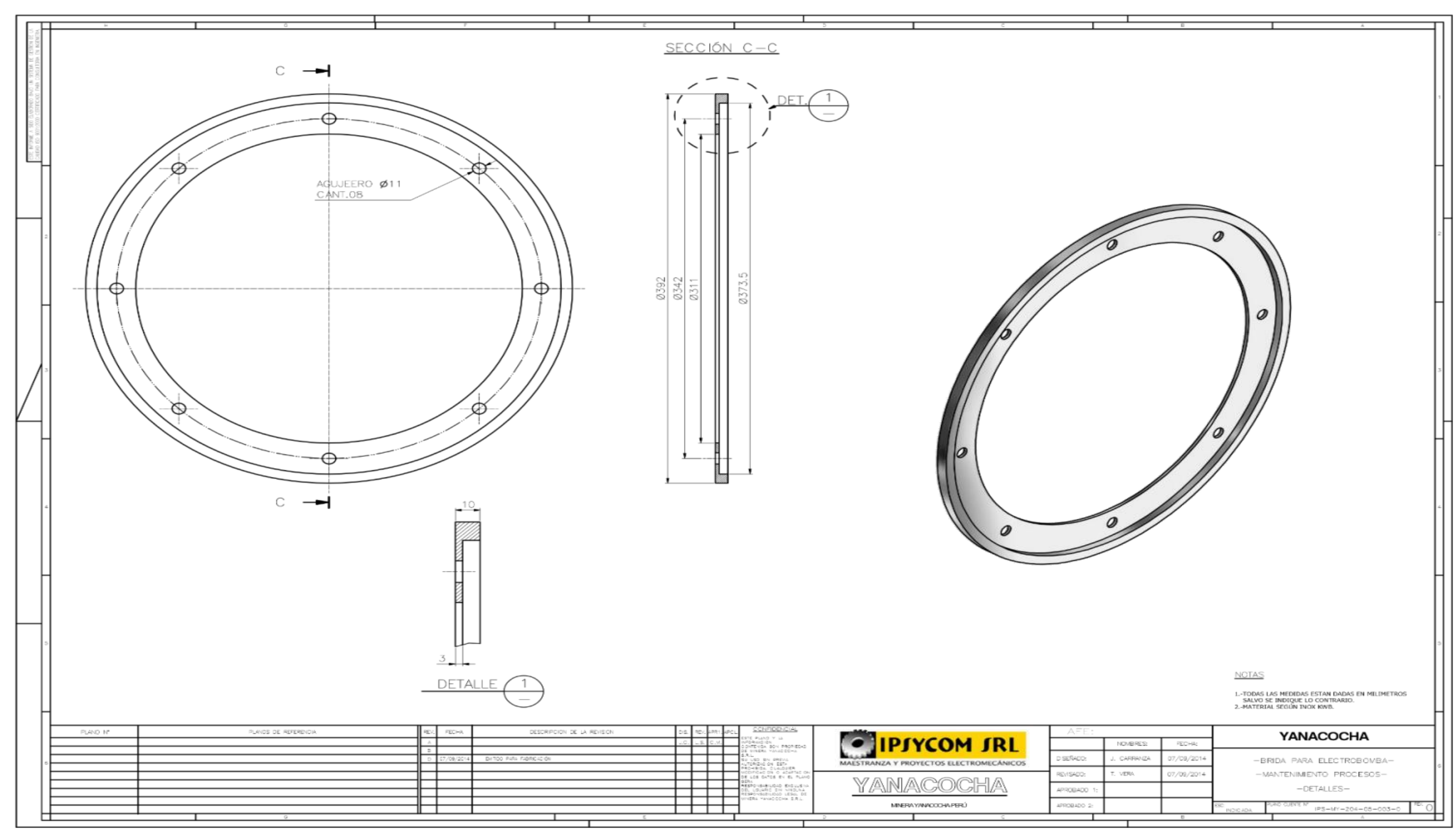

Figura 86: Plano de Brida para electrobomba

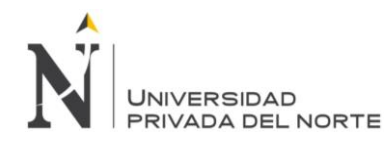

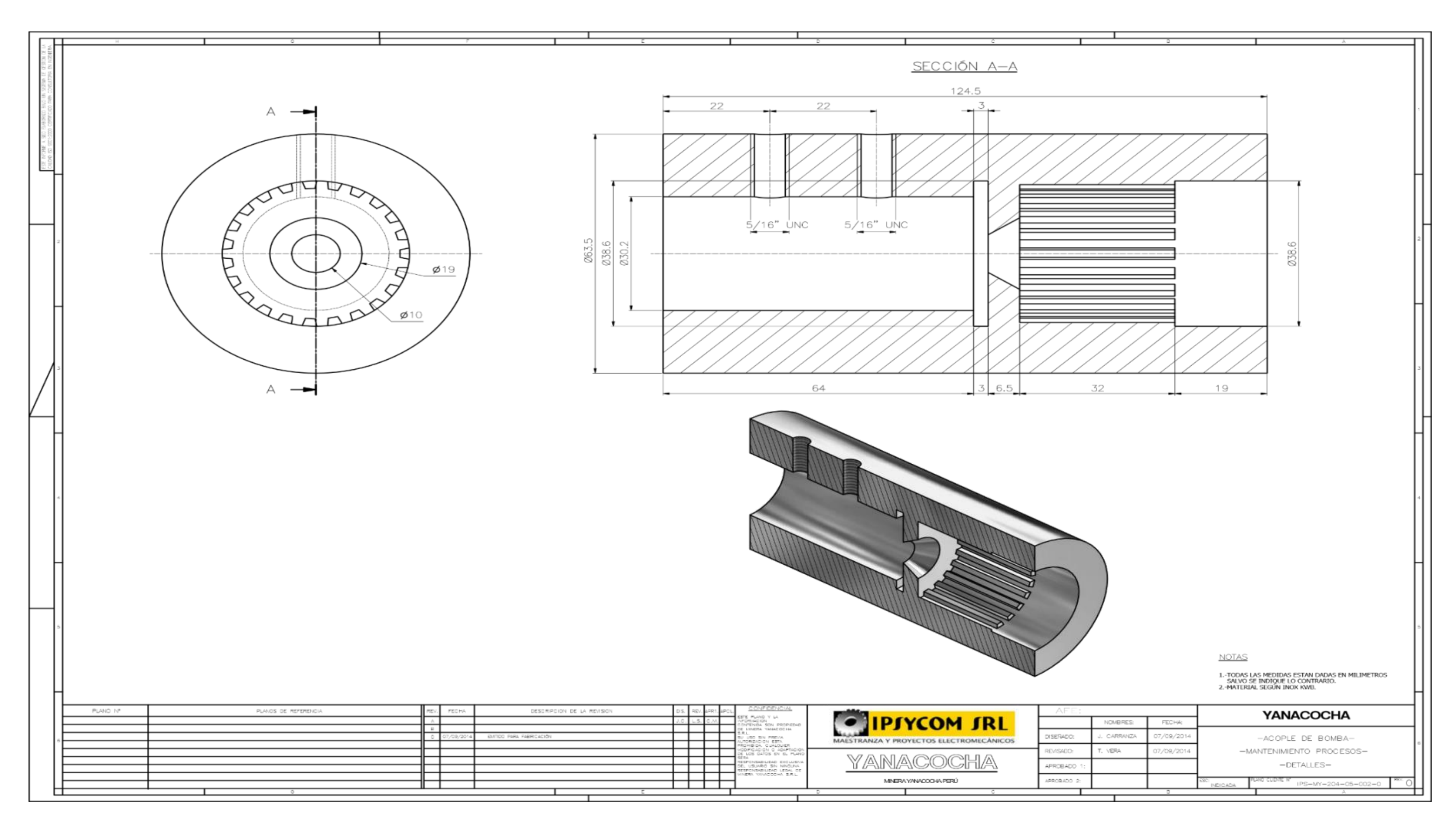

Figura 87: Plano de Acople de bomba

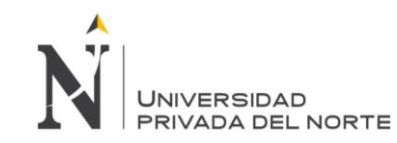

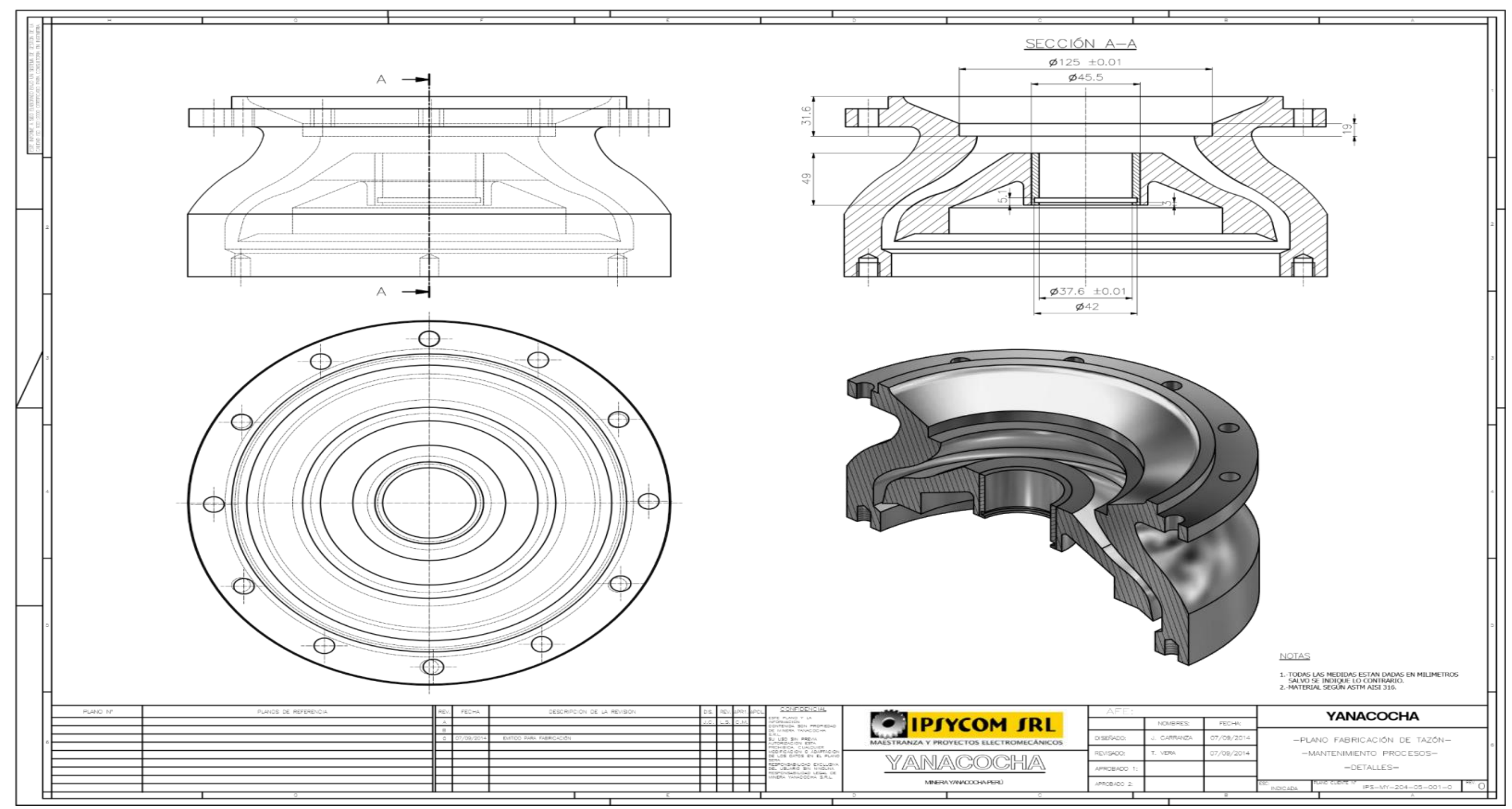

Figura 88: Plano fabricación de tazón

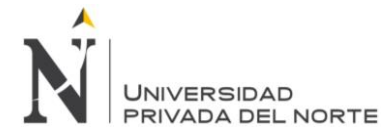

## **ANEXO 4: Toma de tiempo de los productos.**

Tabla 119: Hoja de observación de estudio de tiempos del proceso de fabricación de Eje de Bomba Floway 28 MKN

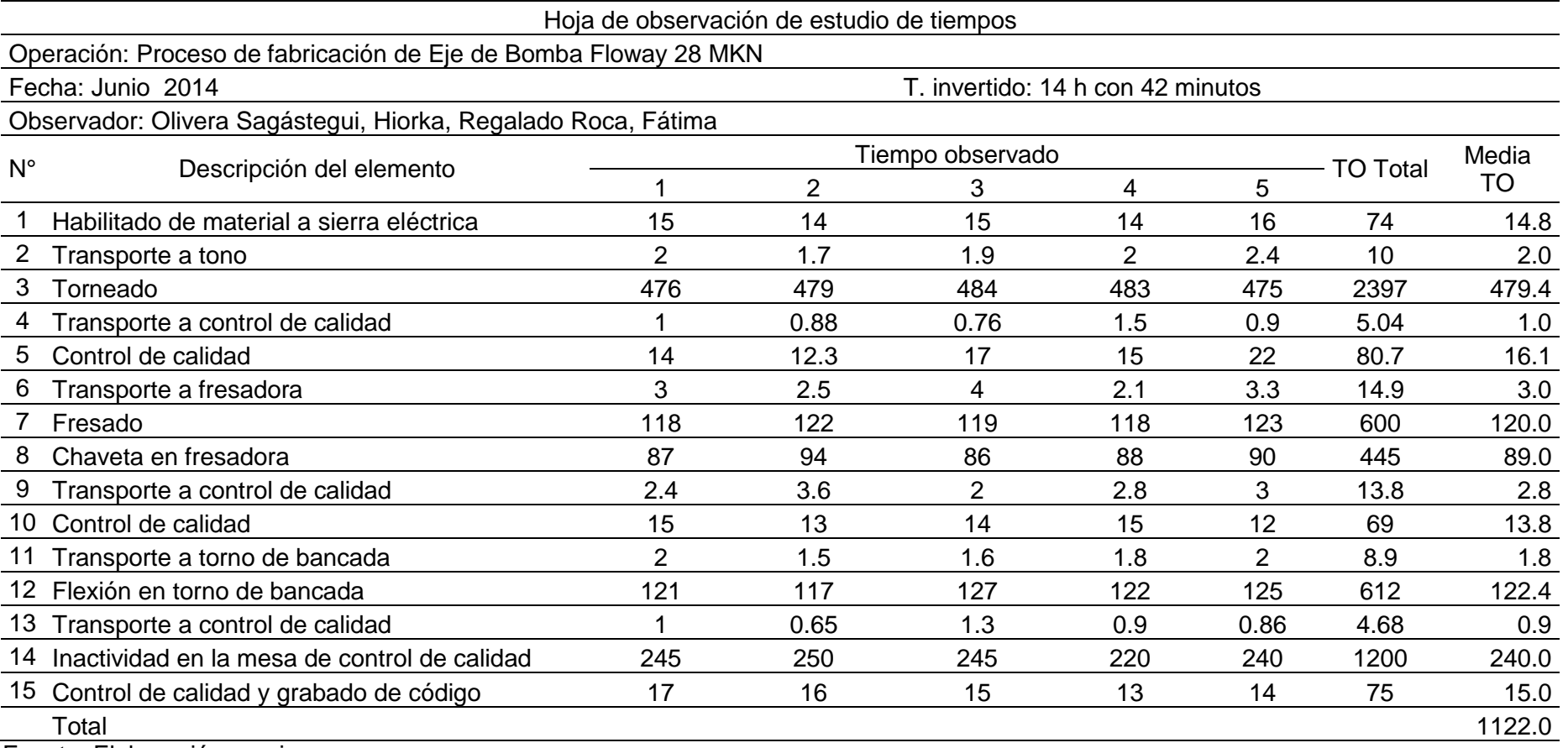

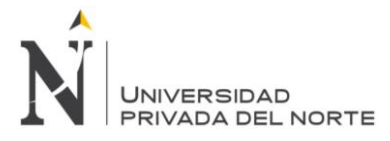

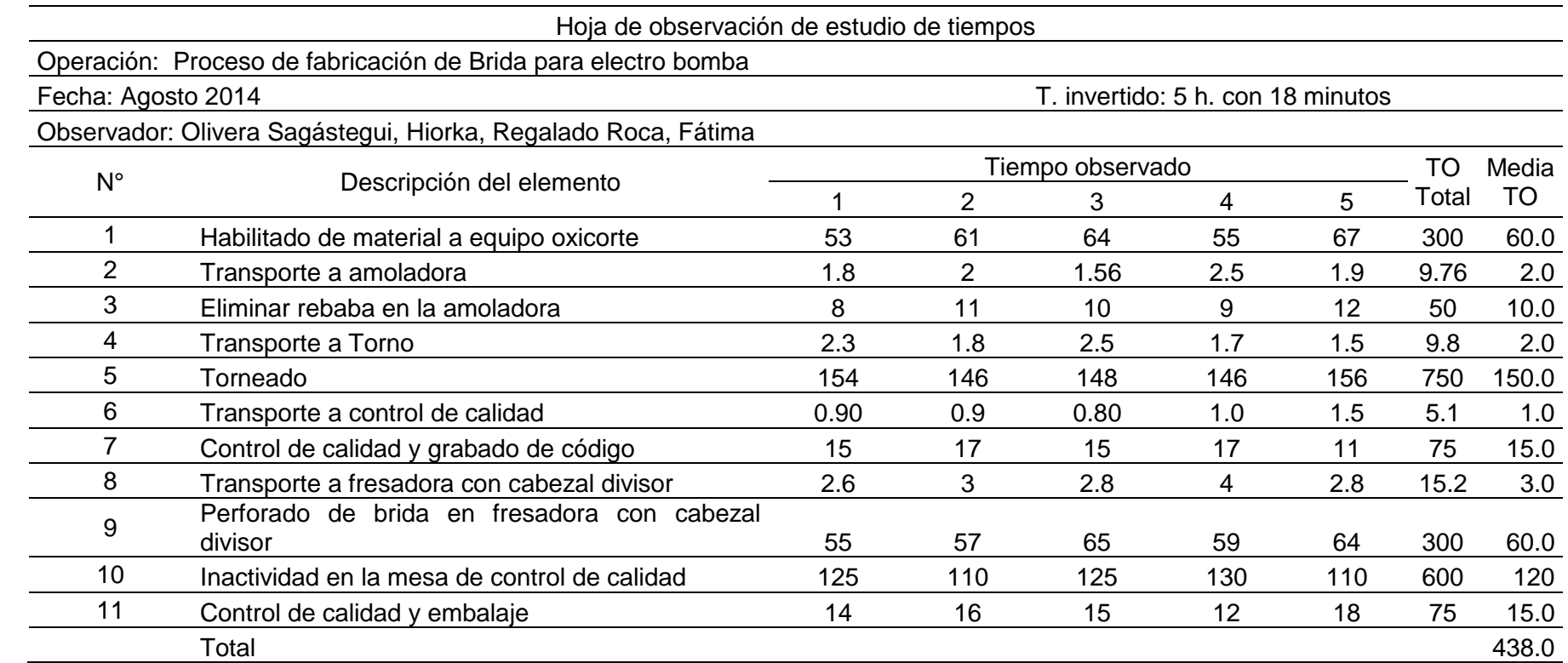

Tabla 120: Hoja de observación de estudio de tiempos proceso de fabricación de Brida para electro bomba

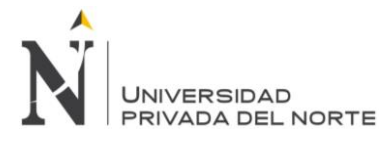

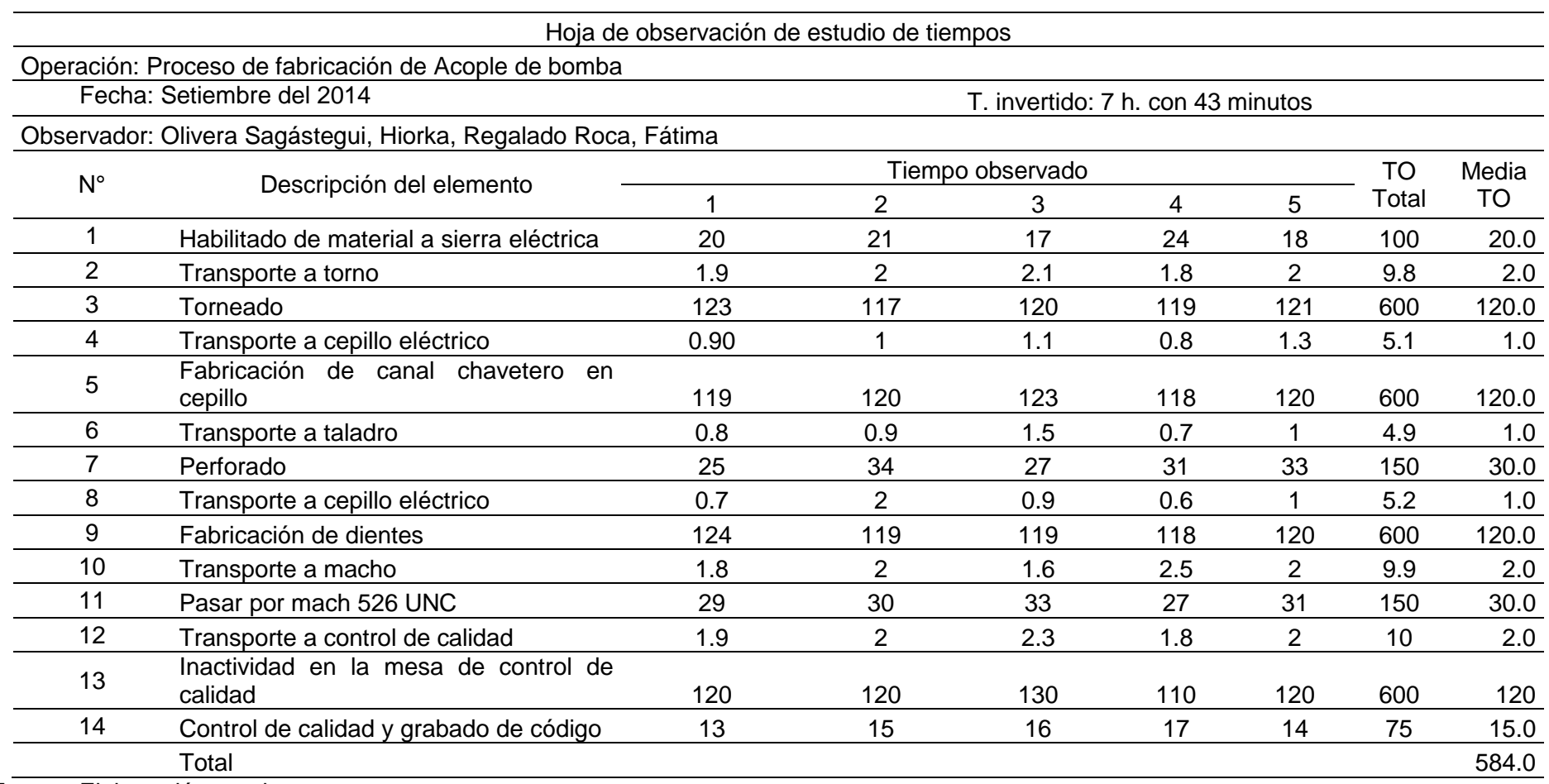

Tabla 121: Hoja de observación de estudio de tiempos proceso de fabricación de Acople de bomba

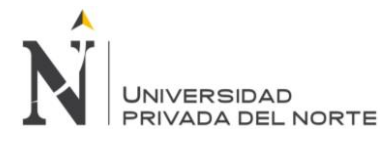

### Tabla 122: Hoja de observación de estudio de tiempos proceso de fabricación de tazón

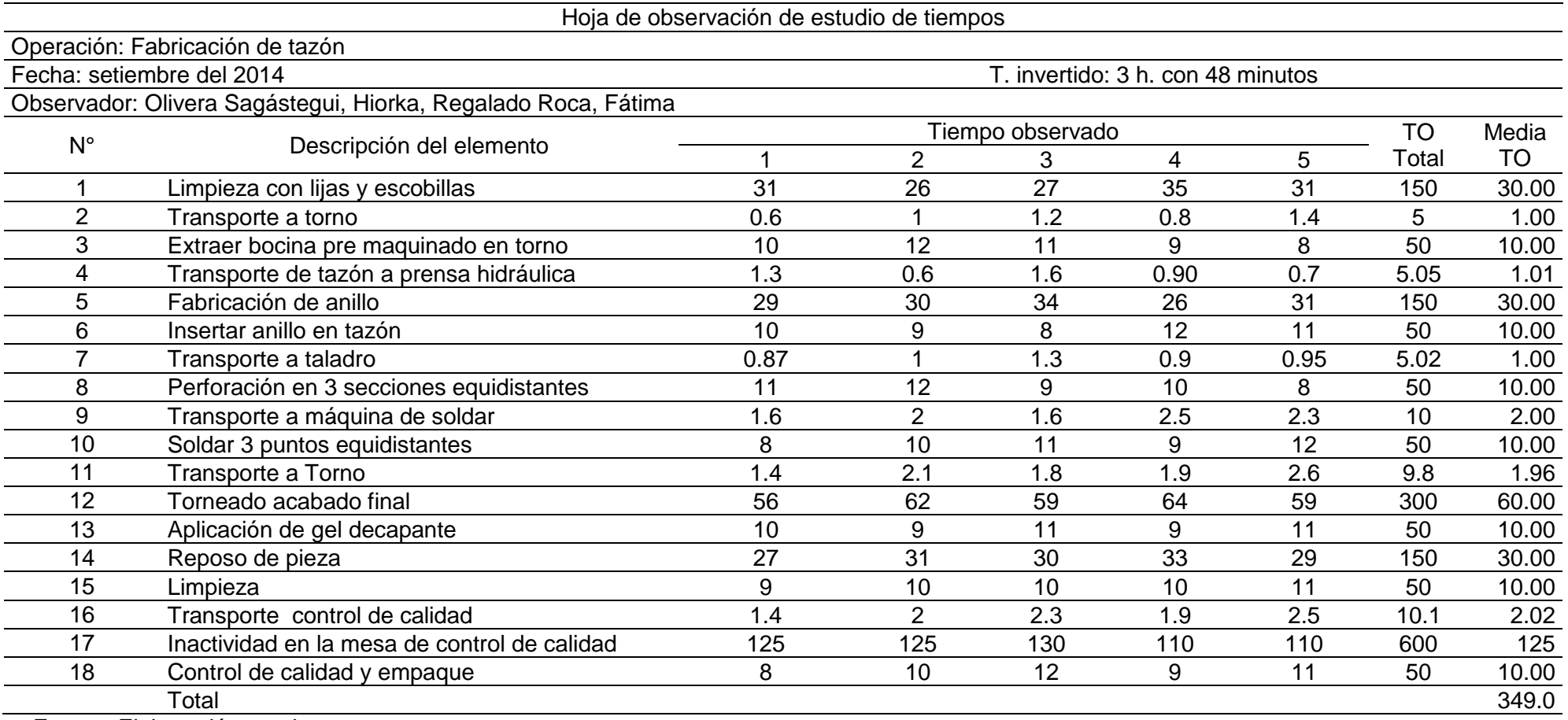

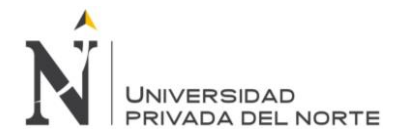

#### **ANEXO 5: Guía de observación**

Tabla 123: Guía de observación de proceso de producción de eje de bomba Floway 28 MKN

#### **GUIA DE OBSERVACION DE PROCESO DE PRODUCCION**

**EMPRESA: Ipsycom Ingenieros S.R.L.**

**AREA: Producción**

**OPERACIÓN/TAREA OBSERVADA: Elaboración Eje de Bomba Floway 28 MKN NOMBRE DEL OBSERVADOR: Fátima Regalado Roca y Tatiana Olivera Sagástegui FECHA: 01 de julio DIA: Martes HORA: Dos turnos**

QUE PROCESO ESTA OBSERVANDO

Maquinado y control de calidad del eje de bomba Floway 28 MKN

QUE MAQUINAS/EQUIPOS INTERVIENEN EN EL PROCESO?

Torno y fresadora.

CUANTAS MAQUINAS/EQUIPOS INTERVIENEN EN EL PROCESO

1 Torno y 1 fresadora.

QUE FUNCION CUMPLEN EN EL PROCESO

Torno: mecaniza la pieza en forma geométrica de revolución. Fresadora: Hace el fresado plano, acanalado, refrenado.

CUANTOS OPERARIOS INTERVIENEN EN EL PROCESO?

1 operario en el torno, 1 en la fresadora y el ingeniero en el control de calidad.

QUE FUNCION CUMPLEN EN EL PROCESO?

Maquinar la pieza, hasta su proceso final que es el control de calidad, donde la pieza es verificada por el ingeniero.

QUE PROPORCION DE ACTIVIDAD/INACTIVIDAD TIENEN LAS MAQUINAS-EQUIPOS-OPERARIOS

Procesos de actividad: 8, Procesos de inactividad: 6, proporción: 8/6= 1.3

OBSERVA METODOS DEFINIDOS DE TRABAJO

No se cuenta con estandarización de tiempos y asignación de productos a las máquinas existentes.

OBSERVA DIVISION Y ESPECIALIZACION DEL TRABAJO?

Si, el operario está capacitado para leer los planos donde indican el diseño del producto.

OBSERVA SEGURIDAD Y SALUD OCUPACIONAL EN EL AREA DE PRODUCCION?

Si, los operarios cuentan con EPP (guantes, lentes, overol, casco) y la planta de producción cuenta con la señalización necesaria.

# **OPINION Y SUGERENCIAS:**

Se debe realizar un estudio de tiempos y un plan maestro de producción para entregar los pedidos justo a tiempo.

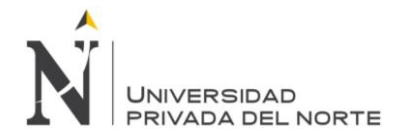

Tabla 124: Guía de observación de proceso de producción de brida para electrobomba

#### **GUIA DE OBSERVACION DE PROCESO DE PRODUCCION**

**EMPRESA: Ipsycom Ingenieros S.R.L.**

#### **AREA: Producción**

**OPERACIÓN/TAREA OBSERVADA: Elaboración de brida para electrobomba NOMBRE DEL OBSERVADOR: Fátima Regalado Roca y Tatiana Olivera Sagástegui FECHA: 01 de julio DIA: Martes HORA: Dos turnos**

¿QUE PROCESO ESTA OBSERVANDO?

Maquinado y control de calidad de brida para electrobomba

QUE MAQUINAS/EQUIPOS INTERVIENEN EN EL PROCESO

Torno y fresadora.

CUANTAS MAQUINAS/EQUIPOS INTERVIENEN EN EL PROCESO

1 Torno y 1 fresadora.

QUE FUNCION CUMPLEN EN EL PROCESO

Torno: mecaniza la pieza en forma geométrica de revolución. Fresadora: Hace el fresado plano, acanalado, refrenado.

CUANTOS OPERARIOS INTERVIENEN EN EL PROCESO?

1 operario en el torno, 1 en la fresadora y el ingeniero en el control de calidad.

QUE FUNCION CUMPLEN EN EL PROCESO

Maquinar la pieza, hasta su proceso final que es el control de calidad, donde la pieza es verificada por el ingeniero.

QUE PROPORCION DE ACTIVIDAD/INACTIVIDAD TIENEN LAS MAQUINAS-EQUIPOS-OPERARIOS

Procesos de actividad: 6, Procesos de inactividad: 4, Proporción: 6/4= 1.5

OBSERVA METODOS DEFINIDOS DE TRABAJO

No se cuenta con estandarización de tiempos y asignación de productos a las máquinas existentes.

OBSERVA DIVISION Y ESPECIALIZACION DEL TRABAJO

Si, el operario está capacitado para leer los planos donde indican el diseño del producto.

OBSERVA SEGURIDAD Y SALUD OCUPACIONAL EN EL AREA DE PRODUCCION?

Si, los operarios cuentan con EPP (guantes, lentes, overol, casco) y la planta de producción cuenta con la señalización necesaria.

### **OPINION Y SUGERENCIAS:**

Se debe realizar un estudio de tiempos y un plan maestro de producción para minimizar el tiempo de entrega de los pedidos y así entregarlos antes de tiempos.

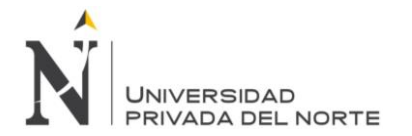

Tabla 125: Guía de observación de proceso de producción de acople de bomba

#### **GUIA DE OBSERVACION DE PROCESO DE PRODUCCION**

**EMPRESA: Ipsycom Ingenieros S.R.L.**

#### **AREA: Producción**

**OPERACIÓN/TAREA OBSERVADA: Acople de bomba**

**NOMBRE DEL OBSERVADOR: Fátima Regalado Roca y Tatiana Olivera Sagástegui FECHA: 01 de julio DIA: Martes HORA: Dos turnos**

QUE PROCESO ESTA OBSERVANDO

Maquinado y control de calidad de acople de bomba

QUE MAQUINAS/EQUIPOS INTERVIENEN EN EL PROCESO

Torno y taladro.

CUANTAS MAQUINAS/EQUIPOS INTERVIENEN EN EL PROCESO

1 Torno y 1 taladro

QUE FUNCION CUMPLEN EN EL PROCESO

Torno: mecaniza la pieza en forma geométrica de revolución. Taladro: Hacer perforaciones en la pieza trabajada.

CUANTOS OPERARIOS INTERVIENEN EN EL PROCESO?

1 operario en el torno, 1 en el taladro y el ingeniero en el control de calidad.

QUE FUNCION CUMPLEN EN EL PROCESO?

Maquinar la pieza, hasta su proceso final que es el control de calidad, donde la pieza es verificada por el ingeniero.

QUE PROPORCION DE ACTIVIDAD/INACTIVIDAD TIENEN LAS MAQUINAS-EQUIPOS-OPERARIOS

Procesos de actividad: 7, Procesos de inactividad: 6, Proporción: 7/6= 1.2

OBSERVA METODOS DEFINIDOS DE TRABAJO

No se cuenta con estandarización de tiempos y asignación de productos a las máquinas existentes.

OBSERVA DIVISION Y ESPECIALIZACION DEL TRABAJO

Si, el operario está capacitado para leer los planos donde indican el diseño del producto.

OBSERVA SEGURIDAD Y SALUD OCUPACIONAL EN EL AREA DE PRODUCCION?

Si, los operarios cuentan con EPP (guantes, lentes, overol, casco) y la planta de producción cuenta con la señalización necesaria.

### **OPINION Y SUGERENCIAS:**

Se debe realizar un estudio de tiempos y un plan maestro de producción para minimizar el tiempo de entrega de los pedidos y así entregarlos antes de tiempos.

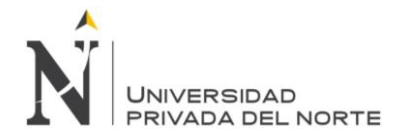

Tabla 126: Guía de observación de proceso de fabricación de tazón

### **GUIA DE OBSERVACION DE PROCESO DE PRODUCCION**

**EMPRESA: Ipsycom Ingenieros S.R.L.**

#### **AREA: Producción**

**OPERACIÓN/TAREA OBSERVADA: Fabricación de tazón**

**NOMBRE DEL OBSERVADOR: Fátima Regalado Roca y Tatiana Olivera Sagástegui**

**FECHA: 01 de julio DIA: Martes HORA: Dos turnos**

QUE PROCESO ESTA OBSERVANDO

Maquinado y control de calidad de recuperación de bomba completa

QUE MAQUINAS/EQUIPOS INTERVIENEN EN EL PROCESO

Torno y taladro.

CUANTAS MAQUINAS/EQUIPOS INTERVIENEN EN EL PROCESO

1 Torno y 1 taladro

QUE FUNCION CUMPLEN EN EL PROCESO

Torno: mecaniza la pieza en forma geométrica de revolución. Taladro: Hacer perforaciones en la pieza trabajada.

CUANTOS OPERARIOS INTERVIENEN EN EL PROCESO

1 operario en el torno, 1 en el taladro y el ingeniero en el control de calidad.

QUE FUNCION CUMPLEN EN EL PROCESO

Maquinar la pieza, hasta su proceso final que es el control de calidad, donde la pieza es verificada por el ingeniero.

QUE PROPORCION DE ACTIVIDAD/INACTIVIDAD TIENEN LAS MAQUINAS-EQUIPOS-OPERARIOS

Procesos de actividad: 11, Procesos de inactividad: 6, Proporción: 11/6= 1.8

OBSERVA METODOS DEFINIDOS DE TRABAJO

No se cuenta con estandarización de tiempos y asignación de productos a las máquinas existentes.

OBSERVA DIVISION Y ESPECIALIZACION DEL TRABAJO

Si, el operario está capacitado para leer los planos donde indican el diseño del producto.

OBSERVA SEGURIDAD Y SALUD OCUPACIONAL EN EL AREA DE PRODUCCION?

Si, los operarios cuentan con EPP (guantes, lentes, overol, casco) y la planta de producción cuenta con la señalización necesaria.

### **OPINION Y SUGERENCIAS:**

Se debe realizar un estudio de tiempos y un plan maestro de producción para minimizar el tiempo de entrega de los pedidos y así entregarlos antes de tiempos.

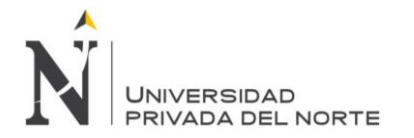

Tabla 127: Guía de observación de planta de producción.

### **GUIA DE OBSERVACION DE PLANTA DE PRODUCCION**

**EMPRESA: Ipsycom Ingenieros S.R.L.**

#### **AREA: Producción**

**NOMBRE DEL OBSERVADOR: Fátima Regalado Roca y Tatiana Olivera Sagástegui FECHA: 01 de julio DIA: Martes HORA: Dos turnos**

DESCRIBA EL ESTADO DE LA INFRAESTRUCTURA

La infraestructura es la adecuada, pero necesita de una mejora para disminuir la contaminación sonora.

DESCRIBA LA DISTRIBUCION DE LA PLANTA

No cuenta con un estudio de distribución de planta.

DESCRIBA LAS CONDICIONES DEL AREA DE TRABAJO

Tiene una planificación de seguridad y salud ocupacional, no existen accidentes. Por lo tanto las condiciones de trabajo son buenas.

DESCRIBA EL CLIMA DE TRABAJO

Es confortable, ya que todos los trabajadores tienen respeto hacia sus compañeros de trabajo, además existen lazos de amistad entre ellos.

DESCRIBA LA COMUNICACIÓN EN EL AREA DE TRABAJO

Debido a que hay un buen clima laboral, existe confianza y solidaridad entre los trabajadores. Esto genera buena comunicación.

¿OBSERVA ALGUN SISTEMA DE CONTROL EN LA PRODUCCION?

Solo en el control de calidad.

OBSERVA CUELLOS DE BOTELLA EN LA PRODUCCION

Si esto se da en el área de control de calidad.

LOS MATERIALES E INSUMOS SON ABASTECIDOS OPORTUNAMENTE En la mayoría de ocasiones están disponibles, algunas veces se hace pedidos de emergencia cuando la producción es requerida de última hora.

### **OPINION Y SUGERENCIAS:**

Se debe hacer una mejora de tiempos producción, distribución de planta y plan maestro de producción para evitar cuellos de botella en la inspección de calidad de producto. Fuente: Elaboración propia

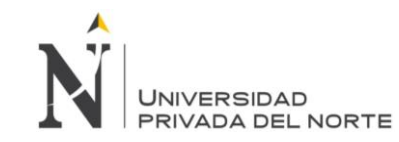

# **ANEXO 6: Tareo de trabajadores**

Tabla 128: Tareo del mes de diciembre del 2013

Fuente: Empres Ipsycom S.R.L.

#### Tabla 129: Tareo del mes de enero del 2014

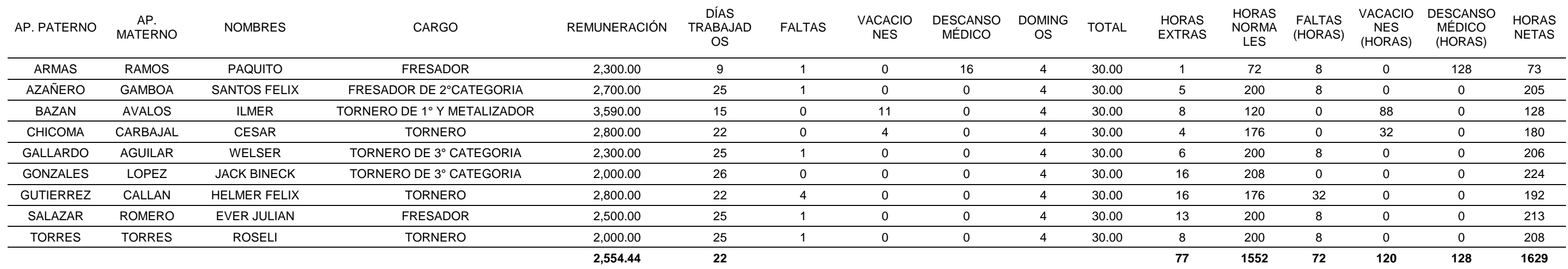

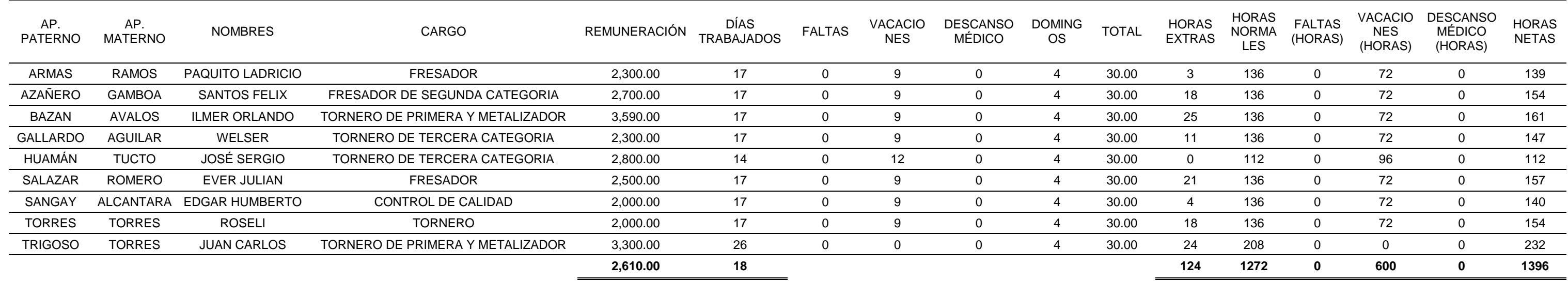

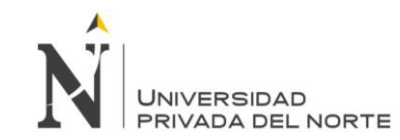

### Tabla 130: Tareo del mes de febrero del 2014

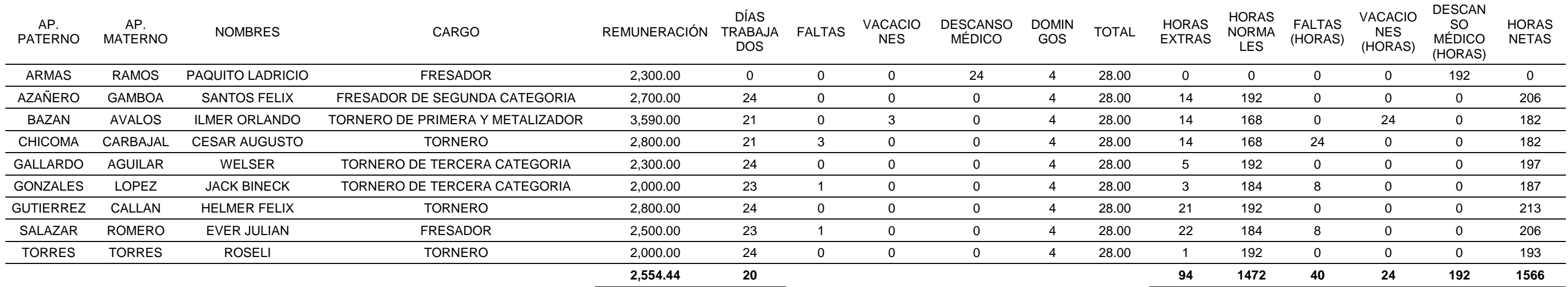

Fuente: Empres Ipsycom S.R.L.

#### Tabla 131: Tareo del mes de marzo del 2014

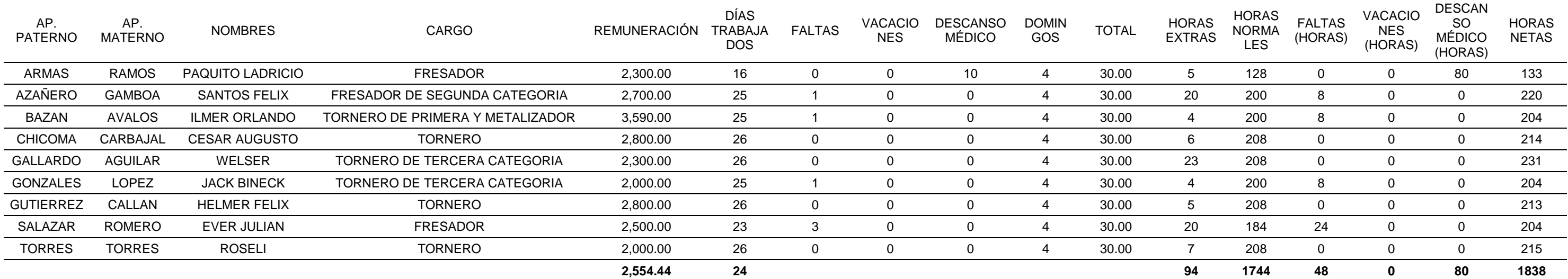

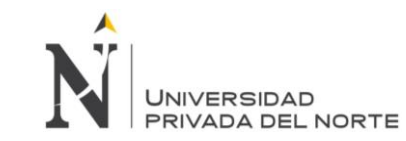

#### Tabla 132: Tareo del mes de abril del 2014

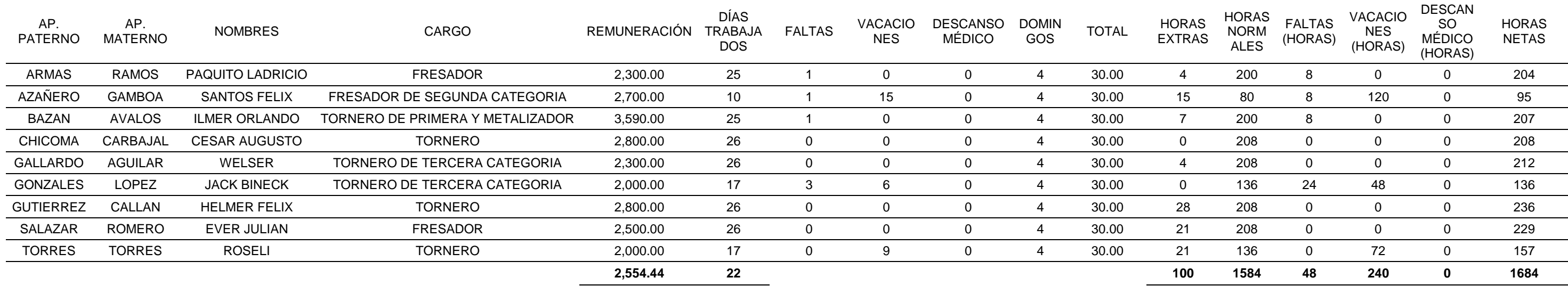

Fuente: Empres Ipsycom S.R.L.

# Tabla 133: Tareo del mes de mayo del 2014

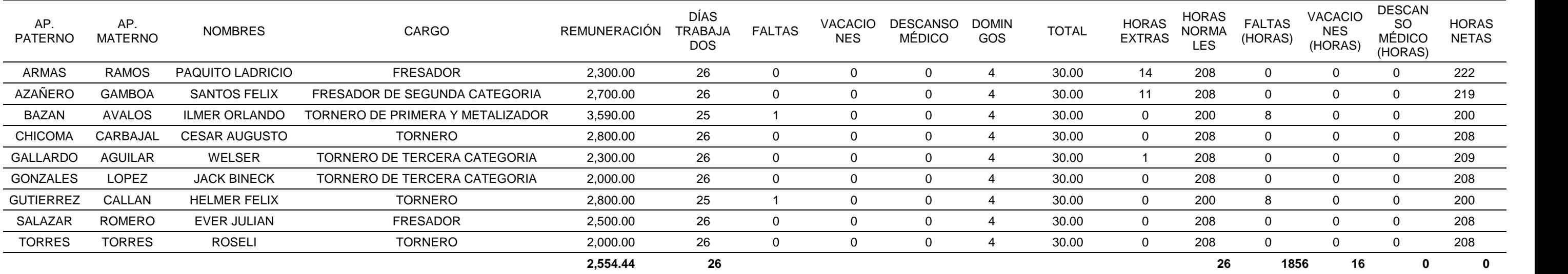

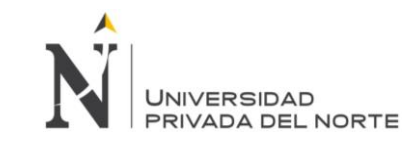

# Tabla 134: Tareo del mes de junio del 2014

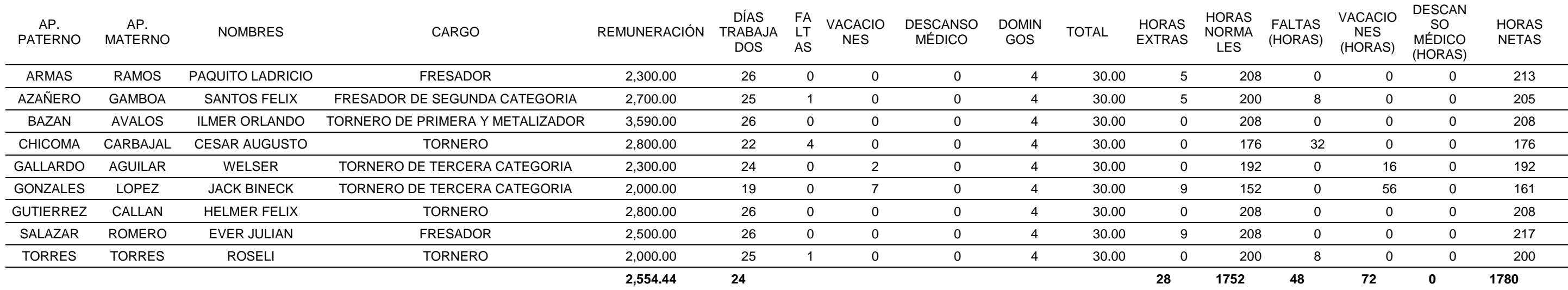

Fuente: Empres Ipsycom S.R.L.

# Tabla 135: Tareo del mes de julio del 2014

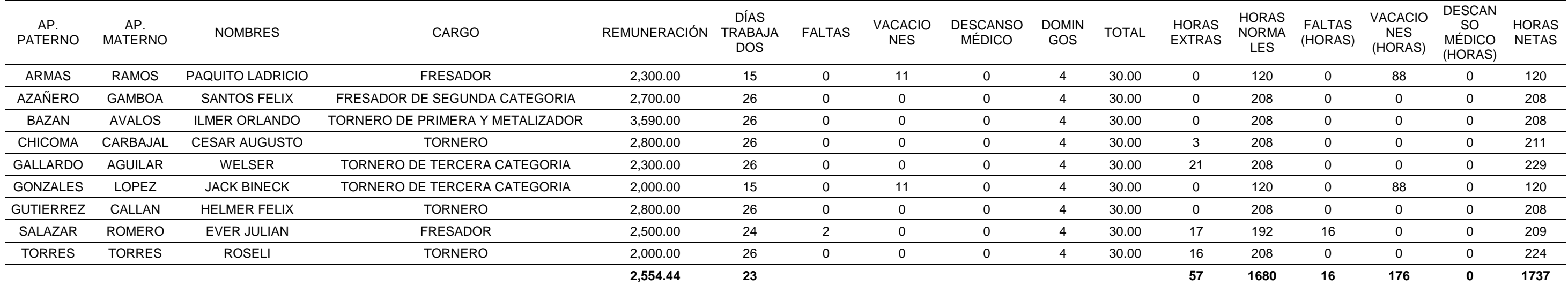

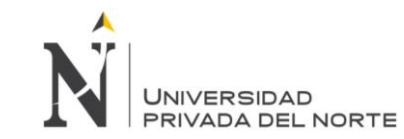

# Tabla 136: Tareo del mes de agosto del 2014

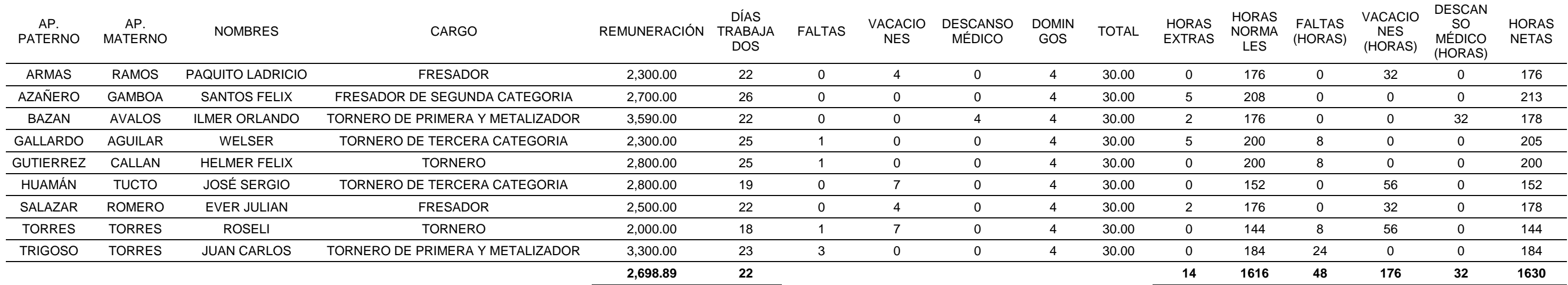

Fuente: Empres Ipsycom S.R.L.

# Tabla 137: Tareo del mes de setiembre del 2014

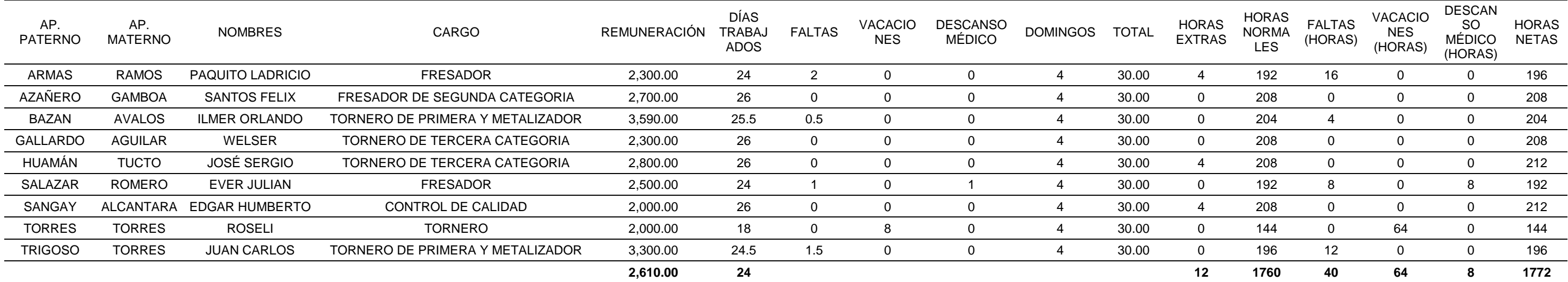

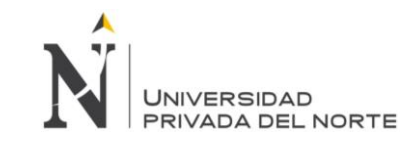

#### Tabla 138: Tareo del mes de octubre del 2014

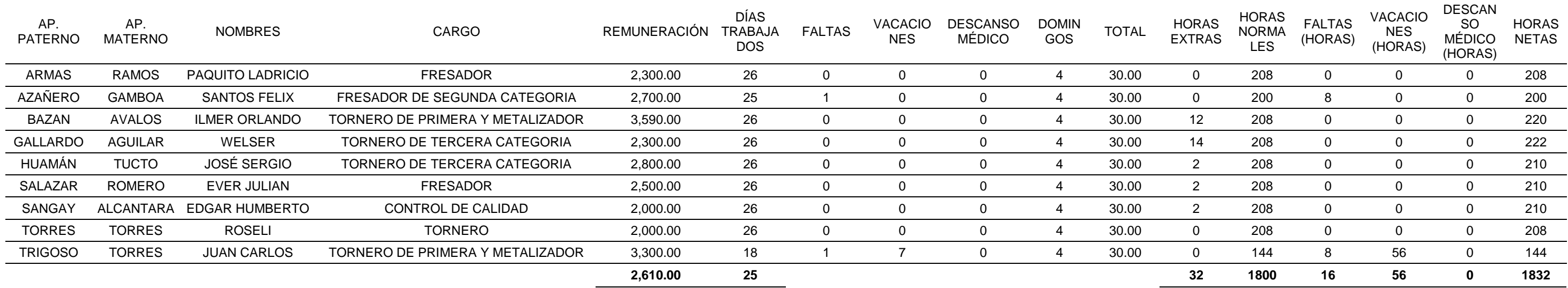

Fuente: Empres Ipsycom S.R.L.

### Tabla 139: Tareo del mes de noviembre del 2014

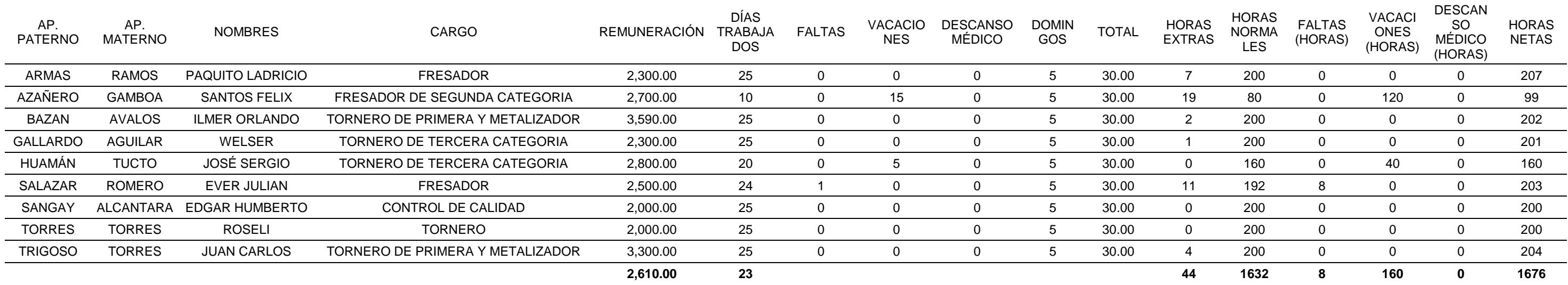

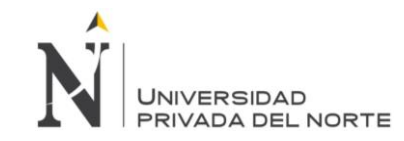

# **ANEXO 7: Modalidades de Plan Agregado – Escenario Pesimista**

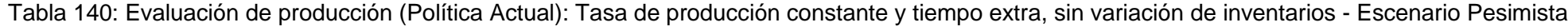

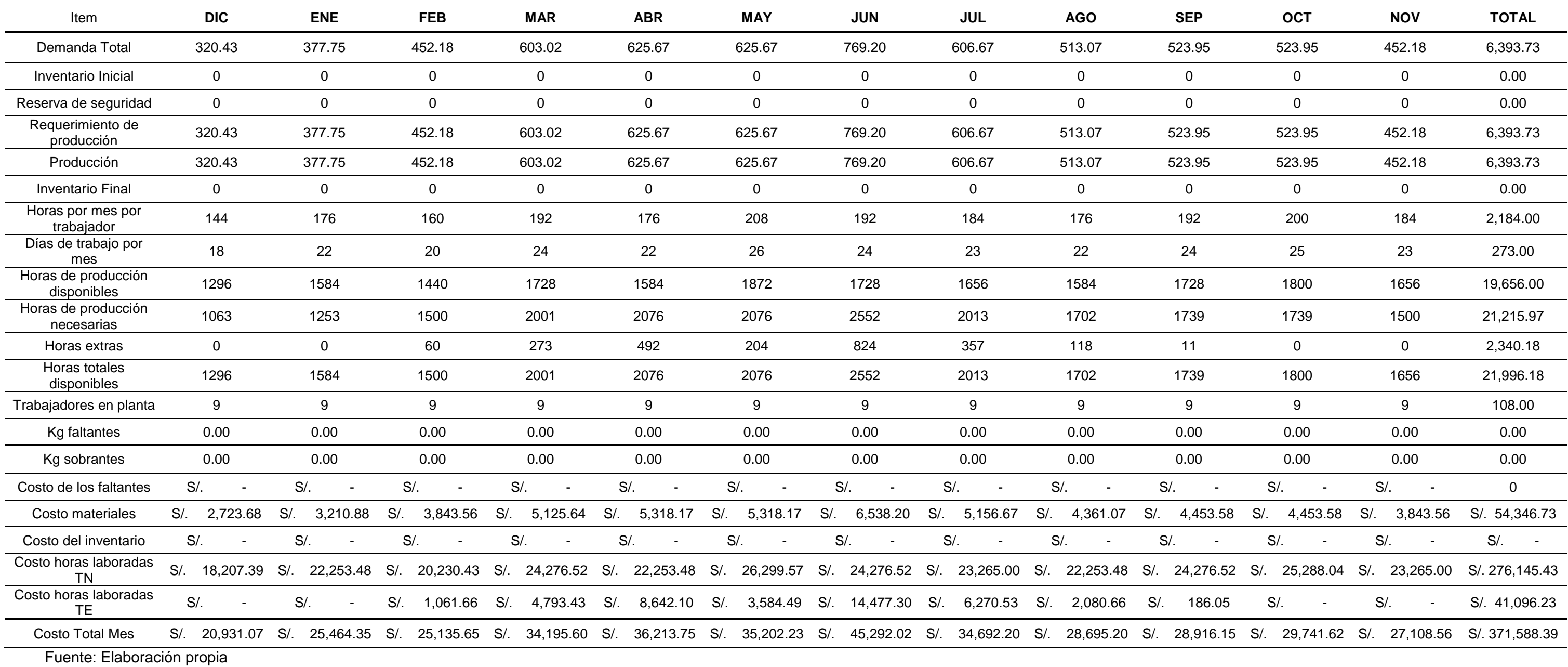

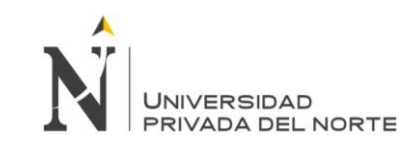

Tabla 141: Fuerza laboral promedio constante, producción máxima, variando inventarios - Escenario Pesimista

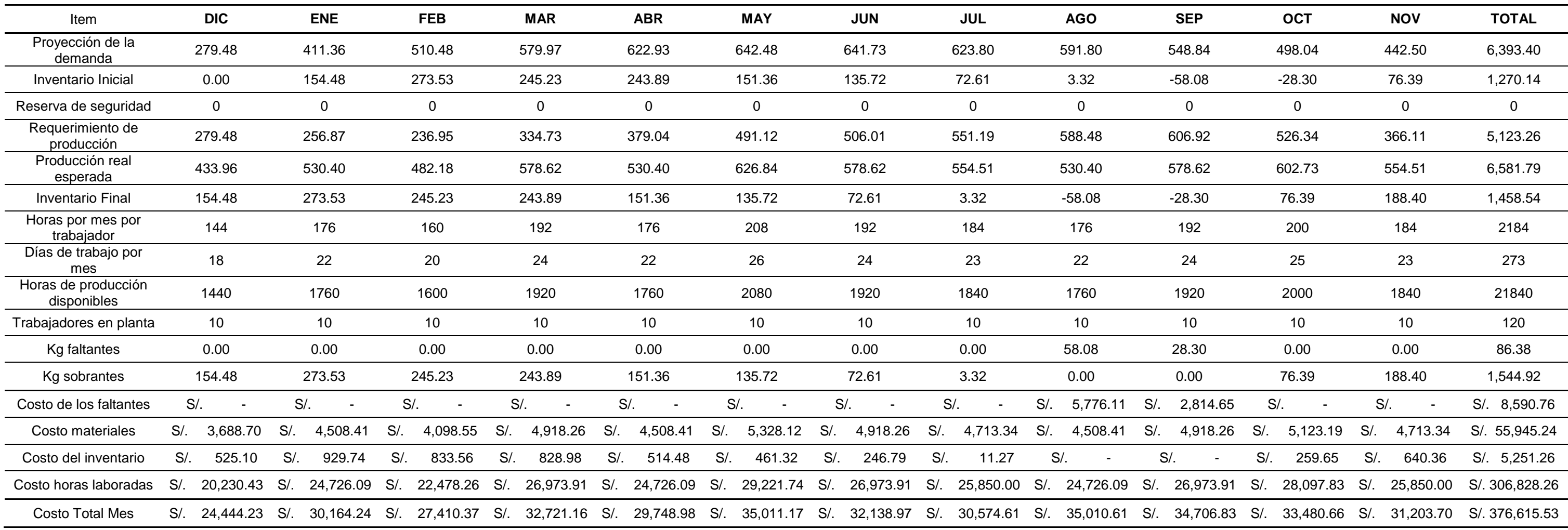

Fuente: Elaboración propia

# Tabla 142: N° trabajadores promedio constante - Escenario Pesimista

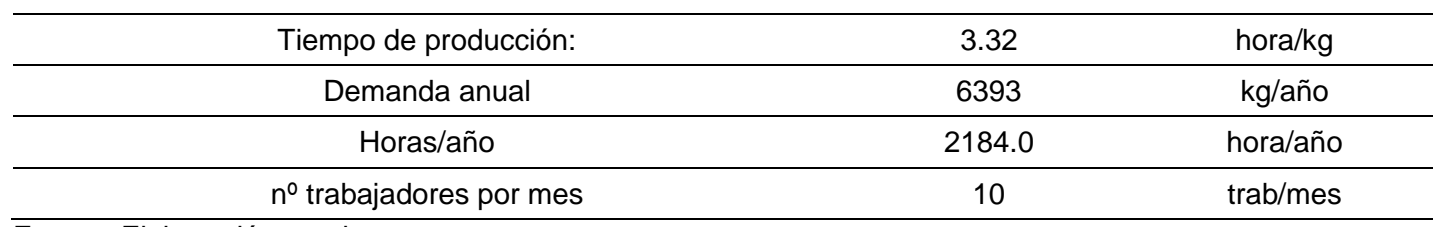

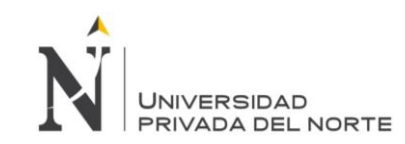

# Tabla 143: Fuerza laboral constante (Actual) con inventario sin déficit - Escenario Pesimista

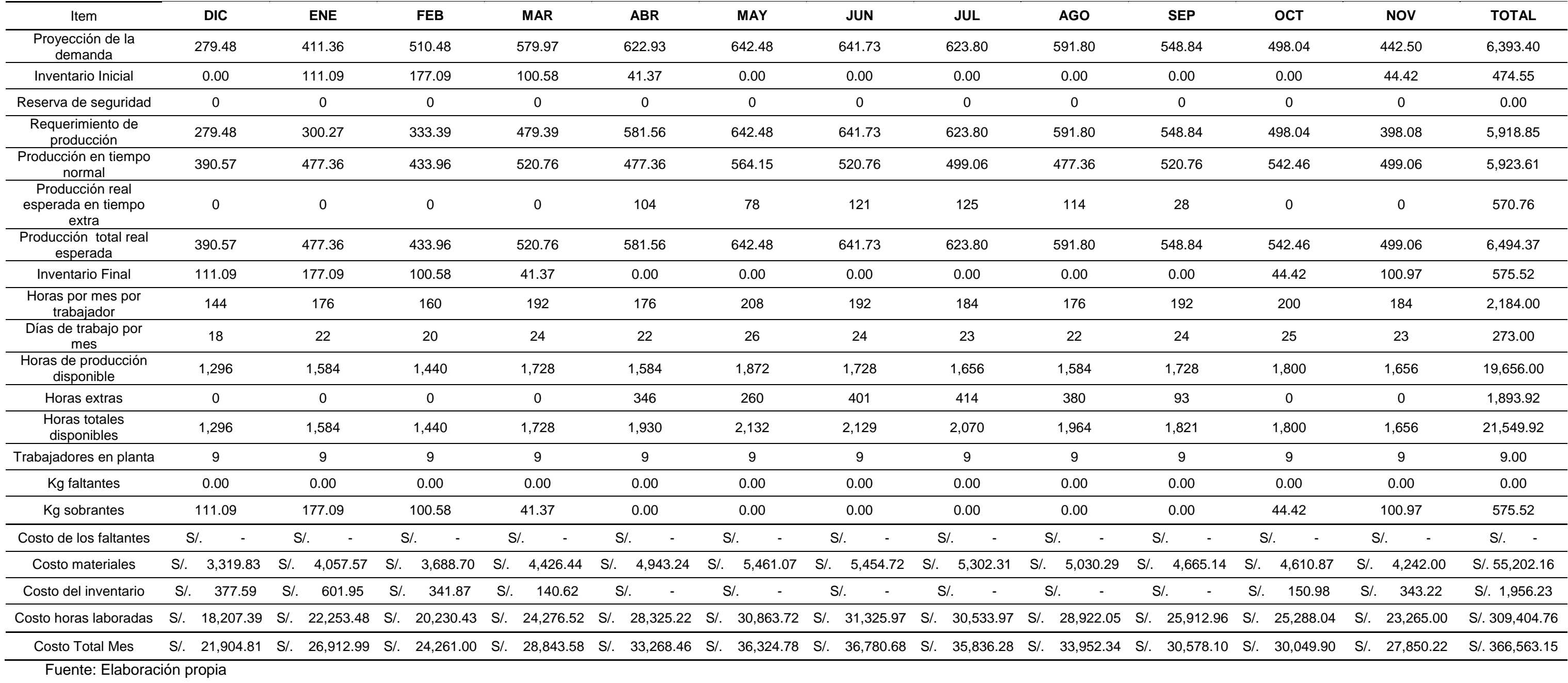

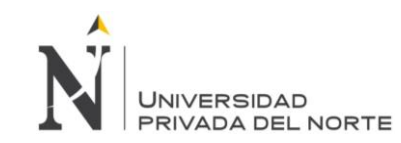

Tabla 144: Fuerza laboral y producción variable, con horas extras - Escenario Pesimista

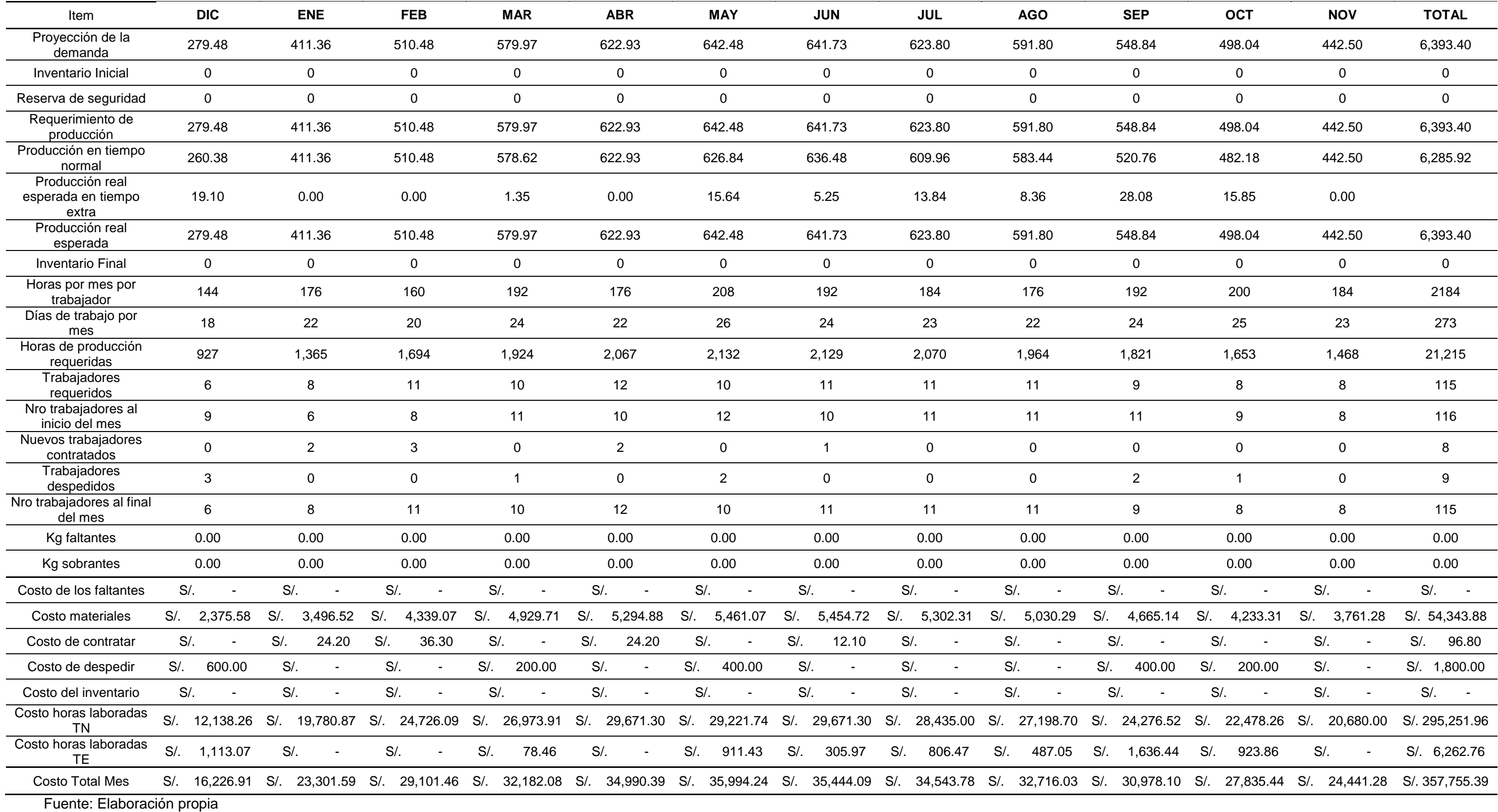

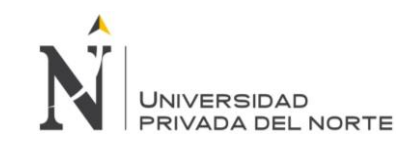

# Tabla 145: Fuerza laboral constante (Mínima) con inventario sin déficit - Escenario Pesimista

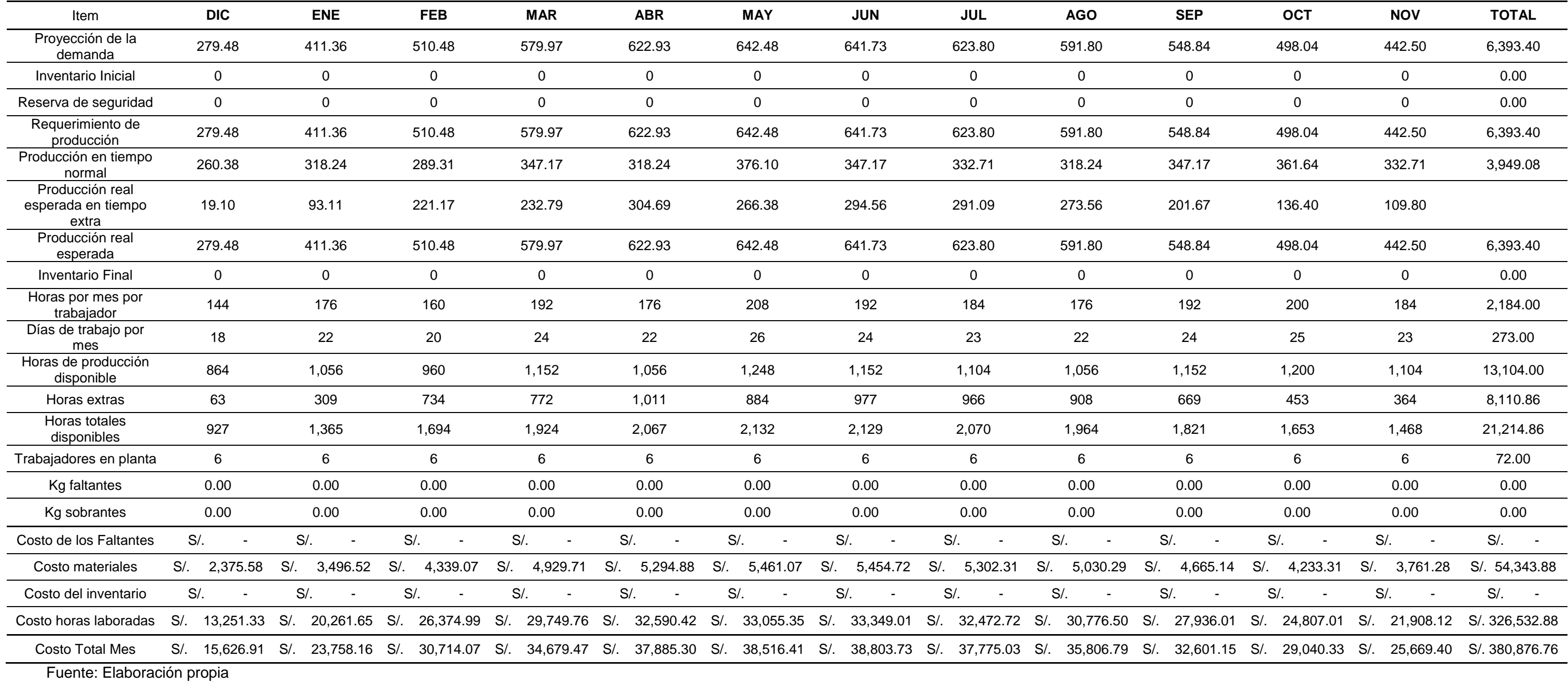
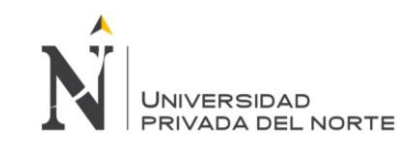

## Tabla 146: Fuerza laboral y producción variable, con inventarios y horas extras - Escenario Pesimista

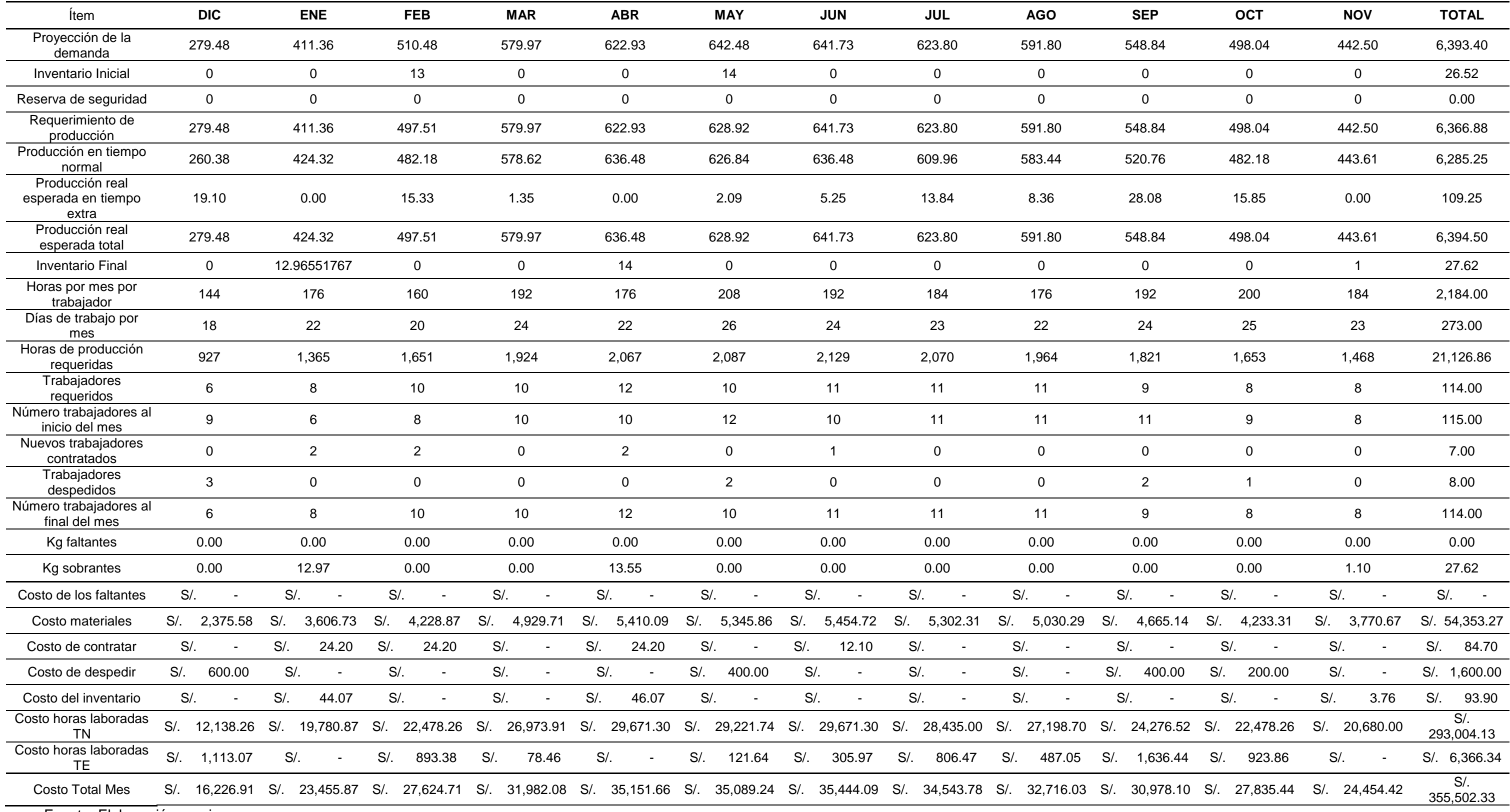

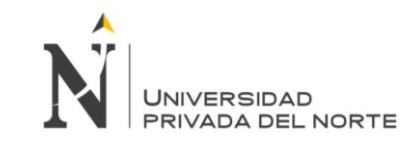

## **ANEXO 8: Modalidades de Plan Agregado – Escenario Optimista**

Tabla 147: Evaluación de producción (Política actual) : Tasa de producción cosntante y tiempo extra, sin variación de inventarios - Escenario Optimista

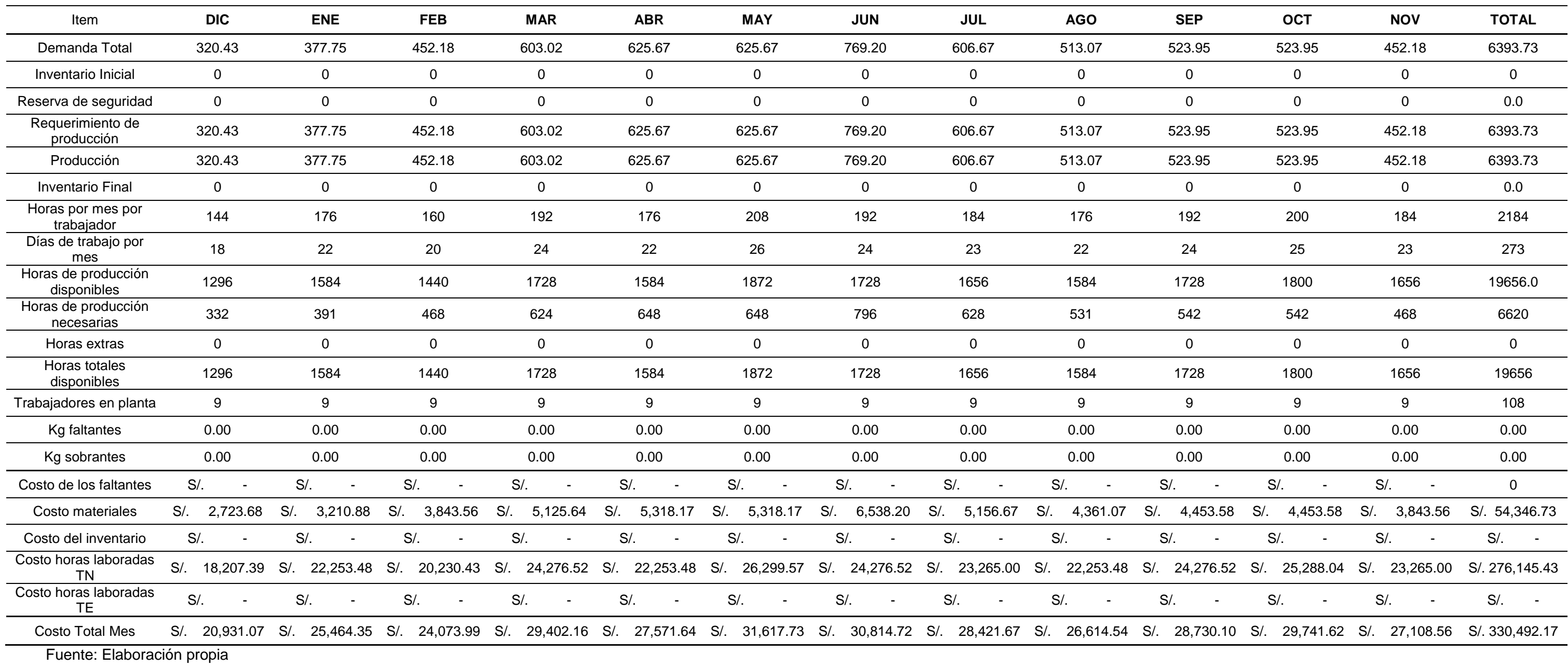

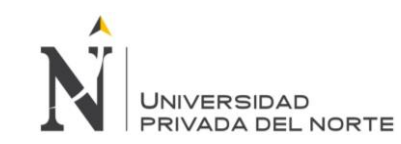

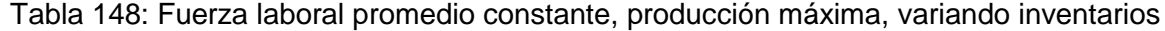

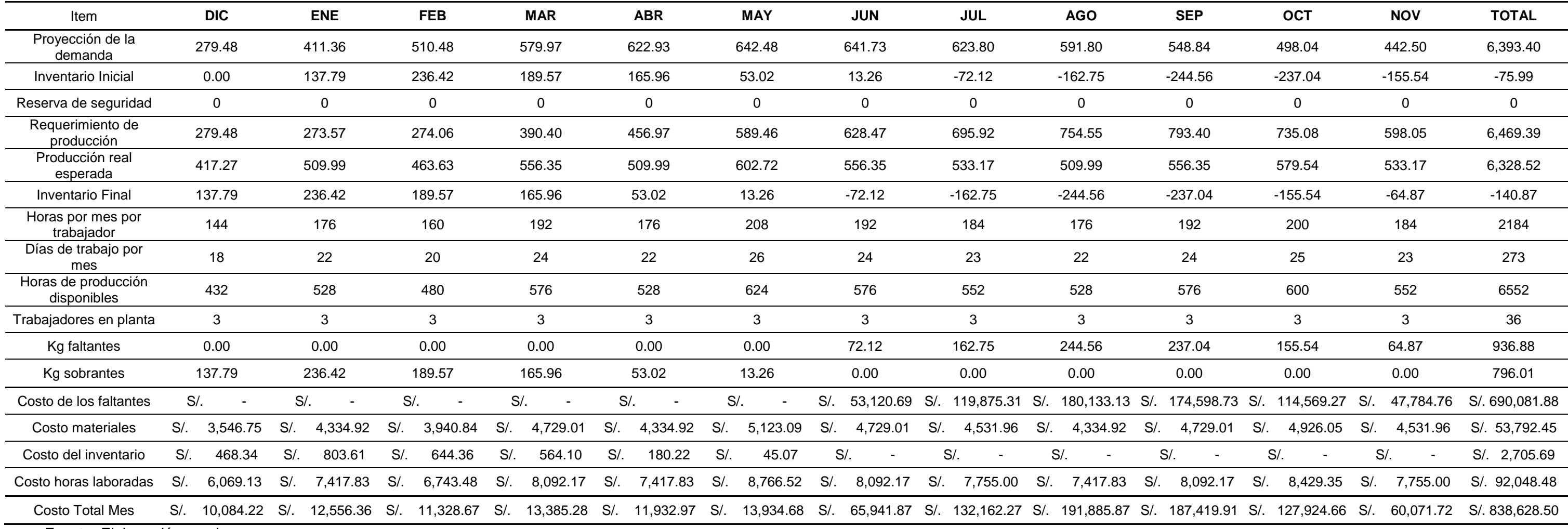

Fuente: Elaboración propia

Tabla 149: N° trabajadores promedio constante - Escenario Optimista

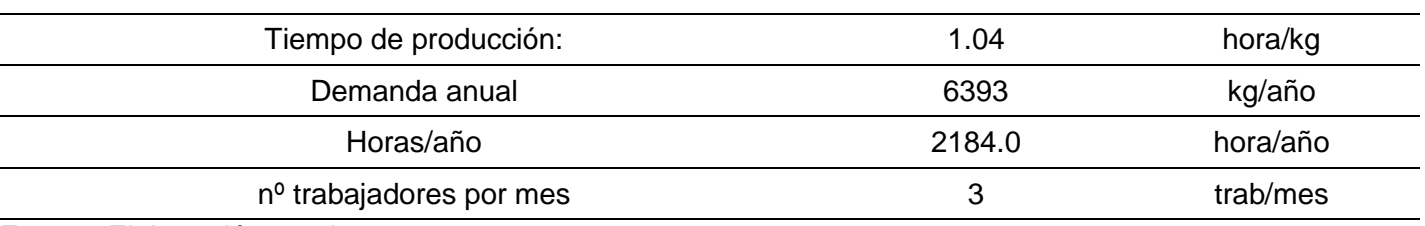

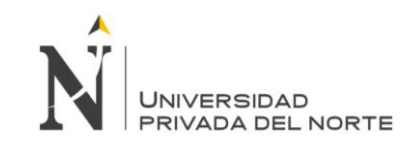

Tabla 150: Fuerza laboral constante (Actual) con inventario sin déficit - Escenario Optimista

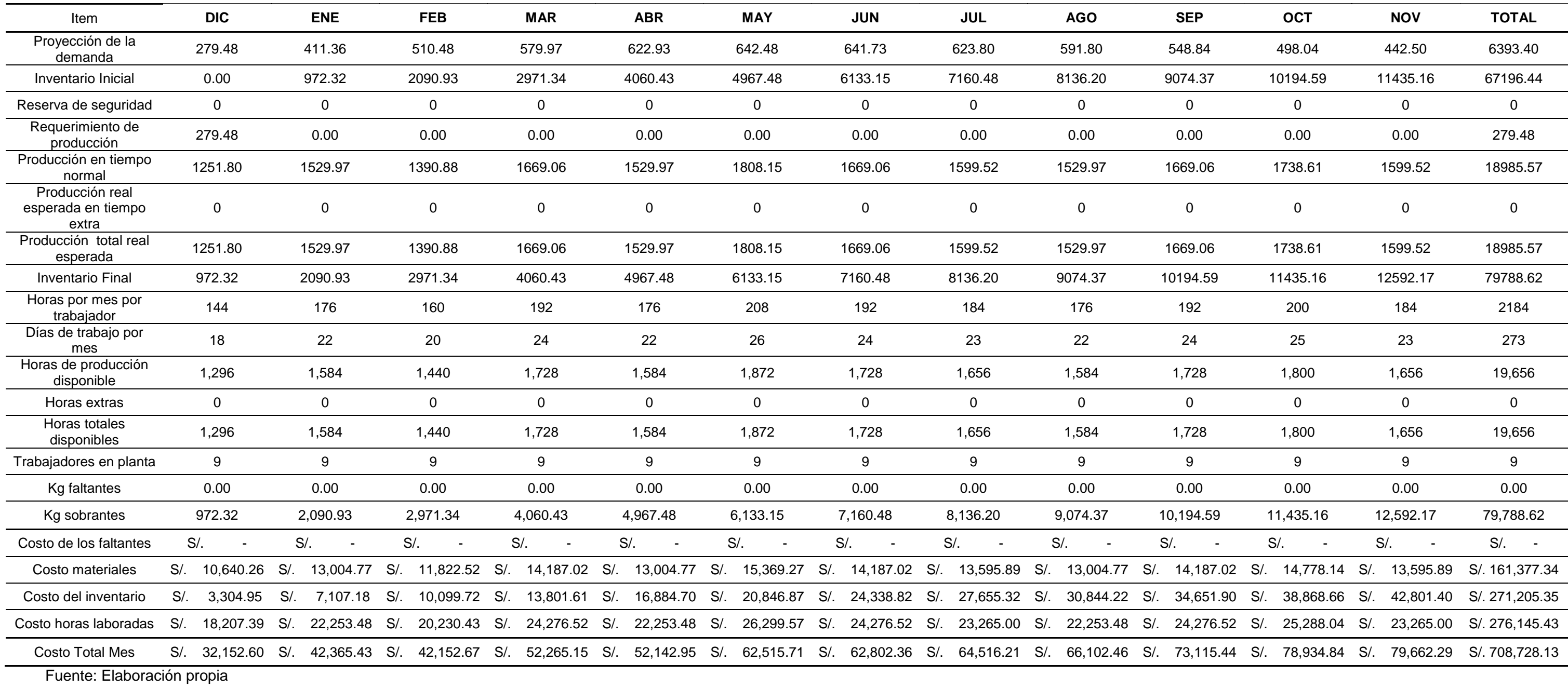

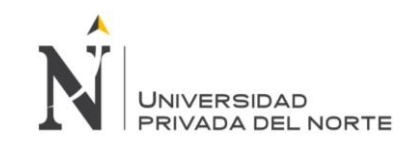

Tabla 151: Fuerza laboral y producción variable, con horas extras - Escenario Optimista

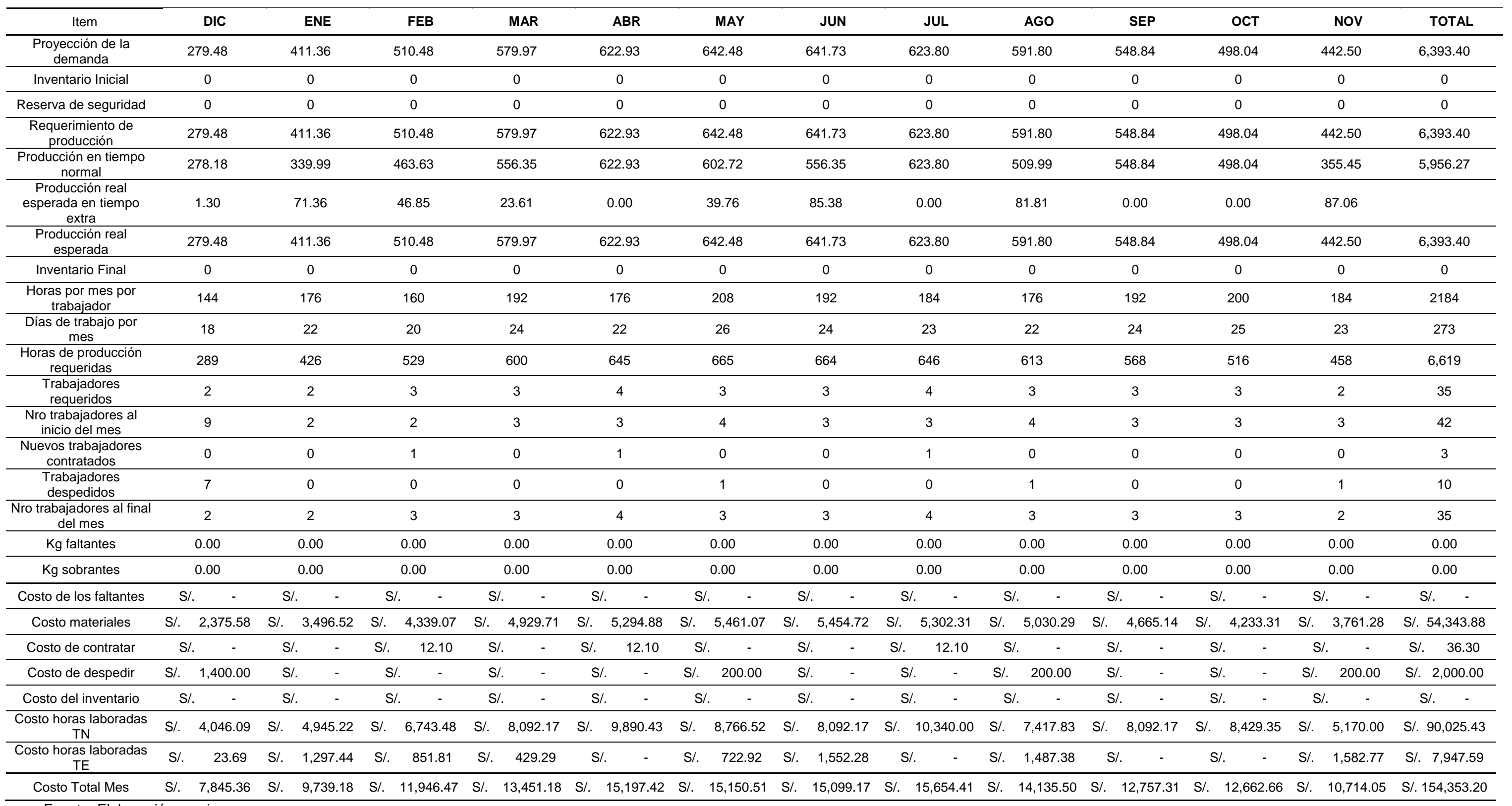

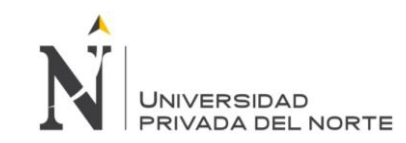

## Tabla 152: Fuerza laboral constante (Mínima) con inventario sin déficit - Escenario Optimista

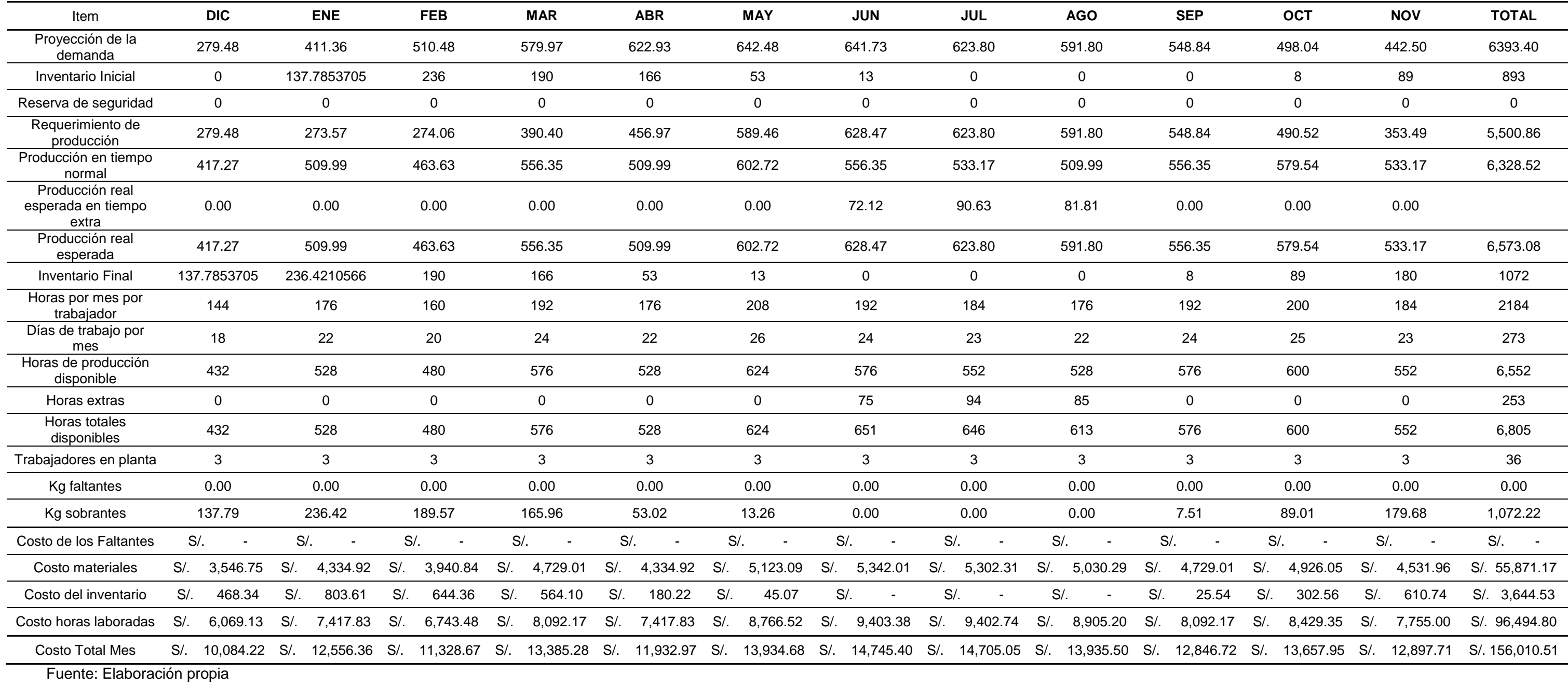

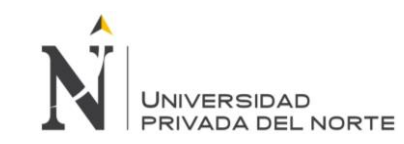

## Tabla 153: Fuerza laboral y producción variable, con inventarios y horas extras - Escenario Optimista

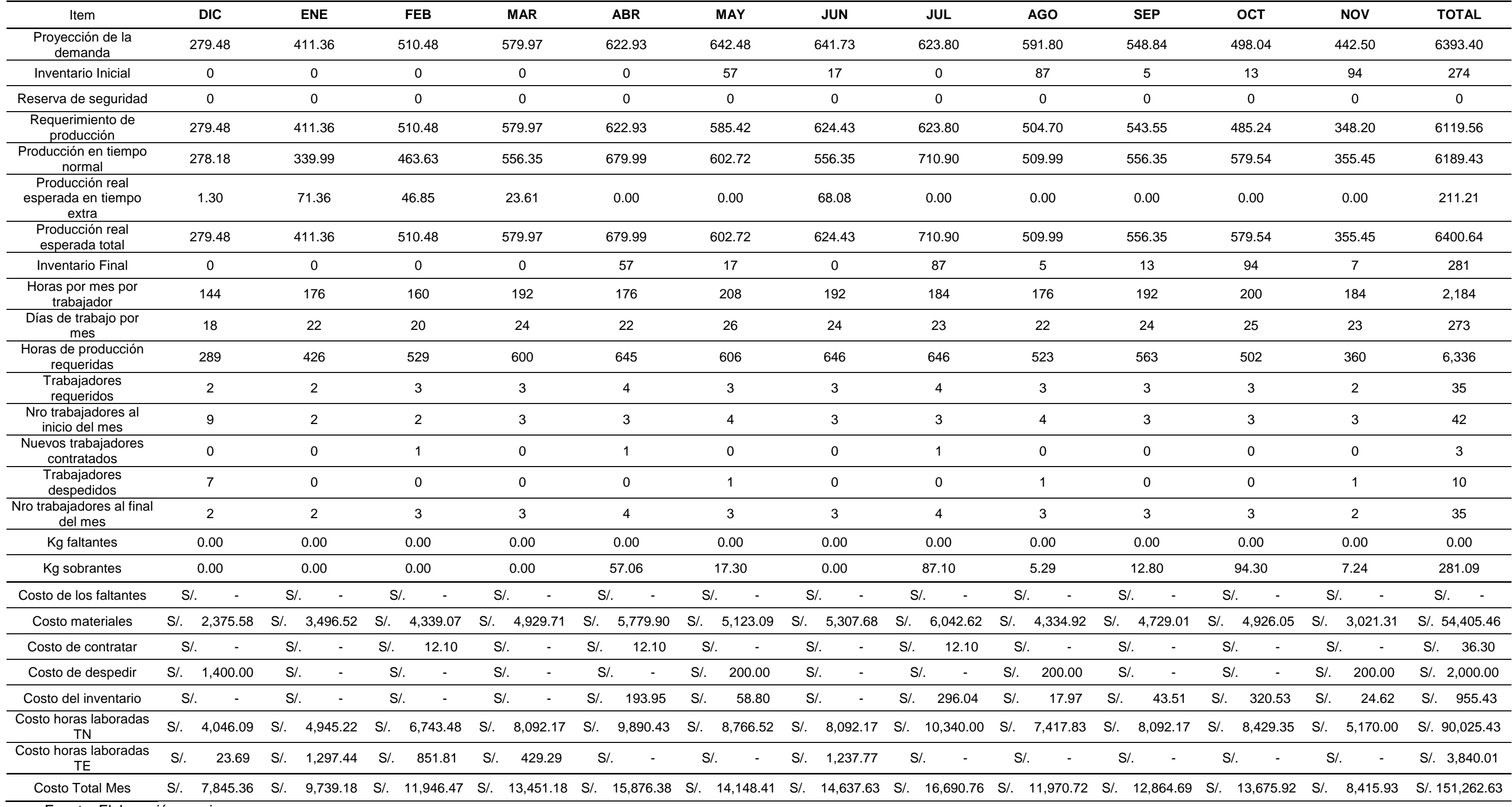